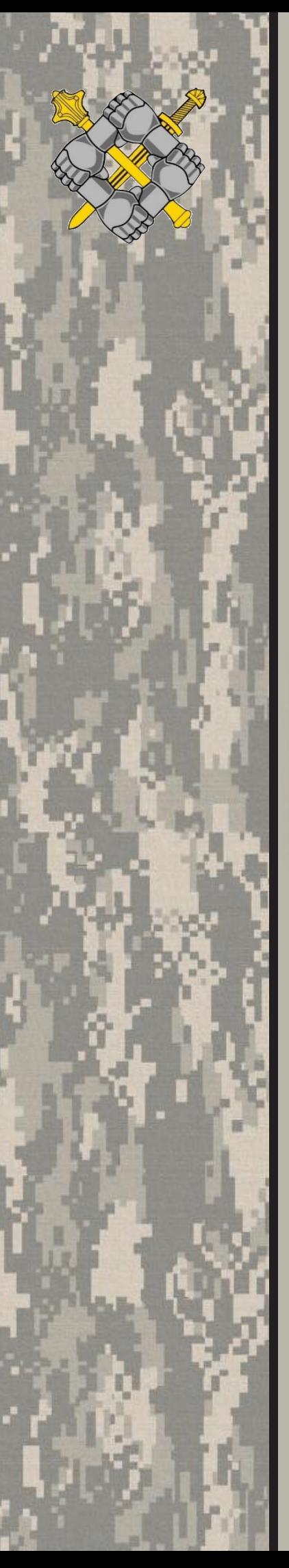

# **ПТКП 10-25(148) STANAG 2497**

# **ІНСТРУКЦІЯ**

**"ПОПЕРЕДЖЕННЯ, ОПОВІЩЕННЯ ТА ПРОГНОЗУВАННЯ ЗАГРОЗИ ХІМІЧНИХ, БІОЛОГІЧНИХ, РАДІОЛОГІЧНИХ ТА ЯДЕРНИХ ІНЦИДЕНТІВ. ВИМОГИ ДО СИСТЕМИ"**

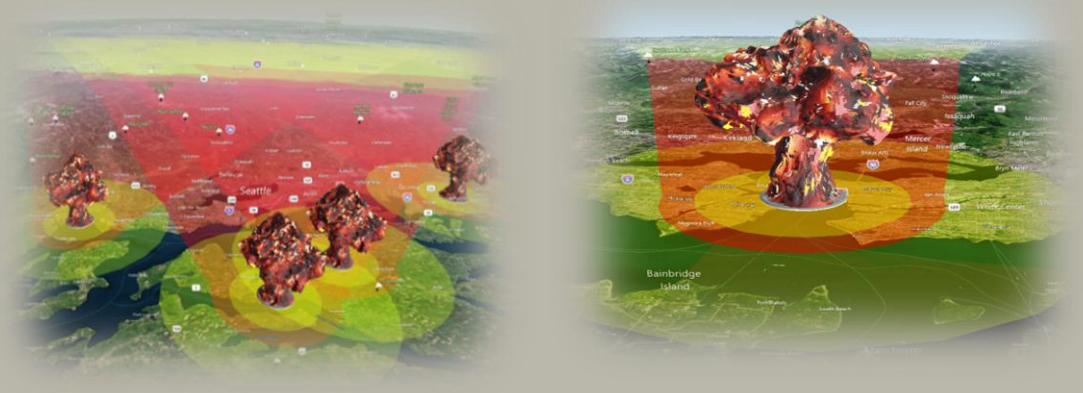

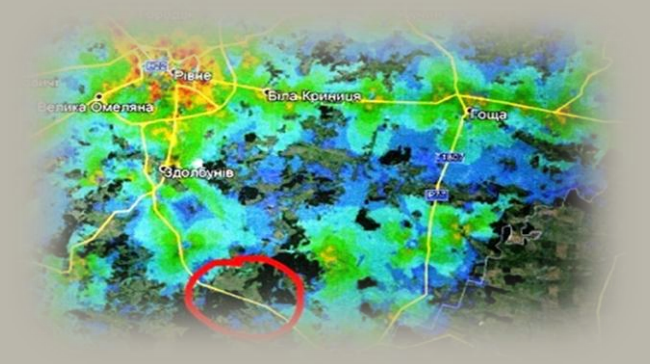

**КВІТЕНЬ 2023 ОБМЕЖЕННЯ РОЗПОВСЮДЖЕННЯ: Обмежень для розповсюдження немає. Ця військова публікація є другим виданням, яке замінює ВКДП 10-00(03).01, видання від 18 грудня 2020 року. КОМАНДУВАННЯ СИЛ ПІДТРИМКИ ЗБРОЙНИХ СИЛ УКРАЇНИ** 

**Прим. №\_\_**

# **ПТКП 10-25(148) STANAG 2497**

ЗАТВЕРДЖУЮ Наказ Командувача Сил підтримки Збройних Сил України від 20.04.2023 № 35а

# **ІНСТРУКЦІЯ**

# **"ПОПЕРЕДЖЕННЯ, ОПОВІЩЕННЯ ТА ПРОГНОЗУВАННЯ ЗАГРОЗИ ХІМІЧНИХ, БІОЛОГІЧНИХ, РАДІОЛОГІЧНИХ ТА ЯДЕРНИХ ІНЦИДЕНТІВ. ВИМОГИ ДО СИСТЕМИ"**

**Тактична публікація військовим організаційним структурам з хімічного, біологічного, радіологічного та ядерного захисту військ (сил)**

**КВІТЕНЬ 2023 ОБМЕЖЕННЯ РОЗПОВСЮДЖЕННЯ: Обмежень для розповсюдження немає. Ця військова публікація є другим виданням, яке замінює ВКДП 10-148(01).01, видання від 18 грудня 2020 року. КОМАНДУВАННЯ СИЛ ПІДТРИМКИ ЗБРОЙНИХ СИЛ УКРАЇНИ**

## **ПЕРЕДМОВА**

Тактична публікація "Інструкція "Попередження, оповіщення та прогнозування загрози хімічних, біологічних, радіологічних та ядерних інцидентів. Вимоги до системи" (далі – Інструкція) розроблена робочою групою управління радіаційного, хімічного, біологічного захисту Командування Сил підтримки Збройних Сил України відповідно до положень STANAG 2497

Ed. 6/AEP-45 Ed. E "WARNING AND REPORTING AND HAZARD PREDICTION OF CHEMICAL, BIOLOGICAL, RADIOLOGICAL AND NUCLEAR INCIDENTS (REFERENCE MANUAL)" та погоджена з зацікавленими органами військового управління, установами Збройних Сил України (далі – ЗС України) та структурними підрозділами Генерального штабу ЗС України.

Інструкцію розроблено з метою забезпечення єдиного погляду на побудову системи попередження та оповіщення про хімічні, біологічні, радіологічні та ядерні (далі – ХБРЯ) інциденти.

ХБРЯ інциденти та наслідки зараження, як від навмисних атак, так і від інших викидів, можуть мати суттєвий вплив на будь-яку військову операцію, будь то на суші, в повітрі або на морі, і вирішальний вплив на рішення та оцінку командира.

З метою оцінки впливу ХБРЯ інцидентів на плани та рішення, командирам необхідно надати своєчасну, точну та оцінену інформацію про ці ХБРЯ інциденти. Отже, збір, оцінка та обмін інформацією про ХБРЯ випадки є надзвичайно важливою частиною ХБРЯ захисту.

Повні можливості системи ХБРЯ попередження та оповіщення (W&R) складаються з багатьох компонентів, як матеріальних, так і нематеріальних. По суті, система ХБРЯ W&R повинна бути здатна перетворювати необроблені дані, зібрані з різних джерел, в корисну інформацію. Оскільки інформація є цінною лише тоді, коли вона відома керівникам, які приймають рішення, система повинна сприяти передачі відповідної інформації відповідним особам. Тактика, прийоми та процедури є невід'ємною частиною системи ХБРЯ захисту, що забезпечують поєднання та цілісне використання системи.

Ця Інструкція визначає вимоги та функціональні характеристики для інформаційних ХБРЯ концепцій, заходів та функцій, необхідних для:

1. Оповіщення про всі хімічні, біологічні, радіологічні інциденти та ядерні вибухи і наслідки зараження.

2. Прогнозування та попередження щодо небезпечних зон у випадку ХБРЯ інцидентів.

3. Оцінки ХБРЯ інформації та впливу ХБРЯ інцидентів на операції.

4. Обміну повідомленнями, що цитовані вище в пунктах 1, 2 та 3, між силами НАТО та національними військовими та цивільними органами та відомствами.

ХБРЯ попередження та оповіщення – це діяльність командних інформаційних систем (далі – CIS) НАТО. Таким чином, вищезазначені є елементами попередження та оповіщення та CIS. Прийняте в НАТО визначення CIS міститься в AAP-6, ГЛОСАРІЙ ТЕРМІНІВ ТА ВИЗНАЧЕНЬ НАТО (АНГЛІЙСЬКА І ФРАНЦУЗЬКА), включає в себе керівництво з автоматизованих інформаційних систем. Керівництво з Інформаційнійних систем базується на процедурах, що випливають із "спрощених" та "детальних" функціональних специфікацій (див. пункт 0107 Процесуальної ієрархії) і публікуються окремо у супровідному томі, ATP-45 (F). Автоматизовані ХБРЯ командні інформаційні системи будуть засновані на програмному забезпеченні, отриманому зі "спрощених", "детальних" та "розширених" функціональних специфікацій у цій публікації.

Ця Інструкція розроблена за результатами апробації положень "Настанови з порядку оповіщення, звітування та прогнозування щодо загрози використання хімічної, біологічної, радіологічної та ядерної зброї" ВКДП 10- 148(01).01 затвердженої наказом командувача Сил підтримки Збройних Сил України від 18.12.2020 № 97.

Ураховуючи отримані зауваження і пропозиції до його змісту та структури, видано другу редакцію, ПТКП 10-25(148). Перше видання "Настанови з порядку оповіщення, звітування та прогнозування щодо загрози використання хімічної, біологічної, радіологічної та ядерної зброї" ВКДП 10-148(01).01, вважати такою що втратило чинність у ЗС України."

Апробацію положень публікації передбачено здійснити протягом 2023 – 2024 років. Усі питання, що стосуються цієї публікації, надсилати до управління радіаційного, хімічного, біологічного захисту Командування Сил підтримки ЗС України на адресу: 04119, м. Київ, вул. Дегтярівська, 11в, управління радіаційного, хімічного, біологічного захисту Командування Сил підтримки ЗС України, "Сєдо-М" – індекс 343 (контактний телефон розробників для надання зауважень та пропозицій 368-18, 367-58).

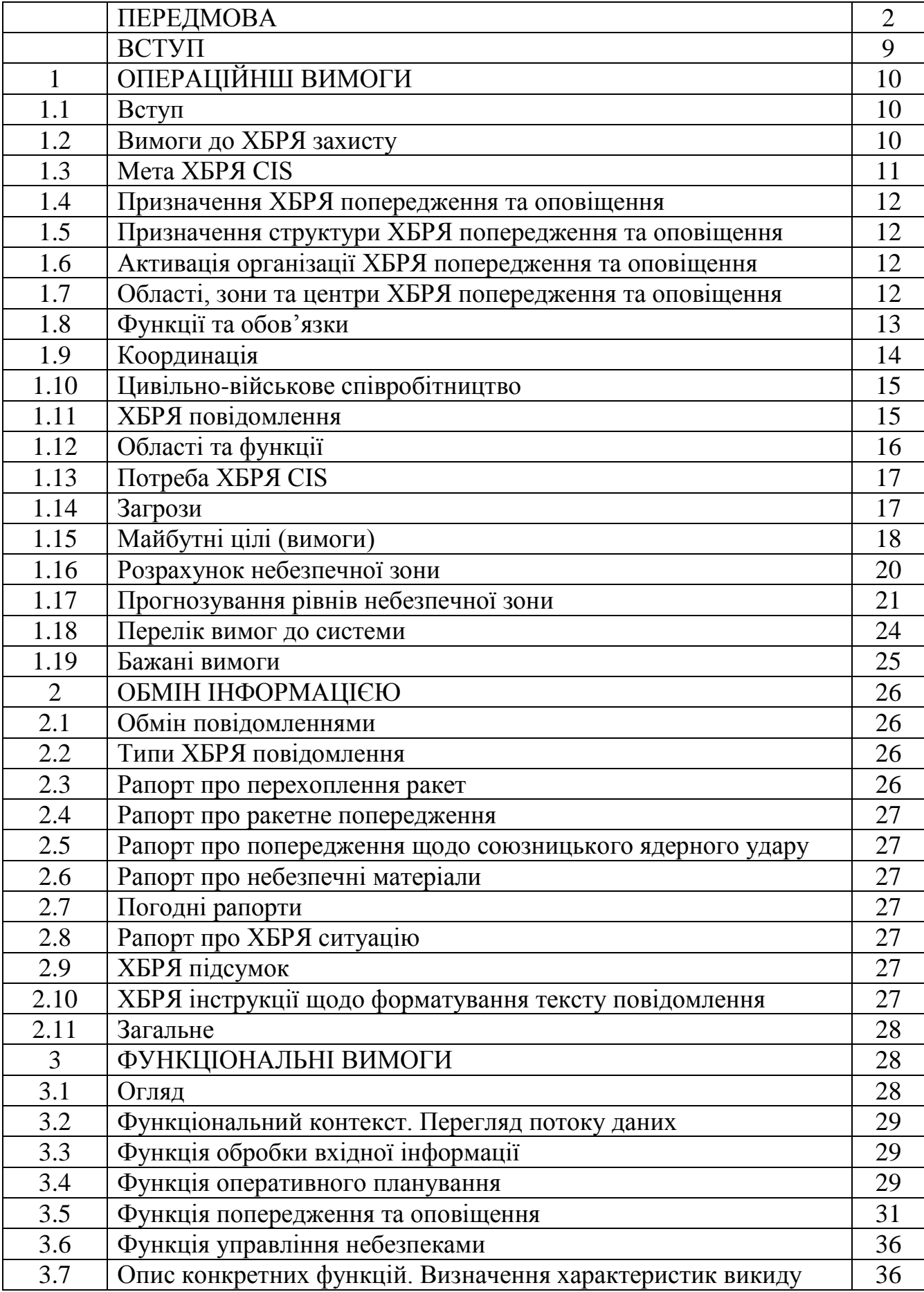

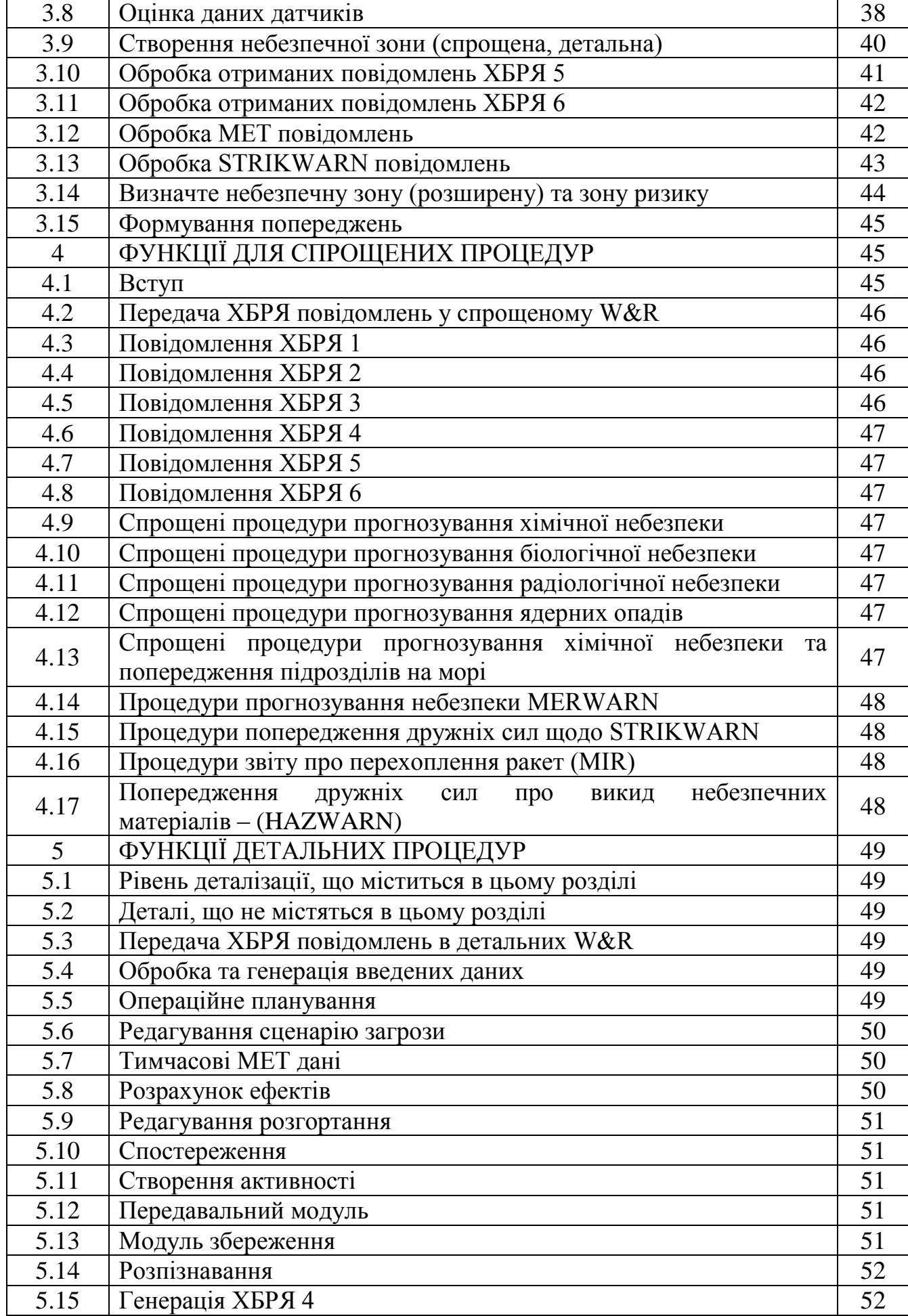

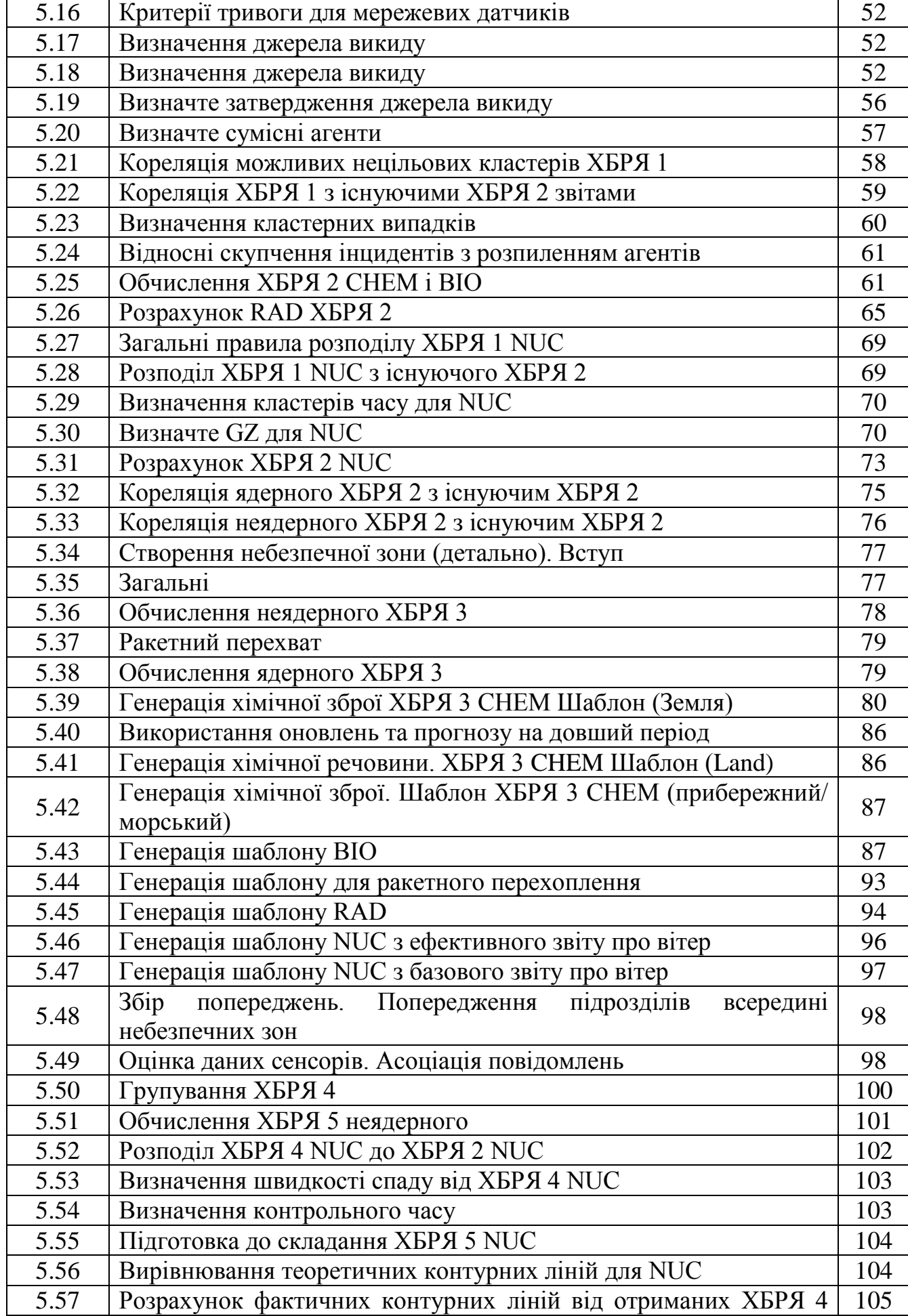

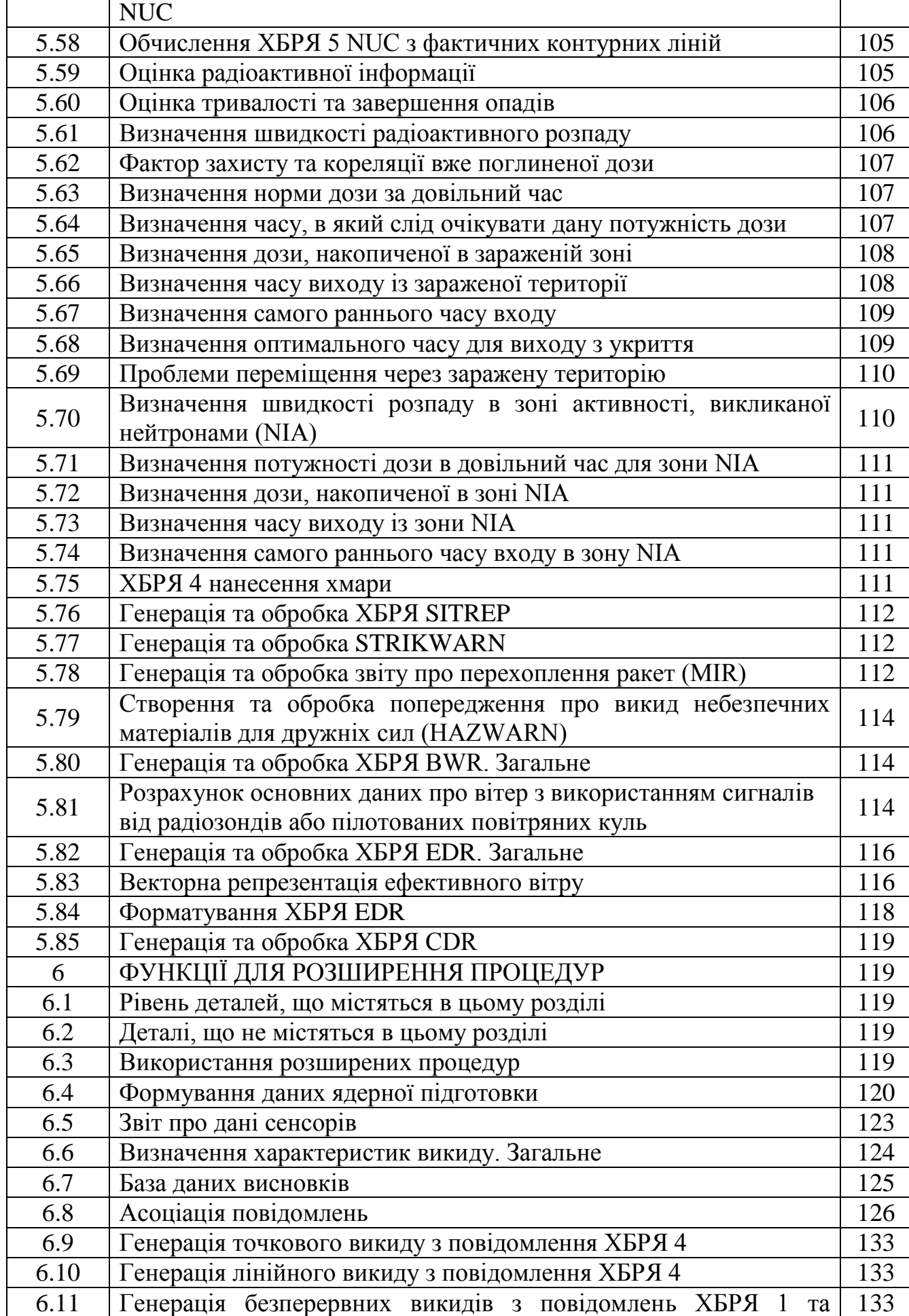

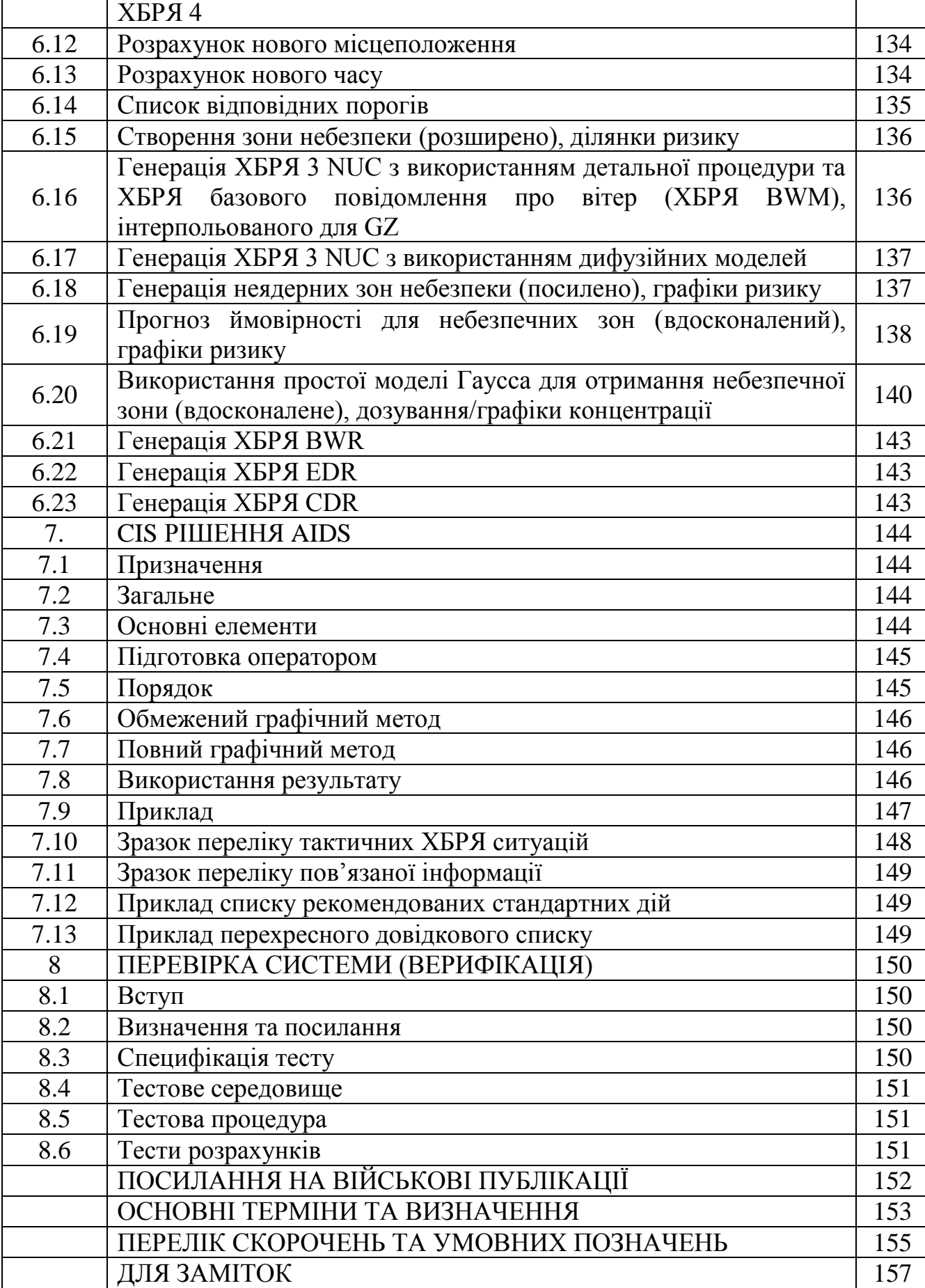

### **ВСТУП**

Враховуючи збройну агресію російської федерації проти України є велика ймовірність застосування нею зброї масового ураження, або зруйнування потенційно небезпечних об'єктів в ході ведення бойових дій, що може призвести до складної ХБРЯ обстановки та необхідності використання ХБРЯ засобів захисту.

Крім того, у відповідності до курсу України на членство в ЄС та НАТО передбачається, після досягнення поставленої мети, участь її Збройних Сил в багатонаціональних операціях, необхідності прийняття спільних рішень щодо їх застосування згідно принципів і правил, прийнятими в країнах-членах **НАТО** 

З огляду на обстановку є необхідність забезпечення дій військ (сил) в різних умовах обстановки, зокрема в ХБРЯ середовищі, що залишається одним з актуальних питань.

В цій Інструкції описані вимоги щодо системи ХБРЯ попередження та оповіщення про ХБРЯ інциденти.

Інструкція призначена для операторів-обчислювачів РАЦ ЗС України, РАСт видів та оперативних командувань Збройних Сил України, а також для розробників програмного забезпечення автоматизованої системи управління військами.

# **1. ОПЕРАЦІЙНШ ВИМОГИ**

# **1.1. Вступ**

Доктрина та концепція використання систем W&R НАТО забезпечує необхідні характеристики та функції. Цей Розділ детально описує технічні вимоги, що випливають із доктрини.

# **1.2. Вимоги до ХБРЯ захисту**

1.2.1. ХБРЯ інциденти та наслідки зараження можуть мати істотний вплив на будь-яку військову операцію та мати великий вплив на рішення та оцінки командира. Це пред'являє певні вимоги до автоматизованих ХБРЯ командних інформаційних систем НАТО.

1.2.2. Автоматизовані ХБРЯ командні інформаційні системи НАТО повинні надавати командиру підтримку з прийняття рішень щодо інцидентів, інформованість про ситуацію та сприяти загальновизнаному розпізнаванню ХБРЯ картини, включаючи інформацію про ворожі ХБРЯ можливості та можливі місця загрози і інформацію про можливості власних військ ХБРЯ захисту, необхідних для проведення повного аналізу загрози та аналізу зменшення ризиків. Крім того, командир повинен мати доступ до наукової інформації про токсичні (небезпечні) речовини ХБРЯ інциденту. Автоматизовані ХБРЯ командні інформаційні системи НАТО повинні забезпечувати можливість відображення всієї ХБРЯ (до, під час і після інциденту) інформації про спільну операцію.

1.2.3. Автоматизовані ХБРЯ командні інформаційні системи НАТО повинні також надавати командирам та штабам своєчасну, послідовну та точну інформацію про ХБРЯ ситуацію, включати дані про ХБРЯ ризики та вразливості, щоб можна було вжити відповідних пом'якшувальних контрзаходів.

1.2.4. Оцифровка бойового простору вимагає, щоб фахівці ХБРЯ захисту були оснащені автоматизованими системами та пов'язаними датчиками, щоб отримати доступ до ХБРЯ інформації, визначити, де існують недоліки, включаючи попередження про викиди небезпечних матеріалів (далі – HAZWARN) за допомогою попередніх повідомлень для попередження про значні загрози ХБРЯ матеріалів або викиди токсичних промислових матеріалів до того, як вони дійсно виникнуть, для розробки програм дій, які знижують ризик для оперативних сил. Служби ХБРЯ захисту повинні мати доступ до широкого спектру оцінюваної ХБРЯ інформації за допомогою процесу "Запит інформації" (RFI) із баз даних, розвідувальних метеорологічних та, топографічних служб, а також систем спостереження, що обробляються у відповідних рівнях безпеки CIS.

1.2.5. Автоматизовані ХБРЯ командні інформаційні системи НАТО в НАТО та коаліції Системи командування, управління, зв'язку, автоматизації, розвідки, спостереження та рекогносцирування повинні бути сумісними, забезпечуючи безперебійне проходження інформації між командними елементами (ХБРЯ W&R) та фахівцями ХБРЯ (інформація про ХБРЯ). Вони також повинні бути сумісним з іншими урядовими відомствами, CIMIC та іншими джерелами інформації.

1.2.6. Командирам та штабам усіх рівнів необхідно оцінити вплив інцидентів ХБРЯ на їх плани та рішення на основі своєчасної, точної та оціненої ХБРЯ інформації. Збір, оцінка та обмін інформацією про ХБРЯ інциденти суттєво сприяють ефективному ХБРЯ захисту. Здатність ХБРЯ W&R, що надається автоматизованою ХБРЯ командною інформаційною системою, необхідна для забезпечення своєчасного надання найточніших даних про ХБРЯ інциденти та пов'язані з цим небезпечні зони.

1.2.7. Після ХБРЯ інциденту звіти про райони та сили, які задіяні, повинні надходити та поширюватися усіма залученими штабами. Ця інформація необхідна для того, щоб автоматизована ХБРЯ командна інформаційна система оцінювала:

час та місце ХБРЯ інциденту та місцеву погоду і місцевість; тип застосованих ХБРЯ засобів та речовин;

1.2.8. За допомогою цієї інформації автоматизована ХБРЯ командна інформаційна система, яка має інтегровану можливість прогнозування небезпеки, може передбачити зону небезпеки (розширену) та ймовірний наслідок небезпеки для сил в зоні небезпеки. Потім результати потрібно передавати постраждалим силам, іншим ХБРЯ центрам та штабам коаліції, щоб можна було оцінити вплив ХБРЯ небезпеки на операції.

# **1.3 Мета ХБРЯ CIS**

1.3.1. Мета ХБРЯ CIS – надати керівникам, які приймають рішення оцінені ХБРЯ дані, щоб дозволити зробити комплексний аналіз небезпеки, щоб можна було прийняти відповідну відповідь, щоб мінімізувати наслідки ХБРЯ інциденту чи небезпеки.

1.3.2. ХБРЯ W&R полягає у наданні керівникам, які приймають рішення, інформації, як у часі, так і в просторі, про потенційні та фактичні ХБРЯ інциденти та небезпеки. Це частина загального ХБРЯ процесу прийняття рішень щодо впливу на операції будь-якого ХБРЯ інциденту чи небезпеки.

ХБРЯ попередження та оповіщення (W&R) рівня очікуваних, прогнозованих та (або) фактичних ХБРЯ інцидентів є важливим наріжним каменем загального ХБРЯ захисту. Бойові дії, а також пов'язані із ними захисні заходи дозволять коаліції діяти максимально безпечно, приймаючи відповідні запобіжні заходи, уникаючи передбачуваних небезпек та коли це можливо, ініціюючи індивідуальні та колективні заходи захисту.

# **1.5. Призначення структури ХБРЯ попередження та оповіщення**

Мета структури ХБРЯ W&R – забезпечити командирів:

а. Інформацією перед інцидентом або в результаті:

попередження союзників щодо дружнього ядерного удару (далі – STRIKWARN);

застереження щодо викидів небезпечних матеріалів для союзних сил (HAZWARN).

б. Інформацією про інцидент перед або після отримання:

a. Звітів про перехоплення ракет у середньому та високому ХБРЯ середовищі;

б. Оперативних фактів щодо ХБРЯ інцидентів та їх наслідків.

в. ХБРЯ W&R ХБРЯ небезпеки з підвітряного боку.

г. Оцінки ХБРЯ ситуації.

# **1.6 Активація організації ХБРЯ попередження та оповіщення**

Організація ХБРЯ W&R, що охоплює територію Альянсу, буде активована відповідно до НАТО Системи реагування на кризу (далі – NCRS). Таку організацію може також ініціювати НАТО, командир за потреби та вказівки у відповідному оперативному плані (далі – OPLAN). У операціях поза зоною організація W&R буде притаманна розгорнутим силам. Слід враховувати посилання на НАТО та/або національні елементи.

# **1.7 Області, зони та центри ХБРЯ попередження та оповіщення**

1.7.1. Організація ХБРЯ W&R повинна відображати всі відповідні варіанти координації місцевості (суходолу, повітря і моря) та космосу. Таким чином, Стратегічне командування (далі – SC) повинно створити організацію ХБРЯ W&R, яка охоплюватиме весь район операцї, тоді як оперативно-тактичні рівні командування повинні створити свою організацію збору та обробки, яка охоплюватиме оперативну та тактичну область відповідальності (далі – AOR) відповідно.

1.7.2. Для організації оповіщення та визначення обов'язків слід створити наступні ХБРЯ W&R області, зони та центри коаліції:

a). Область ХБРЯ спостереження – географічна область, яка зазвичай базується на межах держави чи району операцї, в межах якої ХБРЯ попередження та оповіщення області здійснюється під наглядом ХБРЯ центру управління областю (далі – ACC). Одну область спостереження можна розділити на ряд підпорядкованих зон спостереження.

б). ХБРЯ зона спостереження – географічний підрозділ області ХБРЯ спостереження.

ХБРЯ центри – організаційна структура, відповідальна за ХБРЯ W&R в межах ієрархічної структури, що включає в порядку зменшення ХБРЯ ACCs, ХБРЯ центри управління зон (далі – ХБРЯ ZCCs), ХБРЯ центри збору (далі – ХБРЯ CCs) та ХБРЯ субцентри збору (далі – ХБРЯ SCCs). Зазвичай ХБРЯ АСС та ХБРЯ ZCCs географічно залежні, тоді як ХБРЯ CCs та ХБРЯ SCCs є невід'ємною частиною військових формувань.

1.7.3. Усередині ХБРЯ областей та зон спостережень необхідно планувати і створювати ХБРЯ центри для збору ХБРЯ даних з одного або декількох елементів.

## **1.8. Функції та обов'язки**

ХБРЯ CCs повинні бути створені на різних оперативних та тактичних рівнях командування.

Тип центру буде залежати від ролі підрозділу та його організації:

а). Національні: ХБРЯ ACCs та ХБРЯ ZCCs будуть створені в національних командуваннях. Кожна країна НАТО, як правило, має принаймні одну ХБРЯ область спостереження, з національними кордонами. На теріторіях, що становлять спільний інтерес, середня лінія визначається як кордон. Національні органи влади повинні призначити відповідне(-і) командування, які будуть ХБРЯ АСС для зазначеної області спостереження. Кожна область спостереження може бути підрозділена на зони спостереження і відповідні командування можуть бути призначені для виконання обов'язків, як ХБРЯ ZCCs. Розгорнуті сили інших держав мають бути інтегровані в систему (HN) ХБРЯ W&R приймаючої країни відповідно до національних директив та SOPs.

б). Командування НАТО та командування сил НАТО:

зазвичай командування НАТО встановлюватимуть ХБРЯ CCs. Старший ХБРЯ CC в операціях OOA може взяти на себе обов'язки ХБРЯ АСС. У цьому випадку обов'язки ХБРЯ АСС покладені на союзне командування операцією (АСО), в той час, як регіональний штаб (далі – RHQs) візьме на себе функцію ХБРЯ ZCCs;

підрозділи НАТО можуть залучатися до операцій (наприклад, в рамках ООН, ЄС…), коли національні інтереси можуть створювати подвійний ланцюг інформації, що призводить до вимог оповіщення, як до національних, так і до міжнародних органів;

командування сил НАТО корпусів, дивізій та цільових груп (TF) зазвичай бере на себе обов'язки ХБРЯ CCs, тоді, як підпорядковані рівні передбачають функціонування ХБРЯ SCC. Крім того, багатонаціональні підрозділи ХБРЯ захисту НАТО, а також елементи системи раннього попередження та управління повітряними десантами в НАТО (далі – AEW&CS) повинні забезпечити схожі можливості ХБРЯ W&R.

в). Інші командування – у всіх командуваннях НАТО та їм підпорядкованих національних командуваннях, ХБРЯ CCs або ХБРЯ SCCs повинні бути створені, як мінімум на рівні бригади або еквівалентному підрозділу відповідно до національних директив.

## **1.9 Координація**

1.9.1. Для належного планування дій у надзвичайних ситуаціях на всіх оперативних та тактичних рівнях організації ХБРЯ W&R, координація має надзвичайно важливе значення. Планування має бути спрямоване на швидке надання ХБРЯ інформації там, де це потрібно і на зменшення дублювання звітів до прийнятного рівня, а також мінімізацію будь-якого навантаження на CIS коаліції в цілому та управління інформацією (IM) ХБРЯ захисту зокрема.

1.9.2. Перекриття та дублювання.

З функціональних та експлуатаційних причин AOR НАТО сухопутних, повітряних та морських сил перекриваються. Також AOR цивільної оборони та Збройних Сил, не призначених до НАТО, можуть перетинатися або навіть бути однаковими. Отже, ХБРЯ звіти неминуче будуть дублюватись, особливо у випадку ядерних вибухів. Тому командири на всіх оперативно-тактичних рівнях повинні забезпечити повну координацію своїх планів з усіма сусідніми ХБРЯ CCs, щоб уникнути дублювання звітів шляхом кореляції та забезпечити швидкий та ефективний обмін корисною ХБРЯ інформацією. Плани ХБРЯ W&R повинні бути доступними та вказувати вимогу для подання ХБРЯ звітів між підрозділами.

1.9.3. Роз'яснення, конфліктність та кореляція.

Різні джерела в ланцюжку командування можуть також повідомити про той самий ХБРЯ інцидент. Різні канали оповіщення також можуть спричинити дублювання звітів. Тому обов'язково, щоб керівництва з ХБРЯ оповіщення та регламенти SOP включали процедури роз'яснення та кореляції, щоб справлятися з дублюючими звітами, отриманими в ХБРЯ CC. Крім того, транскордонні спостереження мають бути неконфліктними. Керівництва та правила з оповіщення також повинні передбачати розрізнення між ударами ворога та НАТО. Необхідно докласти всіх зусиль, щоб попередити підрозділи про свої удари, через ймовірність того, що непопереджені підрозділи будуть повідомлять про інцидент, як про ворожий удар. Для отримання остаточної фільтрації та кореляції для всіх ХБРЯ випадків ця відповідальність повинна бути покладена на певний орган певної області. Тому ХБРЯ SOPs та відповідні

OPLAN повинні визначати ХБРЯ області спостереження та ХБРЯ зони спостереження.

1.9.4. Штаб-квартири областей та морські штаби – штаб-квартири областей та морські штаби мають підтримувати прямий зв'язок з регіональними штаб-квартирами та (або) відповідними підрозділами відповідних національних організацій цивільної оборони. Інформація про ядерні вибухи по берегових цілях та прогнози щодо земельних ділянок, на які, ймовірно, впливатимуть радіоактивні опади, повинні надсилатися до штаб-квартири області та (або) відповідних ХБРЯ CC's. Таким же чином буде здійснюватися обмін інформацією про ХБРЯ небезпеку між штабами областей та морськими штабами.

## **1.10. Цивільно-військове співробітництво**

1.10.1. Цивільно-військове співробітництво J9 (далі – CIMIC) несе відповідальність за надання консультацій командуванню коаліції щодо наслідків усіх заходів ХБРЯ захисту у відносинах між Коаліцією та місцевою владою, цивільним населенням (далі – IOs), громадськими організаціями (далі – NGOs) та іншими органами в зоні ведення операції. Місцеві цивільні органи влади несуть основну відповідальність за розгляд ХБРЯ інцидентів в межах своєї області відповідальності. Однак, якщо їхні ресурси недостатні, вони можуть попросити допомоги. Ця допомога може бути від коаліції для приймаючої країни або навпаки. Прохання про допомогу повинні бути оцінені J9 CIMIC, а командири відповідно до них поінформовані про місцеві місця з TIM.

1.10.2. Командувачі повинні делегувати повноваження на відповідний оперативний та тактичний рівні командування для проведення переговорів і домовленостей з відповідними національними Збройними силами та (або) органами цивільної оборони. Інформацією про попередження слід обмінюватись на найнижчому можливому рівні. Деталі обміну інформацією залежать від національної політики та структури національних сил та організації цивільної оборони.

1.10.3. Країни-відправники (далі – SNs) мають створити та підтримувати ХБРЯ W&R спроможності у тісній співпраці з цивільними органами влади. Вони повинні включати своєчасне повідомлення про ХБРЯ випадки та попередження про їх наслідки в рамках JOA, інших союзних сил та відповідних регіональних командувань (далі – RC) та SC. Необхідно вжити заходів для інтеграції, якщо це можливо, можливостей CIS коаліції та ХБРЯ W&R з надзвичайними службами.

## **1.11. ХБРЯ повідомлення**

1.11.1. НАТО та національна стандартизація ХБРЯ повідомлень потрібні для швидкої передачі повноважень (TOA) та надання правильної ХБРЯ інформації під час операцій, таким чином, забезпечуючи також багатонаціональне та двостороннє співробітництво. Усі ці повідомлення можуть підлягати класифікації безпеки, залежно від вмісту.

1.11.2. Додаткова інформація про обмін інформацією доступна в ATP-45 (F) Додаток C.

# **1.12. Області та функції**

1.12.1. Можливість забезпечення ХБРЯ W&R повинна передбачатися на всіх оперативних та тактичних рівнях командування в межах коаліції. Не всі структури або країни матимуть однакові засоби, але відповідна ХБРЯ інформація, якщо вона буде адекватно визначена, повинна передаватися всім формуванням, незалежно від того, що вся коаліція не може мати однакові CIS засоби.

1.12.2. Якщо структура використовує повністю ручні датчики (наприклад, ручні, не підключені до системи) та (або) методи ручного прогнозування, вони все ще повинні інтегруватися в автоматизовану або розширену CIS організаційну структуру ХБРЯ W&R, але з менш детальною інформацією. Рівень деталізації визначений у пункті 1.12.3.

1.12.3. Процедурна ієрархія.

Хоча цей пункт не визначає процедури, функції які зазначені в наступних розділах, але відповідають ієрархії процедур, викладеній у ATP-45 (F) та відтворені нижче:

а). Спрощені процедури – це ті процедури, які призначені для виконання ХБРЯ фахівцем вручну, негайно після отримання повідомлення про новий ХБРЯ інцидент. Ці процедури будуть максимально простими і стосуватимуться лише першого початкового повідомлення.

б). Докладні процедури – це ті процедури, які мають виконуватися вручну або в автоматизованій системі з використанням одного або декількох повідомлень. Процедури є настільки ж складними та трудомісткими, як і необхідні для забезпечення здатності ХБРЯ W&R. Результат може бути оновлений після отримання нової інформації.

в). Покращені процедури – це ті процедури, які призначені для виконання лише автоматизованою системою через складність та (або) вимоги часу. Ці процедури настільки ж складні, як і необхідні для бажаних можливостей ХБРЯ W&R. Результат негайно оновлюється після отримання нових даних.

2.12.4. Процес ХБРЯ W&R вимагає уточнення кожного спрощеного прогнозування, де це можливо, з використанням детального та (або) розширеного прогнозування. Повинно бути чітко розмежовано між

процедурами, що використовуються для обчислення областей небезпеки (наприклад – спрощена, деталізована, розширена або фактична), які виводяться автоматизованими ХБРЯ командними інформаційними системами.

# **1.13. Потреба ХБРЯ CIS**

1.13.1. Потрібний ДОКУМЕНТ МІСІЇ (MND) ДЛЯ КОМУНІКАЦІЙ І ІНФОРМАЦІЙНОЇ СИСТЕМИ НАТО РХБ (CIS), NSA (JSB)0326 1/NBC (літ.- 16) був затверджений Військовим комітетом у жовтні 2003 року. Це констатувало, що: "ХБРЯ CIS необхідна спроможність для надання своєчасної, точної та відповідної інформації про ХБРЯ інциденти. Така інформація в поєднанні з моделюванням варіантів забезпечує критичну допомогу у прийнятті рішень з ХБРЯ захисту та підвищує обізнаність про ХБРЯ ситуацію під час планування та проведення операцій."

1.13.2. Досягнення своїх можливостей ХБРЯ CIS здійснюють за рахунок використання:

а). Обладнання – комунікаційне обладнання та можливість обробки інформації на обладнанні інформаційних технологій, інтегрованому в загальну CIS.

б). Методи та процедури – програмне забезпечення для проведення прогнозування та моделювання ХБРЯ та моделювання небезпек та процедур попередження і оповіщення на ІТ-обладнанні.

и). Передавання – надсилання та отримання ХБРЯ інформації через існуючі системи носіїв зв'язку.

г). Обробка – обробка ХБРЯ інформації для досягнення наступних дій:

інформаційний синтез – збір інформації, що генерується датчиками, спостерігачами та іншими CIS з виявлення, ідентифікації та моніторингу ХБРЯ інцидентів. Злиття цієї інформації, щоб надати точну та своєчасну картину таких ХБРЯ інцидентів у проміжку бою;

аналіз та оцінка – відображення, моделювання та імітація цих ХБРЯ інцидентів для прогнозування їх наслідків щодо ХБРЯ захисту. Використання цих наслідків для прийняття відповідного фізичного захисту, оцінки ризиків, управління небезпекою, медичних контрзаходів та підтримки.

оповіщення – своєчасний обмін ХБРЯ інформацією (результатами) між національним CIS, національними центрами контролю (стаціонарні та розгорнуті) та НАТО CIS для попередження і оповіщення ХБРЯ інцидентів та їх наслідків.

фільтрування – фільтрація інформаційних виходів, щоб обробка та відображення ситуації з ХБРЯ захисту відповідала користувачеві на тактичному, оперативному та стратегічному рівні (як визначено в AAP-6).

# **1.14. Загрози**

1.14.1. Присутні загрози:

а). Зростає кількість регіональних держав та країн третього світу, субнаціональних організацій та терористичних груп, які мають можливість використовувати різноманітні ХБРЯ агенти в своїх операціях та діях. Незважаючи на існування договорів та конвенцій щодо обмеження поширення ХБРЯ зброї, очікується, що ця спроможність в майбутньому зросте, оскільки, як вважається, додаткові країни отримали наступальну спроможність.

б). Програми ХБРЯ озброєнь можна легко приховати, обмеження щодо їх розповсюдження важко застосувати і таке озброєння є привабливим для держав, у яких недостатньо коштів або технологій, щоб створити звичайні виклики для країн НАТО. Поширення ХБРЯ зброї в поєднанні з участю НАТО в OOA операціях збільшує ймовірність того, що сили НАТО можуть зіткнутися з такою зброєю або пристроями.

в). Усі сухопутні, морські та повітряні сили НАТО вважаються під загрозою у всіх розглянутих сценаріях через використання ХБРЯ зброї чи пристроїв. Однак TIM (включає токсичні промислові біологічні речовини (далі – TIBs), хімічні (далі – TICs) та радіологічні речовини (далі – TIRs)) може викликати подібні ефекти, як ХБРЯ агенти, коли навмисно або ненавмисно відбувається викид. Їх вплив та використання можуть підірвати колективний захист Альянсу та підірвати оперативну свободу дій.

1.14.2. Майбутня загроза.

Очікується, що ризик ХБРЯ нападу або випадкових викидів на сили НАТО продовжуватиметься. Очікується, що обсяг загрози включатиме нові та виникаючі загрози зброї і агентів.

1.14.3. Загальна оцінка.

Очікується, що розповсюдження ХБРЯ зброї та агентів продовжиться, а загроза використання проти сил НАТО залишається. Необхідно покращити обороноздатність сил НАТО з урахуванням поточної та майбутньої загрози, місій НАТО, економічних реалій та технологій. Розвиток можливостей ХБРЯ CIS може забезпечити значне вдосконалення завдяки підвищенню рівня обізнаності щодо ХБРЯ захисту та своєчасного попередження і прийняття рішень.

## **1.15. Майбутні цілі (вимоги)**

1.15.1. Мета – НАТО ХБРЯ CIS, повністю інтегрована в НАТО.

1.15.2. Інформація – ефективна НАТО ХБРЯ CIS повинна мати доступ до такої інформації:

a). ХБРЯ інформація:

інформація, отримана в результаті виявлення, ідентифікації та моніторингу ХБРЯ інцидентів датчиками та (або) спостерігачами;

узгоджені характеристики та вплив ХБРЯ зброї та агентів;

місцева метеорологія для місцевого прогнозування (наприклад, повітряний потік навколо міських та лісових територій). Кліматологія, щоб можна було визначити довгострокові метеорологічні тенденції;

можливості ХБРЯ захисту та сил, поточний рівень ХБРЯ загрози та ризику (стан ХБРЯ захисту);

розташування та наявність сил ХБРЯ захисту в зоні проведення операції;

наявність та готовність (підготовка та повідомлення до розгортання) сил ХБРЯ захисту НАТО, які наразі не розгорнуті в зоні проведення операції;

розташування та характеристики місць зберігання значних TIB, TIC та TIR в зоні проведення операції.

б). Загальна інформація:

операційна ситуація та плани, у відповідних випадках, включаючи J1 персонал, J2 розвідку, J3 операції, J4 логістику, J5 планування, J6 CIS, J7 підготовку, J8 ресурси та фінанси, J9 CIMIC та суспільну інформацію;

J4 медична ситуація та розвідка (включаючи епідеміологічний нагляд);

місцевість у зоні операції та детальна інформація про корінне населення, місцеві ресурси та значні промислові об'єкти;

топографічні карти різного походження (різні масштаби та супутникові знімки) для накладок та презентацій;

наявність та розташування всіх сил НАТО та місцевих засобів у районі проведення операції.

1.15.3. Опрацювання інформації.

Ця інформація потрібна для наступних процесів:

а). Ідентифікація та перевірка першого використання противником ХБРЯ зброї.

б). Злиття загальної картини бойового простору та майбутніх вимог планування з оперативною картиною системи ХБРЯ захисту.

в). Місце та час початку ХБРЯ інциденту, що випливають із показників даних датчиків та рапортів спостерігачів.

г). Точний і своєчасний одночасний аналіз та моделювання кількох ХБРЯ інцидентів для зменшення наслідків ХБРЯ захисту.

д). Планування та проведення ефективного ХБРЯ захисту з точки зору:

подальшого виявлення, ідентифікація та моніторингу;

відповідного фізичного захисту від ХБРЯ небезпек на основі оцінок ризику;

своєчасного попередження та оповіщення про збільшення ХБРЯ небезпеки та її ймовірне розповсюдження;

відповідного управління ХБРЯ захистом;

відповідних та своєчасних медичних контрзаходів та підтримки.

е). Забезпечення загальної оперативної картини ХБРЯ захисту для всіх рівнів командування.

1.15.4.Захист.

ХБРЯ CIS необхідно захистити від ХБРЯ зброї та небезпеки. Структури та платформи, в межах яких розміщується обладнання CIS, повинні забезпечувати відповідну ступінь захисту. Цей захист застосовується не тільки до будь-якої проміжної автономної ХБРЯ CIS, але і до загального носія електричного та електронного обладнання CIS, в межах якого функціонує повністю розроблена та інтегрована ХБРЯ CIS.

а). Ефекти ядерної зброї.

Всередині атмосфери прямий вплив ядерної зброї швидко зменшується місцевістю та атмосферою. Однак електромагнітний імпульс (далі – EMP) від ядерного вибуху за межами атмосфери (екзоатмосферний) пошириться на територію стратегічного розміру та поставить під загрозу електроніку, яка є основою для функціонування CIS. Тому необхідно посилити стійкість ХБРЯ CIS проти ядерного EMP відповідно до AEP-4.

б). ХБРЯ небезпеки.

Посилення стійкості ХБРЯ CIS потрібно враховувати щодо залишків ядерних опадів, біологічного та хімічного зараження відповідно до AEP-7. Це пов'язано з потенційно згубною дією рідкого хімічного агента та деконтамінаторів на делікатні засоби електронної комунікації та ІТ-обладнання.

б). Електромагнітні ефекти на навколишнє середовище.

Для захисту електричного та електронного обладнання в межах ХБРЯ CIS від усіх електромагнітних ефектів необхідно дотримуватися процедур, наведених у AEP-41.

1.15.5. Імітація.

ХБРЯ CIS може бути використана для внесення даних про ХБРЯ інцидент при робочих датчиках ХБРЯ захисту та в межах ланцюга попередження та оповіщення для імітації сценаріїв ХБРЯ інцидентів. Це може забезпечити просту, але реалістичну можливість тренувати та готувати сили НАТО на всіх рівнях.

# **1.16. Розрахунок небезпечної зони.**

1.16.1. Дійсні заражені ділянки ґрунту, що виникають внаслідок викиду стійкого агента, називаються зоною зараження. Зараження у повітрі від нестійкого викиду або вторинної небезпеки випаровування із зараженої зони призведе до збільшення небезпеки. Загальна зона небезпеки від зараження ґрунту та зараження повітря називається небезпечною зоною (фактична).

Зона зараження

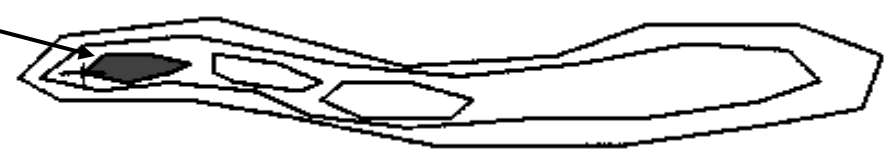

**Рисунок 1** – Приклад небезпечної зони (фактичної).

1.16.2. На малюнку 1 показаний приклад небезпечної зони (фактичної), у тому числі зараженої, визначеної після хімічного інциденту.

1.16.3. Визначення небезпечної зони (фактичної) не виконується на етапі попередження та оповіщення, оскільки не існує методів, які могли б обчислити фактичну небезпечну зону. Це можна визначити лише після інциденту і лише за наявності достатньої кількості детекторів. Розмір і форма фактичної небезпечної зони будуть різними для кожного випадку.

1.16.4. Знання розміру та форми небезпечної зони (фактичної) було б дуже корисно для командира, але, оскільки їх неможливо обчислити, потрібні наближенні. Ці наближенні форми є результатами спрощених, деталізованих та вдосконалених методів, введених у пункті 1.12.3. Області, вироблені цими методами, відомі як зона небезпеки (спрощена), зона небезпеки (детальна) або зона небезпеки (розширена).

#### **1.17. Прогнозування рівнів небезпечної зони**

Існує три рівні прогнозування небезпечної зони, що відповідають трьом рівням процедури, описаній у ATP-45. Ці рівні спрощені, деталізовані та розширені, як описано у Розділах 4, 5 та 6 відповідно.

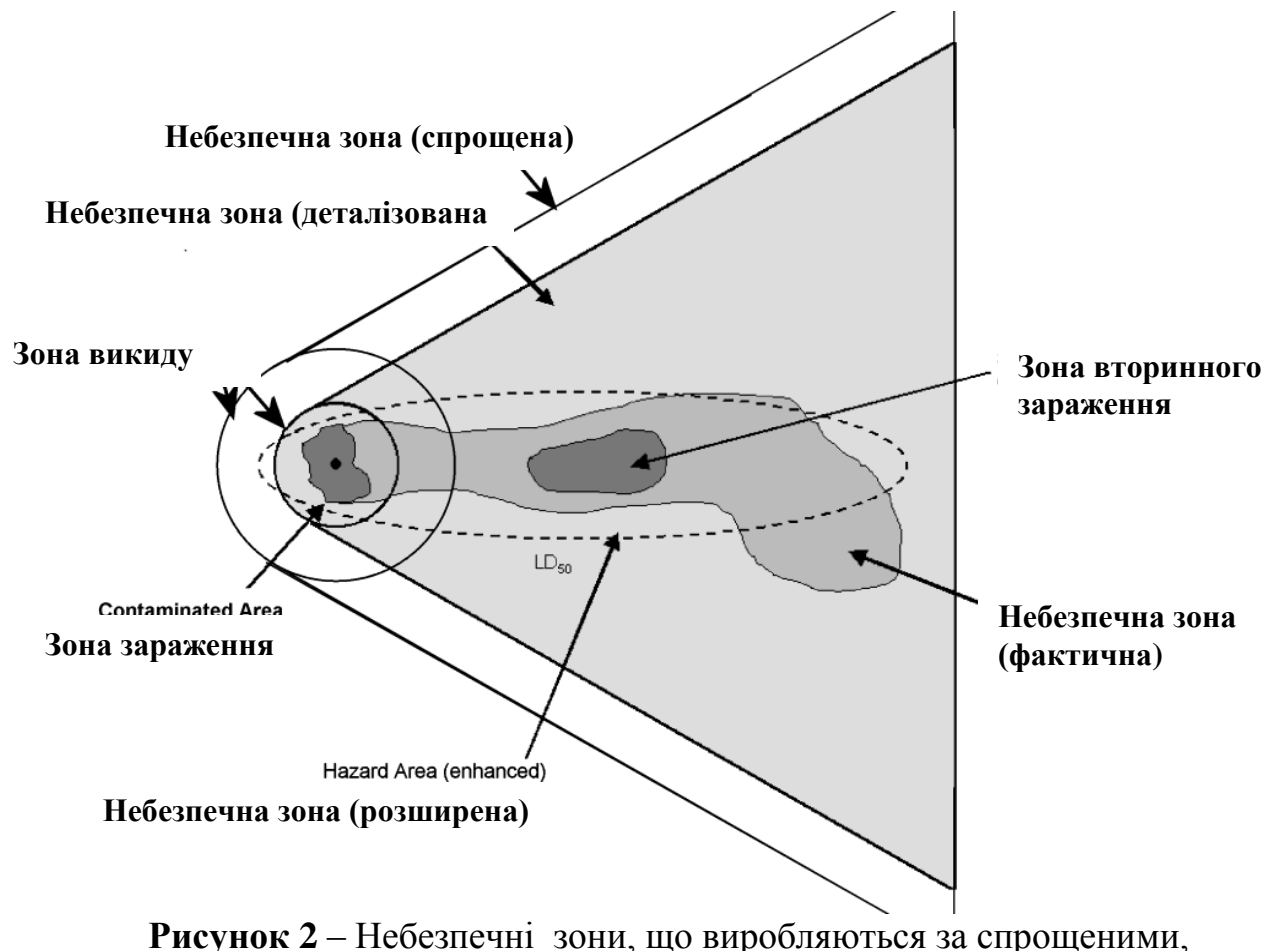

деталізованими та розширеними процедурами

1.17.1. Небезпечна зона (спрощена).

Ці зони використовуються для попередження. Це зони, на які може впливати токсична концентрація або дозування. Розрахунок базується на прогнозі погоди та прогнозованих умовах викиду. Вони заповнюються вручну фахівцями ХБРЯ захисту негайно після отримання повідомлення про ХБРЯ інцидент. Вони матимуть справу лише з першим початковим повідомленням без врахування перерахунку відповідно до майбутніх погодних умов. Потрібно розуміти, що між прогнозом, фактичною погодою, передбачуваними та фактичними умовами викиду буду різниця. Як результат цього, розмір і розташування небезпечної зони (фактичної) є невизначеною, а небезпечна зона (спрощена) буде значно більшою, ніж небезпечна зона (фактична).

1.17.2. Небезпечна зона (деталізована).

Ці зони використовуються для попередження. Це зони, на які може впливати токсична концентрація або дозування. Розрахунок ґрунтується на прогнозі погоди та прогнозованих умовах викиду. Вони визначаються автоматично або автоматизованими ХБРЯ командними інформаційними системами, або вручну фахівцями ХБРЯ захисту, зазначаючи, що процедури є така ж складна та трудомістка, як це потрібно для необхідних можливостей ХБРЯ W&R. Потрібно розуміти, що між прогнозом і фактичною погодою та передбачуваними і фактичними умовами викиду будуть різниці. Як результат цього, розмір і розташування небезпечної зони (фактична) є невизначеною, а небезпечна зона (спрощена) буде значно більшою, ніж небезпечна зона (фактична).

1.17.3. Небезпечна зона (розширена).

Ці зони використовуються для доповнення попереджень, наданих детальними процедурами і можуть використовуватися фахівцями ХБРЯ захисту для направлення особового складу для проведення розвідки, обстеження, моніторингу або відбору проб та ідентифікації біологічного, хімічного і радіологічного агента (далі – SIBCRA). Це зони, на які може впливати токсична концентрація або дозування. Розрахунок проводиться за допомогою автоматизованої ХБРЯ CIS на базі моделі атмосферної дисперсії (далі – ADM). Такі моделі повинні як мінімум мати можливість використовувати інформацію про район бойових дій, отриману з ХБРЯ 1 и 2 повідомлень та ХБРЯ метеорологічних повідомлень. Вони також можуть використовувати детальну інформацію про інцидент чи викид та метеорологічні умови. Небезпечна зона (покращена) може бути оновлена інформацією з ХБРЯ 4 та 5 повідомлень. Потрібно розуміти, що між прогнозом та фактичною погодою передбачуваними і фактичними умовами викиду будуть різниці. Як результат цього, розмір і розташування небезпечної зони (фактична) є невизначеною, і хоча небезпечна зона (розширена) має на меті уточнити прогноз із небезпечної зони (спрощена), все ще можуть бути істотні відмінності від небезпечної зони (фактична). Існує три типи (вдосконаленого) виходу небезпеки, які можуть

використовуватися для НАТО ХБРЯ попередження та оповіщення та CIS: графіки дозування, графіки концентрації та графіки ризику.

Ці зони описуються як:

а). Небезпечна зона (розширена), діаграма дозування – зона, що представляє розмір, площу та розташування для заданого рівня зараження, інтегрована з часом після викиду. Діаграма дозування – це передбачення того, які ділянки будуть зазнавати зараження протягом існування викиду. Однак слід очікувати деякої помилки через складний характер дисперсії, тому ймовірність того, що діаграма дозування буде представляти абсолютну "основну правду", є низькою.

б). Небезпечна зона (розширена), діаграма концентрації – зона, що представляє розмір, площу та розташування для заданого рівня зараження в даний момент часу після викиду. Діаграма концентрації – це прогнозування форми та ступеня хмари зараження в даний момент, коли вона розповсюджується. Однак слід очікувати деякої помилки через складний характер дисперсії, тому ймовірність того, що діаграма концентрації буде представляти абсолютну "основну істину", є низькою.

в). Небезпечна зона (розширена), діаграма ризику – зона, що представляє область, в межах якої може відбутися зараження від даного викиду, і в якій слід попередити підрозділи (за умови прийняття командного рішення) про потенційну ХБРЯ небезпеку. Діаграма ризику завжди більша, ніж діаграма дозування через невизначеності викиду та метеорологічних параметрів. Діаграма ризику являє собою передбачення зони, в якій підрозділам можуть загрожувати мінімальні рівні впливу, а не зона, в якій підрозділи будуть піддані впливу.

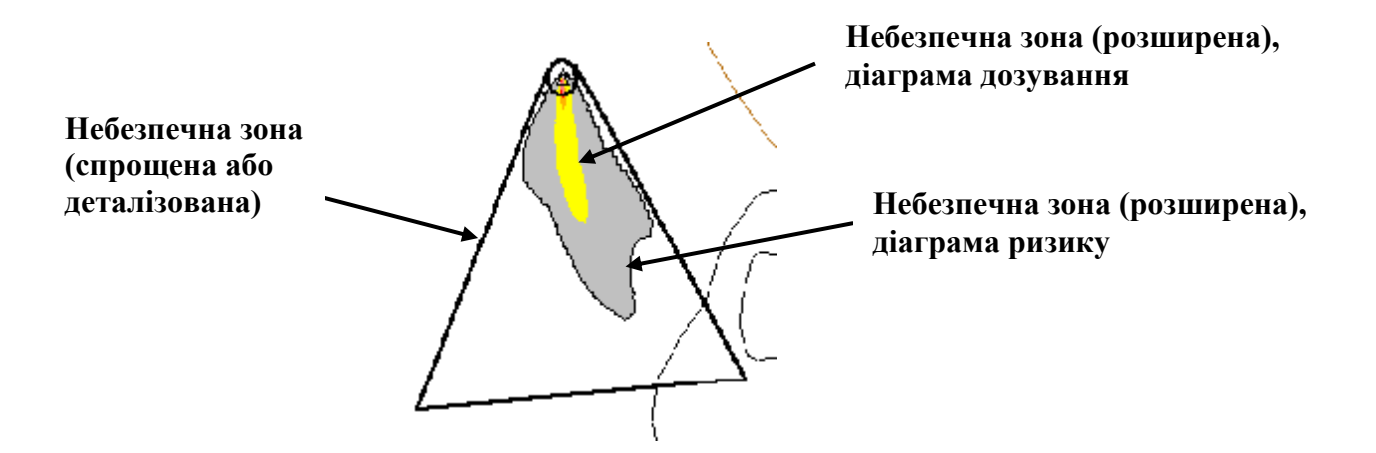

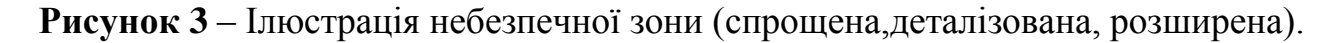

г. Малюнок 3 ілюструє побудову небезпечної зони (спрощеної, деталізованої) відповідно до процедур ATP-45 (F).

#### **1.18. Перелік вимог до системи**

Наступні вимоги випливають із вище обговореного:

1.18.1. Форматування (протокол).

НАТО вимагає, щоб національні системи даних були сумісними, як описано в ATP-3.8.1, Том. I, ХБРЯ захист (літ-1). Зокрема, вони повинні підтримувати передачу повідомлень відповідно до ADatP-3, НАТО СИСТЕМИ ФОРМУВАННЯ ТЕКСТУ (FORMETS) – ПОНЯТТЯ ФОРМУВАННЯ (CONFORMETS) (літ-5). Для забезпечення базового загального рівня сумісності всі автоматизовані ХБРЯ CIS НАТО повинні бути здатні обмінюватися ХБРЯ повідомленнями у вигляді файлів ASCII. Кожен файл повинен містити лише одне повідомлення, яке має бути у форматі ADatP-3.

1.18.2. Обробка.

Обробка інформації повинна бути досить швидкою, щоб вчасно попередити ті підрозділи, які, можливо, постраждають від ХБРЯ небезпеки.

1.18.3. Зв'язок та передача.

Для досягнення максимального поширення важливої ХБРЯ інформації слід застосовувати існуючі або розвивати національні системи та системи НАТО. Часто система зв'язку та передачі вибиратиметься на основі операції.

1.18.4. Безпека системи.

Слід ретельно враховувати заходи безпеки системи. Вони можуть включати, але не обмежуючись цим, захист паролем, встановлення брандмауера, конфіденційність мережі та фізичні методи захисту. Повна система безпеки, що відповідає потребам країн, є важливою для будь-якої автоматизованої ХБРЯ CIS, розробленої з цих специфікацій. Така система безпеки повинна враховувати щонайменше три типи компромісів системи та забезпечувати адекватний захист від:

компроментації доступу (наприклад, "хакерські" атаки);

порушення доброчесності (наприклад, пошкодження системи або її даних);

компроментації доступності (наприклад, відхилення службових атак).

1.18.5. Метеорологічні дані.

Забезпечення можливості введення, оновлення та обробки метеорологічних даних, оскільки це має великий вплив на прогнозування небезпечної зони.

Щоб мати можливість використання в ході ХБРЯ W&R, метеорологічні, спільні бойові порядки (JOB), топографічні та географічні дані повинні бути точними, доступними, географічно релевантними та сумісними.

Для цілей взаємодії дані повинні обмінюватися у стандартизованому форматі, використовуючи загальні протоколи зв'язку. Крім того, необхідне використання стандартизованої ХБРЯ символіки для однозначного загального розуміння її значення.

1.18.6. Підготовка.

Слід розробити навчально-тренувальний заклад, який дозволяє постійно навчатись із використанням оперативного обладнання.

1.18.7. Місце розташування підрозділів.

Місця розташування підрозділів повинні бути в змозі оновлюватися та утримуватись.

1.18.8. Перевірка.

Система повинна мати можливість перевіряти, що повідомлення передається від авторизованого користувача.

1.18.9. Графіка.

Графічні засоби покращать ADP системи, особливо в області відображення прогнозованих або фактичних небезпечних зон.

1.18.10. Відображення карти.

Це дозволило б реально відображати небезпечні зони, розташування підрозділів, чисті ділянки тощо, відповідно до стандартних символів, описаних у Додатку D АЕР-45.

1.18.11. Нанесення виробництв.

Накладки дозволять відображати точну та своєчасну ХБРЯ інформацію на звичайних оперативних картах.

1.18.12. Детальна функція.

Автоматизована система повинна принаймні виконувати функції, окреслені в Розділі 5.

1.18.13. Реєстрація.

Автоматизована система повинна вести докладний реєстр отриманих повідомлень та дій, щоб вони могли стати основою доказів для аналізу після проведення операції. Крім того, витяги з цього журналу можуть бути додані до медичних записів для підрозділів що потрапили в зону зараження (опромінення).

## **1.19. Бажані вимоги**

Наступні вимоги вважаються бажаними:

форматування (протокол). Функціональна сумісність в системах ХБРЯ CIS також може бути досягнута шляхом обміну даними відповідно до STANAG

5525, СПІЛЬНА МОДЕЛЬ ОБМІНУ ІНФОРМАЦІЄЮ ЩОДО КОНСУЛЬТАЦІЙ, КОМАНДУВАННЯ ТА УПРАВЛІННЯ (JC3IEDM) (літ-6);

можливість зміни програмного забезпечення повинна бути доступною, щоб дозволити постійне вдосконалення системи.

# **2. ОБМІН ІНФОРМАЦІЄЮ**

## **2.1. Обмін повідомленнями**

Відформатовані повідомлення, узгоджені НАТО, визначаються Додатком до повідомлень APP-11, НАТО (літ-17). Деталі форматів повідомлень та легальні записи наведені в ADatP-3, СИСТЕМА ФОРМАТУВАННЯ ТЕКСТУ ПОВІДОМЛЕННЯ (FORMETS) – КОНЦЕПЦІЯ FORMETS (CONFORMETS) (літ-5). Однак для довідкових цілей та читабельності цього документа повідомлення описані в цьому Розділі, а також у Додатку С ATP-45 (F).

## **2.2. Типи ХБРЯ повідомлення**

1. ХБРЯ 1 – рапорт, в якому даються основні дані про інцидент, який спостерігався людиною (спостерігачем).

2. ХБРЯ 2 – рапорт про передачу оцінених даних із зібраних рапортів ХБРЯ 1.

3. ХБРЯ 3 – рапорт про негайне попередження прогнозованих небезпечних зон.

4. ХБРЯ 4 – рапорт про надання даних про виявлення та проходження результатів розвідки. Цей рапорт використовується для двох випадків. Випадок перший застосовується, якщо інцидент не спостерігається, і перша ознака зараження – це виявлення. Випадок другий використовується для повідомлення про виміряне зараження як частина оглядової або розвідувальної групи.

5. ХБРЯ 5 – рапорт про передачу інформації про зони фактичного зараження. Цей рапорт може включати зони можливого зараження, але лише якщо у рапорт включені фактичні координати зараження.

6. ХБРЯ 6 – рапорт про детальну інформацію про ХБРЯ інциденти.

# **2.3. Рапорт про перехоплення ракет**

Рапорт про перехоплення ракет (далі – MIR) подає попередження про перехоплення ракети противника та пов'язаною з нею прогнозованою небезпечною зоною.

### **2.4. Рапорт про ракетне попередження**

Рапорт про ракетне попередження (далі – MWR) є заміною MIR. Наразі не існує жодних процедур, що описують спосіб використання цього рапорту. Вони будуть включені в більш пізні версії цього документа.

## **2.5. Рапорт про попередження щодо союзницького ядерного удару**

Рапорти щодо союзницького ядерного удару (STRIKWARN) надають інформацію про неминучий ядерний удар з боку дружніх сил та пов'язану з ними мінімальну безпечну відстань.

## **2.6. Рапорт про небезпечні матеріали**

Рапорти про попередження щодо небезпеки (HAZWARN) містять попередження про можливість значного вивільнення ХБРЯ агентів, спричиненого союзниками чи противником.

## **2.7. Погодні рапорти**

Рапорти про погоду містять детальну інформацію про погоду, таку як температура, вологість, швидкість вітру, напрямок вітру, опади та хмарність, які необхідно отримати для визначення впливу ХБРЯ небезпеки на навколишнє середовище.

# **2.8. Рапорт про ХБРЯ ситуацію**

Рапорт про ХБРЯ ситуацію (SITREP) – це вільний текстовий рапорт для розширення або уточнення інформації, що була надіслана в інших відформатованих повідомленнях для конкретного випадку.

## **2.9. ХБРЯ підсумок**

ХБРЯ підсумок (CBRNSUM) – це шаблонний рапорт для надання доповіді про ХБРЯ діяльність, що стосується можливого або фактичного ХБРЯ інциденту. Він може включати отримані сценарії планування.

# **2.10. ХБРЯ інструкції щодо форматування тексту повідомлення**

Додаток C ATP-45 (F) надає пояснення щодо форматів текстових повідомлень (MTF) ADP ХБРЯ, опублікованих у ADatP-3 (літ-5).

#### **2.11. Загальне**

2.11.1. Автоматизована ХБРЯ CIS використовуватиме протоколи та інтерфейси для загальних автоматизованих CIS. Для цілей розповсюдження можуть використовуватися всі засоби CIS і відповідати стандарту STANAG 5525 (літ-6) та (або) ADatP-3 (літ-5).

2.11.2. Автоматизовані ХБРЯ командні інформаційні системи вимагають введення інформації певними способами, щоб забезпечити завершення обробки. Однак результати автоматично оброблених даних повинні бути сумісні з тими, що обробляються вручну.

2.11.3. Взаємодія в автоматизованому режимі інтероперабельності вимагає 5 рівня взаємозв'язку<sup>2</sup> CIS. Крім того, необхідний мінімум 3 ступінь<sup>3</sup> сумісності CIS.

#### **3. ФУНКЦІОНАЛЬНІ ВИМОГИ**

#### **3.1. Огляд**

3.1.1. Автоматизована чи ручна ХБРЯ CIS принципово випливає з набору вимог користувачів. Основні вимоги користувачів визначають функції, які система повинна виконувати. Ці функціональні вимоги випливають з експлуатаційних вимог, розглянутих у розділі 1. НАТО вимагає, щоб системи обробки ХБРЯ повідомлень були взаємодіючими, як з іншими комп'ютерними системами, так і з ручними процедурами. Одним із кроків до досягнення цього є визначення набору функціональних вимог, які є спільними між спрощеною, деталізованою та розширеною системами ХБРЯ попередження та оповіщення.

3.1.2. У цьому розділі визначені загальні функціональні компоненти системи ХБРЯ попередження та оповіщення. З цього визначення можуть бути складені функціональні характеристики та встановлені процедурні специфікації. Виведення цих даних із загальної бази вимог користувачів забезпечує стандартизацію, що забезпечує зв'язок та відповідність між ручними системами та автоматизованими системами, забезпечуючи повну сумісність для НАТО та інших членів коаліції, що не являються членами НАТО.

<sup>1</sup> Інтероперабельність визначається, як здатність сил Альянсу і, коли це доцільно, Сил партнерів та інших країн тренувати, здійснювати та ефективно діяти разом при виконанні призначених місій та завдань (AAP 6).

<sup>&</sup>lt;sup>2</sup> Взаємозв'язок CIS 5 рівня визначається, як дві відкриті одна для одної системи і які відповідають мінімальним стандартам визначення та передачі інформації таким чином, що немає фіксованих обмежень щодо ступеня доступу користувачів однієї системи до іншої, але динамічні обмеження застосовуються до кожної системи відповідно до поточної оперативної ситуації таким чином, що для другої може бути доступною лише визначена користувачем підмножина загальної інформаційної бази однієї системи (НАТО Плановий документ з сумісності, 01 січня 1993 р.).

 $3$  Ключовою особливістю 3 ступеня є перспектива домену, яка включає в себе моделі даних про домен та процедури, коли дані обмінюються між незалежними програмами, які можуть почати працювати спільно.

3.1.3. Функціональні компоненти розглядаються від верхнього до нижнього рівнів, маючи спільність між спрощеними, деталізованими та розширеними процедурами. Огляд нижче цього рівня проілюстровано у розділах 4, 5 та 6.

## **3.2. Функціональний контекст. Перегляд потоку даних**

На найвищому рівні дані надходять в різні автоматичні ХБРЯ CIS і виходять з них. Системні виходи можуть бути автоматично вироблені або викликані певними запитами користувачів. Зауважимо, що системні оператори вважаються частиною загальної системи попередження та оповіщення та не вважаються користувачами системи в цьому контексті.

3.2.1. На нижньому рівні можна визначити наступні типи вхідних даних:

дані про навколишнє середовище та район бойових дій, пов'язані з конкретними інцидентами;

метеорологічні дані про поточні та прогнозовані умови;

ситуаційна інформація, що включає тактичні дані та поточні задачі; спеціальні входи та запити користувачів.

3.2.2. На верхньому рівні можна визначити наступні типи вихідних даних: ХБРЯ попередження;

ХБРЯ ситуаційна інформація;

відповіді на введення та запити користувачів.

# **3.3. Функція обробки вхідної інформації**

Функція обробки вхідної інформації дозволяє подавати імітаційну вхідну інформацію в автоматизовану ХБРЯ CIS для тестування та навчання. При нормальних робочих умовах функція обробки вхідної інформації не використовується. Система повинна бути здатна приймати наступну вхідну інформацію із зовнішніх джерел або подавати імітаційні значення для цілей тестування та навчання:

ситуаційна інформація, включаючи ситуаційну ХБРЯ інформацію;

дані про ХБРЯ інциденти, зауважте, що дані про ХБРЯ аварії не повинні бути у формі ХБРЯ повідомлень, оскільки ці повідомлення генеруються автоматизованою ХБРЯ CIS після введення даних про інцидент;

інформація про сценарій загрози;

інформація про сценарій розвитку загрози;

метеорологічні дані, включаючи поточні та прогнозовані умови.

# **3.4. Функція оперативного планування**

Оперативне планування – перший головний функціональний елемент. Інформація про сценарій розвитку загрози поєднується з інформацією про

сценарій загрози, щоб генерувати прогнози жертв та нещасних випадків та рапорти про стан для осіб, які приймають оперативні рішення. Інформація про розвідку та оцінку загрози, що є результатом цього процесу, повинна надаватися функціям попередження та оповіщення, де вона може бути використана для уточнення ситуаційної ХБРЯ картини.

Нижче йде більш детальна розбивка функцій оперативного планування та їх описи.

3.4.1. Введення та редагування сценарію загрози:

а). Функціональні входи сценарію загрози:

передбачуваний набір видів загрози, який може включати повну або часткову інформацію про характеристики викиду;

набір діапазонів розмірів для очікуваних типів загрози;

набір інформації про терміни для низки очікуваних ХБРЯ випадків;

інші набори даних, пов'язані із загрозою, які можуть впливати на обчислення ефектів чи результати аналізу наслідків.

б). Функціональні результати сценарію загрози:

діапазон сценаріїв загроз, відформатований як вхід до функції обчислення ефектів;

набір сценаріїв загроз, відформатованих як вхід до функції оцінки наслідків.

3.4.2. Введення та редагування метеорологічного сценарію:

а). Функціональні входи метеорологічного сценарію:

поточні метеорологічні входи;

прогнозовані метеорологічні входи;

модельовані метеорологічні входи;

набір імітованих метеорологічних умов, які можуть бути використані для оптимізації розміщення датчиків або обчислення ітеративних ефектів та оцінки наслідків.

б). Функціональні результати метеорологічного сценарію:

набір метеорологічних сценаріїв, відформатованих як вхід до функції обчислення ефектів;

набір метеорологічних сценаріїв, відформатованих як вхід до функцій розміщення датчиків.

3.4.3. Введення та редагування сценарію розвитку загрози:

а). Функціональні входи сценарію розвитку загрози:

розташування та розміщення військовослужбовців;

розташування та розміщення цивільного персоналу;

місце та стан військових об'єктів;

розташування та стан цивільних об'єктів.

б). Функціональні результати сценарію розвитку загрози:

інформація про населення відформатована як вхід до функції обчислення ефектів;

інформація про стан та розпорядження відформатована як вхід до функцій оцінки наслідків.

3.4.4. Функція оптимізації розміщення датчиків:

а). Функціональні входи розміщення датчика:

дані про продуктивність датчика;

обмеження кількості та тип датчика;

цільова функція наслідків, яка може бути статистичним розрахунком у різних сценаріях;

інші дані, що впливають на результат датчика та розрахунки ефектів.

б). Функціональні виходи розміщення датчиків:

оптимальне розміщення датчика для заданої функції та обмежень;

статистичні показники того, наскільки краще оптимізовано рішення порівняно з початковим припущенням або серією випадкових розміщень.

3.4.5. Розрахунок ефектів:

а). Розрахунок ефектів функціональних входів:

набір метеорологічних даних;

набір даних сценарію загрози;

набір даних про розгортання;

дані розміщення датчика.

б). Розрахунок ефектів функціональних результатів:

прогнози фізичних, матеріальних та медичних ефектів;

придатність розміщення датчика щодо визначеної ціллю функції користувача.

3.4.6. Оцінка наслідків: а). Оцінка наслідків функціональних даних: прогнози фізичних, матеріальних та медичних ефектів; набір даних про розгортання; концепція реагування операцій. б). Оцінка наслідків функціональних результатів: оперативні ефекти; порівняльна статистика для різних проаналізованих сценаріїв.

## **3.5. Функція попередження та оповіщення**

Попередження та оповіщення є другим головним функціональним елементом. Інформація про ситуацію, метеорологічні дані та сигнали про інцидент поєднуються з інформацією розвідки та оцінкою загрози для отримання інформації про ХБРЯ ситуацію. На основі цієї інформації автоматичні попередження передаються та оновлюються в міру збирання нової інформації.

Нижче представлено більш детальна розбивка функцій попередження та оповіщення та їх описи:

3.5.1. Спостереження.

Сигнал про інцидент відслідковується, спостереження за інцидентами відбувається за межами автоматизованої ХБРЯ CIS. Тому цей процес не пред'являє жодних додаткових функціональних вимог. Автоматизовані спостереження розглядаються у пункті 3.5.4 "Зондування" нижче.

Рапорт спостерігачів вводиться до автоматизованої ХБРЯ CIS. Система повинна приймати дані для будь-якого можливого рапорту спостереження. Можна припустити, що оператор може перекладати будь-які зчитані людиною рапорти, однак швидкість та послідовність, запропоновані автоматизованими системами, є кращою.

3.5.2. Поінформованість про ситуацію.

Інформація з багатьох джерел зводиться в ситуативну ХБРЯ картину. Для досягнення повної ситуаційної обізнаності потрібен комплексний аналіз. Автоматизована система ХБРЯ CIS повинна забезпечувати це, оскільки не можна очікувати, що оператор людина буде проводити аналіз вручну. Автоматизована ХБРЯ CIS повинна забезпечувати однозначний та послідовний огляд всієї доступної ХБРЯ інформації, таким чином, щоб будь-які спостереження (ХБРЯ 1), деталі інциденту (ХБРЯ 2), інформація датчика (ХБРЯ 4) та метеорологічна інформація (основний звіт про вітер (далі – BWR), звіт про дійсний вітер (далі – EDR) та звіт про хімічний (біологічний) вітер (далі – CDR)) відображалися в ситуаційній ХБРЯ картині, що дає оператору повну ситуаційну обізнаність щодо ХБРЯ обстановки. Це означає, що автоматизована ХБРЯ CIS повинна попередити оператора, якщо такі ХБРЯ звіти отримані або змінені, оскільки це може спричинити потенційну зміну остаточної ХБРЯ картини, наприклад, призводять до змін прогнозованих небезпечних зон

(ХБРЯ 3). Автоматизована система ХБРЯ CIS повинна забезпечувати єдину функцію, яка оновлює всю ХБРЯ картину, щоб відображати всі поточні ХБРЯ рапорти.

3.5.3. Попередження.

а). Попередження функціональних входів:

дані рапортів спостерігачів;

оцінені дані датчика, які не були розподілені до існуючого інциденту;

заражені території (ХБРЯ 5) на основі автоматизованих звітів датчиків або розвідки;

метеорологічні дані;

розташування підрозділів;

заплановані дії.

б). Попередження функціональних виходів:

попередження;

початковий рапорт із характеристиками викидів та прогнозованими зонами небезпеки;

ідентифікатор атаки з параметрами характеристик викиду (ХБРЯ 2) та зонами небезпеки (ХБРЯ 3).

в). Попереджувальні функції:

визначення характеристик викиду. Рапорти спостерігачів, заплановані дії та рапорти про заражені зони (ХБРЯ 5) використовуються для генерації даних про місце, кількість та час інциденту для ХБРЯ 2 рапортів. Коли стане достатньою кількістю даних, детальна інформація про характеристики викиду надсилається до функції прогнозованої небезпеки (розширено);

передбачення небезпечної зони (спрощено, детально). Дані ХБРЯ 2 з функції визначення характеристик викиду поєднуються з метеорологічними даними, нерозподіленими виявленнями та даними заражених зон для створення спрощеного або детального прогнозування небезпечної зони, які надсилаються на функцію збору попереджень. Коли стане достатньо даних, генерується детальний прогноз щодо зони небезпеки та передається до функції збору попереджень;

збирання попереджень. Функція збору попереджень поєднує наявні прогнози небезпечної зони з розташуванням підрозділів, щоб визначити, які підрозділи слід попередити. Потім відповідні попереджувальні повідомлення генеруються та передаються з оновленнями, що відбуваються, коли нові дані змінюють прогнози небезпеки;

передбачення небезпечної зони (розширено). Коли буде зібрано достатньо даних, автоматизована ХБРЯ CIS може створити розширене прогнозування небезпечної зони. Можливість впроваджувати розширені процедури не є функціональною вимогою, але система повинна правильно обробляти розширені прогнози щодо небезпечної зони, створені іншими сумісними автоматизованими ХБРЯ CIS.

## 3.5.4. Зондування.

Процес зондування здійснює збір ХБРЯ 4 та рапортів про дані датчиків при ХБРЯ інцидентах. Ці повідомлення можна зібрати за допомогою датчиків або детекторів (дивись пункт 6.5.). Визначення датчиків та детекторів можуть базуватися на наведених у інших документах НАТО, таких як AAP-6, ГЛОСАРІЙ ТЕРМІНІВ ТА ВИЗНАЧЕННЯ НАТО (АНГЛІЙСЬКА ТА ФРАНЦУЗЬКА) (літ-4). Тому даний елемент сенсорного обладнання можна класифікувати як датчик або детектор. Ця класифікація разом із сценарієм зондування визначає, яке повідомлення збирається та в якій функції обробляється повідомлення. Щоб проілюструвати це, повідомлення, зібрані від кожного різного класу сенсорного обладнання, описані у таблиці 1. Функції, які використовуються для обробки доповідей, визначені в таблиця 2 та пункті 3.8. "Оцінка даних датчиків" підпункт 3.8.4. рапорт про дані датчика.

Рапорти, зібрані від різних класів сенсорного обладнання

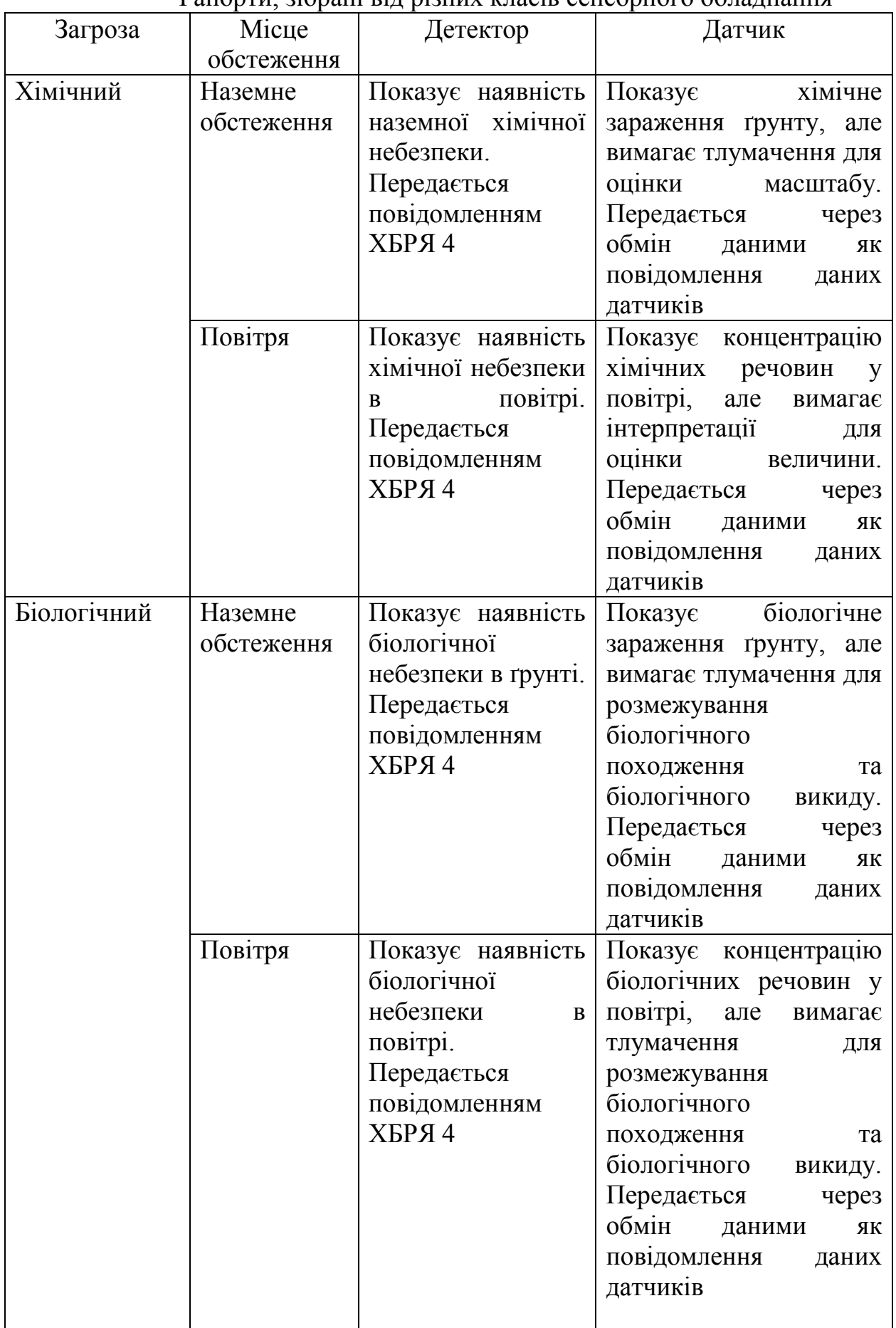
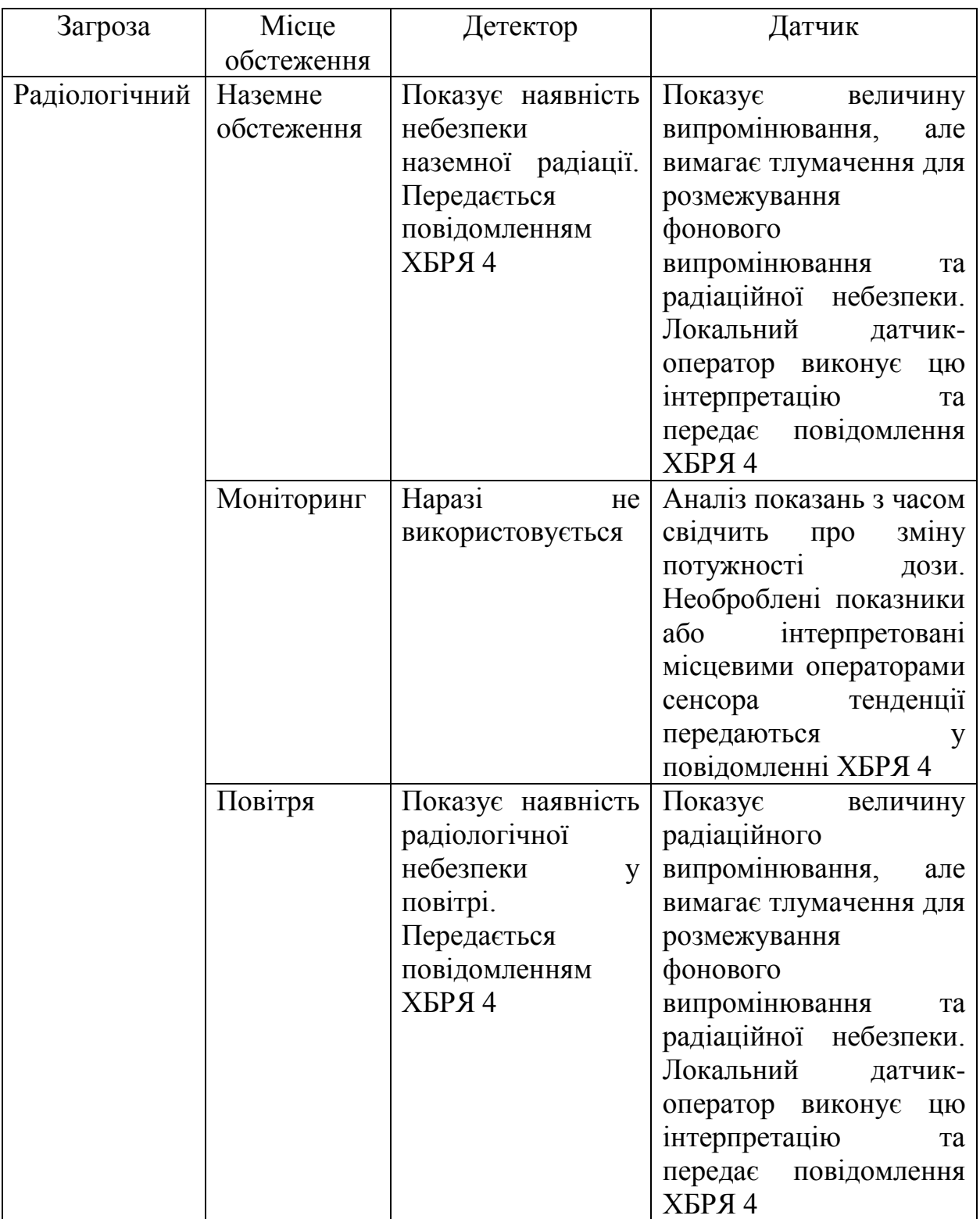

#### 3.5.5. Оцінювання даних датчика.

Процес оцінювання даних датчика відповідає за обробку повідомлень датчиків (ХБРЯ 4) з метою визначення заражених зон (та надання ХБРЯ 5) і виявлення невиявлених інцидентів. Деталі процесу висвітлюються в виявлення невиявлених інцидентів. Деталі процесу висвітлюються в пункті 3.8.

a). Функція оцінки вхідних даних від датчиків:

ідентифікатор атаки та параметри характеристик викиду (ХБРЯ 2) від функції попередження;

автоматизовані повідомлення датчиків (ХБРЯ 4); метеорологічна інформація.

б). Функція оцінки вихідної інформації від даних датчиків:

нерозподілені виявлення, надіслані до функції попередження;

рапорти про зони зараження (ХБРЯ 5) надсилаються до функції попередження та надаються як відповідь на конкретні запити користувачів.

## **3.6. Функція управління небезпеками**

Управління небезпекою є останнім головним елементом функції. Вказівки та поради щодо генерації завдань формуються за допомогою цієї функції на основі ситуаційної ХБРЯ картини та конкретних даних про інцидент.

Існують чотири складові, які складають цю функцію:

а). Оцінка наслідків:

оцінка наслідків поєднує ситуаційну ХБРЯ інформацію із специфічними даними інцидентів утворення небезпечних зон, прогнозування жертв та оцінки зараження;

ефективні медичні контрзаходи використовуються, як вхідні дані для зміни прогнозів щодо постраждалих;

ефекти деконтамінації використовуються, як вхідні дані для зміни оцінки зараження.

б). Виконання завдання розвідки та обстеження.

Введена інформація щодо небезпечної зони під час оцінки наслідків обробляється для визначення завдань розвідки та обстеження.

в). Визначення розгортання медичних контрзаходів.

Прогнози жертв та дані про інцидент обробляються для визначення оптимальних медичних контрзаходів та прогнозування їх наслідків. Ці прогнози повертаються до функції оцінки наслідків, яка модифікує прогнози жертв на основі ефектів контрзаходів.

г). Рекомендації щодо заходів деконтамінації.

Дані щодо оцінки зараження та інциденту обробляються для визначення рекомендацій щодо деконтамінації та прогнозування ефекту від деконтамінації. Ці прогнози повертаються до функції оцінки наслідків, яка модифікує оцінку зараження на основі прогнозованої ефективності деконтамінації.

## **3.7. Опис конкретних функцій. Визначення характеристик викиду**

3.7.1. Отримані ХБРЯ рапорти використовуються для визначення параметрів ХБРЯ інциденту. На спрощеному та деталізованому рівні вихідні параметри фіксуються у ХБРЯ 2 шляхом обробки рапортів ХБРЯ 1 та ХБРЯ 2 (ХБРЯ 2, що представляють результат обробки іншими автоматизованими ХБРЯ CIS). На підвищеному рівні використовуються всі отримані дані і виробляється більше даних, ніж можна записати в ХБРЯ 2, ці дані доступні на

додаток до ХБРЯ 2 і використовуються для покращення моделювання зараження та оцінки небезпеки.

3.7.2. Заплановані дії (наприклад, заплановані атаки, які можуть впливати на дружні сили), які передаються як повідомлення HAZWARN (дивись Додаток G ATP-45 (F)). Ці плани можуть бути використані для визначення параметрів ХБРЯ інциденту зі знанням (часто міститься в моделі) ефекту інциденту. Отримані характеристики викиду будуть оброблені за допомогою наслідків небезпечної зони та функції збору попереджень.

3.7.3. Якщо розвідка дає дані про зараження (один або декілька ХБРЯ 4), що не стосуються існуючого ХБРЯ 2, це може бути оцінено як новий ХБРЯ інцидент. У випадку одного ХБРЯ 4 новий ХБРЯ 3 (гіпотетичний) повинен бути розроблений, як визначено у пункт 5.38.

3.7.4. У випадку узгодженості групи ХБРЯ 4 центром для прогнозованого ХБРЯ 3 для спрощеної процедури повинен бути геометричний центр вимірюваних точок. Процес оцінювання буде таким, як було визначено нижче (дивись пункт "Утворення небезпечних зон" (спрощено, детально) пункт 3.9.).

3.7.5. Для детальних або розширених процедур метод оцінки повинен враховувати тип виявлення та відбору проб (повітря, земля), метеорологічні умови та тип виявленого агента. Правильна процедура визначена в пунктах 6.6  $-6.14.$ 

## **3.8. Оцінка даних датчиків**

3.8.1. Дані датчиків використовуються для передачі деталей наземного обстеження (тобто звіти про зони фактичного зараження), моніторингових даних (тобто, показань у місці розташування протягом часу) або повідомлення про зараження повітря (яке, можливо, спостерігалося або не спостерігалося).

3.8.2. Функція, яка використовується для оцінки даних датчиків, узагальнена у таблиці 2.

Таблиця 2

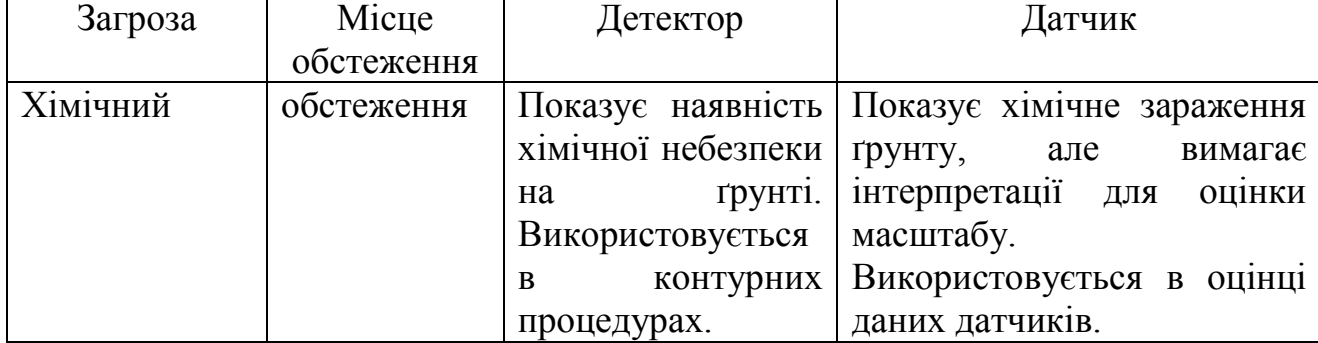

Функція, що використовується для оцінки даних датчиків

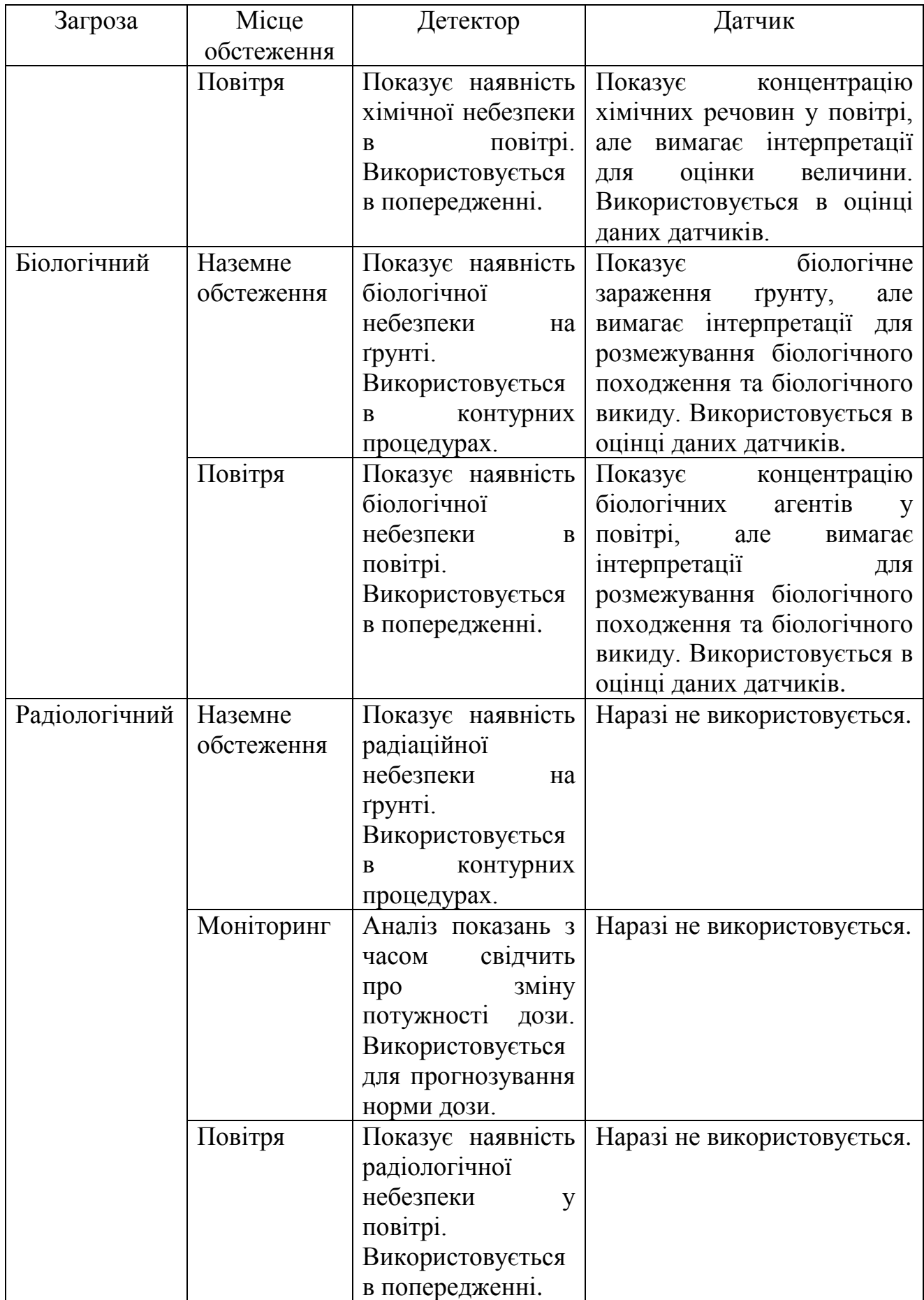

3.8.3. ХБРЯ звіти:

а). Кожна точка відбору проби в ХБРЯ 4 представлена сегментом, що містить QUEBEC і SIERRA і оперативно визначені додаткові ROMEO, TANGO, YANKEE і ZULU. Усі зразки в ХБРЯ 4 – з однієї безперервної розвідки або обстеження. Ці зразки не повинні розбиватися, якщо вони не представляють різні агенти.

б). Звіти обстеження будуть ідентифіковані за тим фактом, що вони мають асоційований порядковий номер, що представляє інцидент, щодо якого було проведено обстеження.

в). Звіти обстеження можуть містити деталі зараження від декількох типів агентів у різних місцях та у різний час, проте всі зразки передбачається взяти в одному обстеженні.

г). Звіт ХБРЯ 4 про інцидент, що не спостерігався раніше, може використовуватися для створення зони небезпеки для попередження підрозділів, що знаходяться в безпосередній близькості від виявлення, якщо це не може корелювати з існуючим інцидентом.

д). Дані обстеження та ХБРЯ 4 звіти будуть об'єднані в ХБРЯ 5 звіти за кожен інцидент. Звіти ХБРЯ 5 представляють райони фактичного зараження після інциденту. ХБРЯ 5 звіти містять параметри лише для одного класу агентів. Інцидент матиме звіт ХБРЯ 5 для кожного агента, виявленого внаслідок цього інциденту.

3.8.4. Звіт про дані датчиків.

Цей звіт описаний у пункті 6.5.

Обробка полягає в наступному:

a) Асоціація з ХБРЯ 2:

отримані ХБРЯ 4 перевіряються щодо асоціації із наявним інцидентом. Це підтверджує, що дані обстеження асоційовані з правильним інцидентом або виявляють невиявлені випадки, а у випадку NUC та RAD дає змогу обчислювати потужність дози опромінення для певних інцидентів;

обробка визначена у розділі "Асоціація повідомлень" в розділі 5, пункт 5.49. та розділі 6, пункт 6.8;

процес, що не стосується NUC та RAD, також ідентифікує "Підгрупи з пробами повітря". Підгрупи зразків повітря розглядаються як окремі кластери і переміщуються до накопичувача "Кластерний ХБРЯ 4", незалежно від того, асоційовані вони із інцидентом чи ні.

ХБРЯ 4, які успішно асоціюються з інцидентом, переміщуються до накопичувача "Згруповані ХБРЯ 4", як група. Подальше групування не відбуватиметься. ХБРЯ 4, які не були асоційовані з інцидентом, переміщуються до накопичувача "Неасоційовані ХБРЯ 4" для групування.

б) Групувати ХБРЯ 4:

процес групування буде групувати нерозподілені звіти про зараження рідким (ґрунтовим) зараженням за категорією, місцем розташування та часом. ХБРЯ 4 вважається ґрунтовим зараженням, якщо він містить один або декілька рідких (LIQ), ґрунтів (грунтів), твердих (твердих) або рослинних (VEG) типів зразка (QUEBEC 2);

обробка визначена у розділі "Групування ХБРЯ 4" у пункті 5.50. розділу 5 та пункті 6.8. Розділу 6;

після згрупування ХБРЯ 4 переміщується до накопичувача "Згруповані ХБРЯ 4".

Примітка: групи можуть складатися з одного ХБРЯ 4, що містить одне місцезнаходження.

в) Створення або зміна ХБРЯ 5:

ХБРЯ 5 розраховується для груп заражень рідини, які змінилися. Функціонал визначений у розділі 5, пункт 5.51., в пункті 6.4. розділу 6 та розділі 5, пункт 5.55.;

отриманий ХБРЯ 5 переміщується до накопичувача заражених районів.

г) Перевірка оператором:

якщо будь-які ХБРЯ 5 змінилися, оператору видається короткий зміст того, що змінилося. Оригінальний ХБРЯ 5 відобразиться разом із запропонованими змінами та ХБРЯ 4, що ініціює зміни. Оператора слід попередити, що ХБРЯ 4/5 не були розподілені для існуючого удару;

оператор може затвердити, змінити або відхилити ХБРЯ 5;

спочатку оператор може змінити ХБРЯ 5, відхиливши конкретний ХБРЯ 4 та перерахувавши ХБРЯ 5 на основі решти звітів у групі;

відхилений ХБРЯ 4 можна видалити, зберегти для подальшого розрахунку або розподілити на ХБРЯ 5, не використовуючи для розрахунку;

виконавши розрахунок з першого кроку, оператор може: внести зміни до полів ХБРЯ 5, відхилити ХБРЯ 5 та чекайте подальших звітів, вказати MET, який потрібно включити у повідомлення (або те, що виходить із звітів кластера, або системних CDM даних);

після перевірки ХБРЯ 5 може відображатися, як контури на дисплеї.

## **3.9. Створення небезпечної зони (спрощена, детальна)**

Небезпечні зони (спрощені/детальні) (ХБРЯ 3) створюються за інформацією, отриманою з повідомлень ХБРЯ 2, що представляють спостережуваний (поміченний) або підозрюваний (непомічений) ХБРЯ інцидент. Підозрюваний (непомічений) інцидент може бути визначений в результаті виявлення датчиків. ХБРЯ 3 також може бути отриманий від інших Автоматизованих ХБРЯ CIS.

3.9.1. Розрахунок ХБРЯ 3 за спостережуваними (поміченими) випадками:

a) ХБРЯ 3 повідомлення для спостережуваних (помічених) випадків повинні бути отримані з існуючих ХБРЯ 2, а основні групи ХБРЯ 3 повинні бути створені з ХБРЯ 2.

б) Розрахунок (опрацювання) ХБРЯ 3 від спостережуваного інциденту висвітлено в розділі 5.

3.9.2. Розрахунок ХБРЯ 3 за випадками, що не спостерігаються (непомічені):

а) Якщо початкова інформація про зараження отримується від датчика (ХБРЯ 4), то слід визначити, чи є показання, що повідомляє про небезпеку від уже відомого інциденту, порівнюючи ХБРЯ 4 з усіма відомими небезпечними зонами.

б) Якщо показання не розподілені на відомий інцидент, можуть бути зібрані ХБРЯ 3 повідомлення, що вказують на потенційну небезпеку від непоміченого інциденту.

в) Подальше зчитування датчика може використовуватися для підтвердження несподіваного інциденту.

г) Обробка для обчислення джерела викиду детально описана в розділі 5 та розділі 6.

3.9.3. Обробка отриманих ХБРЯ 3 повідомлень:

а) Автоматизована ХБРЯ CIS могла отримувати ХБРЯ 3 звіти, коли "головна" система визначила удар та обмінюється інформацією зі своїми підлеглими.

б) "Головна" автоматизована ХБРЯ CIS може доручити системі прийому (через набір GENTEXT) замінити існуючий ХБРЯ 2 на отриманий ХБРЯ 3.

в) Новий ХБРЯ 3 повинен бути представлений оператору, який може видалити існуючий ХБРЯ 2 (згідно інструкцій) та асоційований з ним ХБРЯ 1.

г) Детальний шаблон для ХБРЯ 3 буде зображений на дисплеї локальної машини. Пункти 1.16. – 1.17. розділу 1 визначає інтерпретацію даних шаблону в повідомленні.

## **3.10. Обробка отриманих повідомлень ХБРЯ 5**

ХБРЯ 5 повідомлення надають інформацію про зону зараження повітря чи ґрунту. Ця інформація дозволяє командирам визначати відповідні заходи щодо запобігання зараженню, такі як захист військ або потребу деконтамінації. Гіпотетичні ХБРЯ 5 повідомлення прогнозують заражену частину небезпечної зони. Перетворення повідомлень ХБРЯ 4 у повідомлення ХБРЯ 5 описано в пункті 3.8.

Повідомлення ХБРЯ 5 засноване на початкових виявленнях (вимірювання, ідентифікація) і може бути змінене завдяки наступному:

а). У разі радіоактивного зараження:

якщо виявлення було проведено до закінчення випадання радіоактивних опадів, потужність дози зросте з часом. Ці показання не можуть бути використані для створення ХБРЯ 5;

обстеження або моніторинг після закінчення випадання радіоактивних опадів дасть необхідну інформацію для очищення зараженої території та визначення фактичної швидкості розпаду.

б). У випадку непоміченого хімічного інциденту або ХБРЯ інциденту з джерелом, яке невідоме – якщо немає інформації про зараження ґрунту, то інформація про зараження повітря може бути вставлена в ХБРЯ 5 доти, поки подальше обстеження чи моніторинг не зможуть визначити (ґрунт) заражену зону.

# **3.11. Обробка отриманих повідомлень ХБРЯ 6**

3.11.1. Повідомлення ХБРЯ 6 використовуються для передачі детальної інформації про хімічні, біологічні, радіологічні та ядерні інциденти:

це повідомлення із заздалегідь встановленими наборами, які забезпечуватимуть стільки інформації, скільки відомо про викиди, що міститься в повідомленні;

також вони, через GENTEXT, надають детальний опис одного або декількох пов'язаних з цим інцидентів, які сталися в зоні роботи звітного підрозділу;

повідомлення містить стільки інформації, скільки відомо про інциденти;

зазвичай він подається лише за запитом;

він також може бути використаний для передачі додаткової інформації, необхідної для більш детального прогнозування небезпеки.

3.11.2. Після отримання повідомлення ХБРЯ 6, оператор або автоматизована ХБРЯ CIS повинні спробувати розподілити пов'язані з ним повідомлення за допомогою серійного номера інциденту (далі – ISN).

3.11.3. Якщо ISN відсутній, оператор повинен спробувати розподілити його за наявним інцидентом або залишити його нерозподіленим, використовуючи автоматизований або ручний процес.

3.11.4. Оператор повинен перевірити інформацію, надану повідомленням в інциденті, в якому міститься інформація, яка могла б сприяти виробленню більш детального прогнозування небезпеки.

3.11.5. У випадку автоматизованої ХБРЯ командної інформаційної системи повідомлення повинно бути представлено користувачеві для його тлумачення.

## **3.12. Обробка MET повідомлень**

3.12.1. Автоматизована ХБРЯ командна інформаційна система може отримувати метеорологічні дані у вигляді системи MET або місцевої MET.

Система MET може бути у вигляді METGM (літ-15), який може бути використаний як вхід для модельних розрахунків та отримання BWR або CDR.

Система MET у формі BWR та CDR може також розповсюджуватися централізовано.

Місцеві MET надаватимуться з зібраних ХБРЯ звітів, або як окремі звіти про МЕТ.

3.12.2. Отримані MET матимуть термін дії та час дії:

CDR має термін дії 6 годин, поділений на 3 CDR періоди по 2 години; BWR має єдиний термін дії 6 годин;

ці періоди дії починаються з часу, визначеного в ZULUM 2.

3.12.3. Область дій для обох повідомлень представлена найменуванням області дійсності (AREAM 1):

інтерпретація цього коду визначена у Додатку Е AEP-45 (F).

для визначення області коду дійсності для певного місця визначена функція "geomef" (дивись Додаток B, пункт B04 AEP-45 (F)).

3.12.4. Тепер осередок ХБРЯ забезпечений CDR та BWR за зоною відповідальності.

Місцеві MET можуть бути використані для зміни цієї системи MET (на розсуд операторів) у разі:

а). Редагування поточного періоду CDR для області ураження.

б). Або введення локальної MET у асоційованому ХБРЯ 2.

В обох цих випадках дійсність місцевого MET відповідає поточному періоду CDR.

3.12.5. Якщо ХБРЯ 2 містить MET, ці дані можуть бути використані протягом першого періоду CDR при побудові шаблону.

Примітка: відповідальний офіцер ХБРЯ захисту повинен прийняти рішення.

3.12.6. Область MET, яка буде використовуватися для системи MET – це область, яка містить вихідне місце інциденту або, у разі виходу лінії, початкове місце.

## **3.13. Обробка STRIKWARN повідомлень**

3.13.1. STRIKWARN повідомлення використовуються для передачі попередження всім учасникам сил НАТО в ситуаціях, пов'язаних з попередженням щодо дружніх ядерних ударів. Це робиться для того, щоб особовий склад та підрозділи могли вжити відповідних заходів для захисту себе та свого озброєння та бути готовими до ліквідації наслідків застосування зброї.

3.13.2. При отриманні повідомлення STRIKWARN, оператор повинен підтвердити отримання вручну або за допомогою автоматизованої ХБРЯ CIS. Система автоматично не підтверджує повідомлення.

3.13.3. Оператор або система повинні потім побудувати шаблон, заданий координатами у полях FOXONEW і FOXTWOW, що стосуються: мінімальної безпечної відстані 1 (межа незначного ризику для попередженого та захищеного особового складу) та мінімальної безпечної відстані 2 (межа незначного ризику для не попередженого та незахищеного особового складу).

3.13.4. Особи, що знаходяться в цих районах, повинні бути відповідно попереджені.

3.13.5. Удар планується здійснити при першому введенні в поле DELTAW.

3.13.6. Якщо удар не відбувся другим записом у полі DELTAW, удар вважається скасованим.

Оператор повинен видалити область попередження, скасувати попередження належним чином на пристрої та система повинна запропонувати користувачеві повідомити їх про те, що область попередження буде видалена.

3.13.7. Повідомлення про скасування також може бути отримано до закінчення терміну дії оригінального повідомлення STRIKWARN, що містить поле ALFAW та GENTEXT, що містить фразу "CANCELED".

Після отримання повідомлення про скасування, оператор або система повинні перевірити поле ALFAW щодо активних STRIKWARN. Якщо буде знайдено відповідність, оператор повинен видалити область попередження, скасувати попередження підрозділів належним чином та система повинна запропонувати користувачу повідомити, що область попередження буде видалена.

## **3.14. Визначте небезпечну зону (розширену) та зону ризику**

3.14.1. Небезпечні зони (розширені) створюються інформацією, отриманою або безпосередньо з повідомлень ХБРЯ 2, або в результаті розширеного процесу для визначення джерела викиду, як описано в Розділі 7.

3.14.2. Ці небезпечні зони оператор не може виробляти без використання автоматизованої ХБРЯ командної інформаційної системи. Ці небезпечні зони виробляються затвердженими дисперсними атмосферними моделями. Проста Гауссова дисперсна модель, яку можна використати для обчислення джерела викиду, детально описана в пункті 6.20 розділу 6.

3.14.3. Ця обчислена небезпечна зона може бути оновлена в результаті даних обстеження (розвідки) або виявлення після початкових прогнозувань, таких як ХБРЯ 4 або ХБРЯ 5.

3.14.4. Розрахунок розширеної небезпечної зони для спостережуваних випадків.

Для спостережуваного інциденту, небезпечна зона повинна бути виведена з останньої інформації про джерело викиду. Ця інформація може бути результатом розширеного процесу визначення джерела викиду або інформація може міститися у ХБРЯ 2 на основі збору всіх відповідних повідомлень.

3.14.5. Розрахунок розширеної небезпечної зони для випадків, що не спостерігаються.

Якщо початкова інформація про зараження отримується від зчитування датчика (ХБРЯ 4), то слід визначити, чи є показання, що повідомляє про небезпеку вниз від уже відомого інциденту, порівнюючи ХБРЯ 4 з усіма відомими небезпечними зонами.

Автоматизована ХБРЯ командна інформаційна система може спробувати розподілити нове повідомлення шляхом порівняння полів у новому повідомленні з випадками, які зараз обробляє система. Оператор повинен підтвердити або відхилити рішення системи.

Якщо зчитування не розподіляє відомий інцидент, автоматизована ХБРЯ командна інформаційна система повинна спробувати заповнити звіт ХБРЯ 2. Цей звіт повинен бути затверджений або доданий оператором. Для створення небезпечної зони (спрощеної та детальної) слід зібрати ХБРЯ 3. Ця небезпечна зона повинна бути оновлена зі створенням розширеної небезпечної зони.

Цей процес обчислення небезпечної зони (розширений) слід повторити, якщо більше інформації розподіляється інциденту, таким чином, щоб джерело викиду для інциденту було змінене, наприклад, отримання модифікованого ХБРЯ 2. Інший результат від розширеного процесу визначення джерела викиду.

## **3.15. Формування попереджень**

3.15.1. Надання попереджень підрозділам є рішенням командира.

3.15.2. Рішення базується на місцях розташування підрозділів та небезпечних зон (спрощених, детальних) (дивись 3.9.).

3.15.3. Передбачувана небезпечна зона (розширена) (дивись 3.14.) не використовується для попередження. Її можна використовувати для надання більшої інформації про ймовірний ризик для підрозділів та визначення засобів розвідки, обстеження та моніторингу.

# **4. ФУНКЦІЇ ДЛЯ СПРОЩЕНИХ ПРОЦЕДУР**

## **4.1. Вступ**

4.1.1. Спрощені процедури – це ті процедури, які призначені для виконання в ручному режимі фахівцями ХБРЯ захисту негайно після отримання повідомлення про новий ХБРЯ інцидент. Ці процедури будуть максимально простими та матимуть справу лише з початковим повідомленням без врахування перерахунку відповідно до майбутніх погодних умов.

4.1.2. Сили НАТО використовують існуючу систему ХБРЯ попередження та оповіщення та пов'язані з нею формати повідомлень для рапортів про хімічні, біологічні, радіологічні та ядерні інциденти. У первинних повідомленнях про ХБРЯ випадки буде використано звіт ХБРЯ 1, якщо відоме місце викиду. Якщо місце викиду невідоме, буде створено звіт ХБРЯ 4, використовуючи дані моніторингу поза цілями.

4.1.3. ХБРЯ центр може використовувати цю інформацію для розробки одного або декількох з наступних: звіт ХБРЯ 2, спрощене прогнозування небезпеки, звіт ХБРЯ 3.

4.1.4. Для додаткового ознайомлення з моніторингом та спрямованими обстеженнями небезпечної зони буде використано звіт ХБРЯ 4. ХБРЯ центр буде використовувати цю інформацію для розробки наступного: зона фактичного зараження, звіт ХБРЯ 5, нарешті, система використовуватиме звіт ХБРЯ 6 для передачі додаткової інформації, необхідної для детальних прогнозів.

4.1.5. Записи в поле 4 набору ALFA  $\epsilon$ : C, B, R, N або U.

# **4.2. Передача ХБРЯ повідомлень у спрощеному W&R**

Через запланований швидкий час реакції для спрощених ХБРЯ функцій, попередження та повідомлення слід збирати найбільш доцільним можливим методом. Для спрощення функцій зв'язку, швидше за все, це не буде у формі форматованого повідомлення і може відбуватися за допомогою телефонів, радіостанцій тощо.

## **4.3. Повідомлення ХБРЯ 1**

Цей звіт містить початковий звіт спостерігача, якщо місце знаходження джерела відомо.

## **4.4. Повідомлення ХБРЯ 2**

Повідомлення ХБРЯ 2 – це кореляція одного або декількох повідомлень ХБРЯ 1. ХБРЯ центр може призначити серійний номер інциденту (ALFA) та передавати інформацію у вигляді звіту ХБРЯ 2.

# **4.5. Повідомлення ХБРЯ 3**

Цей звіт дає прогноз зони викиду та небезпечної зони для забезпечення швидкого захисту (повідомлення) сил.

### **4.6. Повідомлення ХБРЯ 4**

Цей звіт використовується або для передачі виявленних даних, наступних даних моніторингу за цілями, або результатів призначеної розвідки, або результатів спрямованого обстеження.

#### **4.7. Повідомлення ХБРЯ 5**

Повідомлення ХБРЯ 5 описує фактичну ступінь хімічного, біологічного та радіологічного зараження ґрунту з даних розвідки (обстеження). Цей звіт може включати зони (райони) зараження, але тільки якщо у звіті включені фактичні координати зараження.

#### **4.8. Повідомлення ХБРЯ 6**

Звіт про передачу розширеної інформації про ХБРЯ інцидент (стан), включаючи можливість закінчення інциденту.

#### **4.9. Спрощені процедури прогнозування хімічної небезпеки**

Розділ 3, Частина II та IV ATP-45 (F) містить спрощені хімічні процедури.

#### **4.10. Спрощені процедури прогнозування біологічної небезпеки**

Розділ 4, Частина II ATP-45 (F) містить спрощені біологічні процедури.

#### **4.11. Спрощені процедури прогнозування радіологічної небезпеки**

Розділ 5, Частина III ATP-45 (F) містить спрощені радіологічні процедури.

#### **4.12. Спрощені процедури прогнозування ядерних опадів**

Розділ 6, Частина IV ATP-45 (F) містить спрощені процедури ядерних опадів.

## **4.13. Спрощені процедури прогнозування хімічної небезпеки та попередження підрозділів на морі**

Розділ 7 ATP-45 (F) містить процедури, які надають інформацію про місце розташування, ступінь небезпечної зони та тривалість небезпеки внаслідок інцидентів з хімічними агентами та ядерними опадами на морі та прибережному регіоні. Він надає інформацію, необхідну командирам для попередження підрозділів на морі та на прилеглих сухопутних зонах.

#### **4.14. Процедури прогнозування небезпеки MERWARN**

4.14.1. Розділ 7 Частина II ATP-45 (F) охоплює ПРОГНОЗУВАННЯ ЗОНИ ХІМІЧНОЇ НЕБЕЗПЕКИ.

4.14.2. Розділ 7 Частина III ATP-45 (F) охоплює ПРОГНОЗУВАННЯ ЗОНИ НЕБЕЗПЕКИ РАДІОАКТИВНИХ ОПАДІВ.

4.14.3. Розділ 7 Частина IV ATP-45 (F) охоплює ПОПЕРЕДЖЕННЯ ТОРГОВИХ СУДЕН.

## **4.15. Процедури попередження дружніх сил щодо STRIKWARN**

Розділ 8 АТР-45 (F) містить спрощені процедури дружнього попередження щодо ядерного удару та оповіщення про перехоплення ракет.

4.15.1. Розділ 8 Частина I ATP-45 (F) містить загальну інформацію про STRIKWARN.

4.15.2. Розділ 8 Частина II ATP-45 (F) містить інформацію про відповідальність за STRIKWARN.

4.15.3. Розділ 8 Частина III ATP-45 (F) містить приклад повідомлень STRIKWARN.

4.15.4. Розділ 8 Частина IV ATP-45 (F) містить інформацію про попередження та захист військ від STRIKWARN.

4.15.5. Розділ 8 Частина V ATP-45 (F) містить інформацію про мінімальну безпечну відстань STRIKWARN.

## **4.16. Процедури звіту про перехоплення ракет (MIR)**

Спрощені процедури для звіту про перехоплення ракет та попередження про небезпеку викидів на висоті не потрібні і тому не визначаються.

## **4.17. Попередження дружніх сил про викид небезпечних матеріалів – (HAZWARN)**

4.17**.**1. Розділ 9 ATP-45 (F) забезпечує сили НАТО стандартизованою процедурою для передачі розширеного попередження про небезпеку щодо можливості значного ХБРЯ викиду. Попереднє попередження про небезпеку від можливого майбутнього ХБРЯ викиду, охопленого цим розділом, включає викиди, спричинені як дружніми військами, так і противником.

4.17.2. Розділ 9, Частина II ATP-45 (F) охоплює оперативне планування та обов'язки.

# **5. ФУНКЦІЇ ДЕТАЛЬНИХ ПРОЦЕДУР**

#### **5.1. Рівень деталізації, що міститься в цьому розділі**

Для кожної з перерахованих функцій описана інформація необхідна для детальної обробки елемента. Інформація може складатися з форматів, юридичних записів, формул, рівнянь, методів, процедур тощо. У деяких випадках перераховано кілька різних процедур або методів. Системний специфікатор може вибрати таку інформацію, яка буде відповідати конкретній програмі, яку планується задіяти, або яка може використовуватися з наявним обладнанням.

### **5.2. Деталі, що не містяться в цьому розділі**

Загальна математична інформація, наприклад стандартні рівняння та формули, не роз'яснюватиметься в цьому розділі. Передбачається, що інженер з програмного забезпечення матиме необхідні знання в цій галузі.

## **5.3. Передача ХБРЯ повідомлень в детальних W&R**

Мережева система дозволяє використовувати різні засоби зв'язку. Може використовуватися механізм обміну повідомленнями на основі форматованих повідомлень ADatP-3 та реплікації баз даних із механізмом обміну даними на основі STANAG 5525. Додатково розподіл повідомлень може бути заздалегідь запрограмований, а попереджувальні повідомлення можуть надсилатися до автоматично сформованого списку до підрозділів які можуть постраждати. Автоматизована система повинна мати можливість надсилати всі пов'язані з ATP-45 повідомлення.

#### **5.4. Обробка та генерація введених даних**

Ця частина охоплює технологію, необхідну для функції вводу, обробки та генерації. Автоматизована ХБРЯ CIS НАТО повинна передбачати певні засоби введення довільних вхідних даних тесту для задоволення тестування програмного забезпечення, перевірки програмного забезпечення та потреб у навчанні.

## **5.5. Операційне планування**

5.5.1. Ця частина охоплює функціонал, необхідний для функціонування операційного планування. Як зазначено в доктрині з ХБРЯ захисту, автоматизована ХБРЯ командна інформаційна система повинна забезпечувати

можливість оцінки впливу гіпотетичних ХБРЯ інцидентів на можливість виконання завдань підрозділами.

5.5.2. Автоматизована ХБРЯ командна інформаційна система НАТО має забезпечити програмні засоби для оперативного планування та оцінки впливу. Такі інструменти включають, але не обмежуються ними:

а). Генерація повідомлень – система повинна забезпечувати обробку гіпотетичних звітів спостерігачів та зараження (ХБРЯ1 та ХБРЯ4) на основі введеного користувачем сценарію для навчальних цілей. Ці повідомлення потім будуть оброблятися відповідно до встановлених процедур для фактичних звітів.

б). Відображення інформації – якщо система забезпечує можливість одночасно обробляти як гіпотетичні, так і фактичні дані, система повинна чітко позначати гіпотетичні повідомлення, сюжети та дані. Гіпотетичну інформацію слід легко відрізнити від фактичної інформації, коли вона відображається в одній і тій же системі, і в тому випадку, коли та сама автоматизована ХБРЯ командна інформаційна система використовується для оперативного планування і для оперативного реагування, система повинна мати можливість перемикатися на режим роботи при отриманні нової інформації.

в. Розміщення підрозділів – повинна бути спроможна оцінювати вплив гіпотетичних ХБРЯ інцидентів на виконання завдань військами (підрозділами).

## **5.6. Редагування сценарію загрози**

Як мінімум, повинна бути надана можливість дозволити обробляти визначені користувачем сценарії. Інші функціональні можливості можуть включати, але не обмежуючись цим, доступ та повторне використання комбінацій агентів, контейнерів, систем доставки з попередніх повідомлень, що стосуються оперативного використання ХБРЯ та даних оперативної розвідки.

## **5.7. Тимчасові MET дані**

Необхідно забезпечити можливість введення тимчасових метеорологічних даних з джерела, що вибирається користувачем. Якщо джерело використовується як компонент розгорнутої сили, що вибирається користувачем, має включати як мінімум поточні оперативні дані за останні 24 години (або з початку операції, якщо останні 24 години недоступні) і всі наявні в майбутньому прогнозовані дані.

# **5.8. Розрахунок ефектів**

Буде надана можливість розраховувати небезпечні зони (спрощені) та (детальні).

#### **5.9. Редагування розгортання**

Буде надана можливість введення інформації про розгортання підрозділу, такої як ідентифікація підрозділу, останнє відоме місце розташування та час, коли це місце було підтверджено. Потім ця інформація буде доступна підпрограмам, які порівнюють небезпечні зони з даними про розгортання та автоматично генерують попереджувальні повідомлення для підрозділів, які можуть бути піддані впливу небезпечних умов.

#### **5.10. Спостереження**

5.10.1. Застосування: ХБРЯ 1 CHEM, BIO, RAD та NUC.

5.10.2. ХБРЯ 1 створюється на рівні джерела. Повідомлення ХБРЯ 1 повинно відповідати вимогам, описаним у Додатку С ATP-45 (F). Якщо ні, система повинна повідомити оператора про потенційні недоліки, щоб він міг внести відповідні виправлення.

5.10.3. Обробка ХБРЯ 1 використовує такі процеси – створення, передача та збереження.

#### **5.11. Створення активності**

5.11.1. Повідомлення повинно бути:

заміщайте лише набори, визначені в матриці виникнення в ATP-45 (F), Додаток C, пункт C 049;

використовуйте перелічені формати ATP-45 (F), Додаток C, пункти C01- C08;

використовуйте юридичні записи, перелічені в ATP-45 (F), Додаток C, пункти C09-C045.

5.11.2. Система повинна перевірити всі поля для змісту відповідно до описаних структур та таблиць, перелічених у ATP-45 (F), Додаток C, пункти C 052-054.

#### **5.12. Передавальний модуль**

Повідомлення повинні передаватися через мережу W&R, як зазначено в ATP-3.8.1, Том I, ХБРЯ захист в операціях.

#### **5.13. Модуль збереження**

Після того, як всі вищезазначені умови будуть виконані, ХБРЯ 1 необхідно зберегти.

#### **5.14. Розпізнавання**

Ця частина охоплює обробку, необхідну для генерації даних датчиків після виявлення наслідків інциденту (інцидент може бути виявлений до виникнення будь-яких наслідків). У детальних процедурах процес розпізнавання створював би ХБРЯ 4 повідомлення (на відміну від звітів даних датчиків – обговорювались у розділі 6).

## **5.15. Генерація ХБРЯ 4**

5.15.1. ХБРЯ 4 повідомлення можуть генеруватися вручну оператором приладу або детектора.

5.15.2. Деякі пристрої виявлення можуть бути здатні до автоматизованої генерації та передачі даних до ХБРЯ 4.

5.15.3. В обох випадках акцент залишається на оператора ХБРЯ приладу для перевірки виявлення до виходу попередження.

#### **5.16. Критерії тривоги для мережевих датчиків**

Система має можливість генерувати сигнали тривоги з сенсорних мереж на основі критеріїв сигналізації, що подаються користувачем.

#### **5.17. Визначення джерела викиду**

Ця частина описує функції, які використовуються для визначення джерела викиду ХБРЯ інциденту (ХБРЯ 2). Ця частина поєднала функціонал обробки однакових типів повідомлень. Використання терміну "неядерний" відноситься до типів BIO, CHEM і RAD.

#### **5.18. Визначення джерела викиду**

5.18.1. Після отримання ХБРЯ 1, звіт буде корелювати з існуючими звітами ХБРЯ 1 або ХБРЯ 2 (що представляють ідентифіковані випадки) або створений новий ХБРЯ 2, щоб покращити або замінити існуючий ХБРЯ 2. Остаточні результати будуть представлені оператору для перевірки.

5.18.2. Отримані звіти ХБРЯ 2 також корелюють з існуючими ХБРЯ 2, щоб визначити, чи це повідомлення про нові інциденти, або альтернативний звіт про відомий інцидент. Якщо звіт корелює з наявним інцидентом, операторів запитають, чи бажають вони замінити існуючий ХБРЯ 2 на отриманий.

5.18.3. Обробка повідомлень ХБРЯ 1.

Мета обробки ХБРЯ 1 – виявити кластери повідомлень, що належать до одного і того ж інциденту та генерувати ХБРЯ 2 повідомлення з цих кластерів. Для цілей обробки, ХБРЯ 1, який визначає декілька місцеположень інцидентів (FOXTROTS), буде розглядатися як окремі звіти, кожен із яких вказує одне місце (решта звіту однакова).

Обробка полягає в наступному:

a) Асоціація з ХБРЯ 2.

Якщо отриманий звіт ХБРЯ 1 є першим звітом в операції, застосовується спеціальна процедура для надсилання звіту на найвищий рівень командування. Повідомлення залишається нерозподіленим для подальшої обробки.

Якщо ХБРЯ 1 – це не перший звіт, повідомлення порівнюється (корелюється) з усіма існуючими повідомленнями ХБРЯ 2 в системі, щоб визначити, чи пов'язане повідомлення з відомими інцидентами. Для неядерних інцидентів ця обробка детально описана в пункті 5.22. "Кореляція ХБРЯ 1 з існуючим ХБРЯ 2". Для ядерних інцидентів обробка описана в пункті 5.27. "Загальні правила розподілу ХБРЯ 1 NUC" та в пункті 5.28. "Розподіл ХБРЯ 1 NUC з існуючими ХБРЯ 2".

б) Кластеризація (час і простір).

Примітка: кластер може складатися з одного звіту. Звіти ХБРЯ 1 проходять групування, щоб згрупувати звіти про той самий випадок за часом та місцем розташування. Цей процес також дозволить вирішити асоціацію ХБРЯ 1 з множинними ХБРЯ 2.

Процес кластеризації включає всі нерозподілені ХБРЯ 1 і всі внесені ХБРЯ 1, які складають кожен ХБРЯ 2, який вважається кореляційним (якщо він є).

Процес кластеризації детально описаний у пункті 5.23. "Визначення кластерів інцидентів" для неядерних інцидентів, а для ядерних інцидентів – детально у пункті 5.29. "Визначення кластерів часу для NUC", пункті 5.30. "Визначення GZ для NUC" та пункті 5.30.3. "Визначення GZ для NUC, використовуючи час спалаху".

в) Створити (змінити) ХБРЯ 2.

Неядерні ХБРЯ 2 обчислюються з кластеризованих ХБРЯ 1 повідомлень. До повідомлень ХБРЯ 2 кластери неядерних аварій зазнали наступної обробки:

пов'яжіть кластери, як випадкові лінії розпилення. Нещодавно ідентифіковані кластери порівнюються з усіма іншими кластерами (новими та існуючими), щоб перевірити наявність інцидентів на лінії розпилення. Ця обробка вказана в пункті 5.24. Це призведе до того, що кластери будуть пов'язані і трактуються як місця вздовж тієї ж лінії інциденту;

перевірте можливі кластери поза ціллю. Можливий кластер поза ціллю – це кластер, що складається повністю з можливих нецільових звітів. Нецільовий звіт – це той, який містить показники того, що інцидент насправді не спостерігався (тобто спостерігач зазнав небезпеки за вітром і неправильно сформував ХБРЯ 1). Критерії виявлення нецільового звіту визначено у пункті 5.21. Якщо кластер є можливим кластером поза ціллю, він перевіряється, чи є

він виявленням поточного існуючого інциденту, використовуючи процедури, зазначені в пункті 5.22.

ХБРЯ 2 NUC обчислюється з використанням усіх нерозподілених ХБРЯ 1 NUC. Якщо оператор обере, то може бути здійснено повний перерахунок. Цей перерахунок буде обчислений на основі всіх ХБРЯ 1 NUC, як тих, що вже використовувались для розрахунку, так і тих, що розподіляються без розрахунку.

г) Кореляція ХБРЯ 2.

Обчисливши новий ХБРЯ 2, він корелюється з існуючим ХБРЯ 2, щоб перевірити можливе дублювання даних про інцидент. Кореляційна функція визначена у пунктах 5.33. (ядерний) та 5.34. (неядерний). Результати цієї кореляції будуть представлені користувачеві під час перевірки.

д) Затвердження ХБРЯ 2.

Перевірка оператором відрізняється залежно від того, чи це ядерний або неядерний інцидент.

Перевірка оператором неядерного ХБРЯ 2.

Вже відомий, затверджений ХБРЯ 2 не повинен автоматично оновлюватися і замінюватися на розрахований звіт ХБРЯ 2, який розділяє один чи більше корельованих ХБРЯ 1 звітів. У цьому випадку повинно бути показано підсумкове відображення оригіналу, відомого ХБРЯ 2, обчислені зміни до ХБРЯ 2 та ХБРЯ 1, що спричиняють зміни. Потім оператор може оцінити, чи повинен залишитися відомий, підтверджений ХБРЯ 2, чи його слід замінити на обчислений звіт ХБРЯ 2.

Наступна інформація повинна бути доступною для оператора в процесі перевірки:

набори звіту ХБРЯ 2;

зведене відображення внесеного ХБРЯ 1, розташованого кластером, із відображенням тієї ж набору інформації, що і для обчислених ХБРЯ 2 та GENTEXT;

відхилення в наборах YANKEE та ZULU, як описано в пункті 5.25., а також відхилення від відповідного ХБРЯ CDR;

зведене відображення невикористаних звітів. (Потрібно включати лише неповні звіти, звіти BRAVO, яким не вистачає перехрестя з іншими звітами, та нецільові звіти, які випадають за бажанням попередніх операторів);

оператор може затвердити, відхилити або змінити ХБРЯ 2;

спочатку оператор може змінювати ХБРЯ 2, відхиляючи асоційовані ХБРЯ звіти та перераховуючи ХБРЯ 2 на основі решти звітів кластеру. Відхилені звіти можуть бути видалені, збережені для подальшого обчислення як НЕРОЗПОДІЛЕНІ звіти або розподілені до ХБРЯ 2, не використовуючись для обчислення. ХБРЯ 1 залишиться нерозподіленим і вважатиметься асоційованим з ХБРЯ 2, з яким він корелює;

завершивши обчислення за етапом (набори звіту ХБРЯ 2), оператор може: вказати серійний номер у наборі ALFA – ново виявлені удари вимагають від оператора ввести його;

додати або змінити будь-який інший набір у повідомленні;

відхилити ХБРЯ 2 і чекати подальших звітів (асоційований ХБРЯ 1 стане НЕРОЗПОДІЛЕНИМ);

вказати Met, який потрібно включити у повідомлення (або отримане з звіту про кластер, або дані CDR / BWR, надані системою).

Якщо оператор вважає, що декілька повідомлень ХБРЯ 2 пов'язані з одним інцидентом, він може об'єднати ці звіти для створення одного ХБРЯ 2. У цьому випадку місце інциденту (FOXTROT) кожного окремого ХБРЯ 2 буде введено як повторно встановлене (максимум до 6). Оригінальний ХБРЯ 2 буде видалений.

Якщо оператор визначить, що ХБРЯ 2 є правильним, його затверджують.

Затвердження оператором ядерних ХБРЯ 2.

Під час процесу перевірки оператору повинна бути доступна така інформація:

набори обчислених ХБРЯ 2: MSGID, ALFA, DELTA, FOXTROT, GOLF, HOTEL, NOVEMBER є обов'язковими, а встановлений GENTEXT оперативно визначається;

кількість звітів, використаних для обчислення ХБРЯ 2 NUC. Оператор повинен оцінити, чи реально це число відповідно до інциденту та чи достатня кількість для створення даних про зброю що застосована;

кількість точок перетину, що використовуються для створення GZ, або кількість звітів із зазначенням FOXTROT AA/EE. Оператор повинен оцінити, чи достатньо кількості точок перетину ліній для створення GZ, чи повідомляється про GZ;

кількість звітів для визначення групи, часу, дати, включаючи кількість звітів у межах інтервалу + або – 2 хв. та кількість звітів з інтервалом + або – 5 хв. Оператор повинен оцінити, чи відповідає кількість звітів, використаних для DTG, чисел, повідомлених або використаних для обчислення, наприклад, GZ і якщо їх кількість достатня для створення DTG;

кількість звітів, що використовуються для обчислення потужності зброї. Оператор повинен оцінити, чи відповідає кількість звітів, що використовуються відповідно до чисел, які повідомляються або використовуються для обчислення потужності, наприклад, ГЗ і якщо їх кількість достатня для створення потужності;

кількість звітів, в яких зазначається тип вибуху AIR, SURF, SUBS або NKN. Оператор повинен оцінити, чи інформація в будь-якому звіті суперечить і чи достатня кількість для визначення типу вибуху. Якщо тип – NKN, оператор повинен розглядати атаку як SURF, поки не буде доступна додаткова інформація. Слід передбачити прогноз випадіння радіоактивних опадів після нападу. Оператор не повинен змінювати NKN на SURF в ХБРЯ 2 NUC, поки це не буде доведено;

кількість спостерігачів, які повідомляють про більш ніж один вибух. Оператор повинен оцінити, чи один або більше спостерігачів повідомили більше ніж про один ХБРЯ 1 NUC (наприклад, вказано зміною на встановлення BRAVO, друге поле). Це може вказувати на те, що є декілька вибухів, які не були відокремлені в процесі розрахунку;

кількість розподілених звітів. Оператор повинен оцінити, ті що розподілені, але не використані звіти слід оцінювати окремо пізніше;

оператор може затвердити, відхилити або змінити ХБРЯ 2 NUC. Затвердження має бути результатом, якщо звіт відповідає бажаним критеріям. Якщо бажає оператор, він може змінити вміст полів до затвердження. Якщо буде відхилено, обчислення буде повторено, коли інші звіти ХБРЯ 1 NUC стануть доступними або шляхом зміни деяких обмежень на критерії, що використовуються для розрахунку. Процес оцінки повинен вказувати оператору, які критерії потрібно змінити. Додатковий перерахунок можливий шляхом внесення подальших змін до критеріїв.

е) Коли затверджено ХБРЯ 2 NUC, серійний номер інциденту ХБРЯ 2 NUC повинен бути введений в набір ALFA ХБРЯ 1 NUC, який використовується для обчислення конкретного ХБРЯ 2 NUC. ХБРЯ 1 NUC має бути позначено "ВИКОРИСТАНО". Серійний номер інциденту в ХБРЯ 1 NUC буде використовуватися для ідентифікації ХБРЯ 1 NUC, який використовується для обчислення цього конкретного ХБРЯ 2 NUC, і матиме важливе значення при наступних розрахунках або при передачі іншим органам влади. Дані ХБРЯ 2 NUC слід використовувати для розподілу нового ХБРЯ 1 NUC, не проводячи нових обчислень відповідно до процедур кореляції, перелічених у пунктах 5.27. та 5.28. Однак оператор може прийняти рішення про перерахунок, якщо кількість ХБРЯ 1 NUC які були розподілені для удару, але не використовуються для розрахунку ХБРЯ 2 NUC, це виправдовує. У таких випадках при розрахунку будуть використовуватися як використані, так і щойно розподілені ХБРЯ 1 NUC. Цей перерахунок завжди слід робити, якщо при першому розрахунку межі критеріїв були розширені. Новий ХБРЯ 1 NUC, який не може бути розподілений до відомих атак, повинен бути обчислений з самого початку.

5.18.4. Обробка повідомлень ХБРЯ 2.

Після отримання ХБРЯ 2 повідомлення слід порівняти (корелювати) з усіма існуючими ХБРЯ 2 в системі (включаючи ті, які ще не затверджені або не розподілені оператором).

Кореляційна обробка визначена в пункті 5.32. для ХБРЯ 2 ядерні та 5.33. для ХБРЯ 2 неядерні.

Отриманий ХБРЯ 2 та будь-який, з яким він корелюється, буде представлено оператору для перевірки, дотримуючись описаних вище процедур. Це дозволить користувачеві вибрати, який ХБРЯ 2 він бажає мати як затверджений ХБРЯ 2 для інциденту.

## **5.19. Визначте затвердження джерела викиду**

Звіти зі значенням (без дефісу) як у полі 1, так і в полі 2 набору VALCODE вважаються затвердженими відповідальним органом.

#### **5.20. Визначте сумісні агенти**

5.20.1. Придатність: ХБРЯ 1 CHEM, ХБРЯ 1 BIO, ХБРЯ 1 RAD, ХБРЯ 4 CHEM, ХБРЯ 4 BIO, та ХБРЯ 4 RAD.

5.20.2. У звітах є сумісні типи агентів, якщо їх тип належить до загального рівня класу агентів як вказано у таблиці 3. Для радіоактивних матеріалів вони завжди сумісні. Що стосується імен агента або номерів ООН/NA, пов'язаних з TIM або RNP, то вони можуть бути сумісними лише у тому випадку, якщо вони мають точно те саме ім'я або номер ООН/NA.

Таблиця 3

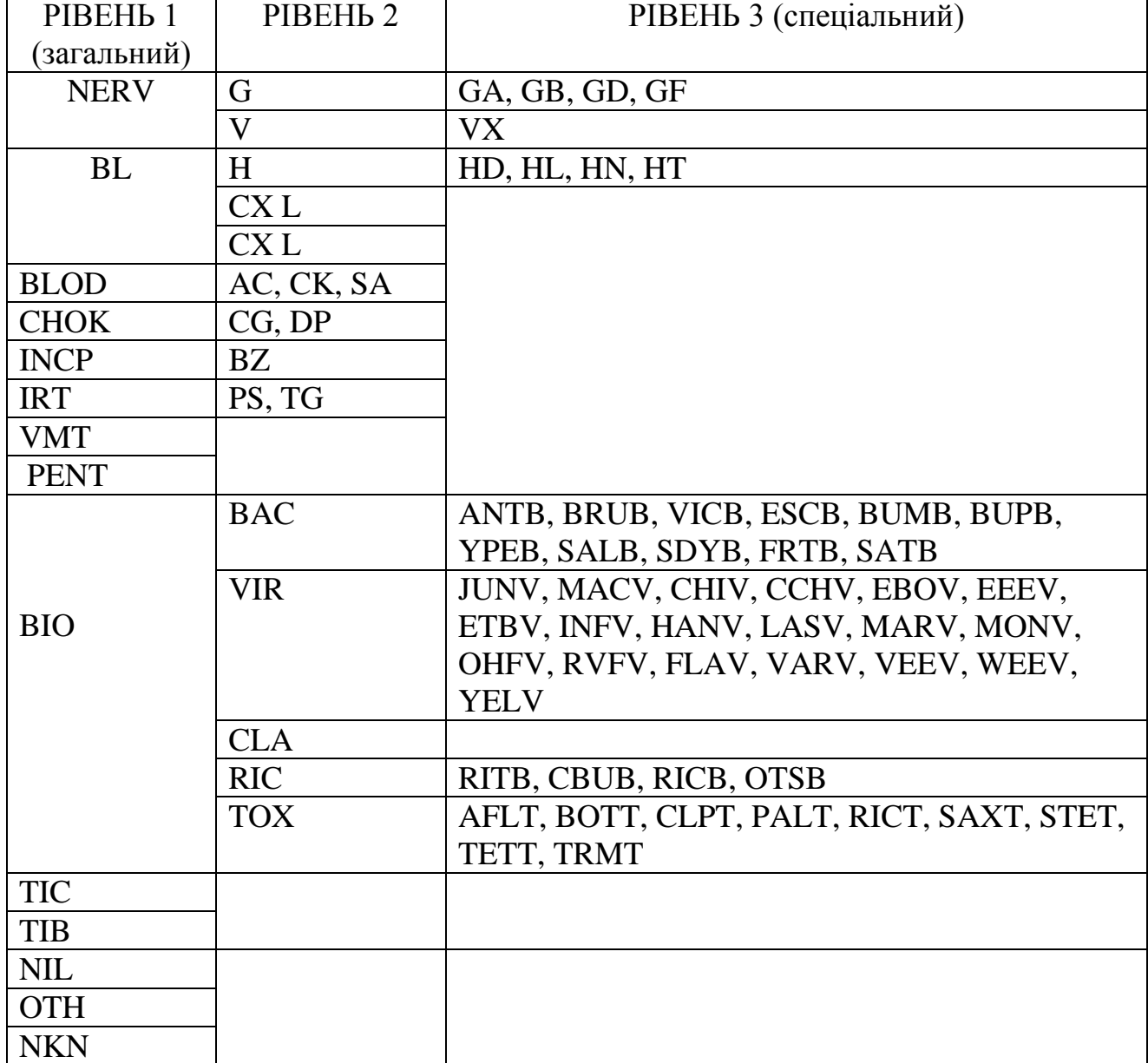

Законні записи для агентів

Якщо типом агента є NKN і має таку ж стійкість, як інший зведений агент, він сумісний з типом агента цього звіту.

5.20.3. Приклади сумісності агентів.

Агент типу AC не сумісний з CG, оскільки вони не поділяють загальний рівень класу агентів, тоді як GB та V сумісні: вони належать до одного рівня NERV класу агента.

5.20.4. Перевірте наявність можливих нецільових звітів.

Придатність: ХБРЯ 1 CHEM, ХБРЯ 1 BIO та ХБРЯ 1 RAD.

Отриманий ХБРЯ 1, можливо, був відпрацьований неправильно, якщо спостерігач насправді не спостерігав інцидент, але зазнав небезпеки, з підвітряного боку (у цьому випадку слід скласти ХБРЯ 4). Якщо ХБРЯ 1 не містить показників певної цільової звітності, це вважається можливим нецільовим звітом.

ХБРЯ 1 вважається можливим нецільовим звітом, якщо він відповідає всім наступним умовам:

це підозра на інцидент (GOLF 1 встановлений на SUS), а тип доставки (GOLF 2) та тип контейнера (GOLF 4) є порожніми або NKN;

якщо вказано лише одне місце інциденту (FOXTROT);

якщо позиція спостерігача (BRAVO 1), якщо вона вказана, така сама, як і місце інциденту.

## **5.21. Кореляція можливих нецільових кластерів ХБРЯ 1**

Придатність: ХБРЯ 1 CHEM, ХБРЯ 1 BIO та ХБРЯ 1 RAD.

5.21.1. Якщо кластер вважається можливим нецільовим кластером (тобто містить лише нецільові звіти), то його порівнюють з усіма існуючими ХБРЯ 2 (включаючи ті, що очікують на затвердження), щоб визначити, чи пов'язаний він з існуючим ударом.

5.21.2. Кластер – це можливий цільовий кластер до ХБРЯ 2, якщо виконуються всі наступні умови:

агенти сумісні (див. пункт 5.20.);

середнє місце розташування, що повідомляється, лежить у небезпечній зоні, а середній час, про який повідомляється, пізніше часу інциденту;

якщо повідомлення про місце розташування лежить між ARCmin та ARCmax (для непостійних агентів) або між місцем викиду (встановити FOXTROT) та ARCmax (для стійких/загущених агентів та RAD) інциденту, коли:

ARCmin = TD  $*$  WS  $*$  0,5, де ARCmin – відстань у км від центру зони викиду.

ARCmax = TD  $*$  WS  $*$  1,5, де ARCmax – відстань у км від центру зони викиду.

TD (різниця в годинах) = середній час звіту – час початку інциденту. WS = швидкість вітру, що застосовується до шаблону (в км/год).

5.21.3. Якщо в інциденті є декілька місць викиду, цей тест потрібно виконати лише для одного з цих місць.

5.21.4. Можливий кластер із цільовим призначенням буде представлений користувачеві, який може:

затвердити кластер, як нецільовий кластер, що належить до вказаного інциденту;

дозволити обробляти кластер, як цільовий кластер.

5.21.5. Якщо кластер буде затверджений, як нецільовий кластер, звіти, що сприяють кластеру, будуть оброблятися як ХБРЯ 4, інакше кластер буде продовжувати оброблятись як цільовий кластер інцидентів.

# **5.22. Кореляція ХБРЯ 1 з існуючими ХБРЯ 2 звітами**

Придатність: ХБРЯ 1 CHEM, ХБРЯ 1 BIO та ХБРЯ 1 RAD.

5.22.1. Звіти корелюються, щоб визначити, де окремі звіти посилаються на той самий випадок. У звітах може бути вказано до шести локальних випадків; для кореляції кожне місце розташування розглядається як окремий звіт, де звіти ідентичні оригіналу, за винятком того, що кожен вказує одне місце (з оригіналу).

5.22.2. Нерозподілений ХБРЯ 1 порівнюється з усіма існуючими ХБРЯ 2, щоб визначити, чи існує кореляція. Звіт вважається корелюючим, якщо виконуються всі наступні умови:

звіт представляє той же тип інциденту – ХБРЯ 1 CHEM, коли тип агента не відомий, може розглядатися як інцидент BIO, якщо загроза біологічного інциденту висока (дивись пункт 5.22.3.);

звіти вказують сумісні агенти (дивись пункт 6.20.);

час початку інциденту (DELTA) звіту становить протягом 15 хвилин від існуючого ХБРЯ 2, або якщо у звіті вказано місця інциденту (FOXTROT), а будь-яке місце виникнення інциденту, зазначене в новому звіті, лежить у межах зони викиду (або серйозної небезпеки (R3) радіусу для RAD) відстані існуючого ХБРЯ 2, або якщо у звіті НОВОГО ХБРЯ 1 не вказано місце інциденту, але міститься місце розташування спостерігачів та значення (BRAVO), а будь-яка точка значень в межах 2 км від місця розташування спостерігачів лежить у зоні викиду (або гостра небезпека (R2)) радіус для RAD) відстань існуючого ХБРЯ 2.

5.22.3. Рішення про те, чи звіт CHEM, де тип агента не відомий, трактується як BIO – звіт, залежить від театру, в якому використовується автоматизована ХБРЯ командна інформаційна система. Цей параметр застосовуватиметься до всіх ХБРЯ звітів, отриманих цією системою.

## **5.23. Визначення кластерних випадків**

Придатність: ХБРЯ 1 CHEM, ХБРЯ 1 BIO та ХБРЯ 1 RAD.

5.23.1. Кластер інцидентів – це збірка ХБРЯ 1 звітів, які вважаються повідомленнями про один і той самий випадок. Критеріями асоціації звітів до загального кластеру є час та місцеположення.

5.23.2. Якщо звіт містить декілька локацій, кожне місцеположення розглядається як окремий звіт (решта звіту однакова).

5.23.3. ХБРЯ 1 можна порівняти за часом та критеріями розташування, щоб розподілити їх до загального кластеру атаки. Цей процес називається фільтруванням.

Розподілені звіти, які не відфільтровані, минули як часові, так і географічні фільтри.

Визначте кластери інцидентів, застосувавши наступну процедуру до всіх відповідних звітів ХБРЯ 1 (відповідні звіти ХБРЯ 1 описані у пункті 5.22.). Процедуру слід повторювати до тих пір, поки всі звіти не будуть ідентифіковані до кластеру, за винятком напрямків спостерігачів без точок перетину, які можуть залишатися нерозподіленими.

Категорія агента – групуйте звіти ХБРЯ 1 відповідно до сумісності агента. Пункт 5.20. визначає сумісність агента.

Часовий фільтр – якщо всі часи запуску ХБРЯ 1 (поле 1 DELTA) менше або дорівнює 5 хв. від середнього часу початку всіх звітів ХБРЯ 1 в кластері, кластер задовольняє фільтр часу, інакше відфільтруйте звіт ХБРЯ 1 з найбільшою різницею в середньому. Якщо два чи більше звітів мають однакову найбільшу різницю середнього значення, відфільтруйте звіт із останнім часом. Випадково фільтруйте, якщо час однаковий. Запустіть алгоритм фільтрації часу, поки не буде виконано стан фільтру часу.

Географічне фільтрування – якщо всі точки перетину азимуту спостерігача (в межах 2 км від спостерігача) і всі місця, що трапляються, потрапляють на відстань фільтра (див. нижче), географічний фільтр виконаний. В іншому випадку відфільтруйте точку, яка має найбільшу відстань до середнього, поки не буде виконано умову географічного фільтра.

Для викидів CHEM і BIO відстань фільтра – це половина відстані області випуску, навіть якщо площа випуску – відстань ізоляції від ERG. (див. пункт 5.43. для BIO та пункт 5.42. для CHEM). Для викидів RAD відстань фільтра – це радіус серйозної небезпеки (R3).

Нерозподілені азимути спостерігачів, які не були розподілені через неперетин часу або географії, розподіляються кластеру, якщо:

обчислений радіус знаходиться в межах відстані фільтра кластера, а кластер не знаходиться поза радіусом;

час запуску становить 5 хвилин від часу початку кластера.

## **5.24. Відносні скупчення інцидентів з розпиленням агентів**

Придатність: ХБРЯ 1 BIO, ХБРЯ 1 CHEM, ХБРЯ 1 RAD.

5.24.1. Скупчення інцидентів можуть являти собою невелику область більшого (розпилення) інциденту.

5.24.2. Кластери вважаються спорідненими і являють собою той самий випадок розпилення, якщо обидва кластери мають SPR або GEN як найпоширеніший контент агента або один кластер має SPR або GEN як найбільш поширений контейнер агента. Інший кластер має NKN/blank як найпоширеніший контейнер агента та стійкий (P) або NKN як найбільш поширена стійкість.

Крім того, кластери, що належать до одного і того ж інциденту розпилення, повинні мати сумісні типи агентів. Сумісність типу агента визначена в пункті 5.20. Також має бути виконана одна з наступних умов, вони поділяють один звіт ХБРЯ 1 CHEM з SPR або GEN як тип контейнера агентів (один звіт, що надає FOXTROT розташування кожному кластеру), а їх кластер означає, що розташування знаходиться в межах 5000 м. або середній час кластеру знаходиться в межах 15 хв., а середнє розташування кластера знаходиться в межах 4000 м (для відновлення кластерів, які не поділяють загальний ХБРЯ 1 CHEM).

5.24.3. Якщо для одного інциденту розпилення визначено більше шести локацій кластера, виключіть із розгляду кластер який знаходиться найдалі. Найдальший визначається як найдальший кластер із середнього місця розташування всіх кластерів у мережі. Якщо є ще більше шести кластерів, виключіть кластери, найближчі до першого, виключені, поки мережа не скоротиться до шести.

5.24.4. Процедури ідентифікації пов'язаних кластерів інцидентів SPR/GEN повинні бути повторені для всіх виключених кластерів, оскільки вони могли б представляти ще один інцидент SPR/GEN.

## **5.25. Обчислення ХБРЯ 2 CHEM і BIO**

Придатність: ХБРЯ 1 CHEM та ХБРЯ 1 BIO.

Визначивши кластери, асоційовані з інцидентом, їх слід обробити для визначення ХБРЯ 2, що представляє інцидент. Робиться це так.

5.25.1. Розрахуйте час інциденту:

час початку інциденту (DELTA 1) – це середній час початку повідомлень ХБРЯ 1, асоційованих з одним кластером (інцидент без розпилення) або

середній час початку найбільш раннього кластера під час нанесення розпилення;

час закінчення інциденту (DELTA 2) встановлюється середнім часом завершення ХБРЯ 1 звітів, асоційованих з одним кластером (інцидент без розпилення) або середнім часом закінчення останнього кластеру під час нанесення розпилення.

5.25.2. Розрахуйте місце інциденту:

місце інциденту (FOXTROT 1) встановлюється середнім місцем розташування кластерів інциденту, асоційованих з інцидентом. Якщо інцидент – це інцидент SPR/GEN, введіть середнє місце кластеру, знайдене в 5.23. (до шести локацій кластера інциденту);

класифікатор місцеположення (FOXTROT 2) слід встановити таким чином, якщо кластер має один внесок ХБРЯ 1, то використовуйте значення, вказане в цьому повідомленні. Якщо кластер має декілька внесків ХБРЯ 1, тоді введіть EE (орієнтовно).

5.25.3. Розрахуйте деталі доставки:

інцидент із підозрою/спостереженням (GOLF 1) – встановлюється на OBS (спостерігається), якщо в будь-якому розподіленому звіті вказано OBS, в іншому випадку встановлено SUS (підозрюваний);

тип доставки (GOLF 2) – встановлюється найбільш поширений тип доставки, за винятком NKN з розподілених звітів. Якщо існує зв'язок між спостережуваними видами доставки або немає спостережуваних видів доставки, використовуйте підозрювані види доставки тих же видів, за винятком NKN. Наприклад, якщо існують три спостережувані повідомлення MSL та три BOM і два підозрювані MSL та одне повідомлення підозрюваного BOM, тоді тип MSL розриває зв'язок. Якщо зв'язок все ще існує, виберіть тип доставки, який з'явиться першим у наступному списку: V MSL, V BOM, VII MLR, VIII CAN, IX MOR, X ACR, XI якщо все-таки зв'язали, встановіть NKN (c).

У разі зв'язку програмне забезпечення може видавати попередження, що описує зв'язок та спосіб його вирішення. Якщо не вказані типи доставки, встановіть поле "NKN".

Кількість систем доставки (GOLF 3) – встановлюється середнє число систем, зазначене у звітах, що сприяло значенню поля GOLF 2. Використовуйте лише значення, встановлені на нульове число.

Тип контейнера агентів (GOLF 4) – встановлюється для найбільш поширеного типу контейнера з спостережуваним агентом, виключаючи NKN з розподілених звітів. Якщо існує зв'язок між спостережуваними типами контейнерів або немає спостережуваних типів контейнерів, використовуйте підозрювані типи контейнерів одного типу, за винятком NKN. Наприклад, якщо існують три RKT і три спостережувані BML-повідомлення, а два підозрюваних RKT та одне підозрюване повідомлення BML існують, тоді тип RKT розриває зв'язок. Якщо зв'язок все ще існує, виберіть контейнер агента, який з'явиться першим у наступному списку: I SPR, II MPL, III BOM, IV RKT, V BML, VI SHL, VII MNE, VIII GEN, IX якщо все-таки зв'язали, встановіть NKN.

У разі зв'язку програмне забезпечення може видавати попередження, що описує зв'язок та спосіб його вирішення. Якщо типи контейнерів не вказані, встановіть поле "NKN".

Кількість контейнерів агентів (GOLF 5).

Якщо всі області значень задані як розмір викиду, встановіть найпоширеніший розмір викиду, виключаючи NKN із звітів, розподілених на цей інцидент, які були використані для визначення значення поля GOLF 4. Якщо є зв'язок, вибирайте більший розмір. Якщо всі значення задані як кількість контейнерів речовин, то значення цього поля є середнім значенням цих значень. Включайте лише ненульові числа у звітах, які використовувались для визначення значення поля 4 GOLF. Якщо всі значення задані як сумарна кількість викидів та одиниця виміру, то значення цього поля є середнім значенням цих значень. Включайте лише значення звітних повідомлень, які використовувались для визначення значення поля 4 GOLF. Якщо є значення, задані за допомогою різних альтернатив, обчисліть значення, використовуючи описану вище процедуру для замінника, який найбільш часто зустрічається. Програмне забезпечення попередить оператора, що не всі значення були включені в обчислення.

Висота вивільнення речовини (GOLF 6).

Якщо принаймні один тип висоти вивільнення речовини найпоширеніша висота викиду із звітів, розподілених на цей інцидент, за винятком NKN, які вказуються у наборі GOLF. Якщо існує зв'язок, використовуйте найпоширенішу висоту викиду з усіх розподілених звітів, окрім NKN. Якщо зв'язок все ще існує, виберіть висоту викиду, яка з'явиться першою у наступному списку: I SURF, II AIR, III NKN. У разі зв'язку програмне забезпечення може видавати попередження, що описує зв'язок та спосіб його вирішення. Якщо всі задані висоти викиду задані як висота викиду речовини і одиниці вимірювання, то значення цього поля є середнім значенням цих значень. Якщо є висоти викиду, зазначені як тип висоти викиду речовини та висота викиду речовини та одиниці виміру, програмне забезпечення видає попередження, вказуючи, що інформація про висоту викиду речовини та одиниці вимірювання не використовувалася.

5.25.4. Розрахуйте інформацію про викид.

Агент та стійкість (INDIA 1 і 2).

Використовуючи таблицю 3 знайти найбільш специфічний агент загального рівня, виключаючи NKN (наприклад, для агента GB, GD та G; G – найбільш специфічний рівень, загальний для всіх). Де можливо, використовуйте найбільш специфічний агент, який не суперечить (наприклад, для агентів NERV, G та GA, використовуйте GA). Введіть агента в поле 1 INDIA. Введіть найпоширенішу стійкість, виключаючи NKN, у поле 2 INDIA. У разі незмінності поєднання введіть NKN у поле 2. Для біологічних агентів поле 2 (стійкість) є найбільш поширеною стійкістю в кластері. У разі пов'язання, розірвіть зв'язок у такому порядку: I NP (нестійкі), II P (стійкі), III NKN (невідомі).

Встановіть тип виявлення (INDIA 3) на найпоширеніший запис у кластері. Це є зв'язок, введіть OTH.

5.25.5. Обчисліть дані про місцевість.

Встановіть опис рельєфу/топографії (TANGO 1) на найпоширеніший запис у кластер(и), виключаючи NKN. Встановіть опис зростання (TANGO 2) на найпоширеніший запис у кластер(и), виключаючи NKN. Якщо зв'язок існує, введіть NKN. У разі зв'язку програмне забезпечення може видавати попередження, що описує зв'язок та спосіб його вирішення.

5.25.6. Опис та стан ХБРЯ інциденту.

Встановіть опис стану інциденту (MIKER 1) на АКТИВНИЙ. Встановіть опис інциденту (MIKER 2) та статус викиду (MIKER 3) на найбільш поширені значення, вказані у звітах, асоційованих із кластером(ами) для ХБРЯ 2.

У разі прив'язки опису інциденту виберіть значення, яке з'являється першим у наступному списку: I EXFIRE, II FIRE, III CLOUD, IV ESD, V LEAK, VI RUP, VII POOL, VIII LIQUID, IX SPILL.

У разі прив'язки до статусу інциденту виберіть значення, яке з'являється першим у наступному списку: I CONT, II SPRAY, III PUFF.

У разі зв'язку програмне забезпечення може видавати попередження, що описує зв'язок та спосіб його вирішення.

5.25.7. Обчисліть напрямок і швидкість вітру.

Встановіть середнє значення напрямку вітру (YANKEE 1) та швидкості вітру (YANKEE 2), вказане у використаних звітах. Якщо існує будь-яка з наведених нижче умов, оператора слід повідомити не пізніше, ніж на етапі перевірки. Потім він може визначити, чи слід використовувати місцеву інформацію про погоду. Будь-який із повідомлених підвітряних напрямків вітру відхиляється більше ніж на 30 градусів від розрахункової середньої величини. Будь-яка з повідомлених швидкостей вітру відхиляється більше ніж на 10 км/год від розрахункової середньої величини.

5.25.8. Розрахуйте фактичні погодні умови.

Встановіть категорію стійкості повітря (ZULU 1) на середнє значення стійкості, вказане у звітах (округлене до найближчого цілого числа), де спрощені до детальних категорій прирівнюються відповідно до таблиці 4:

Таблиця 4

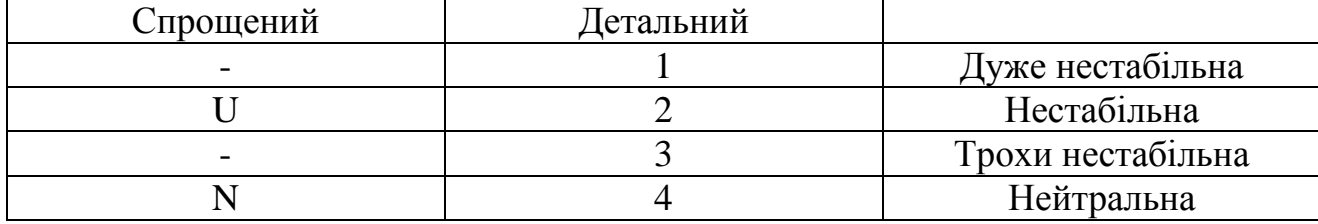

Категорії повітряної стійкості

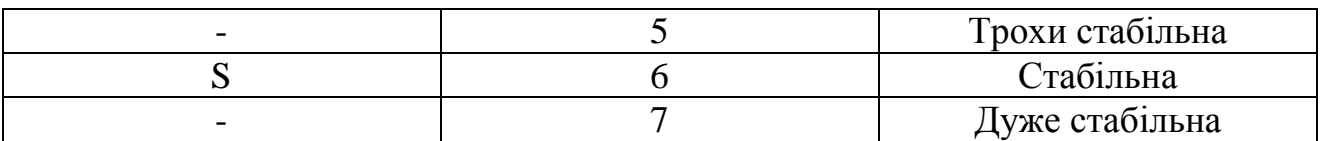

Якщо якесь задане значення стійкості повітря вказує на іншу категорію, ніж розрахована стабільність повітря, слід повідомити оператора не пізніше, ніж на етапі перевірки. Потім він може визначити, чи слід використовувати місцеву інформацію про погоду.

Встановіть середнє значення температури повітря (ZULU 2) та вологості (ZULU 3) у відповідних полях усіх звітів про інцидент.

Встановіть значні погодні явища (ZULU 4) на найбільш загальне значення, вказане у звітах про інцидент. У випадку зв'язку значущих погодних явищ вибирається зв'язане значення, найближче до 0. У разі зв'язку програмне забезпечення може видавати попередження, що описує зв'язку та спосіб його вирішення.

Встановіть хмарний покрив (ZULU 5) на найбільш звичайне значення, вказане у звітах про інцидент. Якщо існує зв'язок, встановіть значення параметра, вказуючи більш високий ступінь покриття хмарою.

## **5.26. Розрахунок RAD ХБРЯ 2**

Придатність: ХБРЯ 1 RAD.

Визначивши кластери, асоційовані з інцидентом, їх слід обробити для визначення ХБРЯ2, що представляє інцидент. Робиться це так.

5.26.1. Обчисліть час інциденту.

Час початку інциденту (DELTA 1) – це середній час початку повідомлень ХБРЯ 1, асоційованих з одним кластером (інцидент без розпилення) або середній час початку найбільш раннього кластера під час розпилювання.

Час закінчення інциденту (DELTA 2) встановлюється середнім часом завершення ХБРЯ 1 звітів, асоційованих з одним кластером (інцидент без розпилення) або середнім часом закінчення останнього кластеру під час розпилення.

5.26.2. Розрахуйте місце інциденту.

Місце інциденту (FOXTROT 1) встановлюється середнім місцем розташування кластерів інциденту, асоційованих з інцидентом. Якщо інцидент – це інцидент SPR/GEN, введіть середнє місце кластеру, знайдене в 5.23 (до шести локацій кластера інциденту).

Якщо інцидент стосується атомної станції чи іншого стаціонарного об'єкта, включаючи лікарні чи промислові комплекси, в яких використовуються радіоактивні матеріали, аналітик повинен перевірити, чи було визначено його місце розташування під час підготовки до операції, як частина IPB, чи було іншим чином визначено авторитетно. Якщо так, слід використовувати затверджене розташування місця.

Класифікатор місцеположення (FOXTROT 2) слід встановити таким чином, якщо кластер має один внесок ХБРЯ 1, то використовуйте значення, вказане в ньому, якщо кластер має декілька внесків ХБРЯ 1, тоді введіть EE (орієнтовно).

5.26.3. Розрахуйте деталі доставки.

Інцидент із підозрою/спостереженням (GOLF 1) – встановлюється на OBS (спостерігається), якщо в будь-якому розподіленому звіті вказано OBS, в іншому випадку встановлено SUS (підозрюваний).

Тип доставки (GOLF 2) – встановлюється для найбільш поширеного типу доставки, що виключає NKN з розподілених звітів. Якщо існує зв'язок між спостережуваними видами доставки або немає спостережуваних видів доставки, тоді підозрювані типи доставки повинні бути використані для розриву зв'язку. Якщо існує нерівність, принцип застереження вимагає, щоб пріоритет був наданий типу доставки, який виникає першим у наступному списку: (a) – RNP, (b) – FMS, (c) – RNR, (d) – RWS, (e) – FFF, (f) – BOM, (g) – CAN,  $(h)$  – DEV,  $(i)$  – MLR,  $(i)$  – MOR,  $(k)$  – SHP,  $(l)$  – RLD,  $(m)$  – TIR,  $(n)$  – TPT.

У разі зв'язку програмне забезпечення може видавати попередження, що описує зв'язок та спосіб його вирішення, якщо не вказано типи доставки, встановіть поле "NKN".

Кількість систем доставки (GOLF 3) – встановлюється середнє число систем, зазначене у звітах, що сприяли типу доставки. Використовуйте лише значення, встановлені на нульове число.

Тип контейнера агентів (GOLF 4) – встановлюється для найбільш поширеного типу контейнера зі спостережуваним агентом, виключаючи NKN з розподілених звітів.

Якщо існує зв'язок між спостережуваними типами контейнерів або немає спостережуваних типів контейнерів, використовуйте підозрювані типи контейнерів одного типу, за винятком NKN. Наприклад, якщо існують три спостережувані повідомлення RCT та три повідомлення PIP і два підозрювані RCT та одне повідомлення підозрюваного PIP, тоді тип RCT розриває зв'язок. Якщо зв'язок все ще існує, виберіть контейнер агента, який з'явиться першим у наступному списку: I STK, II TNK, III RCT, IV BUK, V BOM, VI ISO, VII PIP, VIII DRM, IX CON. Якщо все-таки зв'язали, встановіть NKN. У разі зв'язку програмне забезпечення може видавати попередження, що описує зв'язок та спосіб її вирішення. Якщо не вказані типи контейнерів, встановіть поле "NKN".

Кількість контейнерів агентів (GOLF 5). Якщо вказано хоча б один розмір викиду, встановіть найпоширеніший розмір викиду з повідомлень, розподілених на цей інцидент, за винятком NKN, які були використані для визначення типу контейнера. Якщо є зв'язок, вибирайте більший розмір. Якщо всі значення задаються як кількість контейнерів речовин, то значення цього поля є середнім значенням цих значень. Включайте лише нульові номери у звітах, які використовувались для визначення типу контейнера.

5.26.4. Розрахуйте інформацію про викид.

Тип джерела (INDIAR 1) – законні коди інциденту на RAD – INS (промислове джерело), MDS (медичне джерело), MWS (джерело, пристосоване для використання зброї), RDPS (пристрій, що навмисно піддає радіації джерело в одному місці), RWM (радіоактивні відходи), FNF (оригінальне ядерне паливо) та SRF (відпрацьоване реакторне паливо). Якщо вказано щонайменше один тип джерела, встановіть найпоширеніший із звітів, розподілених на цей випадок, за винятком NKN, які точно спостерігаються у наборі GOLF. Якщо зв'язок все ще існує, виберіть тип джерела, який з'явиться першим у наступному списку: I SRF, II FNF, III RWM, IV MWS, V RDPS, VI INS, VII MDS.

У разі зв'язку програмне забезпечення може видавати попередження, що описує зв'язок та спосіб його вирішення.

Тип радіоактивності або назва радіонукліда та період напіврозпаду радіоактивних речовин (INDIAR 2 та 3).

Для промислових чи медичних джерел спостерігач може визначити конкретний ізотоп із місцевих записів (документів, вивісок або іншого джерела інформації). Цю інформацію можна повідомити за допомогою поля INDIAR 2. ATP-45 (F), Додаток C, таблиця C3 надає перелік радіонуклідів, які зазвичай використовуються для промислових чи медичних цілей, поряд із типом радіоактивності та періодом напіврозпаду. Якщо назва радіонукліда вказане в ряді повідомлень, використовуйте найпоширеніший запис, про який повідомляється. Якщо є зв'язок, виберіть радіонуклід із прив'язаних записів, який виникає першим у списку, наведеному в ATP-45 (F), Додаток C, таблиця С3. Якщо для введення у поле INDIAR вибрано конкретне ім'я ізотопу, період напіврозпаду для цього ізотопу вказаний у ATP-45 (F), Додаток C, таблиця C3 може бути введено у поле 3. Альтернативно, деякі звіти ХБРЯ 1 можуть визначати лише тип радіоактивності, якщо це єдина інформація, доступна спостерігачеві. Якщо інші повідомлення кластеру повідомляють про назву радіонукліда, перевірте, чи відповідає тип активності назві радіонуклідів за допомогою ATP-45 (F), Додаток C, таблиця С3. У такому випадку в полі ХБРЯ 2 INDIAR 2 слід використовувати тип радіоактивності, а специфічний радіонуклід слід перевірити та підтвердити подальшим дослідженням.

Якщо є суперечлива інформація або зв'язок, виберіть тип радіоактивності, який виникає першим у наступному списку: I MXR, II GAM, III BETA, IV ALP, V NEU. Викиди ядерних (атомних) установок (електростанції, науково-дослідні споруди або установки для переробки палива) включатимуть велику кількість різних радіонуклідів у різних пропорціях, що, як правило, призведе до альфа, бета та гамма-випромінювання, позначених кодом MXR в INDIAR поле/.

Період радіоактивного напіврозпаду в полі 3 повинен бути встановлений у NKN. Таблиця 3 може бути використана для визначення найкращої оцінки типу радіоактивності або типу радіонукліда, вибравши запис найвищого рівня, який відповідає всім повідомленням. Приклади: VI – якщо три повідомлення вказують на "INS", "GAM" та "CO-60", усі записи сумісні, і остаточне значення можна сміливо вибирати до найбільш конкретної інформації "CO-60". VII – якщо три повідомлення вказують на "GAM", "CO-60" та "CS-137" відповідно,

конкретна інформація про нукліди суперечить, але обидва нукліди випромінюють гамма-випромінювання, тож остаточне значення вибрано як "GAM". VIII – якщо повідомлення містять суперечливу інформацію, таку як "MDS", "GAM" та "SR-90", встановлюють найвищий рівень "MDS" для усунення конфліктуючих даних.

Встановіть тип виявлення (INDIAR, поле 4) на найпоширеніший запис у кластері. Це є зв'язок, введіть OTH.

Опис та стан радіоактивного інциденту.

Встановіть опис стану інциденту (MIKER 1) на АКТИВНИЙ.

Встановіть опис інциденту (MIKER 2) та статус викиду (MIKER 3) на найбільш поширені значення, вказані у звітах, асоційованих із кластером(ами) для ХБРЯ 2.

У разі прив'язки опису інциденту виберіть значення, яке з'являється першим у наступному списку: IX EXFIRE, X FIRE, XI CLOUD, XII ESD, XIII LEAK, XIV RUP, XV POOL, XVI LIQUID, XVII SPILL. У разі прив'язки до статусу інциденту виберіть значення, яке з'являється першим у наступному списку: XVIII CONT, XIX SPRAY, XX PUFF.

У разі прив'язки програмне забезпечення може видавати попередження, що описує зв'язок та спосіб його вирішення.

5.26.5. Обчисліть напрямок і швидкість вітру.

Встановіть середнє значення напрямку (YANKEE 1) та швидкості вітру (YANKEE 2), вказане у використаних звітах. Якщо існує будь-яка з наведених нижче умов, оператора слід повідомити не пізніше, ніж на етапі перевірки. Потім він може визначити, чи слід використовувати місцеву інформацію про погоду. Будь-який із повідомлених напрямків низхідного вітру відхиляється більше ніж на 30 градусів від розрахункової середньої величини. Будь-яка з повідомлених швидкостей руху вітру відхиляється більше ніж на 10 км/год від розрахункової середньої величини.

5.26.6. Розрахуйте фактичні погодні умови.

Встановіть категорію стійкості (ZULU 1) на середнє значення стійкості, вказане у звітах (округлене до найближчого цілого числа), де спрощені до детальних категорій прирівнюються відповідно до таблиці 4. Якщо якесь задане значення стійкості повітря вказує на іншу категорію, ніж розрахована стабільність повітря, оператора слід повідомити не пізніше, ніж на етапі перевірки. Потім він може визначити, чи слід використовувати місцеву інформацію про погоду.

Встановіть середнє значення температури повітря (ZULU 2) та вологості (ZULU 3) у відповідних полях усіх звітів про інцидент.

Встановіть значні погодні явища (ZULU 4) на найбільш загальне значення, вказане у звітах про інцидент. У випадку зв'язку значущих погодних явищ вибирається значення прив'язаного значення, найближче до 0. У разі зв'язку програмне забезпечення може видавати попередження, що описує зв'язок та спосіб його вирішення.

Встановіть хмарний покрив (ZULU 5) на найбільш звичайне значення, вказане у звітах про інцидент. Якщо є зв'язок, встановіть значення на вищий ступінь хмарного покриття.

## **5.27. Загальні правила розподілу ХБРЯ 1 NUC**

Придатність ХБРЯ 1 NUC.

5.27.1. Кілька ХБРЯ 1 NUC від одного і того ж спостерігача не повинні розподілятися на одну і ту ж атаку, якщо жодні набори в існуючому повідомленні не змінені та додано лише додаткові набори.

5.27.2. Якщо більше одного звіту від одного і того ж спостерігача відповідає вимогам щодо розподілу, для визначення того, який звіт слід розподілити, слід використовувати наступні процедури.

Якщо для однієї атаки може бути розподілено два або більше ХБРЯ 1 NUC:

якщо всі ХБРЯ 1 NUC вказали місце атаки, виберіть звіт, який визначає місце, найближче до GZ;

якщо у звітах вказано місце нападу або місцезнаходження спостерігача, а азимут розподіляє звіт, який визначає місце атаки, найближче до GZ;

якщо у звітах вказано лише положення спостерігача, а азимут розподіляє звіт, який визначає азимут, що проходить найближче до ГЗ.

5.27.3. Якщо ХБРЯ 1 NUC було розподілено на два або більше ХБРЯ 2:

розподіліть звіт ХБРЯ 1 NUC із встановленим FOXTROT до найближчого ХБРЯ 2 NUC GZ;

розподіліть звіт ХБРЯ 1 NUC із встановленим BRAVO (положення та вектор спостерігача) до ХБРЯ 2 NUC GZ, який має найближчу відстань до лінії, визначеної положенням та вектором;

якщо зв'язок все ще існує, розподіліть ХБРЯ 1 NUC до ХБРЯ 2 NUC з найближчим часом початку інциденту (DELTA 1);

якщо зв'язок все ще існує, розподіліть ХБРЯ 1 NUC до ХБРЯ 2 NUC з найближчою потужністю (NOVEMBER);

якщо зв'язок все ще існує, розподіліть ХБРЯ 1 NUC старшому ХБРЯ 2 NUC.

## **5.28. Розподіл ХБРЯ 1 NUC з існуючого ХБРЯ 2**

Придатність: ХБРЯ 1 NUC.

5.28.1. Розподіліть ХБРЯ 1 NUC з ХБРЯ 2 NUC, якщо всі наступні критерії виконані:

різниця між часом початку інциденту (DELTA 1) становить < 5 хвилин ;

місце інциденту (FOXTROT) знаходиться < 1 км від рівня землі або лінія, проведена з місця спостереження на азимут спостереження (набір BRAVO), проходить < 1 км від рівня землі;

висота вибуху (HOTEL) однакова або невідома;

різниця в потужності (NOVEMBER) становить ≤ 30% від існуючої (за наявності);

відстань від місця спостереження до нуля землі <50 км.

5.28.2. Якщо новий ХБРЯ 1 NUC був розподілений більш ніж одному ХБРЯ 2 NUC, звіт повинен бути розподілений ХБРЯ 2 NUC відповідно до пункту 5.26.3.

## **5.29. Визначення кластерів часу для NUC**

Придатність: ХБРЯ 1 NUC.

Спочатку слід розподілити на кластер часу.

ХБРЯ 1 повідомлення слід розділити на часові кластери наступним чином:

розміщуйте всі звіти у часовій послідовності (час початку інциденту від DELTA);

відокремте звіти на кластери, якщо час між будь-якими двома послідовними DTG становить > 10 хв.;

часові кластери можуть містити звіти про більше ніж один інцидент, однак це буде виявлено під час визначення GZ.

## **5.30. Визначте GZ для NUC**

Придатність: ХБРЯ 1 NUC.

5.30.1. Існує два автоматизованих методи (числовий та час спалаху) для визначення GZ, вони описані тут. Кожен метод використовує всі звіти, розподілені кластеру часу, але числовий метод вимагає подальшої кластеризації, як описано нижче.

5.30.2. Оператор має можливість використовувати ручний процес для визначення GZ за допомогою графічного відображення перехресть векторів спостерігачів та місць нападу. Цей метод не описаний у цьому документі.

5.30.3. Визначення GZ за часом спалаху.

Розрахунок GZ, що базується лише на одному звіті, вважається дуже неточним методом, і його не слід застосовувати, якщо є більше одного звіту. Рішення про прийняття ХБРЯ 2 NUC, обчислене з одного ХБРЯ 1 NUC, буде прийняте оператором при підтвердженні.

Час спалаху вибуху використовується для визначення відстані GZ таким чином: Відстань (у км) = Час спалаху вибуху (у секундах) \* 0,343. Потім ця
відстань використовується для визначення GZ від відстані вздовж азимуту спостерігачів.

5.30.4. Визначте кластери атаки чисельним методом.

Придатність: ХБРЯ 1 NUC.

Ця процедура розділяє звіти в кластері часу на кластери атаки. Після виявлення кластери атаки переходять до процедури, описаної в пункті 5.30.

Кластери атаки ідентифікуються за місцем розташування. Визначивши кластер, звіти розподіляються цьому кластеру, якщо вони відповідають критеріям розподілу.

Якщо кластер часу містить ХБРЯ 1 NUC, де вказано місце інциденту з класифікатором "Actual" (FOXTROT 2), обробіть усі ХБРЯ 1 NUC у часовому кластері таким чином, якщо лише один ХБРЯ 1 у кластері часу вказує місце інциденту з класифікатором "Actual", кластер атаки створюється на основі цього ХБРЯ 1.

Кластер визначається як ХБРЯ 1 NUC з класифікатором "Actual" плюс будь-який інший ХБРЯ 1 NUC, який відповідає одному з наступних критеріїв:

розрахункове місце інциденту лежить в межах 1000 м від фактичного місця аварії;

азимут спостерігача знаходиться в межах 1000 м від фактичного місця події.

Якщо більше одного звіту в кластері часу вказує місце інциденту з класифікатором "Actual", кластери атаки створюються таким чином:

обчисліть середнє арифметичне для всіх повідомлених FOXTROT (AA);

обчисліть відстань від кожного FOXTROT (AA) до середнього положення. Якщо максимальна відстань перевищує 500 м, пропустіть звіт з найбільшою відстанню до середнього положення та перерахуйте середнє значення. Повторіть це, доки більше місць від FOXTROT (AA) не будуть дальше ніж 500 м від середнього місця розташування;

якщо спостерігач має більше ніж один звіт, представлений у 500-метровому колі навколо середнього місця, пропустіть звіт із найбільшою відстанню між FOXTROT (AA) цього звіту та середнім. Перерахуйте середнє значення;

середнє значення слід розглядати як GZ кластера атаки. Знову використовуйте ту саму процедуру для розподілу залишаючи FOXTROT (AA);

повторіть процедуру, поки не будуть враховані всі значення FOXTROT (AA).

У решті повідомлень буде вказано орієнтовне місце виникнення інциденту, місце розташування спостерігача та його азимут.

Набір локацій, які відповідають наступним критеріям:

зазначені місця виникнення аварій з ХБРЯ 1 NUC використовуються, де вони дані. Використовується лише один звіт від кожного спостерігача (найближчий до середнього);

якщо місця інцидентів не вказані, використовуються перехрестя кожного спостерігача, що має звіти про спостерігачі. Використовується лише один азимут від кожного спостерігача (найближчий до середнього);

там, де немає кута перетину азимуту < 30 DEG.

З цього набору локацій створюються додаткові кластери атаки:

обчисліть середнє значення всіх локацій, знайдених вище;

для кожного місця обчислюється відстань до середнього положення. Якщо максимальна відстань перевищує 500 м, пропустіть точку з найбільшою відстані до середнього і повторіть.

Якщо жоден спостерігач не перебуває за 50 км від середнього географічного орієнтованого місця набору:

розподіліть усі ХБРЯ 1 NUC з розрахунковим положенням менше 1000 м від GZ до кластеру атаки;

розподіліть усі ХБРЯ 1 NUC, коли азимут спостерігача знаходиться в межах 1000 м від інциденту до кластеру атаки;

використовуючи ті самі критерії, подальші кластери атаки можуть бути створені з тих звітів, які не розподілені для першого кластера атаки. Таким чином, процес кластеризації повторюється до тих пір, поки всі звіти в наборі місцеположень не будуть розподілені на кластери атаки.

Якщо для кластеру часу було визначено більше одного GZ, слід використати ХБРЯ 1 для оцінки перерозподілу серед обчислених GZ.

Зберігайте всі ХБРЯ 1, де місце інциденту було вказано як "Actual", розподілене на їх GZ (кластер), а решта звітів відмітьте як нерозподілені, щоб звільнити їх для перерозподілу.

Для кожного випущеного ХБРЯ 1, який визначає "Estimated" місце інциденту, застосовуйте таку процедуру:

визначте відстань від місця атаки, зазначеного в ХБРЯ 1, до всіх GZ в часовому кластері;

розподіліть ХБРЯ 1 до GZ, який є найближчим до місця нападу;

якщо GZ вже розподілив звіт того ж спостерігача, застосовуйте правила з пункту 5.26 для визначення найбільш відповідного звіту. Розподіліть інший ХБРЯ 1 на наступну найближчу атаку (застосовуючи правила з пункту 5.26), поки ХБРЯ 1 не буде або не може бути розподілений для нападу.

Для кожного випущеного ХБРЯ 1, який визначає місце спостерігача та азимут, застосовуйте наступну процедуру:

обчисліть відстань від азимуту спостерігача до всієї атаки GZ у кластері часу;

розподіліть ХБРЯ 1 до GZ, що є найближчим до азимуту;

якщо GZ вже розподілено звіт від того ж спостерігача, застосовуйте правила з пункту 5.26 для визначення найбільш відповідного звіту. Розподіліть інший ХБРЯ 1 на наступну найближчу атаку (застосовуючи правила з пункту 5.26), поки ХБРЯ 1 не буде або не може бути розподілений для нападу.

Якщо попередні процедури все ще призводять до нерозподілених звітів ХБРЯ 1 для кластера часу, то:

5.30.5. Якщо ХБРЯ 1 позначений "NOT ALLOCATED", але вказує спалах на час удару (встановити JULIET), ХБРЯ 1 має розглядатися як нова атака та представлена оператору для перевірки.

#### **5.31. Розрахунок ХБРЯ 2 NUC**

5.31.1. Мінімальна вимога для обчислення ХБРЯ 2 NUC – один ХБРЯ 1 NUC з дійсною інформацією в наступних наборах:

(BRAVO та JULIET) або FOXTROT; DELTA та HOTEL; LIMA or MIKE.

5.31.2. Визначте час атаки.

Обчисліть середній час атаки для всіх ХБРЯ 1, розподілених для нападу.

Якщо будь-який звіт має DTG, який відрізняється більш ніж на 2 хвилини від середнього, тоді пропустіть звіт з найбільшою різницею. Якщо два чи більше звітів мають однакову найбільшу різницю середнього значення, пропустіть його з останнім часом.

Перерахуйте середнє значення без пропущеного звіту. Повторіть процедуру, поки всі решта звітів не потраплять в 2 хвилини від середнього.

Кінцеве середнє значення – час атаки (вводиться у встановленому DELTA).

5.31.3. Визначення засобів доставки для NUC.

Засіб доставки походить від засобів доставки у ХБРЯ 1 звітів, розподілених для нападу.

5.31.4. Визначення типу вибуху для NUC.

Тип вибуху походить із звітів ХБРЯ 1 (набір HOTEL), розподілених для атаки наступним чином:

якщо повідомляється лише про один тип, це слід використовувати;

якщо щонайменше у трьох звітах зазначено SURF, слід ввести SURF. Ставтеся до SUBS як до SURF;

якщо принаймні три звіти стануть AIR, а у звітах немає SURF, слід вводити AIR;

у всіх інших випадках слід ввести NKN.

Під час перевірки обчисленого ХБРЯ 2 оператор може змінити це значення.

5.31.5. Визначення потужності вибуху для NUC.

Визначення потужності з єдиного ХБРЯ 1 NUC.

Якщо є більше ніж один звіт (розподілений на один і той же удар), то розрахунок потужності з одного звіту ХБРЯ 1 не повинен використовуватися.

Потужність обчислюється з використанням часу спалаху та удару та ширини хмари або кута до хмари верх/низ.

Відстань від спостерігача до GZ обчислюється як: DISTGZ (в км) = Час спалаху вибуху (у секундах)  $*$  0,343. Якщо доступна ширина хмари, потужність (Y) задається: Y = 0,4 \* CLDW2,661 де: CLDW = 2 \* DISTGZ \*  $sin(\alpha/2)$ ; Y = Потужність в кт;

 $\alpha$  = Кут ширини хмари (від встановленого рівня LIMA) в градусах при Н  $+ 5$  хвипин.

Якщо кут ширини хмари недоступний, визначте потужність із верхнього/нижнього кута хмари.

Якщо відомий лише верхній кут хмари:

 $HT = DISTGZ * \tan(\theta T)$ , де:  $HT - \text{BUCO}T$  від землі до вершини хмари в км (вимірюється в H + 10 хвилин); θT – верхній кут хмари від встановленого MIKE;

IF HT  $\leq$  4,4 THEN, Y = 0,00317  $*$  HT 4,3668, IF 4,4  $\lt$  HT  $\leq$  10,8;

THEN Y =  $0.04688 * HT2542$  IF HT > 10.8;

THEN Y = 0,0000286  $*$  HT<sup>5,6497</sup>.

Якщо відомий лише нижній кут хмари:

HB = DISTGZ  $*$  tan ( $\theta$ B), де: HB – висота від землі до дна хмари в км (вимірюється в H + 10 хвилин); θB – хмарний нижній кут від встановленого **MIKE** 

IF HB  $\leq$  2,33 THEN,  $Y = 0.04255 * HB^{4,5682},$ IF  $2,33 <$  HB  $\leq 7,2$  THEN,  $Y = 0,3566 * HB^{2,045},$ IF  $HB > 7.2$  THEN,  $Y = 0.0000836 * H B6.2893.$ 

Якщо і HT, і HB були розраховані, використовуйте середньозважене значення для визначення потужності, використовуючи наступні значення з таблиці 5.

Введіть це обчислене значення потужності в поле 1 NOVEMBER ХБРЯ 2 NUC.

Визначення потужності від декількох ХБРЯ 1 NUC.

Використовуйте обчислення з використанням DISTGZ, обчислені наступним чином: DISTGZ – відстань від спостерігача до GZ в км.

Якщо DISTGZ > 50 км, звіт може використовуватися для обчислення потужності лише за шириною хмари ≥ 4°.

Якщо кут ширини хмари < 4° або > 40° це вимірювання не слід враховувати.

Якщо кут до хмари знизу/верх < 10° або > 45° це вимірювання не слід враховувати.

Обчисліть потужність за всі ХБРЯ 1 NUC в атакуючому кластері.

Визначте середньозважену середню для всіх обчислених потужностей за ваговими значеннями на основі звітів з інформацією в наборах LIMA та MIKE наступним чином:

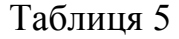

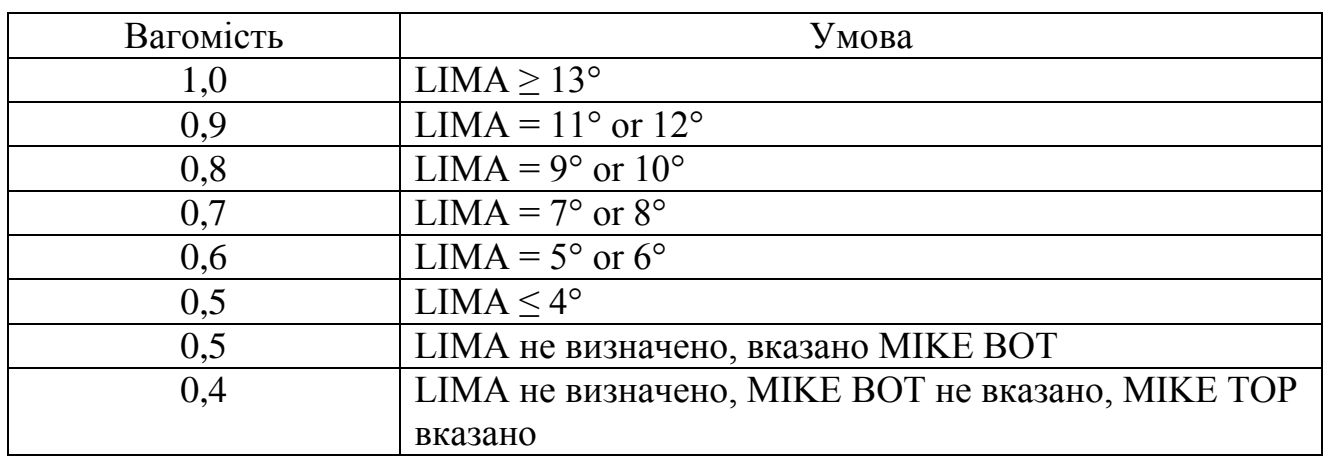

# Вагові коефіцієнти потужності ХБРЯ 1 NUC

Якщо будь-яка із розрахованих потужностей відрізняється більш ніж на 20% від середньозваженого середнього, опускають ХБРЯ 1 NUC з найбільшою різницею від середнього та перераховують середнє. Повторіть цю процедуру, поки всі потужності не будуть в межах 20% від середньозваженого середнього. Якщо будь-які два чи більше звітів мають однакову найбільшу різницю від середньозваженої середньої величини, пропустіть звіт із найменшим результатом. Випадково пропустіть, якщо потужність однакова.

Введіть це середньозважене середнє значення в поле 1 NOVEMBER ХБРЯ 2 NUC.

# **5.32. Кореляція ядерного ХБРЯ 2 з існуючим ХБРЯ 2**

ХБРЯ 2 перевіряється, чи відповідає він одній з наступних умов у вказаному порядку. Це визначить вид кореляції.

5.32.1. Якщо повідомлення ХБРЯ 2 мають однаковий серійний номер інциденту (поля 1, 2 і 3), повідомлення повинні бути розподілені між собою, як корелюючі з серійним номером інциденту (ISN).

5.32.2. Якщо повідомлення ХБРЯ 2 відповідають усім наступним критеріям, вони повинні бути розподілені між собою як імовірні кореляції:

різниця між часом початку інциденту (DELTA) становить ≤ 3 хвилини; відстань між нульовим рівнем землі (FOXTROT) становить < 1 км; висота вибуху (HOTEL) однакова або невідома; різниця в потужності (NOVEMBER) ≤ 10% від існуючої.

5.32.3. Якщо повідомлення ХБРЯ 2 відповідають усім наведеним нижче критеріям, їх слід розподілити як МОЖЛИВІ кореляції:

різниця між часом початку інциденту (встановлений DELTA) становить  $5$  x<sub>B</sub>:

відстань між нульовим рівнем землі (набір FOXTROT) становить ≤ 3 км;

висота вибуху (HOTEL) однакова або невідома; різниця потужності (NOVEMBER) становить  $\leq 20\%$  від існуючої.

5.32.4. Підтвердження операторів.

Як описано в пунктах 5.32.1., 5.32.2., і 5.32.3., два звіти ХБРЯ 2 можуть бути корельовані один з одним, якщо вони відповідають критерію кореляції серійного номеру інциденту (ISN), ЙМОВІРНИЙ (PRO) або МОЖЛИВИЙ (POS). Група корельованих звітів ХБРЯ 2 – це сукупність звітів, в якій всі звіти корелюють один з одним, прямо чи опосередковано, і таким чином звіти утворюють пов'язаний графік. Кожна група корельованих звітів повинна відображатися для оператора.

Необхідно відобразити наступну інформацію:

а) якщо звіт є новим (NEW) або відомим (KNO) звітом. Звіт класифікується як відомий, якщо оператор раніше затвердив або розподілив звіт як частину перевірки корельованих ХБРЯ 2 звітів;

б) набір ALFA;

в) набір DELTA;

г) набір FOXTROT;

д) набір HOTEL;

ж) набір NOVEMBER.

Оператор може вибрати затвердження одного із звітів ХБРЯ 2. Потім звіти перераховуються оператором, що відображає інформацію, описану в пунктах, наведених вище, і, крім того, критерії кореляції становлять або ISN, PRO або POS. Звіти упорядковуються з таким пріоритетом:

а) затверджений звіт;

б) Звіти, які відповідають критерію кореляції ISN;

в) Звіти, що відповідають критерію кореляції PRO;

г) Звіти, які відповідають критерію кореляції POS.

Оператор може вибрати для розподілення корелюючий звіт до затвердженого звіту. Розподілені ХБРЯ 2 звіти та пов'язані з ним ХБРЯ 1 звіти не братимуть участь у подальшій обробці. Якщо звіт не буде розподілений, це стане окремим випадком.

## **5.33. Кореляція неядерного ХБРЯ 2 з існуючим ХБРЯ 2**

5.33.1. ХБРЯ 2 перевіряється, чи відповідає він одній з наступних умов у вказаному порядку. Це визначить вид кореляції.

5.33.2. Якщо повідомлення ХБРЯ 2 мають однаковий серійний номер інциденту (поля 1, 2 і 3), повідомлення повинні бути розподілені між собою, як корелюючі з серійним номером інциденту (ISN).

5.33.3. Якщо повідомлення ХБРЯ 2 відповідають усім наступним критеріям, вони повинні бути розподілені між собою як МОЖЛИВІ (POS) кореляції:

різниця між часом початку інциденту (DELTA) становить ≤ 15 хвилин ;

будь-яке місце інциденту (поле FOXTROT 1) повідомлення ХБРЯ 2 лежить у межах відстані до місця викиду існуючого ХБРЯ 2. Використовуйте відстань гострої небезпеки для RAD;

агенти звітів ХБРЯ 2 повинні бути сумісними. Це можна визначити пунктом 5.18.

5.33.4. Підтвердження операторів.

Як описано в пунктах 5.32.2. і 5.33.3., два звіти ХБРЯ 2 можуть бути корелюючі один з одним, якщо вони відповідають критерію кореляції ISN або POS.

Група корельованих звітів ХБРЯ 2 – це сукупність звітів, в якій всі звіти корелюють один з одним, прямо чи опосередковано, і таким чином звіти утворюють пов'язаний графік.

Кожна група корелюючих звітів повинна відображатися для оператора. Потрібно відобразити таку інформацію:

якщо звіт – це новий (NEW) або відомий (KNO) звіт. Звіт класифікується як відомий, якщо оператор попередньо затвердив або розподілив звіт як частину перевірки корелюючих ХБРЯ 2 звітів. Інакше звіт класифікується як новий;

набір ALFA; набір DELTA; набір FOXTROT.

Оператор може вибрати затвердження одного із звітів ХБРЯ 2. Потім звіти в групі кореляції перераховуються, де відображається інформація, описана в пунктах вище, і крім того, критерії кореляції є або ISN, або POS. Звіти упорядковуються з таким пріоритетом:

затверджений звіт;

звіт відповідає критерію кореляції ISN;

звіт відповідає критерію кореляції POS.

Оператор може вибрати для розподілення корелюючий звіт для затвердженого звіту. Розподілені ХБРЯ 2 звіти та пов'язані з ним ХБРЯ 1 звіти не братимуть участь у подальшій обробці. Якщо звіт не буде розподілений, він стане окремим випадком.

#### **5.34. Створення небезпечної зони (детально). Вступ**

У цій частині описані детальні процедури створення небезпечної зони та формування ХБРЯ 3 звітів. Вона охоплює викиди від ядерних вибухів, хімічних агентів, біологічних агентів, викидів ТІМ (хімічних, біологічних та радіоактивних) та викидів від перехоплень ракет.

#### **5.35. Загальні**

5.35.1. У пункті 1.16. передбачено визначення термін "небезпечна зона".

5.35.2. Пункт 5.39. описує генерацію небезпечної зони (детально) у вигляді ХБРЯ 3 CHEM для ділянок землі.

5.35.3. Пункт 5.42. описує генерацію небезпечної зони (детально) у вигляді ХБРЯ 3 CHEM для морських зон.

5.35.4. Пункт 5.40. описує, як розширити ці процедури для включення даних про погоду на більш тривалі терміни дії.

### **5.36. Обчислення неядерного ХБРЯ 3**

5.36.1. Спостережені інциденти.

Придатність: ХБРЯ 2 CHEM, ХБРЯ 2 BIO та ХБРЯ 2 RAD.

Розрахунок біологічного та хімічного ХБРЯ 3:

a) Біологічні та хімічні – ХБРЯ 3 набори CHEM заповнені значеннями, наведеними в вихідному повідомленні (ХБРЯ 2): XXI ALFA, XXII DELTA, XXIII FOXTROT, XXIV GOLF, XXV INDIA.

б) Набори PAPAA та PAPAX заповнюються інформацією по шаблону, як у пунктах 5.39. та 5.40.

в) Поля Met (YANKEE та ZULU) заповнюються або з вихідного повідомлення (ХБРЯ 2 або ХБРЯ 4): (якщо Met було вказано), або в системі Met радіаційні – ХБРЯ 3 набори RAD заповнюються значеннями, наведеними в, і значеннями, обчисленими з оригінального повідомлення ХБРЯ 2 RAD, як детально описано в ATP-45 (F).

5.36.2. Непомічені інциденти.

Придатність: ХБРЯ 4 CHEM, ХБРЯ 4 BIO та ХБРЯ 4 RAD.

ХБРЯ 3 може бути сформований із ХБРЯ 4, який не може бути асоційований з жодним із існуючих звітів ХБРЯ 2. Звіт ХБРЯ 4 вважається незабезпеченим, якщо він не асоційований з жодними звітами ХБРЯ 2, див. пункт 5.50. Неасоційовані звіти ХБРЯ 4 слід обробляти в хронологічному порядку, так що звіт ХБРЯ 4 може бути асоційований з нещодавно сформованим ХБРЯ 3 звітом.

Обчислений ХБРЯ 3 звіт слід розраховувати, як описано нижче:

DELTA – буде встановлено час дострокового читання (SIERRA), зазначений у ХБРЯ 4;

INDIA / INDIAR – буде встановлено, як зазначено в ХБРЯ 4;

FOXTROT – буде встановлено середнє розташування поля QUEBEC 1 у показаннях звіту ХБРЯ 4;

GENTEXT – встановлюється оператором;

TANGO – буде встановлено з використанням процедур, визначених у пункті

YANKEE – буде встановлено з використанням процедур, визначених у пункті

ZULU – встановлюватиметься з використанням процедур, визначених у пункті

PAPAA/PAPAR – встановити відстань небезпечної зони до 10 км для CHEM, 50 км для BIO та 2,5 км для RAD.

PAPAX – встановіть місце небезпеки (поле 2 PAPAX) на середнє розташування поля QUEBEC 1 у показаннях звіту ХБРЯ 4. Це буде центр зони небезпеки, зазначений у PAPAA.

# **5.37. Ракетний перехват**

Придатність: ХБРЯ MIR.

5.37.1. Створіть ХБРЯ 3, де наступні набори заповнені значеннями, наведеними у вихідному повідомленні (ХБРЯ MIR):

a) ALFA;

б) DELTA;

в) GOLF;

г) INDIA або INDIAR, якщо ХБРЯ MIR вказує на висоту ядерного викиду без ядерного детонації.

5.37.2. Залиште інші набори наступним чином:

Встановіть поле FOXTROT 1 заповнене за допомогою поля FOXTROT 1.

Встановіть поле FOXTROT 2 для "EE".

Для неядерних висотних викидів:

поле 1 встановленого PAPAA заповнюється радіусом області викиду (3 км);

поле 3 встановленого PAPAA заповнюється відстанню небезпечної зони, визначеною у пункті 5.45.;

поле 1 встановленого PAPAX заповнюється часом початку для ХБРЯ BWR, що використовується для обчислення;

поле 2 встановленого PAPAX заповнюється небезпечною зоною (детально), як розраховано у пункті 5.45.

Для ядерних висотних викидів (без ядерної детонації) заповніть поле PAPAR 3 з 6 км.

Набори OSCAR, TANGO, YANKEE та ZULU залишаються порожніми. Додайте до GENTEXT "High Altitude Release".

5.37.3. Якщо викид на висоті включає ядерну детонацію, дотримуйтесь ядерних процедур розділу 5.38.

## **5.38. Обчислення ядерного ХБРЯ 3**

Придатність: ХБРЯ 2 NUC.

5.38.1. Наступні набори ХБРЯ 3 NUC повинні бути заповнені значеннями, наведеними у ХБРЯ 2 NUC:

a) ALFA; б) DELTA; в) FOXTROT; г) GOLF (оперативно визначені); д) HOTEL. є) NOVEMBER (оперативно визначені); ж) OSCAR (умовні); з) PAPAB; и) PAPAC (оперативно визначені); і) PAPAD (оперативно визначені); ї) XRAYB (оперативно визначені); к) GENTEXT (оперативно визначені).

5.38.2. Набір PAPAB заповнений небезпечною зоною, як описано у пункті 5.47. "Створення шаблону NUC з ефективного підвітряного звіту" або в пункті 5.48. "Створення шаблону NUC з базового звіту про вітер".

# **5.39. Генерація хімічної зброї ХБРЯ 3 CHEM Шаблон (Земля)**

5.39.1. У цьому пункті описано створення шаблону для хімічної зброї (хімічна атака типу А і В) з використанням погодних відомостей в єдиній точці або з фактичних даних, наборів YANKEE і ZULU або дійсного ХБРЯ CDR.

5.39.2. Хімічні небезпеки класифікуються на чотири основні типи: А, В, С і D. У типах А і В спостерігаються хімічні атаки, тип С – це безпосередня атака з викидом хімічного агента, а тип D – викидом хімічної речовини.

Визначення типу атаки проводиться з поля 1 INDIA, поля 2 INDIA та поля 4 GOLF.

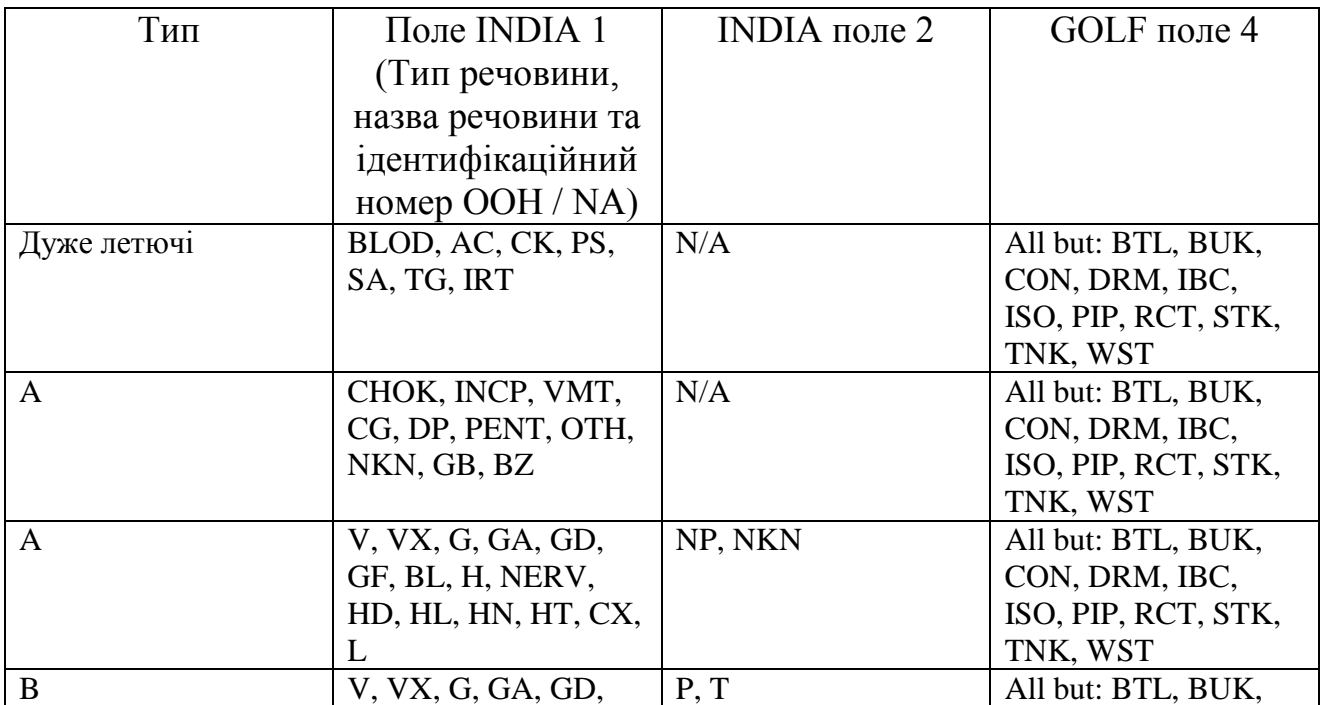

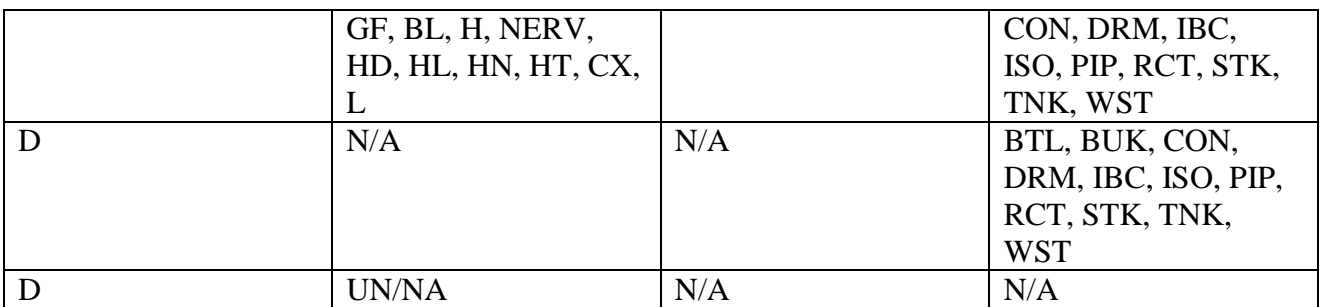

N/A означає, що запис є дійсним незалежно від того, яке значення введено. Якщо встановлене поле 1 INDIA вказує лише BLOD, AC, CK, PS, SA, TG або IRT, зона небезпеки обчисленої ХБРЯ 3 CHEM є такою ж, як і область викиду, і вважається колом.

Радіус 1 км навколо розташування, вказаного в наборі FOXTROT. У цьому випадку процедура закінчується тут.

Приклади:

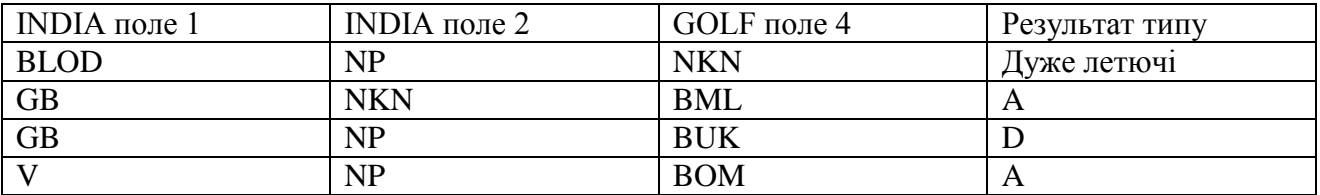

Радіус викиду, небезпечні відстані та підтипи містяться в ATP-45 (F).

5.39.3. Визначення місця (місць) інциденту з набору FOXTROT (максимум 6) ХБРЯ 2 CHEM.

Якщо в наборі FOXTROT ХБРЯ 2 CHEM є лише одна позиція, то ця позиція є місцем виникнення, і вона повинна бути заповнена в обчислений ХБРЯ 3 CHEM, і процедура продовжується з наступного кроку, підпункт 5.39.4. нижче. п. 5.39.8.

Якщо в наборі FOXTROT більше 1 балу, визначте дві точки (P1 і P2) з найбільшими відстанями від середнього.

Використовуючи функцію dist2line, визначте відстань інших точок від лінії, що з'єднує P1 і P2.

Якщо відстань інших точок від цієї лінії менше 1 км і якщо поле 4 заданої GOLF позначає SPR, GEN або NKN, інцидент – це інцидент розпилення з довжиною між P1 та P2 та радіусом інциденту по 1 км на кожному кінці.

Якщо описаних вище умов не знайдено, розглядайте кожне місце, вказане в наборі FOXTROT, як окремий випадок, маючи на увазі (наприклад, встановивши позначку у програмі) про те, що про них повідомляли як про один інцидент.

Для визначення комбінованої зони небезпеки слід використовувати метод випуклого корпусу (підпрограма convexhull).

5.39.4. Якщо доступна ХБРЯ CDR, визначте область CDR дійсності для інциденту, використовуючи поточну геометрію, і введіть її в центр місця інциденту.

5.39.5. Отримайте дані про погоду, дійсні на час інциденту (встановіть DELTA) та наступний 2-х годинний період.

Якщо прогноз недоступний, то значення для другого періоду дорівнюють значенню першого періоду. Встановлено наступні змінні, додані цифри 1 і 2 стосуються першого та наступного періоду дії:

dwdir1, dwdir2 – напрямок руху повітря (град);

dwspd1, dwspd2 – швидкість руху повітря (км/год);

stabc1, stabc2 – категорія стійкості.

Якщо істотна зміна погодних умов (див. (5.39.7.) нижче) відбувається у фактичній погоді, вважайте погоду перед зміною такою, що є періодом 1, а погоду після зміни – погоди періодом 2.

5.39.6. Визначте максимальну відстань небезпеки по всьому повітрі для кожного періоду (hzd1 та hzd2), використовуючи звичайний hazmax.

Використовуйте dlim = 0.

Використовуйте  $F = L$ , оскільки інцидент стався на суші.

Визначте відстань d1, яку хмара може пройти в перший період дії, щоб було: d1 = u1 \* t1, де u1 – швидкість руху вітру і t1 – час між інцидентом (встановити DELTA) та кінцем першого періоду дії.

Якщо  $d$ 1> hzd1, то  $d1$  = hzd1.

Визначте відстань, що залишилася d2, яка повинна бути:  $d2 = hzd2 - d1$ .

Для інциденту типу А, де u1 більше 10 км/год, слід визначити положення кінця вздовж лінії за вітром.

Якщо це місце знаходяться в іншій зоні ХБРЯ CDR, дані про погоду для другого погодного періоду слід отримати з CDR для цього місця.

5.39.7. Визначте, чи слід враховувати значну зміну умов MET.

Це той випадок, коли:

напрямок вітру змінюється на 30 (20 для прибережних/морських районів) градусів і більше (dwdir2-dwdir1]  $\geq$  30), - /20);

або швидкість вітру змінюється на 10 км/год і більше (інцидент типу А)  $([dwyd2-dwyd1] \ge 10),$ 

або швидкість вітру зростає з менш ніж 10 км/год до більш ніж 10 км/год  $(dwypd1 \leq 10^{\circ} dwypd2 > 10),$ 

або швидкість вітру зменшується з більш ніж 10 км/год до менше або дорівнює 10 км/год (dwspd1 > 10  $\land$  dwspd2  $\leq$  10),

або зміни категорії стійкості (інцидент типу А).

Змінні dwdis1 та dwdis2 описують фактичну відстань низхідного вітру, пройдену хмарою агента, у періоди 1 та 2 відповідно.

Якщо суттєвих змін не має, то нехай dwdis1 = hzd1, dwdis2 = 0, зміни = 0. Інакше нехай dwdis1 = d1, зміни = 1.

Якщо тип B, нехай dwdis1 = dwdis2 = 10, оскільки відстань для небезпеки низхідного вітру для стійких агентів встановлена на рівні 10 км.

5.39.8. Визначте випадок інциденту та встановіть змінні для радіусів та фактичних відстаней за вітром.

Це може бути корисно ввести строкову змінну як вказівник, який вказує програмам, куди потрібно розгалужувати різні випадки під кожним типом.

Оскільки два періоди дії розглядаються, вказівник може містити 4 індикатори із зазначенням типу та регістру для кожного періоду.

Таким чином, якщо вказівник = A1A2, це вказуватиме на випадок 1 типу A, який змінюється на ситуацію типу A випадку 2, або якщо та прапор = B1, це означатиме ситуацію типу B типу 1, без зміни в наступному періоді.

If Type is A then If dwspd  $\leq$  10 km/h then  $Flag = A1$ Else  $Flag = A2$ End if Else if Type is B then If radius  $\leq 1$  km and only one foxtrot then If dwspd  $\leq$  10 km/h then  $Flag = B1$ Else  $Flag = B2$ End if Else if radius  $> 1$  km and radius  $\lt = 2$  km then If dwspd  $\leq$  10 km/h then  $Flag = B3$ Else  $Flag = B4$ End if Else if radius  $\leq 1$  km and more than one foxtrot then If dwspd  $\leq$  10 km/h then  $Flag = B5$ Else  $Flag = B6$ End if End if End if

Наступні таблиці описують налаштування прапора (вказівника) залежно від типу, dwspd та радіусу:

Таблиця 6

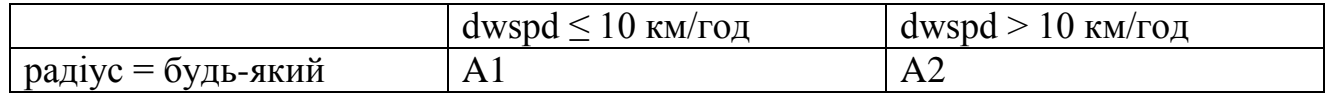

#### Ряд прапора (вказівника) типу A

Таблиня 7

### Ряд прапора (вказівника) типу В

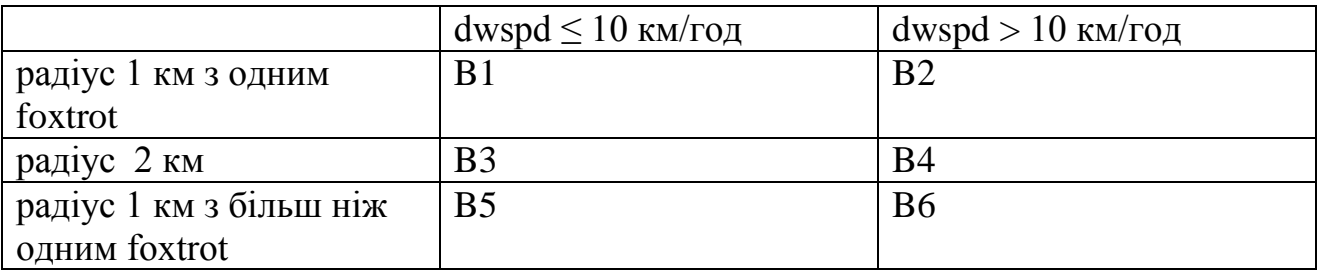

Якщо зміна = 1, повторіть два етапи пошуку вище для другого періоду і з'єднайте змінну прапора з прапором за перший період.

Якщо зміна = 1, то для другого періоду визначте відстань небезпеки по низхідному вітру наступним чином:

нехай радіус 1 – радіус площі викиду, визначений у ATP-45 (F) частина III, пункт 3.12.

Нехай секанс 1 = секанс 2 = 30 градусів, половина кута небезпечної зони.

Визначте радіус "нової" області випуску, radius2, використовуючи radius2 =  $(d1 + 2*radius1)*tan(secan1)$ .

Визначте "нову" зону небезпеки, використовуючи, якщо прапор для другого періоду дорівнює A1, то radius2 = максимальному значенню radius2 = 10 км. Поєднайте площу першого погодного періоду з площею другого погодного періоду, використовуючи опуклий корпус і використовуйте результат як зону небезпеки для другого погодного періоду.

Інакше, якщо прапор другого періоду A2, тоді

```
Let d2 = hazmx2 - d1if (d2 < 0)then 
     No weather change
Else
     if d2 is less than radius2 then 
         if d1 + radius2 \leq - hazmx1 then
            dwdis2 = radius2else 
            dwdis2 = d2difdir = [dwdir2-dwdir1]if dwdis2 \langle radius2*[sin(difdir) ] then
                  dwdis2=radius2*[sin(difdir) ]
```
endif endif elseif d2 is greater than or equal to radius2  $dwdis2 = d2$ endif

endif

Інше, якщо прапор другого періоду – B1 або B2 або B3 або B4 або B5 або B6

dwdis $2 = 10$  KM.

Кінець, якщо.

Тепер підключіться до підпрограми, зазначеної прапором, і передайте їй таку інформацію:

змінні: dwdir1, dwdis1, secan1, radiu1 dwdir2, dwdis2, secan2, radiu2 визначено вище.

Місце розташування вогнища падіння або двох кінцевих точок лінії розпилення.

Для інцидентів типу А повинні бути доступні наступні підпрограми: A1, A2, A1A2, A2A1, A2A2.

Для інцидентів типу B повинні бути доступні наступні підпрограми: B1, B2, B3, B4, B5, B6.

 $B4 - \mu e$  те саме, що  $B2$ , а  $B3 - \tau e$  саме, що  $B1$ . Їм потрібні лише різні радіуси як вхідні дані.

Для інцидентів типу B підпрограми повинні бути введені один раз за кожний розглянутий період дії.

Якщо інцидент мав багаторядковий FOXTROT, але його не можна розглядати як простий інцидент розпилення, то поверніться до підпункту 5.39.3. цього розділу, поки не буде обчислена зона небезпеки для кожного місця FOXTROT.

Знайдіть випуклу поверхню усіх точок по периметрах кожної зони небезпеки, визначених вище, використовуючи підпрограму convexhull, і введіть точки випуклої поверхні в набір PAPAX.

Використовуючи прості геометричні та тригонометричні зв'язки, точки по периметру зони небезпеки, що будуть включені до набору PAPAX, можуть бути обчислені та перетворені в координати.

Тривалість небезпеки залежить від середньодобової температури поверхні. Встановити PAPAA можна за допомогою таблиці 8 з відповідними діапазонами температур. Для типу А слід ввести "-".

Таблиця 8

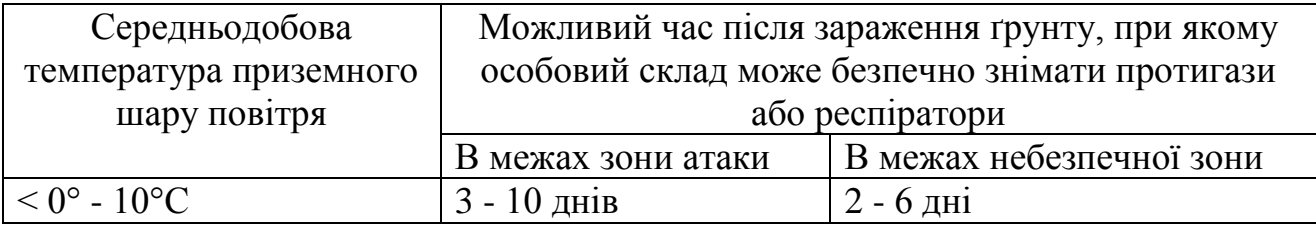

Тривалість небезпеки після атаки типу "В"

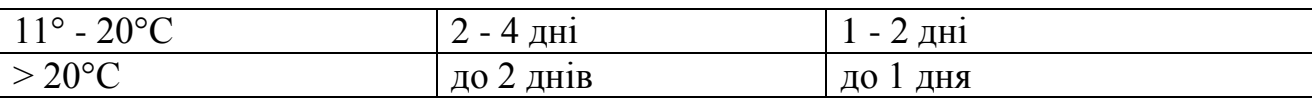

Якщо місцева погода використовується для першої підвітряної небезпечної зони, набори YANKEE та ZULU повинні бути включені до ХБРЯ 3. Якщо використовується ХБРЯ CDM, набори YANKEE та ZULU не повинні включатися.

Для морських районів процедура є аналогічною описаній у цьому пункті. Половина кутів небезпеки secan1 та secan2 можуть, однак, бути різними, оскільки вони залежать від швидкості вітру:

35 градусів для швидкості вітру вище 5 вузлів, але менше 10 вузлів;

20 градусів для швидкості вітру 10 вузлів і більше .

Для швидкості вітру, що дорівнює 5 вузлів або менше, то:

зона небезпеки буде круглою з радіусом, рівним відстані небезпеки вниз по вітру при швидкості вітру 5 вузлів;

однак радіус не повинен перевищувати 15 морських миль.

Для певних комбінацій агентів та засобів доставки також можна обчислити більш точну зону небезпеки. Це робиться за допомогою функції hazmax  $3 \text{ dim} = -1 \text{ rad } F = S$ .

## **5.40. Використання оновлень та прогнозу на довший період**

Далі описано використання оновлень та прогнозування на більш тривалий період.

Дотримуйтесь процедур, описаних у пункті 5.39., використовуючи більше двох послідовних періодів дії та повторюючи кроки для другого періоду, якщо це доречно.

Зміни між морськими та сухопутними районами також можна легко здійснити таким чином, починаючи новий крок у кожній перехідній точці.

## **5.41. Генерація хімічної речовини. ХБРЯ 3 CHEM Шаблон (Land)**

5.41.1. Генерація шаблонів.

Тип D – викид хімічної речовини.

Підтип 1 – дотримуйтесь процедур, детально описаних у пункті 0322 ATP-45 (F) Розділ 3, використовуючи значення для відстаней небезпеки, як це детально описано в ATP-45 (F) таблиця 3-26 підтип 1.

Підтип 2 – дотримуйтесь процедур, детально описаних у пункті 0323 ATP-45 (F) Розділ 3, використовуючи значення для відстаней небезпеки, як це детально описано в ATP-45 (F) таблиця 3-26 підтип 2.

5.41.2. Перерахунок підвітряних прогнозованих зон небезпеки.

Порядок перерахунку підвітряних прогнозованих небезпечних зон після значних змін погоди детально описаний у ATP-45 (F) Розділ 3 пункт 0326.1.

### **5.42. Генерація хімічної зброї. Шаблон ХБРЯ 3 CHEM (прибережний/ морський)**

5.42.1. Генерація шаблонів.

Тип A – атака, що заражує повітря – дотримуйтесь процедур, детально описаних у ATP-45 (F) розділ 7, пункт 0708.

Тип B – атака, що заражує землю – дотримуйтесь процедур, детально описаних у ATP-45 (F) розділ 7, пункт 0708.

5.42.2. Перерахунок підвітряних прогнозованих зон небезпеки.

Значні зміни погоди. Порядок перерахунку підвітряних прогнозованих небезпечних зон після значних погодних змін детально описаний у ATP-45 (F) розділ 7, пункт 0710.

5.42.3. Хмари агенту, що перетинають берегову лінію.

Порядок перерахунку підвітряних прогнозованих небезпечних зон після того, як хмара агента перетне берегову лінію, детально описаний в ATP-45 (F) Розділ 7, пункт 0711.

#### **5.43. Генерація шаблону BIO**

Основи розрахунків небезпечних зон для біологічних випадків описані в ATP-45 Розділ 4 Частина 3. На відміну від ручних процедур, автоматичні системи використовують додаткові погодні періоди, щоб прогнозувати зону небезпеки більше 2 годин. Шаблони BIO узагальнені графічно в ATP-45 таблиці 4-1. Зони небезпеки біологічного агента.

5.43.1. Звіт ХБРЯ 3 про біологічний інцидент містить конфігурацію можливої зони небезпеки мікроорганізмів, що перебувають у повітрі, або токсичних молекул, створених при використанні біологічних агентів у середовищі поля бою. ХБРЯ 3 BIO генерується з інформації, що міститься у дійсному ХБРЯ 2 BIO та дійсному ХБРЯ CDR. Однак, у випадку непоміченого інциденту, Type S ХБРЯ 3 BIO може бути сформований з ХБРЯ 4, у цьому випадку безліч GOLF опущено.

5.43.2. Визначення типу інциденту від БІО ХБРЯ 2.

Якщо встановлено поле GOLF 4, містить записи, використовуйте запис із зазначенням типу контейнера агента, наприклад BOM, MNE, SHL, RKT, BML, MPL, SPR або GEN.

Якщо встановлено поле GOLF 4, це NKN:

якщо для поля GOLF 1 встановлено SUS, тип інциденту дорівнює S;

ще типом інциденту є Р.

Якщо встановлено поле GOLF 4 SPR або GEN:

якщо для поля GOLF 6 встановлено значення AIR, тип інциденту дорівнює R;

ще типом інциденту є P.

В іншому випадку, якщо поле GOLF 4  $\epsilon$  MPL, а встановлене поле GOLF 6 – AIR, то тип інциденту дорівнює Q.

Наприклад, якщо встановлене поле GOLF 4 є BML, то тип інциденту дорівнює Q.

Таким чином, тип інциденту дорівнює P.

5.43.3. Визначення радіусу площі викиду.

Якщо INDIAA містить значення, то радіус області викиду дорівнює цьому значенню. Інакше, якщо тип інциденту P або R, то радіус площі викиду дорівнює 2 км. Ще, якщо тип інциденту Q, то радіус площі викиду дорівнює 10 км.

Інакше радіус площі викиду дорівнює 50 км.

Якщо набір FOXTROT містить більше одного пункту, дотримуйтесь процедури, описаної в пункті 5.39.8.

Якщо встановлено, що INDIA містить P для стійкості, використовуйте область викиду як зону небезпеки і не виконуйте жодних подальших обчислень. Якщо набір INDIA містить T для стійкості, розглядайте його як P.

5.43.4. Отримайте дані про погоду за часовий період, що містить час аварії (встановіть DELTA) та наступні два періоди часу з ХБРЯ CDR.

Якщо час інциденту знаходиться в другому 2-годинному періоді, використовуються лише 2 часові періоди. Якщо час інциденту знаходиться в третьому 2-годинному періоді, використовується лише 1 часовий період.

Отримайте напрямок руху і швидкість руху вітру для кожного періоду часу.

Якщо швидкість низхідного вітру становить < 10 км/год, використовуйте швидкість 10 км/год.

Радіус зони небезпеки буде сума радіусу зони викиду і d1.

Визначте пройдені відстані в км за кожен проміжок часу:

 $d1 = u1 * t1$ :

 $d2 = u2*2$ ;

 $d3 = u3*(4-t1)$  DA =  $d1 + d2 + d3$ , де u1,  $u2$ ,  $u3 -$ швидкість вітру в км/год, а t1 – час у годинах між кінцем відповідного періоду дії та фактичним часом події. DA – загальна відстань пройдена вітром.

Кінцеве положення вздовж центральної лінії відстані вітру слід визначати для кожного періоду часу. Якщо ця позиція лежить в іншій області ХБРЯ CDR, дані погоди для наступного та наступного періодів часу повинні бути взяті з цієї CDR.

Якщо тип інциденту R, і вказано лише одне місце FOXTROT, обчисліть два місця, розташовані на відстані 50 км від орієнтованого на FOXTROT плюс і мінус 90 градусів до напрямку вітру. Використовуйте перше місце для наступних кроків. Лінія фактично повинна бути орієнтована у спостережуваному напрямку викиду, але наразі немає засобів для повідомлення про такий напрямок.

Останній проміжок часу повинен бути скоригований, щоб включати передню межу:  $DE = 1.5 * DA - d1 - d2$ .

5.43.5. Обчисліть область небезпеки в перший період часу, використовуючи підпрограми А1 і А2, на які посилається пункт 5.39.8.

Якщо тип інциденту  $\epsilon$  S, використовуйте підпрограму A1 radiu1 = 50 км і dwdis1 = 50 км, і перейдіть до пункту 5.43.8.

Якщо швидкість руху вітру > 10 км/год, використовуйте підпрограму A2 з secan $1 = 30$  градусів.

Якщо інцидент трапився в 3-й часовий період XБРЯ CDR, dwdis1 =  $DE +$ d1.

В іншому випадку використовуйте підпрограму A1 з радіусом d1 плюс радіус зони викиду.

5.43.6. Визначте, чи відбувається значна зміна умов MET між двома періодами, використовуючи опис у пункті 5.39.7.

Нехай dwdir1 і dwspd1 є напрямком низхідного вітру і швидкістю вітру в першому з двох періодів, що розглядаються.

Нехай dwdir2 і dwspd2 є напрямком низхідного вітру та швидкістю вітру в другому з двох періодів, що розглядаються.

Не враховуйте використання dwdis1 та dwdis2 в пункті та використовуйте лише пункт, щоб визначити, чи відбувається значна зміна MET.

Якщо між першим та другим періодом відбулися значні зміни MET, обчисліть область небезпеки для другого періоду часу, якщо інцидент не відбудеться у 2-х годинному періоді ХБРЯ CDR.

Якщо швидкість низхідного вітру за перший часовий період становить > 10 км/год, то радіус інциденту для другого періоду часу:

radiu2 =  $(d1 + 2*radiu1)*tan(secan1).$ 

Іншим радіусом інциденту є: radiu2 = radiu1 + d1.

Якщо швидкість руху вітру > 10 км/год, використовуйте підпрограму A2 з secan $2 = 30$  градусів.

Якщо інцидент трапляється у 2-му часовому періоді ХБРЯ CDR, dwdis2 =  $DE + d2$ .

Ще використовувати підпрограму A1 з радіусом d2 плюс radiu2.

Якщо між першим та другим періодом не відбулося суттєвих змін MET, а інцидент не відбувся у 2-х годинному періоді ХБРЯ CDR, розгорніть шаблон за допомогою: d1 = d1 + d2.

5.43.7. Розрахунок зони небезпеки за третій період проводиться так, якщо між другим та третім періодом відбувається значна зміна MET:

обчисліть область небезпеки в третій часовий період, якщо інцидент трапиться в 2-х годинний період 1-го ХБРЯ CDR;

якщо швидкість вітру для другого періоду часу становить > 10 км/год, то радіус інциденту для третього періоду часу дорівнює: (a) radiu3 =  $(d2 + 2 * \text{radiu2}) * \tan (\text{secan2})$ ;

іншим радіусом інциденту  $\epsilon$ : (a) radiu $3 = \text{radiu2} + \text{d2}$ ;

якщо швидкість руху вітру > 10 км/год, використовуйте підпрограму A2 з secan $3 = 30$  градусів і dwdis $3 = DE$ ;

ще використовуйте підпрограму A1 з радіусом d3 плюс radiu3.

Якщо між другим та третім періодом не відбулося суттєвих змін MET, а інцидент трапляється у 2-х годинний період 1-го ХБРЯ CDR, розгорніть шаблон на  $d2 = d2 + d3$ .

Крім того, якщо між першим та другим періодом не відбулося суттєвих змін MET, а інцидент не відбувся у 2-х годинному періоді ХБРЯ CDR, розгорніть шаблон із нового d2 на d1 = d1 + d2.

5.43.8. Якщо тип інциденту R, повторіть кроки 5.43.5 – 5.43.7 для іншого місця інциденту. Якщо інцидент мав кілька рядків FOXTROT, але його не можна розглядати як простий інцидент розпилення, повторіть кроки 5.43.5 – 5.43.7 для кожного місця FOXTROT.

5.43.9. Запишіть точки по периметру зони небезпеки, яка повинна бути включена до встановленого PAPAX та тривалість небезпеки у встановленому PAPAA.

Для одного місця виникнення інциденту (FOXTROT) визначте точки, що представляють периметр зони небезпеки за 6-годинний період, і введіть їх у встановлений PAPAX.

Для розпилювача або багаторядного FOXTROT знайдіть випуклу дугу усіх точок по периметрах кожної небезпечної зони, визначеної вище, використовуючи підпрограму con-vexhull, і введіть точки випуклої дуги у встановлений PAPAX.

Значення для PAPAA повинні забезпечуватися з національних ресурсів.

5.43.10. Перерахуйте небезпеку протягом перших 6 годин після часу інциденту (встановіть DELTA), коли вимірювані метеорологічні умови реєструвались протягом усього періоду часу. Перейдіть до 5.43.4. якщо вимірювані метеорологічні умови відсутні. Це обчислення не проводиться для інцидентів типу "S".

Використовуйте вимірювані значення для швидкості руху і напрямку повітря замість попередніх прогнозованих значень.

Повторіть кроки 5.43.4 – 5.43.9.

5.43.11. Викиди з бункерів біологічних агентів або виробничих приміщень.

Зберігання біологічних агентів зазвичай здійснюється в підземних бетонних укриттях. Ці укриття знаходяться близько до поверхні землі і пошкодження такого приміщення може призвести до викиду в атмосферу якогось біологічного матеріалу в атмосферу в вигляді струменю біологічного агента, диму, пилу та ґрунту. Зона викиду буде локалізована, і кількість життєздатного агента, що розійдеться, ймовірно, буде меншим, ніж кількість диспергованого з ефективної біологічної зброї. Однак, оскільки багатьом

біологічним агентам потрібно лише кілька вдихів, щоб заразити людину, відстань повітря до безпечної зони все ще може бути значною.

Порядок використання визначається наступним чином:

процедури прогнозування біологічної небезпеки для викиду типу "Р" повинні використовуватися як стандарт;

якщо викид займає більше 5 хвилин, зверніться до процедур типу "R", а останній час прибуття (LTA), можливо, потрібно буде скоригувати на час викиду, тобто якщо викид розпочався о 08:00 і закінчився на 08:05, Групу LTA Date-Time обчислювали б від 08:05;

якщо в початковому звіті зазначено "Cloud - Continuous" (встановіть MIKER – стан інциденту):

для швидкості вітру  $\leq 10$  км/год слід використовувати тип "Р";

для швидкостей вітру > 10 км/год, а розмір зони виходу більше 2 км, (тобто там, де відстань між місцем викиду та поточним положенням переднього краю хмари перевищує 2 км), слід застосовувати процедури прогнозування зони небезпеки для викиду біологічних агентів типу "R", вставляючи положення об'єкта у перше поле FOXTROT та передню частину хмари у друге поле FOXTROT. Ця процедура буде відома як "Розширена тривалість викиду", і наступні кроки повинні бути використані для визначення відстані, яку пройде небезпечна хмара:

про початковий звіт повідомляє, що викид є безперервною хмарою, в першому випадку шаблон є таким, як для біологічного викиду типу "P" для Початкової зони небезпеки до отримання додаткової інформації;

в кінці поточного періоду часу CDR або коли надійде звіт про подання звіту про те, що викид припинився, відстань, яку пройде хмара, можна обчислити, використовуючи поточну швидкість вітру, помножену на час, що минув у хвилинах, між початком спостереження та кінцем часу інциденту (встановити DELTA). Другий період CDR слід обчислювати з кінця розширеної області викиду (дивись малюнок 4);

використовуючи 1,5-кратну репрезентативну швидкість руху повітря, встановлену з CDR, наприклад 12 км/год, помножену на час, що минув (хвилини) і розділену на 60, призведе до відстані до пройденої відстані у км. Наприклад, якщо викид хмари тривав протягом 30 хвилин, а обчислена швидкість вітру для поточного періоду часу CDR становить 18 км/год (12 км/год \* 1,5), то пройдена відстань становить 9 км. Якщо пройдена відстань, як показано в прикладі вище, перевищує 2 км, її потрібно буде перерахувати як викид типу "R", якщо вона не перевищує 2 км, перерахунок не потрібен.

Відстань = швидкисть вітру \*(1,5) x Час (хв.)/60.

Наприклад: 18 км/год x 30 хв/60 = 9 км

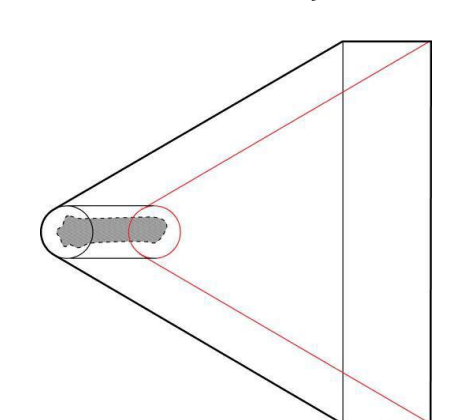

**Рисунок 4** – Розширена тривалість викиду

Примітка: перше поле FOXTROT і друге поле FOXTROT можуть бути додані до креслення як центри кіл.

Якщо викид повідомляється як безперервний, а тривалість повідомляється більше 2 годин, слід застосовувати процедури для біологічного типу "S" (радіус 50 км зони небезпеки). Далі представлено алгоритм рішень щодо прогнозування зони бункерних агентів чи зони небезпечного виробничого об'єкта:

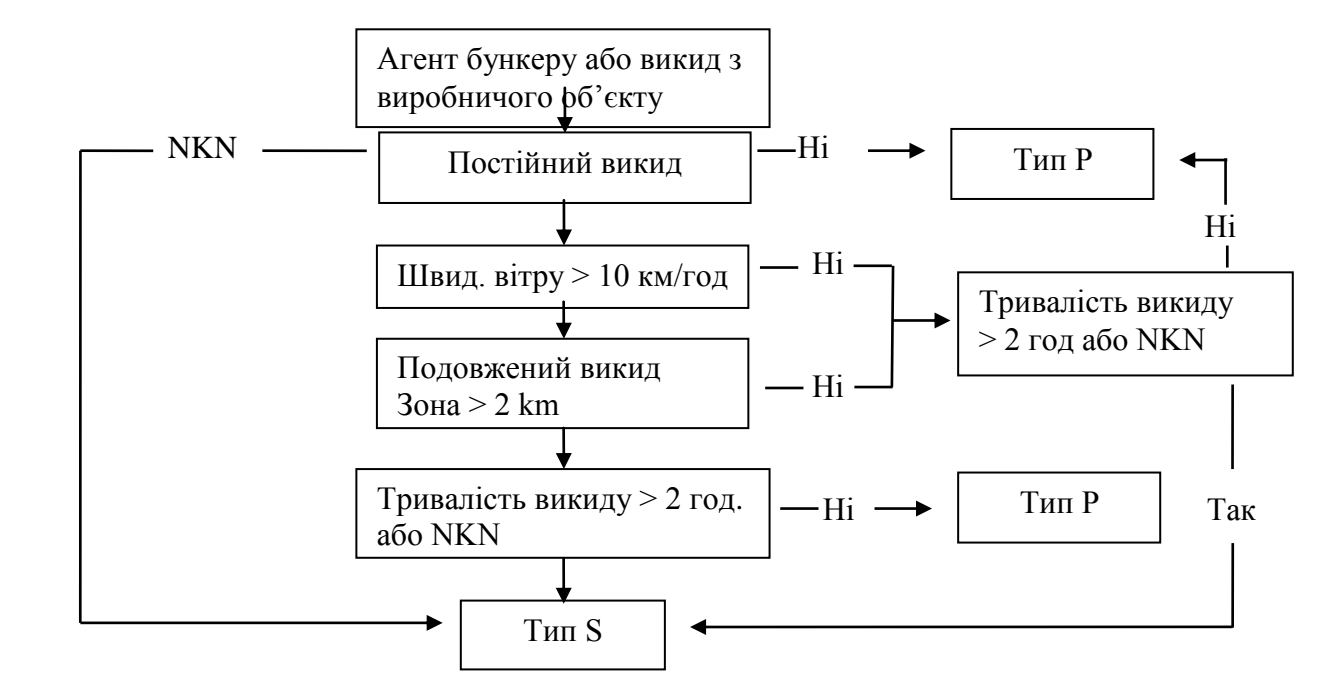

5.43.12. Надземний викид та продовжується безперервно.

Надземний викид.

Якщо основна частина матеріалу піднята на висоту > 50 м, слід використовувати швидкість вітру та азимут на цій висоті від BWR або інші відповідні метеорологічні дані.

Якщо висота невідома, використовуйте умови вітру за індикатором шару 02 (шар 2000 м) (малюнок 5).

Подовжується безперервно. Якщо імпульс або підтримуюча сила викиду переносить матеріал значно (> 50 м) над поверхнею землі і матеріал постійно поширюється поблизу від землі до великої висоти, то, крім розрахунків з використанням вітрових умов CDR 10 м, прогноз небезпеки повинен бути з

92

повторним використанням вітрових умов з BWR на висоті 2000 м. Областю небезпеки для підвищеного викиду вважаються об'єднані зони небезпеки, включаючи проміжки між ними.

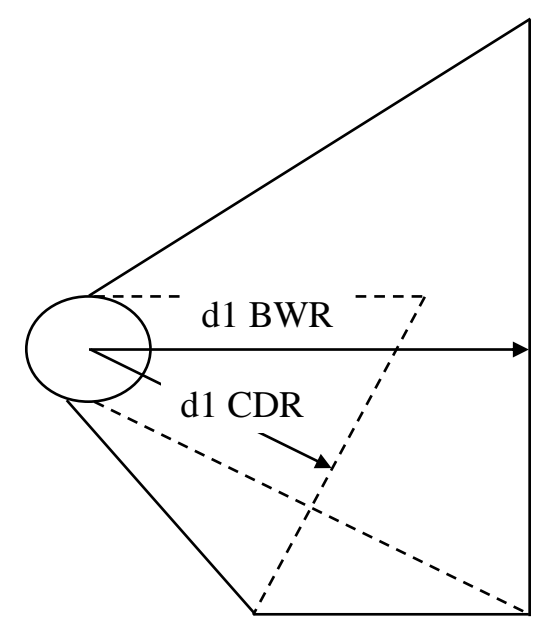

**Рисунок 5** – Підвищений викид (комбіновані райони BWR / CDR).

Перекриття зон небезпеки.

Якщо об'єднання або комбінування небезпечних областей для підвищених викидів або зміни метеорологічних умов передбачають дві трикутні області небезпеки, що мають напрями руху вниз, що відрізняються більш ніж на 90 градусів, райони, що підлягають зараженню, повинні бути замінені колом радіусом, рівним більшій відстані низхідного вітру. Час прибуття до місця повинен бути самим раннім часом, що виникає внаслідок або BWR або CDR.

Зміни метеорологічних умов у наступних BWR повинні оброблятися так само, як і за допомогою CDR (тобто якщо швидкість вітру для CDR обчислюється протягом 2 годин для визначення відстані d1 CDR, тоді така ж процедура використовується для швидкості вітру BWR для визначення d1 BWR). Процедури перерахунку прогнозованих небезпечних зон вітру після значних змін погоди детально описані у пункті 0424 ATP-45.

Обмеження.

Початкова зона небезпеки вважається дійсною, поки не буде доступна додаткова інформація. У разі значних змін погодних умов необхідно здійснити перерахунок

### **5.44. Генерація шаблону для ракетного перехоплення**

Прогнозування зони небезпеки.

Для без'ядерних висотних викидів:

визначте місце перехоплення (IP), встановіть поле FOXTROT 1, накресліть його на карті та намалюйте навколо нього коло з радіусом 3 км;

визначте передбачувану цільову точку (PTP), встановіть поле FOXTROT 3, або якщо передбачувана цільова точка не передбачена, обчисліть цільову точку, використовуючи параметри траєкторії (курс ракети щодо True North у наборі BRAVOK) та висоту при перехопленні (встановити FOXTROT) як початкові умови (описано в розділі 5.44.2. нижче);

визначте ефективний напрямок вітру для висоти перехоплення, передбаченого в заданому полі FOXTROT 2, використовуючи графік вітру для всіх шарів до точки перехоплення;

визначте максимальну відстань небезпеки за вітром для висоти перехоплення, встановлену у встановленому полі FOXTROT 2, дивись таблицю 9 для відстані, використовуючи висоту перехоплення та найвищу швидкість вітру, на цій висоті чи нижче, повідомляють у BWR, незалежно від того, чи виникає ця швидкість вітру на висоті перехоплення або нижче;

намалюйте небезпечну зону розсіювання, використовуючи місце перехоплення як місце нападу та радіус атаки 3 км;

для висотного викиду перехоплення ракети, об'єднана зона небезпеки буде розширена, включаючи передбачувану цільову точку.

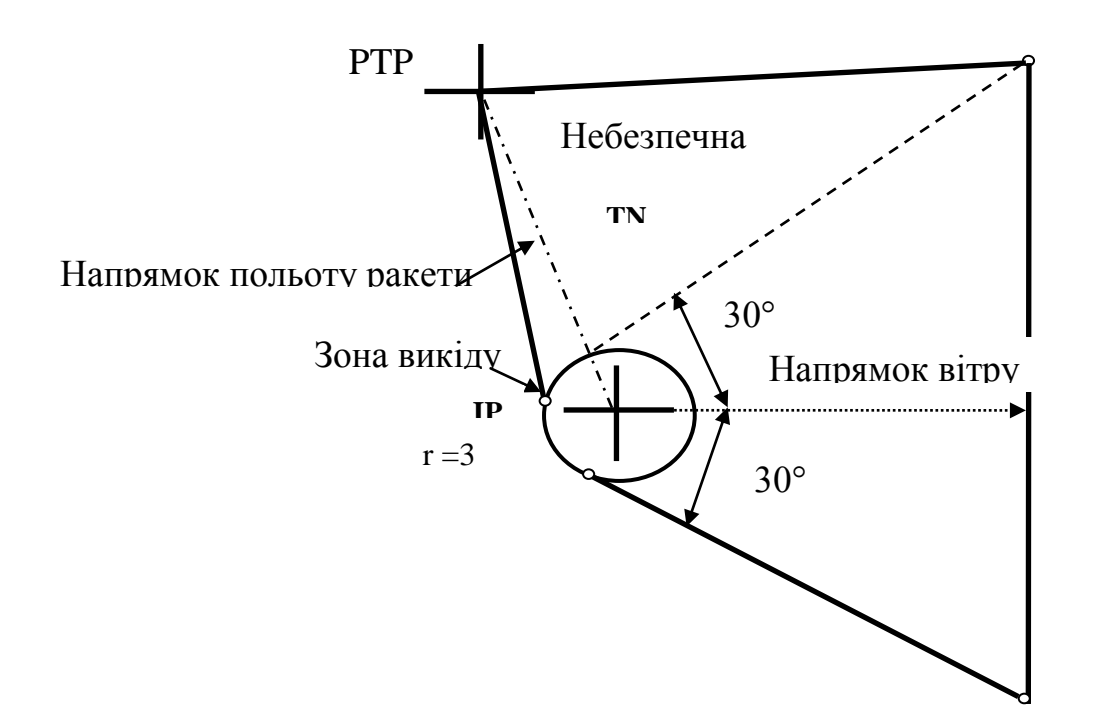

**Рисунок 6** – Приклад ділянки зони небезпеки перехоплення ракет.

Для ядерних висотних викидів без ядерного детонації:

Визначте місце перехоплення (IP), встановіть поле FOXTROT 1, накресліть його на карті та намалюйте навколо нього коло з радіусом 6 км.

Додаткова інформація У наступній таблиці наведено максимально можливу величину відстані в зоні небезпеки для стійких хімічних речовин.

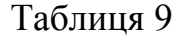

| $\frac{1}{2}$            |                                           |          |       |
|--------------------------|-------------------------------------------|----------|-------|
|                          | Максимальна швидкість вітру від шарів BWR |          |       |
| Висота перехоплення (км) | до висоти перехоплення (км/год)           |          |       |
|                          | $0 - 54$                                  | $>54-72$ | $>72$ |
| $\overline{2}$           | 12                                        | 18       | 18    |
| 4                        | 17                                        | 20       | 24    |
| 6                        | 19                                        | 24       | 27    |
| 8                        | 22                                        | 26       |       |
| 10                       | 24                                        | 27       |       |
| 12                       | 24                                        |          |       |
| 14                       | 26                                        |          |       |
| 16                       | 26                                        |          |       |
| 18                       | 26                                        |          |       |
| 20                       |                                           |          |       |
| 22                       |                                           |          |       |
| 24                       |                                           |          |       |
| 26                       |                                           |          |       |
| 28                       |                                           |          |       |
| 30                       |                                           |          |       |

Відстань зони небезпеки за вітром (км) у разі перехоплення ракети

Примітка. Якщо в таблиці з'явиться тире, не передбачається зараження ґрунту.

Розрахунок прогнозованої цільової точки (PTP).

Прогнозована цільова точка може бути визначена з урахуванням азимуту ракети на перехопленні та пройденої відстані. Нижня відстань, припускаючи прямолінійну залежність траєкторії, задається:

D = V горизонтальна/V вертикальна\*H перехоплення;

де V вертикальна – вертикальна швидкість ракети безпосередньо перед перехопленням, V горизонтальна – горизонтальна швидкість ракети безпосередньо перед перехопленням, H перехоплення – висота ракети при перехопленні.

### **5.45. Генерація шаблону RAD**

У випадку інцидентів RAD спрощені процедури мають бути виконані негайно вручну після отримання першого звіту, а детальні процедури виконуються, коли доступно більше повідомлень.

Це вимагає кореляції декількох повідомлень і дає можливість оновити початкові попередження після отримання додаткової інформації. Процедури кореляції повідомлень, кластеризації та розподілу звітів RAD описані в пунктах 5.18. – 5.26. Інформація, що міститься в декількох повідомленнях, використовується для кращих оцінок характеристик викиду та інших параметрів оновленого повідомлення ХБРЯ 2 RAD, які також використовуються в графіці шаблону зони небезпеки. У поточному стані

розвитку в детальній процедурі інцидентів RAD немає необхідних додаткових обчислень, ті ж шаблони, що й у спрощеному методі застосовуються для RAD.

### **5.46. Генерація шаблону NUC з ефективного звіту про вітер**

Застосування: ХБРЯ 3 NUC.

Скопіюйте набори ALFA, DELTA та, за бажанням, FOXTROT, GOLF, HOTEL, NOVEMBER, YANKEE та ZULU з ХБРЯ 2 NUC на повідомлення ХБРЯ 3 NUC.

Знайдіть EDB ХБРЯ, дійсний для інциденту, який оцінюється. Зробіть наступне:

порівняйте набір ZULUM ХБРЯ EDM з набором DELTA ХБРЯ 2 NUC, щоб визначити, чи час, вказаний у DELTA, знаходиться у дійсному періоді EDB ХБРЯ, визначеному полями 2 та 3 у наборі ZULUM (чинна дата та час та місяць) дійсний);

визначте, чи координати, вказані у FOXTROT ХБРЯ 2 NUC, лежать в області, визначеній індикатором площі, заданою в AREAM ХБРЯ EDM, використовуйте карту, на якій нанесені області AREAM, або використовуйте функція geomet);

якщо обидва критерії виконані, EDM ХБРЯ є дійсним;

якщо знайдено більше одного ХБРЯ EDM, використовуйте той, в якому різниця між полем 1 і полем 2 заданого ZULUM є найменшою, тобто той, у якого найменший час між спостереженням даних і початком дійсного періоду;

якщо не знайдено дійсного ХБРЯ EDM, повідомте про це оператора. Скористайтеся інформацією, встановленою у NOVEMBER, для визначення потужності зброї (Y) і з неї визначте відповідний набір групи потужності зброї ХБРЯ EDM.

Використовуйте інформацію у вибраному наборі для визначення:

радіус зони I (ZI) від поля 1;

ефективний напрямок вітру (ß) від поля 2;

ефективна швидкість руху вітру (EWS) від поля 3;

індикатор кутового розширення від поля 4.

Примітка: якщо в полі 4 є значення, це показник кута розширення. Якщо показник становить 3, використовуйте 180 градусів для створення кругової зони I і II.

Зона небезпеки:

циркуляр, якщо поле 1 вищевказаного набору містить числове значення, а не дефіс:

повідомлення кругової небезпечної зони;

введіть дефіс у поля 4 та 5 набору PAPAB ХБРЯ 3 NUC;

введіть значення ZI (поле 1 множини, обраної у підпункті 4a, у поле 2 множини PAPAB ХБРЯ 3 NUC.

Віялоподібна форма, якщо поле 1 містить дефіс, а поля 2 і 3 містять числові значення. Повідомлення про небезпечну зону віялоподібної форми. Використовуйте наступний алгоритм, щоб визначити ліву і праву радіальні лінії для встановленого PAPAB:

 $LEFT = \beta - SANG/2$ if  $LEFT < 0$ then  $LEFT = 360 + LEFT$  $RIGHT = \beta + SANG/2$  if  $RIGHT > 360$ then  $RIGHT = RIGHT - 360$ .

Використовуйте наведений нижче алгоритм, щоб визначити ступінь і зони:

 $ZI = 0,759 * Y0,757 * EWS0,601$ якщо  $ZI > 7.0$ , то перерахуйте як

 $ZI = 1,164 * Y0,473 * EWS0,506.$ 

Використовуйте наступний алгоритм, щоб визначити радіус хмари (CLDR): CLDR =  $0.97 * Y0.42$ .

Введіть значення в ХБРЯ 3 NUC наступним чином:

LEFT в поле 4 встановленого PAPAB;

RIGHT в поле 5 встановленого PAPAB;

EWS та одиниця вимірювання в поле 1 встановленого PAPAB;

ZI та одиниця вимірювання в поле 2 встановленого PAPAB;

CLDR та одиниця вимірювання в поле 3 встановленого PAPAB.

## **5.47. Генерація шаблону NUC з базового звіту про вітер**

Придатність: ХБРЯ 3 NUC.

5.47.1. Скопіюйте набори ALFA, DELTA та, за бажанням, FOXTROT, GOLF, HOTEL, NOVEMBER, YANKEE та ZULU з XБРЯ 2 NUC на повідомлення ХБРЯ 3 NUC.

5.47.2. Визначте ХБРЯ BWM, дійсний для інциденту, який оцінюватиметься:

порівнюючи набір ZULUM ХБРЯ BWM з набором DELTA ХБРЯ 2 NUC, щоб визначити, чи час, вказаний у DELTA, лежить у дійсному періоді BWM ХБРЯ, визначеному полями 2 та 3 у наборі ZULUM (чинна дата та час та місяць);

визначення, чи координата, задана у FOXTROT ХБРЯ 2 NUC, лежить у зоні, позначеній індикатором площі, заданим у AREAM BWM ХБРЯ, використовуйте карту, на якій нанесені області AREAM, або використовуйте функцію geomet). Якщо обидва критерії виконані, ХБРЯ BWM є дійсним.

5.47.3. Якщо знайдено більше одного ХБРЯ BWM, використовуйте той, у якому різниця між полем 1 та полем 2 заданого ZULUM є найменшою, тобто той, який має найкоротший час між спостереженням даних і початком дійсного періоду. Якщо ХБРЯ BWM недоступний, оператора слід запитати, чи хоче він ХБРЯ 3, обчислений на основі іншого ХБРЯ BWM. Якщо так, оператор повинен вибрати ХБРЯ BWM для використання.

5.47.4. Використовуйте інформацію, встановлену у NOVEMBER, для визначення потужності зброї (Y).

5.47.5. Виконайте процедуру, викладену в пункті 5.78.6.2., щоб визначити EWS та SANG для даного Y.

5.47.6. Зона небезпеки: кругова, якщо EWS менше 8 км/год; віялоподібна форма, якщо EWS дорівнює або перевищує 8 км/год.

5.47.7. Виконайте процедуру, описану в пункті 5.37. вище, щоб заповнити ХБРЯ 3 NUC.

## **5.48. Збір попереджень. Попередження підрозділів всередині небезпечних зон**

Використовуючи зону небезпеки (детальну), яка була сформована відповідно до попереднього розділу, або зону небезпеки, яка була отримана у складі повідомлення ХБРЯ 3 з іншого джерела, визначте, які підрозділи розміщені всередині цієї зони небезпеки, і надішліть попередження для цих підрозділів.

### **5.49. Оцінка даних сенсорів. Асоціація повідомлень**

Придатність: ХБРЯ 4 CHEM, ХБРЯ 4 BIO та ХБРЯ 4 RAD.

5.49.1. У цій процедурі ігноруйте ХБРЯ 4 CHEM локацій, де задане поле QUEBEC 2 є WATER. Оператору слід надати попередження про те, що слід звернути увагу на ці звіти.

5.49.2. Передбачається, що всі точки відбору проб в одному ХБРЯ 4 є результатом одного безперервного процесу (однієї розвідки або однієї поїздки з обстеження). Вони не повинні розбиватися та розглядатися як окремі точки відбору проб.

5.49.3. Асоціація повідомлень для ХБРЯ 4 із порядковими номерами.

Асоціюйте звіти із ХБРЯ 2 того ж серійного номера, якщо вказано наступне:

перший час відбору проб після часу інциденту, зазначеного в ХБРЯ 2/3, що представляє інцидент;

для CHEM середнє розташування всіх точок відбору проб (де встановлене поле QUEBEC 2 – LIQ, SOOL, SOLID або VEG) у ХБРЯ 4, знаходиться в межах

4-кратної відстані фільтра (зазначеного в 5.23.2.) від місця інциденту (або щонайменше одне з місць, якщо вказано кілька FOXTROT локацій);

BIO – для більшості точок відбору проб випадок, коли точка відбору проби знаходиться в зоні інциденту (небезпеки), а SIERRA пізніше або дорівнює ранньому часу прибуття до пункту відбору проб;

RAD – вимірювання, спрямоване на обстеження, направлене ХБРЯ 4 RAD (ROMEO) у місці, повідомленому в полі 1 QUEBEC, відповідає зоні небезпеки, зазначеній у існуючому затвердженому повідомленні ХБРЯ 2 RAD;

типи агентів (поле 1 INDIA) звітів ХБРЯ 4 та ХБРЯ 2/3 повинні бути сумісними (див. пункт 5.20. щодо визначення сумісності агента);

якщо звіт не відповідає зазначеним вище умовам, усуньте будь-яку асоціацію з інцидентом. Встановлені поля ALFA 1, 2 і 3 можуть бути видалені після перевірки оператором.

5.49.4. Асоціація повідомлень для ХБРЯ 4 без серійних номерів.

Для CHEM, якщо ХБРЯ 4 містить принаймні один тип зразка LIQ, SOIL, SOLID або VEG (QUEBEC 2), асоціюють весь звіт з останнім інцидентом, коли виконуються обидві наступні умови:

ранній час відбору пізніше часу інциденту, зазначеного у ХБРЯ 2, що представляє удар;

CHEM – більшість місць відбору в 4-х точках ХБРЯ (де встановленим полем QUEBEC 2 є LIQ, SOIL, SOLID або VEG) лежать в межах 2-кратної відстані фільтра (зазначеного в підпункті 5.23.2.) від місця падіння, якщо удар має кілька місць, будь-якого місця достатньо;

BIO – для більшості точок відбору проб випадок, коли точка відбору проби знаходиться в зоні інциденту (небезпеки), а SIERRA пізніше або дорівнює ранньому часу прибуття для пункту відбору проб;

RAD – вимірювання, спрямоване на обстеження, направлене ХБРЯ 4 RAD (ROMEO) у місці, повідомленому в полі 1 QUEBEC, відповідає зоні небезпеки, зазначеній у існуючому затвердженому повідомленні ХБРЯ 2 RAD;

типи агентів (поле 1 INDIA) звітів ХБРЯ 4 та ХБРЯ 2 повинні бути сумісними (пункт 5.20. для визначення сумісності агента).

ХБРЯ 4, які не вказують жодних точок зразка LIQ, SOIL, SOLID або VEG, є підгрупами зразків повітря, що складаються з усіх зразків у ХБРЯ 4. Група повинна бути асоційована з останнім інцидентом, коли більшість місць відбору у ХБРЯ 4 лежить у межах обчисленої небезпечної підвітряної зони аварії та часу відбору проб (як показано в наборі SIERRA) не раніше раннього часу прибуття для місця відбору проб (QUEBEC, поле 1). У випадку незафіксованого інциденту ХБРЯ 3 повідомлення раннім часом прибуття вважається час, вказаний у наборі DELTA. Крім того, типи агентів (поле 1 INDIA) звітів ХБРЯ 4 та ХБРЯ 2/3 повинні бути сумісними (пункт 5.20. для визначення сумісності агента).

Типи агентів (поле 1 INDIA) звітів ХБРЯ 4 та ХБРЯ 2/3 повинні бути сумісними (пункт 5.20. для визначення сумісності агента).

5.49.5. Якщо ХБРЯ 4 може враховувати більше ніж один звіт ХБРЯ 3, слід віддавати перевагу розподілу за ХБРЯ 3 звітами, які базуються на спостережуваних інцидентах.

#### **5.50. Групування ХБРЯ 4**

5.50.1. Звіти ХБРЯ 4 про зараження рідиною згруповуються для того, щоб утворити контури зараження агентами від конкретних випадків.

5.50.2. Звіти ХБРЯ 4, які асоційовані з тим же наявним інцидентом, як описано в пункті 5.49., складають групу.

5.50.3. Групування ХБРЯ 4 CHEM.

Один звіт ХБРЯ 4, що представляє зразки повітря, які не були асоційовані з ударом, становить одну незалежну групу. ХБРЯ 4 для зараження рідиною (де принаймні одне повторення заданого поля QUEBEC 3 є LIQ, SOIL, SOLID або VEG, які не були асоційовані з ударом, буде згруповано за часом, місцем розташування та агентом наступним чином:

типи агентів (поле 1 INDIA) у звітах ХБРЯ 4 повинні бути сумісними (пункт 5.20. щодо визначення сумісності агента);

типи агентів BLOD, AC, CK, CHOK, CG, DP, INCP, BZ, IRT, VMT, PENT, PS, SA, TG, OTH (якщо вони не є стійкими), як правило, не відображаються в ХБРЯ 4. Якщо будь-який з цих агентів з'являються в ХБРЯ 4, звіт повинен залишатися нерозподіленим – оператор повинен попередити про ці невикористані звіти;

об'єднайте групу з отриманого ХБРЯ 4 з іншими групами, якщо всі наступні умови виконані:

категорії агентів однакові;

середні місця розташування груп знаходяться в межах 2000 м;

усі часи виявлення в групах припадають на 24 години.

5.50.4. Групування ХБРЯ 4 BIO.

ХБРЯ 4 для зараження рідиною (де принаймні одне повторення заданого поля QUEBEC 3 є LIQ, SOIL, SOLID або VEG), які не були асоційовані з ударом, буде згруповано за часом, місцем розташування та агентом наступним чином:

типи агентів (поле 1 INDIA) у звітах ХБРЯ 4 повинні бути сумісними (дивись пункт 5.20. щодо визначення сумісності агента).

об'єднайте групу з отриманого ХБРЯ 4 з іншими групами, якщо всі наступні умови виконані:

категорії агентів однакові;

середнє розташування груп знаходиться в межах 10 км;

усі часи виявлення в групах припадають на 6-годинний період.

5.50.5. Групування ХБРЯ 4 RAD.

Більшість значень вимірювання випромінювання відображатимуть місцеві фонові рівні, але крім того, деякі випромінювання високого рівня, які можуть не корелювати з відомим викидом. Рекомендується, щоб у процедурі кореляції та у формуванні контурів вносяться лише точки відбору проб у повідомленнях ХБРЯ 4 RAD, які значно перевищують рівень фонового випромінювання. Потрібен певний розсуд, але залежно від того, яке фонове випромінювання знаходиться в області робочих показань, що є коефіцієнтом 5 або вище над фоном, слід включати. Повинно бути чітко зазначено, коригували чи ні показання для фонових рівнів.

Повідомлення ХБРЯ 4 можна групувати або асоціювати з іншими групами, якщо виконуються всі наступні умови:

тип вимірювання можна перетворити на еквівалентні одиниці;

середні місця розташування груп відповідають типу викиду, визначеному затвердженим повідомленням ХБРЯ 2.

5.50.6. Обчисліть контур зони небезпеки.

Створіть випуклу дугу для кожної групи, зазначеної вище.

Якщо випукла дуга відображена, представляйте контурні лінії з меншими або рівними 2000 м між точками як суцільні лінії, інші повинні бути представлені пунктирними лініями.

### **5.51. Обчислення ХБРЯ 5 неядерного**

Придатність: ХБРЯ 5 CHEM, ХБРЯ 5 BIO, та ХБРЯ 5 RAD.

5.51.1. ХБРЯ 5 представляє суму областей фактичного зараження агентом. Він генерується з отриманих ХБРЯ 4 звітів, які були згруповані для відображення зараження від конкретного агента.

5.51.2. Для розрахунку звіту ХБРЯ 5 вносять лише точки відбору проб з полем 3 QUEBEC, рівними LIQ, SOLID, SOIL або VEG.

5.51.3. З даних цієї групи складається ХБРЯ 5:

серійний номер (ALFA) – якщо групі було присвоєно ідентифікацій серійний номер, він вводиться в набір ALFA, інакше набір не генерується;

час інциденту (DELTA) – якщо група була розподілена до вибуху, введіть час початку та закінчення з ХБРЯ 2, інакше не вказуйте час;

інформація про викид (INDIA) (BIO та CHEM).

Використовуйте найбільш специфічний агент з ХБРЯ 2/3 або надаючи звіт ХБРЯ 4, що не суперечить (наприклад, для агентів NERV, G та GA, використовуйте GA). Введіть агент в поле 1 INDIA.

Встановіть тип виявлення для найпоширенішого значення, зазначеного в полі QUEBEC 3 поданого ХБРЯ 4. Якщо є зв'язок, введіть OTH.

Дані часу для розрахункового контуру (OSCAR) – введіть останній час відбору проб для зразків, використаних для побудови випуклої дуги.

Фактичний контур (XRAYA) – введіть контур випуклої дуги для групи (породжений у пункті 5.50.).

Обчисліть метеорологічні набори (YANKEE та ZULU), як зазначено в 5.25.8. вище.

### **5.52. Розподіл ХБРЯ 4 NUC до ХБРЯ 2 NUC**

Придатність: ХБРЯ 4 NUC.

5.52.1. Показання, отримані у формі ХБРЯ 4 NUC, слід перетворити на значення  $H + 1$ , використовуючи стандартний розпад.

5.52.2. Усі показання з позицій всередині певної передбачуваної зони випадання будуть розподілені для цього удару, якщо час показань пізніше часу нападу.

5.52.3. Якщо в районі проведення операції є лише одна атака, і всі показання пізніші за час нападу, всі атаки з позицій, що знаходяться на відстані до 50 км від опадів, повинні бути розподілені до нападу.

5.52.4. Якщо дві прогнозовані зони випадання (зони небезпеки) перекриваються і показання знаходяться в зоні, що перекривається, показання повинні бути розподілені для атаки, коли виконується одна з наступних умов:

час показань пізніше нападу AND час показань – до другого нападу;

час показань пізніше нападу AND час показань до передбачуваного часу прибуття мінус 20% тривалості випадання другого нападу від Н.

5.52.5. Якщо дві або більше прогнозованих областей випадання перекриваються і різниця в часі атаки менше 10 хвилин, ХБРЯ 4 NUC слід розподілити на місце атаки, найближче до середнього географічного розташування показань.

5.52.6. Якщо дві або більше прогнозованих ділянок випадання перекриваються і різниця в часі нападу перевищує 10 хвилин, ділянки випадання, що перекриваються, слід обробляти окремо (де показання слід підтримувати та спостерігати протягом максимум чотирьох годин). ХБРЯ 4 NUC повинен залишатися нерозподіленим.

5.52.7. Якщо дві прогнозовані області випадання перекриваються і випадання від першого бойового засобу визначено (ХБРЯ 5 NUC завершено), віднімайте значення, обчислені від першого бойового засобу за часом показань, з нових показань і присвоюйте результат як ХБРЯ 4 NUC другого бойового засобу, то обчислюють другий бойовий засіб окремо. Після обчислення другого бойового засобу слід додати значення до першого бойового засобу перед подачею користувачеві.

5.52.8. Інші показання, що не відповідають вищевказаним критеріям, повинні розподілятися оператором за допомогою графічної презентації.

### **5.53. Визначення швидкості спаду від ХБРЯ 4 NUC**

5.53.1. Для точки:

якщо поле 3 встановленого ROMEO містить числове значення, це швидкість розпаду в положенні, повідомленому в наборі QUEBEC, а контрольна доза задається в полі 1 встановленого ROMEO за контрольний час, заданий в наборі SIERRA. Вся інформація тепер доступна для радіоактивних оцінок у цьому місці, оскільки відправник повідомлення вже обробив показання;

якщо встановлене ROMEO поле 3 не містить числового значення, швидкість розпаду повинна визначатися наступним чином:

знайти звіти з моніторингу:

шукати по всіх доступних повідомленнях ХБРЯ 4 NUC у хронологічному порядку набору SIERRA;

визначте, чи встановлений QUEBEC вказує на те саме місце розташування;

якщо повідомлення призначене для того самого місця, встановіть поле 2 для встановлення ROMEO:

якщо він читає НАЗАД, INIT або INCR продовжуйте пошук;

якщо він читає PEAK або DECR, зберігають значення поля встановленого ROMEO і встановлюють SIERRA в масив для подальшої обробки.

Якщо не повідомлялося про повідомлення PEAK, використовуйте лише ті комбінації поля 1 встановленого ROMEO та встановіть SIERRA, які показують зниження швидкості розпаду та додайте їх до масиву.

Звіти з процесів моніторингу – швидкість розпаду еквівалентна нахилу графіка зображення залежності логарифму потужності дози від логарифму часу зчитування.

5.53.2. Для зони:

якщо швидкість розпаду в декількох точках на площі не відрізняється більш ніж на 30%, середня швидкість розпаду всіх точок може використовуватися по всій площі як фіксоване значення для подальших оцінок;

більш складні схеми можуть бути застосовані для отримання растрового поля зі значеннями швидкості розпаду в кожній точці сітки.

### **5.54. Визначення контрольного часу**

5.54.1. У точці, використовуйте H+1, якщо відомо, в іншому випадку використовуйте час вимірювання піку як контрольний час, або будь-який інший час.

5.54.2. Для зони:

використовуйте рівняння з пункту 5.64. для визначення потужності дози в контрольний час. Це норма контрольної дози:

якщо швидкість розпаду вважалася постійною на всій площі, або швидкість розпаду задається в кожній точці сітки (див. пункт 5.64.), то показання, отримані під час обстеження, можуть бути додані до бази даних про зону, використовуючи рівняння з пункту 5.64. для визначення норму контрольної дози для кожної точки в даній зоні в контрольний час;

ця база даних зони є основою для складання ХБРЯ 5 повідомлень NUC.

# **5.55. Підготовка до складання ХБРЯ 5 NUC**

Заповнена база даних про площу, включаючи всі дані з моніторингових точок та обстеження, є основою для складання звіту ХБРЯ 5 NUC. Усі значення дози повинні бути перетворені на контрольний час Н+1, використовуючи рівняння з пункта 5.64.

Система повинна представляти теоретичну область зараження, яка повинна бути змінена фактичними показаннями (ХБРЯ 4 NUC) до моменту затвердження ХБРЯ 5 NUC. Теоретичне поле зараження матиме контурні лінії, що базуються на рівняннях з Посібника-1 з наслідків ядерних засобів США. Скористайтеся схемою генерації контуру. Використовуючи ці рівняння, ХБРЯ 2 NUC та фактичні дані про погоду з ХБРЯ BWR, теоретичні контурні лінії повинні бути показані поверх прогнозованого ХБРЯ 3 NUC від нападу.

Коли вистачить ХБРЯ 4 NUC, теоретичні контурні лінії можна модифікувати для отримання фактичних контурних ліній. Критеріями зміни теоретичних контурів є:

принаймні 25 показань знаходяться в межах прогнозованого ХБРЯ 3 NUC;

принаймні один нульовий показник поруч із будь-якою стороною передбачуваної ХБРЯ 3 NUC.

## **5.56. Вирівнювання теоретичних контурних ліній для NUC**

5.56.1. При зміні теоретичних ліній контуру на основі фактичних показань (ХБРЯ 4 NUC) ця презентація буде представляти собою вдосконалену передбачувану зону випадання.

5.56.2. Теоретичні контурні лінії, створені за процедурою, описаною у пункті 5.56, слід обробляти так:

знайдіть напрямок і швидкість руху низкохідного вітру та потужність зброї там, де вимірювання найкраще підходять згідно radfit в Додатку B12 AEP-45 (E);

покажіть обчислену теоретичну площу випадання зверху ХБРЯ 3 NUC.

**5.57. Розрахунок фактичних контурних ліній від отриманих ХБРЯ 4 NUC**

Сітка теоретичних норм дози, модифікована фактичними даними зчитування отриманих ХБРЯ 4 NUC (дивись Додаток B05 AEP-45 (E)), обробляється для обчислення фактичних контурних ліній.

Значення сітки змінюються для врахування показань за допомогою datassim (дивись Додатки B13 AEP-45 (E)). Фактичні контурні лінії (наприклад, 30, 100, 300, 1000, 3000 сГр/год) отримуються з оновленої сітки за допомогою алгоритму нанесення контуру.

# **5.58. Обчислення ХБРЯ 5 NUC з фактичних контурних ліній**

Дивіться також визначення за алгоритми (dist2line та whoside) у пунктах B14 та B15 AEP-45 (E). Набори ALFA, DELTA, YANKEE та ZULU ХБРЯ 5 NUC будуть заповнені з відповідних полів ХБРЯ 2/3 NUC.

Набори OSCAR (час для контурних ліній) та XRAYA (фактична інформація про контур) заповнюються наступним чином.

Контрольна група Date-Time (OSCAR 1) буде встановлена на контрольний час (H+1).

Кожна серія локацій, введених у ХБРЯ 5 NUC для відображення замкнутого контуру, починається і закінчується тим же місцем. Це дозволяє вводити два окремі контури, що представляють одне і те ж значення, в одному випадку набору.

Кожен створений контур повинен бути обмежений кількістю точок, дозволених в ATP-45 Додаток C. Це робиться шляхом багаторазового видалення місця з найменшою зміною напрямку між двома векторами з кожного боку положення. Сегмент контуру лінії зберігається в наборі XRAYA ХБРЯ 5 NUC.

### **5.59. Оцінка радіоактивної інформації**

Після отримання ХБРЯ 4 звітів NUC потрібно оцінити їх щодо фактичної небезпеки, з якою стикаються війська на зараженій території і бути в змозі передбачити очікувані дози та накопичені дози для можливих місій на зараженій території. Надійні результати можуть бути отримані лише після того, як опади повністю осіли на поверхні і радіоактивний розпад є основним процесом.

Розрахунки можна здійснити за допомогою рівняння Кауфмана:

 $R1 * t1n = R2 * t2n$ .

Це описує ослаблення опадів, де R – потужність дози, t – час у годинах з моменту вибуху, n – швидкість розпаду.

Підписами "1" і "2" позначають два окремих вимірювання, проведені в одному місці в різний час. У наступному абзаці це рівняння буде оцінено порізному для різних ситуацій, щоб отримати бажані відповіді.

*Примітка. У рівняннях наступних розділів усі часи наведені в годинах після вибуху. Інформація, подана у відповідних наборах повідомлень ХБРЯ (наприклад, DELTA, SIERRA), повинна бути належним чином перетворена при переході від обчислення до звітності або навпаки.* 

*Примітка: Усі рівняння цього розділу пов'язані з опадами в одному місці від одного вибуху.*

### **5.60. Оцінка тривалості та завершення опадів**

Тривалість опадів може бути оцінена з моменту надходження опадів, потужності зброї (радіуса хмари) та ефективної швидкості вітру за залежністю:

t duration = t arrival/4 +  $2\text{*r}$  cloud/ EWS  $\text{\textmu e}:$ 

t<sub>duration</sub> - тривалість опадів в годинах;

 $t_{\text{arrival}} - \text{vac}$  надходження опадів (в годинах після вибуху);

 $r_{cloud}$  – радіус хмари в км (встановити PAPAB, поле 3 у ХБРЯ 3 NUC);

EWS – ефективна швидкість руху вітру в км/год (встановити PAPAB, поле 1 в ХБРЯ 3 NUC).

Час після вибуху, при якому опади повинні повністю осісти на поверхні (як правило, також час пікового зчитування), визначається:

 $t_{\text{compl}} = t_{\text{arrival}} + t_{\text{ duration}}$ 

 $t_{\text{compl}} = 1,25^*$  t arrival+ $2^*$ r cloud/ EWS.

#### **5.61. Визначення швидкості радіоактивного розпаду**

З рівняння Кауфмана можна отримати:

 $n = log(R_1/R_2) / log(t_2/t_1)$  де:

R – потужність дози (встановлюється ROMEO);

t – час зчитування в годинах після вибуху (встановлюється SIERRA);

підписи "1" і "2" вказують на два різних показання в одному місці.

Швидкість розпаду повинна становити від 0,2 до 2,0. Поки розпад не може бути визначений за допомогою вимірювань однією з наступних процедур, слід використовувати звичайний розпад (n = 1,2). Якщо доступні два показання, швидкість розпаду можна визначити з вищевказаного рівняння, за умови, що всі опади осіли на поверхні і розпад – це основний процес.

 $t > t_{compl}$ .

Цей розрахунок необхідно повторити кілька разів, використовуючи різні пари показань для визначення середньої швидкості розпаду. Це виключає як короткострокові коливання, так і довгострокові тенденції, що може призвести до значних помилок.

Графік потужності дози та часу є прямою лінією на графіку log-log. Визначення n стає більш надійним із збільшенням кількості вимірювань (ХБРЯ 4 звіти NUC).

Інформація, що міститься в цих звітах, повинна бути побудована на графіку log-log. Через ці точки проходить пряма лінія. Це можна зробити
вручну. Якщо точки сильно відхиляються від прямої, як це було б у випадку, коли відбувається неоднорідне випадання, часову вісь необхідно розділити на інтервали, в яких дані можна задовільно наблизити прямою лінією. Потім визначте нахил лінії. Він еквівалентний n.

Швидкість розпаду – це нахил найкращої лінійної відповідності до наявних вимірювань. Її можна знайти, застосувавши стандартний метод лінійної регресії. У цьому випадку важливо перевірити коефіцієнт регресії, щоб переконатися, що дані не відхиляються неприйнятно від лінійного співвідношення, як це може бути у випадку нерівномірного випадання.

# **5.62. Фактор захисту та кореляції вже поглиненої дози**

У всіх розрахунках завжди слід враховувати два моменти. Це фактор захисту (PF) та коефіцієнт захисту.

Фактор захисту (PF) – це рівень захисту, який надається військовослужбовцям транспортним засобом, спорудою чи притулком.

Коефіцієнт захисту – це число (більше або рівне 1), на яке слід розділити дозу або потужність дози, щоб досягти потужності дози або внутрішньої дози. Усі розрахунки в наступних розділах передбачають незахищений особовий склад на відкритому повітрі (еквівалентно коефіцієнту захисту 1). Коефіцієнт захисту може бути визначений порівняльними вимірюваннями всередині і поза укриттями, як зазначено в SOPs підрозділів та національних посібниках. Якщо такі вимірювання недоступні, можуть бути використані значення, наведені в ATP-45 (F) таблицях 6 та 7.

Поглинена доза – це константа, яку потрібно додати до дози, розрахованої або відняти від граничної дози, щоб правильно оцінити вплив на війська. Це можна визначити, використовуючи процедуру, описану в пункті 5.65.

# **5.63. Визначення норми дози за довільний час**

Рівняння Кауфмана можна записати:  $RH+a = RH+r(tr/ta)n$ , де: R – потужність дози;

t – час у годинах з моменту вибуху;

n – швидкість розпаду.

Підписи "r" і "a" відносяться до еталонного часу і довільного часу відповідно. Для подальших розрахунків та подання інформації зручно обчислювати норму контрольної дози для контрольного часу H+1 та H+48.

Це можна зробити так:

 $RH+1 = RH+g$  tgn;

 $RH+48 = R_{H+g} (t^{g}/48)^{n}$ , де g – позначає заданий показник.

# **5.64. Визначення часу, в який слід очікувати дану потужність дози**

Зв'язок:

 $t_g = t_r * (R_r / R_g)^{1/n}$ легко виводиться з рівняння Кауфмана, де R – потужність дози, t – час у годинах після вибуху, n – швидкість розпаду.

Підпис "r" і "g" відносяться до контрольного значення і заданого значення відповідно.

#### **5.65. Визначення дози, накопиченої в зараженій зоні**

5.65.1. Перед піком.

Після опадів слід починати негайно визначати потужність дози відповідно до SOP підрозділу. Потрібно досягти частоти відбору проб один раз на 5 хвилин. У цій фазі не можна припустити жодних функціональних взаємозв'язків, оскільки потужність дози в основному залежить від осідання опадів на поверхні, яка зазнає коливань внаслідок топографічних та метеорологічних впливів. Накопичену дозу слід розраховувати, використовуючи наближення трапеції:

D= $\sum R_i + R_{i+1}/2$  \*( $t_{i+1}$ - $t_i$ ), де:

де R<sup>i</sup> – послідовно виміряна потужність дози у моменти часу і сума приймається за перші показання і до досягнення піку. Якщо використовуються персональні дозиметри, замість цього слід використовувати значення, яке вони вказують.

5.65.2. Після піку.

Для визначення загальної дози, накопиченої під час перебування на зараженій території, використовуйте рівняння:

для  $n \neq 1$ :  $D = R_r * t_r^{n} / (1-n) * (t_{out}^{(1-n)} - t_{in}^{(1-n)}),$ або  $n = 1$ :  $D = R_{rtrln}(tout/tin)$ , де: R – потужність дози; t – час у годинах після вибуху;

n – швидкість розпаду.

Підпис "r" позначає контрольне значення; "in" та "out" позначають час в'їзду на заражену територію та виходу з неї.

## **5.66. Визначення часу виходу із зараженої території**

Це застосовується, коли певну дозу не слід перевищувати. Якщо визначено певну межу дози, накопиченої під час перебування на зараженій території, час виходу з зони може бути визначений із наступних рівнянь:

для  $n \neq 1$ :  $t_{\text{out}} = [t_{\text{in}}^{(1-n)} + (1-n) D_{\text{L}}/R_{\text{r}}t_{\text{r}}^{n}]^{1/1-n};$  для n = 1:  $t_{out} = t_{ine} \exp(D_L/R_r t_r)$ , де D<sub>L</sub> – обмежувальна доза; R<sup>r</sup> – норма контрольної дози;  $t_r$  – контрольний час у годинах після вибуху.

#### **5.67. Визначення самого раннього часу входу**

Щоб запобігти перевищенню обмежувальної дози протягом заданого часу перебування в зараженій зоні, слід визначити якнайшвидший час виходу з такої зони.

Для  $n = 1$ , цей час  $\varepsilon$ :  $t_{in} = t_{\text{stay}}/(exp(D_L/R_{\text{rtr}})-1).$ 

Для  $n \neq 1$ , це можна зробити ітераційним способом, використовуючи наступний алгоритм: оберіть час t<sub>in</sub>, на якому слід запустити ітерацію. Значення tin має бути невеликим.

Проведіть цикл над наступним рівнянням: для  $n \neq 1$ :  $D = R_r * t_r^{n} / (1-n) * [(t_{in} + t_{stay})^{(1-n)} - t_{in}^{(1-n)})], \text{q}$ е R – потужність дози; t – час у годинах після вибуху; n – швидкість розпаду;

D – накопичена доза.

Підпис "r" позначає контрольний показник, "in" вказує час входу, а "stay" заданий час перебування в цій зоні.

У кожному циклі збільшуйте час входу t<sub>in</sub> на невелику кількість, поки розрахункова доза D не перевищить граничне значення вперше. Етап часу до того, як це станеться, є самим раннім часом входу. Чим менший приріст, тим довше триває розрахунок, але точнішим він буде.

## **5.68. Визначення оптимального часу для виходу з укриття**

Коли війська зайняли укриття у зоні, який згодом стає зараженим, тоді необхідно здійснити розрахунки для визначення оптимального часу для виходу з нього військ. Необхідно враховувати такі фактори:

коефіцієнт пропускання укриття. (Це зворотний коефіцієнт захисту);

час, необхідний для переходу з укриття на незаражену територію;

розпад (зниження) зараження з часом.

Необхідно визначити наступні значення:

Ts – середнє пропускання укриття;

Te – середня пропускання при евакуації;

tev – час для евакуації.

Використовуючи значення Ts/Te, коефіцієнт множення M можна визначити з наступного відношення:

log (M) = -1,3066 - 4,3964 \* x - 4,3217 \* x2 - 2,4647 \* x3 - 0,5116 \* x4; з:  $x = \log(Ts/Te)$ , де  $\log - \pi$ огарифм до основи 10.

Помножте цей коефіцієнт на tev, щоб визначити оптимальний час виходу з укриття в годинах після моменту вибуху. (Припущення, що швидкість розпад $y = 1,2$ ).

#### **5.69. Проблеми переміщення через заражену територію**

Для обчислення ефектів перетину зараженої території побудуйте маршрут, обраний для перетину, на карті чи на комп'ютерному дисплеї разом з контурними лініями радіоактивного зараження для Н + 1. Розділіть маршрут на кілька ділянок у місцях перетину з контурними лініями або в положеннях, де відома потужність дози за моніторинговими або дослідними даними. Потім обчисліть середню норму дози для кожного етапу як:

 $R_{mi} = (R_i + R_i + 1)/2$ , де і та i+1 посилаються на дві послідовні точки вздовж маршруту. Ці середні потужності дози множать на довжину відповідного етапу. Нарешті їх додають та ділять на загальну довжину маршруту, як показано нижче: n n

$$
R_{\text{eff}}\!=\!(\sum_{i=1}R_{mi}*\!L_i)\!/\,(\sum_{i=1}L_i),\,\text{ne:}
$$

R<sub>mi</sub> – середня потужність дози;

Li – довжина i-го етапу n по маршруту.

Ця процедура передбачає рівномірну швидкість руху по маршруту. Ефективна потужність дози Reff при проблемі перетину може трактуватися як контрольна доза для фіксованої точки. Тому всі наступні розрахунки (наприклад, накопичена доза, найчастіше час входу) для проблеми перетину можна здійснити, застосовуючи ті ж процедури, що застосовуються для фіксованої точки, як описано вище. Коефіцієнт передачі також повинен застосовуватися таким же чином.

# **5.70. Визначення швидкості розпаду в зоні активності, викликаної нейтронами (NIA)**

Характеристики зниження індукованої радіації значно відрізняються від характеристик опадів. Рівняння Кауфмана може не застосовуватися. Зниження рівня індукованого випромінювання залежить від елементів, якими він викликаний. Ґрунт містить багато різних елементів з різним періодом напіврозпаду, так що швидкість розпаду змінюється в часі і повинна постійно контролюватися. Швидкість розпаду d у фіксованому місці може бути визначена лише з послідовних вимірювань, використовуючи наступне рівняння:

 $d = 1 / t * ln (Ra / (Ra + t)),$  де:

Ra – показник потужності дози в сГр/год у довільний час a,

 $Ra + t - \mu$ ругий показник, взятий в тому самому місці після t годин.

ln () – натуральний логарифм для основи e (e = 2,71828 ... постійна Ейлера).

#### **5.71. Визначення потужності дози в довільний час для зони NIA**

Потужність дози Rr + t в сГр/год у довільний час t годин після зчитування обчислюється, як: Rr+t = Rr \* exp (-d \* t), де:

Rr – потужність дози в момент r зчитування,

d – швидкість розпаду на той час,

exp () – експоненціальна функція (обернений ln (); аргументом є потужність, до якої e = 2,71828 .. задана).

#### **5.72. Визначення дози, накопиченої в зоні NIA**

Доза D у сГр, накопичена між входом та виходом із зони NIA, задається:  $D = Rr / d * (exp(-d * tin) - exp(-d * tout)),$  де:

Rr – потужність дози в сГр/год у контрольний час,

d – швидкість розпаду в цей час,

tin і tout – час входу та виходу із зони NIA у години після контрольного часу.

## **5.73. Визначення часу виходу із зони NIA**

Коли певну дозу не слід перевищувати.

Якщо вказана певна межа DL для дози, накопиченої під час перебування в зоні NIA, час виходу з зони може бути визначений із наступного рівняння:

tout =  $-1/d * ln(exp(-d * tin) - (d * DL) / Rr)$ , ge:

tin – час входу в години після контрольного часу, при якому потужність дози була Rr, а швидкість розпаду d.

## **5.74. Визначення самого раннього часу входу в зону NIA**

Для того, щоб обмежена доза DL не накопичувалася під час перебування в зоні NIA, найбільш ранній час входу tin можна визначити наступним чином:

tin = -1 / d \* ln (d \* DL / (Rr \* (1 – exp (-d \* tstay))), де:

tstay – час перебування в даній області в годинах;

Rr – потужність дози в контрольний час r;

d – швидкість розпаду в цей час.

# **5.75. ХБРЯ 4 нанесення хмари**

Придатність: ХБРЯ 4 CHEM, ХБРЯ 4 BIO, ХБРЯ 4 RAD та ХБРЯ 4 NUC.

5.75.1. ХБРЯ 4 містить 2 сегменти: сегмент QUEBEC та сегмент XRAYZ. Сегмент XRAYZ (набори XRAYZ та OSCARZ) визначається як необов'язковий сегмент, який взаємовиключний з сегментом на основі QUEBEC. Якщо в повідомленні з'являється сегмент одного типу, інший тип сегмента не повинен бути дозволений (включаючи повтори).

5.75.2. Сегмент XRAYZ використовується для визначення ділянки хмари у випадку, коли декілька активних або пасивних дистанційних датчиків з'єднані і здатні виконати сукупний розрахунок, який призведе до виникнення графіку хмари.

5.75.3. Сегмент XRAYZ буде нанесений на основі поля XRAYZ поля 2:

a) Якщо зазначено "Point", то надані географічні положення будуть наноситися як окремі точки, подібні до нанесення сегмента QUEBEC.

b) Якщо вказується "Polygon", надані географічні положення будуть наноситися як закритий багатокутник.

4) ХБРЯ 5 наразі не створюватиметься на основі сегмента XRAYZ.

# **5.76. Генерація та обробка ХБРЯ SITREP**

Ситуаційний звіт ХБРЯ (ХБРЯ SITREP) розглядається ATP-45 (F), розділ 1.

Підсумок ХБРЯ (CBRNSUM) розглядається ATP-45 (F), розділ 1.

# **5.77. Генерація та обробка STRIKWARN**

STRIKWARN розглядається ATP-45 (F), розділ 8.

# **5.78. Генерація та обробка звіту про перехоплення ракет (MIR)**

У цьому розділі йдеться про прогнозування зони небезпеки після перехоплення балістичної ракети (визначеної як викид вище 2 км) з хімічним агентом, а також для викидів радіоактивних матеріалів без ядерного вибуху. Таблиці розрахунків надаються для викидів лише до 30 км. Для більшої висоти потрібно буде використовувати інші системи прогнозування небезпеки. Наведено приклад викиду рідини від аварійного перехоплення ракети. Цей розділ може використовуватися лише для перехоплення балістичних ракет. Він описує рідкий хімічний агент (або ядерний матеріал), що виділяється на великій висоті. Цей розділ стосується лише хімічних, радіологічних та ядерних аварій.

5.78.1. Звіт про координаційну відповідальність.

Звіт про перехоплення ракет (MIR) створений для повідомлення про викид на висоті. Відповідальність за видачу звіту про перехоплення ракет покладається на уповноважених, що виконують завдання з перехоплення ракет.

5.78.2. Поширення MIR.

5.78.2.1. Командир, відповідальний за поширення MIR, повинен повідомити:

підпорядкований штаб, підрозділи якого, ймовірно, будуть зачеплені перехопленням;

будь-які інші штаби або командування, чиї підрозділи, ймовірно, будуть зачеплені зоною небезпеки, спричиненою перехопленням.

наступний більш високий рівень командування, коли підрозділи, які не знаходяться під командуванням координуючого командира, можуть зачеплені перехопленням.

5.78.2.2. Кожен відповідний підрозділ, опускаючись до найнижчого рівня, буде попереджений наступним командуванням щодо рівня безпеки, який він повинен вжити, зважаючи на його близькість до точки перехоплення та потенційної зони небезпеки. Очікується, що MIR не буде видано на найнижчий рівень. Це буде зроблено за допомогою використання ХБРЯ 3, який буде генерований відповідним ХБРЯ підрозділом після отримання MIR.

5.78.3. Попередження.

Звіт про перехоплення ракет.

Попередження про передбачуване місце побічного впливу від перехоплення буде ініційовано будь-якими засобами зв'язку.

5.78.4. Характеристика повідомлення.

5.78.4.1. Класифікація.

Якщо MIR не містить оперативної інформації, яка вважається засекреченою, всі повідомлення повинні бути нетаємними.

5.78.4.2. Пріоритет.

Повідомлення будуть передаватися з адекватною перевагою, щоб забезпечити своєчасне попередження всього особового складу, який, можливо, попаде в зону ризику від перехоплення ракети.

5.78.5. Спрощений розрахунок прогнозу небезпеки . Спрощені процедури не потрібні.

5.78.6. Детальний розрахунок прогнозу небезпеки.

5.78.6.1. Практичні обмеження шаблонів.

Межі зон у межах шаблону зони небезпеки ґрунтуються на аналізі широкого спектру можливих сценаріїв. Був прийнятий запобіжний підхід для забезпечення того, щоб прийняті заходи завжди передбачали відповідний рівень застереження, поки не підтвердиться обстеженням.

5.78.6.2. Розрахунок прогнозу небезпеки та відпрацювання повідомлень ХБРЯ 3 необхідно провести якнайшвидше після отримання ХБРЯ MIR.

5.78.6.3. Після генерації ХБРЯ 3 командам RECCE слід доручити визначення розміру зараженої території. Після того, як заражена територія буде визначена, почніть діяти, як описано в хімічному чи радіаційному/ядерному розділі, щоб оновити небезпечну зону.

5.78.6.4. Хімічна боєголовка.

У разі перехоплення хімічних боєголовок, боєголовка може бути знищена, і залежно від характеристик агента певний відсоток впаде на землю. Площа викиду – це коло радіусом 3 км на поверхні землі по вертикалі під центром точки перехоплення.

5.78.6.5. Ядерна боєголовка.

Ракета перехоплена, але ядерна боєголовка не знищена. Необхідно враховувати наступні два можливі сценарії:

без ядерного вибуху – припустимо небезпеку радіоактивного точкового джерела. До тих пір, поки не буде визначено точне місце розташування радіоактивного джерела, нанесіть коло радіусом 6 км на поверхню землі по вертикалі під центром точки перехоплення (ІП);

з ядерним вибухом – виконайте процедури ядерного розділу.

## **5.79. Створення та обробка попередження про викид небезпечних матеріалів для дружніх сил (HAZWARN)**

Попередження про викид небезпечних матеріалів для дружніх сил (HAZWARN) розглядається ATP-45 (F) Розділ 9.

## **5.80. Генерація та обробка ХБРЯ BWR. Загальне**

Придатність: ХБРЯ 3 CHEM, ХБРЯ 3 BIO, ХБРЯ 3 RAD, ХБРЯ 3 NUC.

5.80.1. Базовий звіт про вітер ХБРЯ (ХБРЯ BWR) може вмістити базове повідомлення про вітер ХБРЯ (ХБРЯ BWM) на основі даних фактичної погоди або базовий прогноз вітру ХБРЯ на основі прогнозованих даних.

5.80.2. Основні дані вітру для шарів на 2 км можуть бути визначені з даних верхнього вітру для стандартних рівнів тиску, що розповсюджуються звичайно як частини ttaa/ppaa та ttcc/ppcc TEMP (літ. 8) національними та військовими службами погоди. Може застосовуватися одна з описаних нижче процедур.

## **5.81. Розрахунок основних даних про вітер з використанням сигналів від радіозондів або пілотованих повітряних куль**

5.81.1. Розподіл стандартних рівнів тиску на висоті:

Таблиці 10 використовується для призначення кожного стандартного рівня тиску певному шару 500 м:

#### 

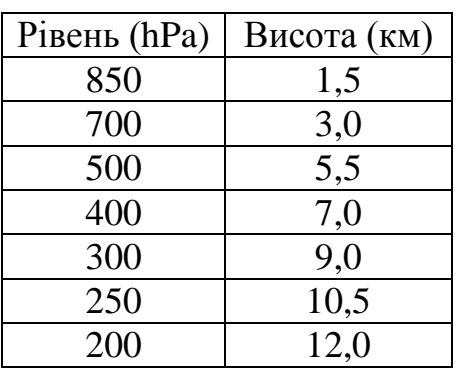

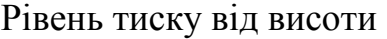

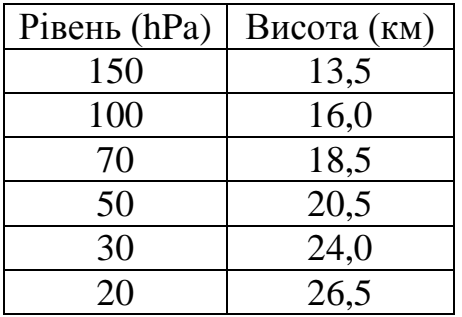

Компоненти вектора вітру для j-го рівня тиску визначаються наступним чином:

 $x_j = 3.6 * f_j * sin (d_j);$  $y_j = 3.6 * f_j * cos (d_j),$  де:

 $f_j$  і  $d_j$  – швидкість вітру в м/с і напрямок у  $DGT - j$ -го рівня. Розглядається різниця між метеорологічною та математичною системами координат.

5.81.2. Інтерполяція вітрів 2 км шару.

Компоненти основних даних про вітер для i-го шару 2 км потім інтерполюються наступним чином:

 $x_i = (n_i x_i + m_i x_i + 1)/4;$  $y_i = (n_iy_i + m_iy_i + 1)/4.$ 

n<sup>i</sup> та m<sup>i</sup> є коефіцієнтами вагомості вказані в Таблиця 11.

Таблиця 11

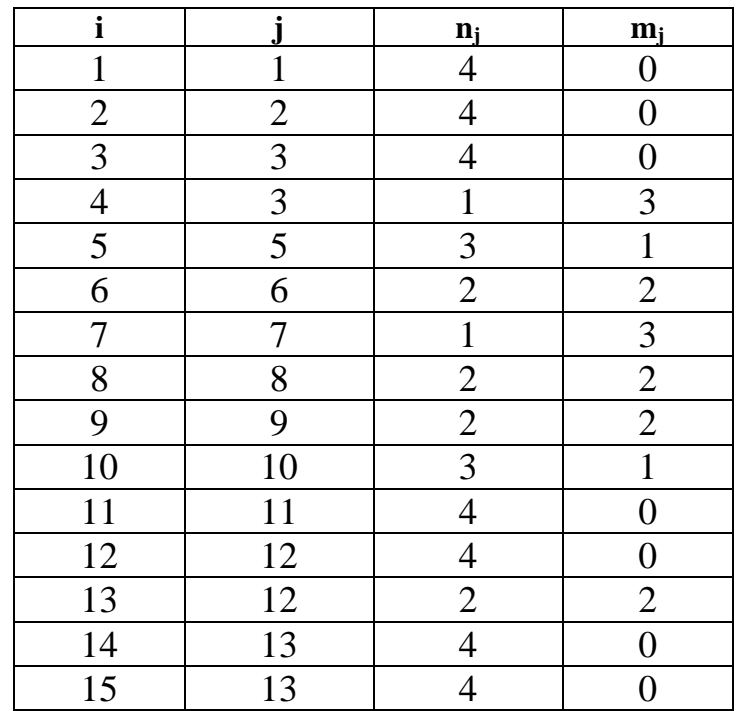

Вагові коефіцієнти вітрів для шару на 2 км

Основний напрямок вітру dj визначається в таблиці 12, де:  $a = ABS(x/r)$  and  $r = (x^2 + y^2)^{0.5}$ 

Таблиця 12

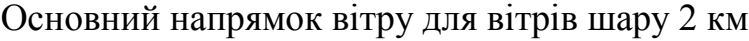

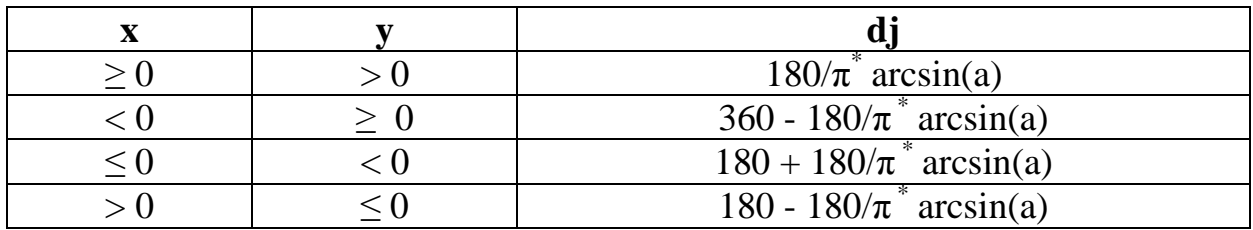

Основна швидкість вітру f<sub>i</sub> в км/год задається як:

 $f_j = (x_j^2 + y_j^2)^{0.5}.$ 

5.81.3. Наступні набори заповнені інформацією з повідомлення TEMP.

AREAM з використанням номенклатури, визначеної в Додатку E, та функції geome, описаної в Додатку B, пункт B04 AEP-45 (E).

ZULUM з використанням дати та часу запуску.

UNITM на основі частин, використаних у вихідному повідомленні TEMP. LAYERM, використовуючи відповідно верхній шар.

# **5.82. Генерація та обробка ХБРЯ EDR. Загальне**

ХБРЯ ефективний звіт про вітер (ХБРЯ EDR) може містити ефективне повідомлення про вітер ХБРЯ (ХБРЯ EDM) на основі фактичних даних про погоду або ефективний прогноз вітру (ХБРЯ EDF) на основі прогнозованих даних.

## **5.83. Векторна репрезентація ефективного вітру**

5.83.1. Ефективний вітер може бути описаний математично як вектор, який є результатом зваженої суми векторів, що представляють основні дані вітру для кожного 2 км шару.

5.83.2. Компоненти векторів хмар:

5.83.2.1. Компоненти  $x_n$  i  $y_n$  векторів  $r_n$  (n = s, b, t), де  $r_n$  (n = s, b, t) – вектори положення відповідно 2/3 стовбура, хмарного дна та верху хмари відповідно.  $r_n$  – позначає довжину відповідних векторів, а  $t_f$  – час падіння з дна хмари для стандартної частинки, визначеної в підпункті 5.83.2.6.

Вони визначаються:

$$
r_{n} = \sqrt{x_{n}^{2} + y_{n}^{2}}
$$
  
\n
$$
x_{n} = (1-a) x_{j} + ax_{j} + 1
$$
  
\n
$$
y_{n} = (1-a) y_{j} + ay_{j} + 1, \text{ are:}
$$
  
\n
$$
y_{j} = \frac{1}{y_{j}}
$$

 $x_j = \sum -c_i x_i$ , та  $y_j = \sum -c_i y_i$ ,  $\epsilon$  частковими сумами зважених основних  $i=1$   $i=1$ 

вітрових векторів. Різниця між метеорологічним напрямком вітру та ефективним напрямком вітру враховується.

5.83.2.2. Компоненти  $x_i$  та  $y_i$  визначаються наступним чином:

 $x_i = f_i \sin(d_i);$ 

 $y_i = f_i \cos(d_i)$ .

 $f_i$  та  $d_i$  – швидкість і напрям вітру відповідно для i-го шару 2 км, взятого із заданого LAYERM ХБРЯ BWR.

5.83.2.3. Фактор:  $c_i = 0.6984 i^{-0.25852} -$  коефіцієнт зваженості, що компенсує різницю щільності між шарами у вищій та нижній атмосфері.

5.83.2.4. Кількість:

 $a = h_n/2 - i$ , де  $n = (s, b, t) - \kappa$ оефіцієнт масштабування, що визначає розташування кінцевої точки векторів позиції для 2/3 стовбура, дна хмари та верху хмари. У цьому виразі  $h_n$  – висота в км для кожного з цих параметрів. j залежить від висоти хмари і обчислюється так:

 $j = INT(h<sub>n</sub>/2)$ , де INT – ціла функція.

5.83.2.5. Висоти  $h_n$  (n = s, b, t) обчислюються за допомогою наступних рівнянь:

3,7338  $Y^{0,229}$  when  $0.01 \le Y \le 2.0$ ,  $h_t = 3{,}3329 \text{ Y}^{0{,}393}$  when  $2{,}0 < Y \leq 20$ , 6,3703 Y<sup>0,177</sup> when  $20 \le Y \le 10^4$ , 1,9964  $Y^{0,219}$  when  $0.01 \le Y \le 2.0$ ,  $h_b = 1,6557 \text{ Y}^{0,489} \text{ when } 2,0 \le \text{Y} \le 20,$ 4.4501  $Y^{0.159}$  when  $20 < Y \le 104$ ,  $hs = 2/3 hh$ 

*Примітка. Під час детальних обчислень ХБРЯ 3 NUC інформація, що міститься в наборі MIKE, може використовуватися безпосередньо для визначення висот.*

5.83.2.6. Ефективна швидкість руху вітру (EWS) визначається:

 $EWS = r_b/t_f$ , де:

 $t_f = 0,43 h_b^{-0.8}$ — час падіння частинки опадів з дна хмари на землю.

EWS слід округлити до найближчого цілого числа, перш ніж продовжувати, за винятком діапазону між 7 та 8 км/год, де його слід зменшити до 7 км, щоб забезпечити кругову небезпечну зону.

5.83.2.7. Ефективним напрямком низхідного вітру ß є бісектриса кута між rs і rt. Напрямок у градусах можна обчислити, застосувавши таблицю 12, а потім приступаємо до наступних обчислень:

всі кути знаходяться між 0 і вектором;

встановіть мінімальний кут на найменший кут між rs і rt;

встановіть максимальний кут на найбільший кут між rs і rt;

Для кожного шару від стовбура до верху:

обчисліть кут (таблиця 12);

якщо вектор перетинає 0 градусів, то слідкуйте за тим, щоб інтервал від мінімального кута до максимального кута був безперервним (регулюючи кут +/- 360 градусів);

якщо кут менший за мінімальний кут або більший за максимальний кут, то встановіть мінімальний або максимальний кут. Відрегулюйте мінімальний та максимальний кут (як вище для кожного шару).

Ефективний напрямок низхідного вітру визначається як – сума (максимальний кут + мінімальний кут)/2.

Кут розширення вважається таким – максимальний кут - мінімальний кут.

5.83.2.7. Щоб відформатувати вищевказану інформацію в ХБРЯ EDR, виконайте, як зазначено в пункті 5.84. (Якщо всі шари недоступні для розрахунку, потрібно отримати додаткову інформацію з джерел MET. Якщо це неможливо отримати, еквівалентні набори в EDB ХБРЯ повинні бути введені дефіси).

## **5.84. Форматування ХБРЯ EDR.**

5.84.1. Обчисліть ефективний напрямок та ефективну швидкість руху вітру і кут розширеної зони небезпеки, як описано вище для стандартних груп потужності 2, 5, 30, 100, 300 Кт та 1 і 3 Мт.

5.84.2. Використовуйте формат EDB ХБРЯ для кодування повідомлення.

5.84.3. Область дії повідомлення вводиться в набір AREAM за допомогою номенклатури від Додатку E AEP-45 (E).

5.84.4. Набір ZULUM ХБРЯ EDR повинен бути ідентичним відповідному набору ZULUM повідомлення HBРЯ BWR, на якому ґрунтувався цей розрахунок.

5.84.5. Введіть одиницю вимірювання DGT для градусів відносно істинного меридіану в поле 2 встановленого UNITM. KPH км/год вводиться у поле 3 встановленого UNITM.

Інші одиниці вимірювання можуть використовуватися, якщо були закладені в обчислення, наприклад, вузли.

5.84.6. Якщо EWS менше 8 км/год, то обчислюйте відстань, яку пройшов вітер в зоні I таким чином:

 $ZI = 0.759 * Y^{0.757} * EWS^{0.601},$ 

якщо ZI > 7,0 км потім перерахуйте як

 $ZI = 1,164 * Y^{0,473} * EWS^{0,506}$  і введіть цей результат у поле 1 відповідного набору (ALFAM через GOLFM). У цьому випадку дефіс вводиться до решти полів цього набору.

5.84.7. Якщо EWS більше 8 км/год, тоді введіть:

дефіс до першого поля; ефективний напрямок низхідного вітру ß у друге поле; EWS в третє поле; розширений кут у четверте поле.

## **5.85. Генерація та обробка ХБРЯ CDR**

ХБРЯ звіт про зменшення хімічної активності (ХБРЯ CDR) може містити ХБРЯ повідомлення про скорочення хімічної реакції (ХБРЯ CDM) на основі даних, передбачених на 6 годин заздалегідь. ХБРЯ CDR може також містити прогноз хімічного зменшення вітру ХБРЯ (ХБРЯ CDF) на основі даних, передбачених на 6 годин раніше.

ХБРЯ CDR вимагає метеорологічної оцінки даних про погоду на поверхні або чисельних даних метеорологічних моделей, що використовуються в національних та військових MET центрах.

Критерії розробки цих процедур та моделей далі не обговорюються.

# **6. ФУНКЦІЇ ДЛЯ РОЗШИРЕННЯ ПРОЦЕДУР**

## **6.1. Рівень деталей, що містяться в цьому розділі**

6.1.1. Для кожної з перелічених функцій описана необхідна інформація, потрібна для посиленої обробки елемента. Інформація може складатися з форматів, юридичних записів, формул, рівнянь, методів, процедур тощо. У деяких випадках перераховано кілька різних процедур або методів. Системний специфікатор може вибрати таку інформацію, яка буде відповідати конкретній програмі, яка планується до використання, або яка може використовуватися з наявним обладнанням.

6.1.2. Відповідно до AJP 3.8.1, НАТО повинні в оперативному порядку погодити загальний метод, який застосовується там, де існує вибір методів для певної функції. Тому доцільно, щоб автоматизовані ХБРЯ командні інформаційні системи містили якомога більше представлених методів для кожної функції, щоб забезпечити максимальний шанс щодо взаємної спільність.

## **6.2. Деталі, що не містяться в цьому розділі**

Загальна математична інформація, наприклад стандартні рівняння та формули, не роз'яснюватиметься в цьому розділі. Передбачається, що інженер програмного забезпечення матиме необхідні знання в цій галузі.

## **6.3. Використання розширених процедур**

6.3.1. Важливо усвідомити, що перехід від детальних процедур прогнозування до більш складних розширених процедур вимагає наявності більш детальних вхідних даних. Це стосується як параметрів зброї, так і фактичної погоди.

6.3.2. Наприклад, якщо тип агента та (або) кількість вивільненої речовини не відомі, ця інформація може бути отримана через процес визначення терміну, визначення джерела перед використанням дифузійних моделей. Крім того, наявні відповідні дані повинні мати розумну роздільну здатність у часі та (або) просторі, щоб гарантувати використання більш складних моделей.

6.3.3. Докладніші моделі вимагають більшого часу обчислення, навіть на комп'ютерах високої продуктивності.

6.3.4. Це може виключати їх із процедур попередження, оскільки слід враховувати і час передачі більш складних результатів. Це може призвести до недоліків в плані своєчасних попереджень порівняно з більш простими процедурами.

6.3.5. Для довгострокових прогнозів (наприклад, для стійких агентів) такі моделі можуть виявитись суттєвим поліпшенням порівняно з простими процедурами.

#### **6.4. Формування даних ядерної підготовки**

6.4.1. В ХБРЯ захисті.

6.4.1.1. У ХБРЯ захисті продуктивність вправ вводиться для повномасштабних вправ і є дуже втомливим завданням, оскільки зв'язки між різними задіяними параметрами, як правило, нелінійні. Метою цього пункту є дати вказівки щодо того, як можна здійснювати вправи. Описані тут алгоритми суворі для цілей вправ і не можуть використовуватися для оцінки фактичної ХБРЯ інформації. Процедура суто математична і покликана дати відповіді, очікувані при правильному застосуванні процедур оцінювання.

6.4.1.2. Для застосування процедур, описаних у цьому розділі, повинна бути доступна така інформація:

звіт про ХБРЯ 2 NUC;

позиції спостерігачів ХБРЯ та основні повідомлення про вітер; формування звітів спостерігачів (ХБРЯ 1 NUC) для ядерних вибухів.

6.4.2. У комп'ютері.

6.4.2.1. У комп'ютерній x-y-системі (дивись Додаток В AEP-45 (E)) є визначення відстані d, від спостерігача до GZ:

 $d = ((x - x_{GZ})^2 + (y - y_{GZ})^2)^{0.5}$ , де:

x, y – координати позиції спостерігача (встановити BRAVO ХБРЯ 1 NUC);

 $x_{GZ}$ ,  $y_{GZ}$  – координати GZ (встановити FOXTROT XБРЯ 2 NUC).

6.4.2.2. Розрахунок напрямку спостерігача на GZ вказаний в таблиці 13.

Таблиця 13

| $XGZ-X$ | $y_{GZ} - y$ |                            |
|---------|--------------|----------------------------|
|         |              | $180/\pi^*$ arcsin(a)      |
|         |              | 360-180/ $\pi^*$ arcsin(a) |
|         |              | $180+180/\pi^*$ arcsin(a)  |
|         |              | 180-180/ $\pi^*$ arcsin(a) |

Розрахунок напрямку спостерігача на GZ

де:  $a = ABS ((x-x<sub>GZ</sub>)/d).$ 

6.4.2.3. Визначений таким чином напрямок вводиться у множину BRAVO ХБРЯ 1 NUC.

6.4.2.4. Використовуючи потужність зброї Y з набору NOVEMBER ХБРЯ 2 NUC для інциденту, який повинен бути введений у навчанні, використовуйте формули, наведені в Додатку В, пункти B06 та B07 AEP-45 (E), щоб визначити висоту хмари вгорі (HT) і знизу (HB) при  $H + 10$  хв.

Відповідні кути  $\beta_T$  і  $\beta_B$  задаються:

 $β<sub>T</sub> = 180/π*arctan (HT/d), ra$ 

 $β_B = 180/π^*$ arctan (HB/d).

Будь-який із цих кутів вводиться у множину MIKE ХБРЯ 1 NUC.

6.4.2.5. Ширина хмари задається:

 $\alpha = 2$  \* arcsin (е<sup>ln (2,5\*Y)/2.661 - ln (2) - ln (d)</sup>). Це значення вводиться в набір LIMA ХБРЯ 1 NUC.

6.4.3. Генерація даних ХБРЯ 4 NUC.

6.4.3.1. Для розрахунку норми дози для ХБРЯ 4 NUC слід вказати наступну інформацію:

 $t_a$  – час початку опадів в годинах після вибуху;

t<sub>p</sub> – час у годинах після вибуху для піку опадів;

R<sup>p</sup> – пікова потужність дози;

n – швидкість розпаду.

*Примітка. У рівняннях наступних розділів усі часи наведені в годинах після вибуху. Інформація, подана у відповідних наборах повідомлень ХБРЯ (наприклад, DELTA, SIERRA), повинна бути належним чином перетворена при переході від обчислення до звітності або навпаки.* 

Використовуючи довільно фіксований час для  $t_a$  і  $t_p$  та задану пікову потужність дози та швидкість розпаду, потужність дози за час t можна обчислити просто за допомогою наступних рівнянь:

$$
R = R_p(t - t_a)/(t_p - t_a) \quad \text{for } t < t_p
$$

 $R = R_p(t / t_a)^{-n}$  for  $t \ge t_p$ 

6.4.3.2. Після додавання інформації в набір DELTA ХБРЯ 2 NUC до часу t, щоб перейти на місцевий час, введіть цю інформацію в набір SIERRA.

Відповідна потужність дози R може бути введена у встановлений ROMEO ХБРЯ 4 NUC.

6.4.3.3. Часи, t<sub>a</sub> і t<sub>p</sub>, також можуть бути обчислені, а час до кінця заходу можна вказати як час, за який накопичена певна доза.

6.4.3.4. Наступні рівняння можуть бути використані для обчислення цих періодів відносно часу детонації в наборі DELTA ХБРЯ 2 NUC.

 $t_a = d/EWS$ ,

 $t_p = 1,25$ \*  $t_a + 2(RC/EWS)$ ,

 $t_e = (t_p^{1-n} + (D-0.5^*R_p(t_p - t_a))1 - n/R_p t_p)^{1/1-n}$ , де

EWS – ефективна швидкість вітру; RC – радіус хмари; t<sub>e</sub> – час закінчення гри (досягнута доза D); D – ліміт дози до кінця гри.

6.4.3.5. У вищезазначених процедурах використовується довільне значення для максимальної потужності дози. Це не обов'язково задовольняє радіаційні розрахунки, як описано в пунктах 5.55. – 7.70. Для отримання значення максимальної потужності дози, яка є послідовною, може бути використаний наступний розділ.

6.4.4. Генерація ХБРЯ 5 NUC, розрахунок контурних ліній зони зараження.

6.4.4.1. Для отримання інформації для ХБРЯ 5 NUC повідомлень повинні бути визначені координати стандартних контурних ліній на H + 1. Для цього визначена нова система координат, яка бере свій початок у GZ, а вісь x вирівняна з напрямком вітру. Після визначення необхідних точок координат їх потрібно перетворити назад в координати UTM за допомогою стандартних математичних процедур і ввести в набір XRAYA.

6.4.4.2. Для обчислення ліній контуру для конкретної потужності дози може бути використане наступне рівняння.

 $y = (2C_3^2(x + C_1)^{-C_2} * In((a_1/a_r)((x + C_1) / (ZI + C_1))^{C_2}))^{0.5}$ , де

 $C_1$  – MAX (INT(3 – log(Y)) \* ZI, ZI);

Z<sub>I</sub> – відстань вітру Зони I (обчислюється з потужності зброї Y відповідно до рівнянь у пункті 6.47.);

C<sup>2</sup> – фіксована константа;

 $C_3 - C_4 * (x - C_1);$ 

C4 – фіксована константа;

Y – потужність зброї;

 $a_{I}$  – випромінювання на кордоні зони І для  $H + 1$ ;

a<sup>r</sup> – відсоток потужності дози.

6.4.4.3. Значення для C2 та C4 можна визначити довільно, щоб відповідати цілі вправ. C2 можна вибрати, наприклад може бути 4 і C4 може приймати значення 0,00075 або 0,00267 для 100 або 30 кт відповідно, щоб дати розумні результати. Контурні лінії матимуть типову "сигарну" форму гауссової дифузійної моделі, але не відповідають процедурам у пунктах 5.55. – 5.70. Для досягнення послідовних процедур використовуйте співвідношення, наведені в наступному розділі.

6.4.4.4. Постійна С2 і функція С3, а також значення для  $a<sub>I</sub>$  і  $a<sub>II</sub>$  також можуть бути розраховані. Вони залежать від часу прибуття, піку випадання та потужності зброї.

 $a_{I} = 150/(0.5 * t_{p}^{-n} (t_{p} - t_{a}) + (1/(1-n))((t_{a} + 4)^{1-n} - t_{p}^{-1-n}))$ ;  $a_{II} = 50 / (0.5 * t_p^{-n} (t_p - t_a) + (1 / (1-n))((t_a + 24)^{1-n} - t_p^{-1-n}))$ ; Визначення зон I та II, наведені у ATP-45 (F).  $C_2 = \log a_I - \log a_{II} / \log (ZI + C_1) - \log (2 \cdot ZI + C_1).$  $C_3 = F_1 + (F_2 - F_1) x - C_1/2 - ZI$ .  $F_1 = [-RC^2/2 \ C_1^{-c} * \log (a_{II}/(C_1 * ZI^c))]^{0.5}.$ F<sub>2</sub>= [-(ZI\*sin (σ/2))<sup>2</sup> / 2\*ZI<sup>-c</sup><sub>2</sub>\* log (a<sub>II</sub>/(C<sub>1</sub>\*ZI<sup>c</sup><sub>2</sub>))]<sup>0,5</sup>.

Цей набір рівнянь визначає поле зараження, що відповідає процедурам та визначенням пунктів 5.55. – 5.70., як зазначено вище.

6.4.4.5. Для визначення випромінювання для Н+1 у положенні (х, у) спостерігача, моніторинговій точці або в декількох положеннях вздовж маршруту обстеження необхідно використовувати наступне рівняння, отримане з наведеного вище:

 $R(x,y) = a_i / (ZI + C_1)^{c_{2} * (x + C_1)^{c_{2} *} \exp(-y^2 / (2C_3^2(x + C_1)^{c_2})).$ 

6.4.4.6. Для визначення пікової потужності дози в цей момент можна застосовувати рівняння Кауфмана, використовуючи час t<sub>p</sub>, зазначений вище (пункт 5.59.).

## **6.5. Звіт про дані сенсорів**

6.5.1. Для визначення поняття "сенсор" дивись пункт 3.5.4.

6.5.2. Детектори повині бути спроможні до автоматизованої компіляції ХБРЯ 4, як описано в пункті 5.15. Хоча це автоматизовано, це може бути просто поданням на спрощену або детальну процедуру, які застосовуються в Розділі 4 або 5.

6.5.3. Для удосконалених процедур, автоматизований вихідний сигнал датчика повинен бути стандартизований, щоб мати змогу автоматизованому датчику країни X передавати свої дані країні Y. Країна Y CIS повинна бути в змозі читати дані, вилучати важливу інформацію та передавати після аналізу, необхідний звіт ХБРЯ, як ХБРЯ 3 або ХБРЯ 2, залежно від сценарію.

6.5.4. Деякі країни переймають концепцію мережевих систем виявлення. У цьому випадку вузли мережі – це детектори, якщо кожен вузол здатний видавати сигнал тривоги, і монітори, якщо вони просто виводять свої дані в інтегровану систему даних. У цьому випадку інтегрована система є детектором, якщо інтегрований вихід представляє виявлення. У багатьох випадках вихідні дані і об'єднання датчика відбуваються в одному і тому ж боксі, в цьому випадку ящик зовні виглядає як детектор, використовуючи внутрішньо компоненти датчика.

6.5.5. Отже, цей формат повідомлень повинен працювати на обох рівнях, що проілюстровано схемою нижче. Необхідно забезпечити механізм, щоб датчики передавали свої показання системам інтерпретації (або операторам), а детектори передавали їх детектування CIS (або підрозділам ХБРЯ).

## **6.6. Визначення характеристик викиду. Загальне**

6.6.1. Оцінка характеристик викиду пов'язана з генерацією параметрів достовірного викиду, що пояснює набір асоційованих повідомлень. Цей розділ пропонує розширений метод для оцінки характеристик викиду. Цей метод дозволяє розраховувати місце інциденту та час, виходячи з геопросторової та часової структури вхідних повідомлень. Він відрізняється від детальних методів у розділі 5 тим, що тепер місця та час інциденту є вільними параметрами, а не фіксуються в оригінальних повідомленнях. Тому цей метод особливо корисний, коли інцидент не спостерігається і більшість або всі дані надходять у повідомленнях ХБРЯ 4 або повідомленнях датчиків (див. показники автоматизованих датчиків Розділ 4, Розділ 5). Тому реалізація цього методу є необов'язковою, але покращить оцінку місць та часу виникнення інцидентів. Як і у випадку інших вдосконалених методів, повідомлення ХБРЯ 3 та зони небезпеки, засновані на цьому методі, можуть відрізнятися від таких, що базуються на спрощених або деталізованих методах.

6.6.2. Цей метод називається "обробка інформації щодо геометричних даних (Geometric Data Fusion)", оскільки він спирається на геометричні конструкції та лінійні припущення. Незважаючи на вдосконалений метод, ця процедура є відносно невизначеною і розроблена так, щоб дати перше наближення до характеристики викиду. Процедура дає лише єдину оцінку характеристик викиду (тобто немає невизначеності) і не враховує нульових показань (тобто знань, що датчик не тривожився). Більш складні (наприклад, ймовірнісні) методи оцінки характеристик викиду вирішують обидва ці

питання та використовують дисперсійне моделювання для визначення ймовірності оцінок. Однак ці методи в даний час не передбачені в цій публікації.

#### **6.7. База даних висновків**

6.7.1. Цей метод вимагає впровадження програмної бази даних висновків. База даних висновків містить агенти, що пов'язують інформацію з типами контейнерів, системами доставки, кількістю викиду тощо. База даних висновків повинна бути побудована відповідно до схеми даних, викладеної в JC3IEDM [літ. 6]. Таблиця контейнерів для агентів повинна містити вагомість небезпеки, яка дозволяє вибрати найбільш небезпечну, або найгіршу комбінацію, коли є декілька варіантів.

6.7.2. Значення моделі даних ХБРЯ ATP-45 (F) Додаток C повинні використовуватися в базі даних висновків до тих пір, поки не будуть визначені необхідні частини JC3IEDM і панель CIS попередження та оповіщення керує використанням цих частин JC3IEDM.

Таблиця 14

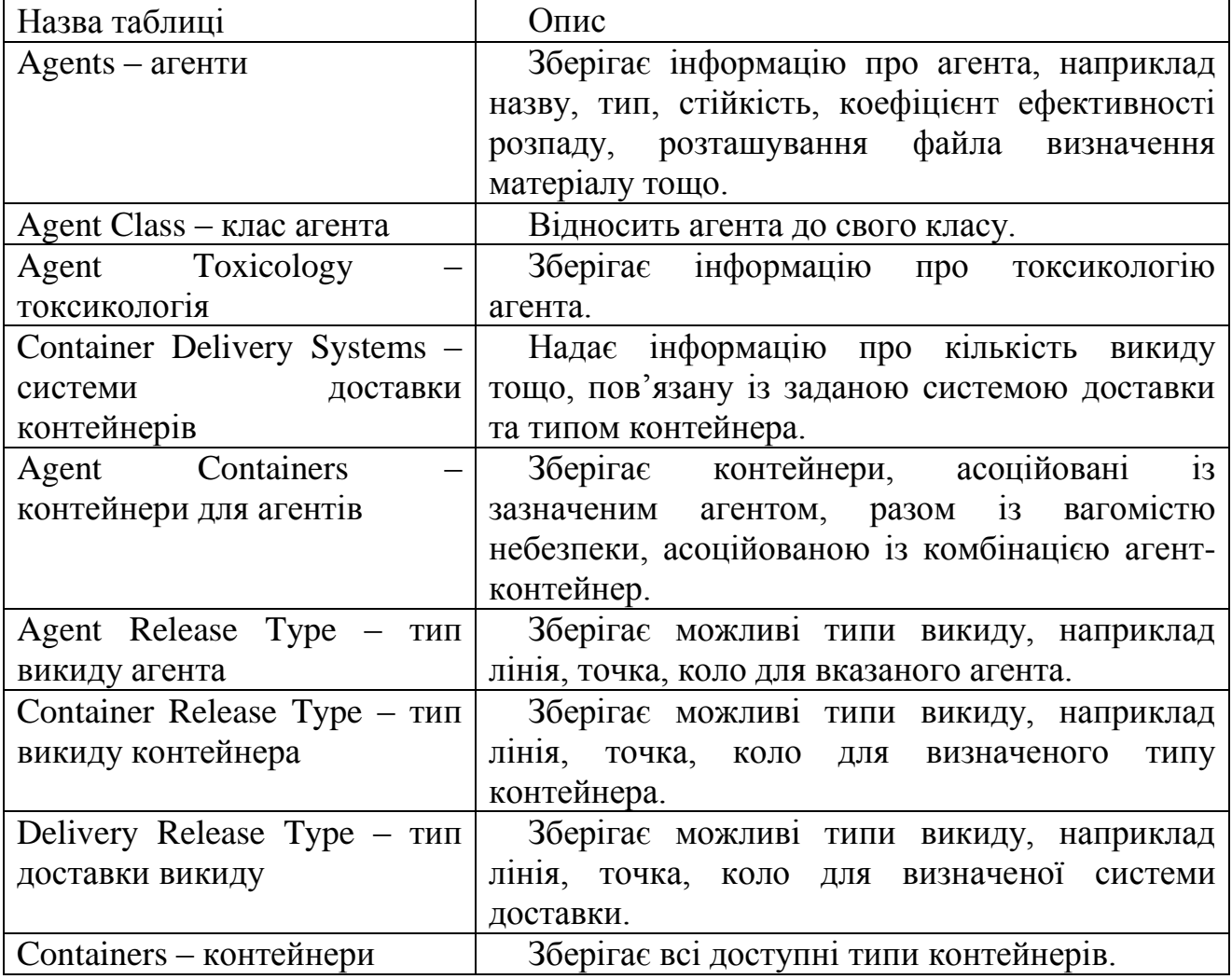

База даних висновків

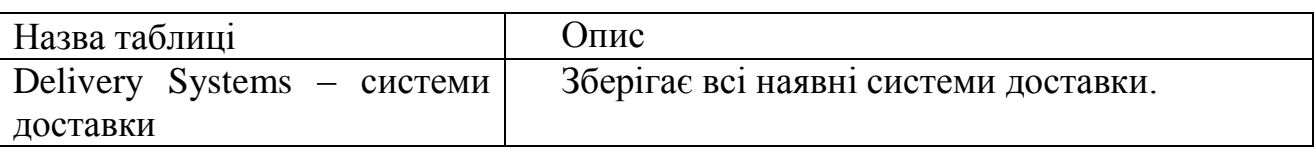

6.7.3. База даних висновків містить інформацію, що стосується агентів за типами контейнерів, типів контейнерів за системами доставки та комбінацій систем доставки та типів контейнерів за параметрами характеристик викиду, таких як кількість викиду, висота викиду, початковий розмір хмари, відхилення таких як кількість викиду, висота викиду, початковий розмір хмари, відхилення<br>тощо. Очікується, що інформація в цих таблицях буде доступна військовій розвідці на основі знань про техніку, наявну у противника чи ворогів у той час та за сценарієм бою.

6.7.4. Якщо параметри, що стосуються інциденту, позначені як "невідомі" або відсутні у повідомленні, база даних висновків забезпечує механізм отримання можливих значень для цих параметрів на основі інших, відомих параметрів.

6.7.5. Якщо параметр характеристик викиду отриманий, він буде перезаписаний, якщо подальше повідомлення подасть значення для параметра. І навпаки, щойно для параметра буде надано значення, це значення залишатиметься встановленим незалежно від інформації, що міститься в наступних повідомленнях.

# **6.8. Асоціація повідомлень**

6.8.1. Загальна асоціація.

Асоціація повідомлень повинна базуватися на двох критеріях: по-перше, чи параметри запропонованого удару відповідають параметрам будь-яких з представлених асоціацій? Це називається "розділенням на основі параметрів" і є фільтром для того, щоб, наприклад, удар з використанням іприту не об'єднався з попереднім ударом VX. По-друге, чи відповідають місцеположення та час вхідного повідомлення місцеположенню та часу попередження у будь-якому з представлених повідомлень? Це називається тимчасовою просторовою асоціацією.

6.8.2. Розділення на основі параметрів.

З усіх параметрів удару, переданого повідомленням ХБРЯ, лише ті, що описують інцидент та агент, повинні слугувати для розділення або об'єднання, тобто лише різні типи інциденту або параметри агента повинні запобігати об'єднанню (враховуючи часовий/просторовий характер відповідних інцидентів). Будь-які два повідомлення з різними типами інцидентів не слід об'єднувати. Що стосується хімічних агентів, розділення повинно бути на рівні класу агентів, тобто повідомлення ХБРЯ з різними класами агентів не повинні бути об'єднанні, а повідомлення з різними назвами агентів у межах одного класу повинні бути об'єднанні (це означає, що можливості розділення хімічних

датчиків, як правило, досить точні, щоб покладатися на них щодо рівня класу агента). Що стосується біологічних агентів, розділення повинно бути на рівні назви агенту, тобто повідомлення ХБРЯ з різними назвами агента в межах одного класу не слід об'єднувати. Однак біологічні агенти з назвами агента, які невідомі, повинні об'єднуватися з ударами одного класу. Біологічні агенти з невідомим класом агентів повинні об'єднуватися з будь-якими іншими біологічними агентами. Що стосується ядерних агентів, розділення повинно бути на рівні інцидентів. Тобто всі ядерні інциденти – навіть ті, що мають різний клас – потенційно об'єднуються, оскільки ядерний інцидент (особливо ядерний вибух), ймовірно, створює цілий спектр типів та класів агентів. Об'єднання залежить від послідовних часових та просторових властивостей.

#### 6.8.3. Асоціація типів.

Нижче в таблиці 15 описані методи, що використовуються для визначення можливої асоціації пари ХБРЯ повідомлень. Більш детальна інформація про кожен метод надається в наступних розділах.

Таблиця 15

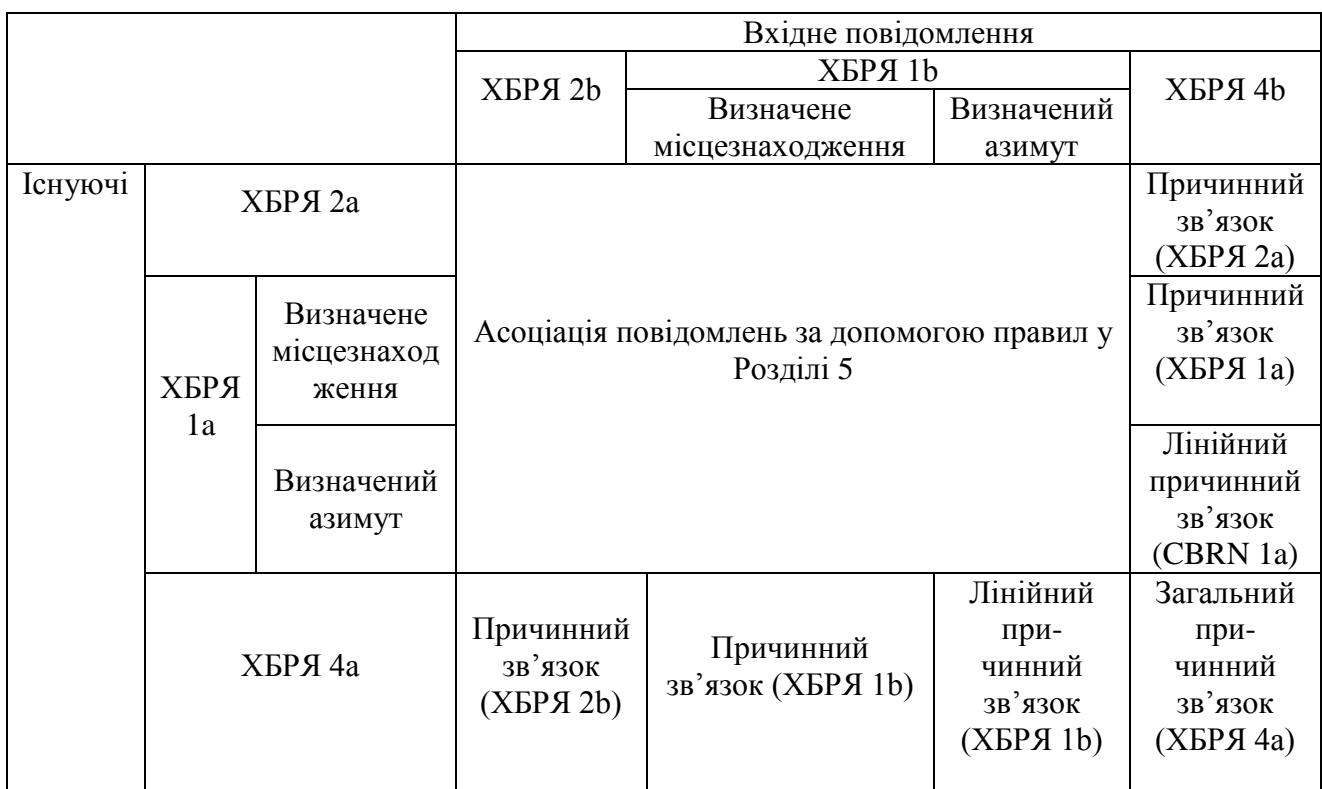

Метод визначення асоціації

Де: Причинний зв'язок – це асоціація, заснована на здатності удару, описаного ХБРЯ1/2, викликати виявлення, описане ХБРЯ4.

Загальний причинно-наслідковий зв'язок – це асоціація, заснована на можливості одного удару спричинити обидва отримані ХБРЯ4.

Лінійний причинний зв'язок – це асоціація, заснована на можливості удару, десь уздовж лінії азимута спостереження, спричинити виявлення, описане в ХБРЯ 4.

6.8.4. Асоціація на основі причинно-наслідкового зв'язку.

Початковою основою асоціації на основі причинного зв'язку для будьякого повідомлення ХБРЯ 4 повинна бути перевірка близькості ХБРЯ 4 з місцем викиду в будь-якому напрямку. Це потрібно для того, щоб показання датчиків, отримані в результаті викиду, були пов'язані, оскільки вони можуть бути з навітряного боку від джерела. Спосіб визначення причинного зв'язку спочатку той самий, що і загальної причинно-наслідкової ситуації, тобто якщо два звіти мають однаковий час удару, то вони, ймовірно, мають однакову причину. Щоб встановити, чи є ця причина сумісною з одним із місць звіту, обчисліть нову позицію початку для двох звітів, використовуючи новий розрахунок місцеположення. Якщо нове положення розташоване спільно (в межах граничного порогового значення) з одним із звітів, цілком імовірно, що цей звіт описує причину інциденту.

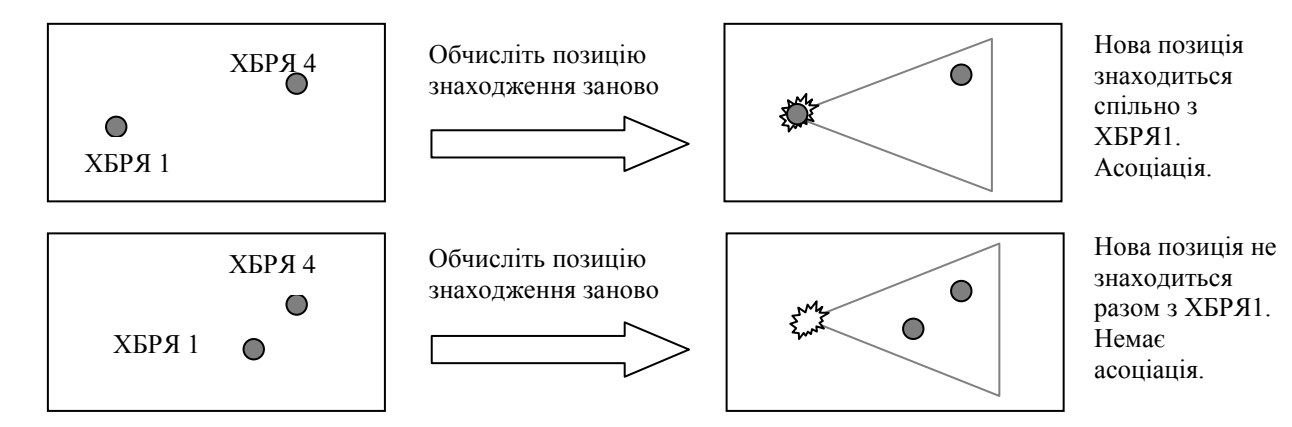

**Рисунок 7** – Асоціація на основі причинно-наслідкового зв'язку.

6.8.5. Загальна асоціація, заснована на причинно-наслідковому зв'язку.

Для того, щоб асоціювати два звіти із загальною причиною, необхідно враховувати положення та час звітів разом з метеорологічними умовами. Знаючи швидкості та напрями вітру можна визначити, чи могли два повідомлення виходити з одного і того ж інциденту, навіть якщо параметри первісного інциденту не відомі. Потрібне число, що генерується з кожного звіту, яке кодує залежність між положенням та часом звіту щодо швидкості та напрямку вітру. Це число (відоме як "час вітру") може зберігатися у звіті ХБРЯ та порівнюватись із часом вітру кожного наступного звіту. Будь-який, що відповідає (у межах допустимого відхилення, пов'язаного з порогом близькості), вважається таким же ударом.

6.8.6. Розрахунок "часу вітру".

В одновимірному випадку, коли два датчика P1 і P2 лежать в одному напрямку вітру:

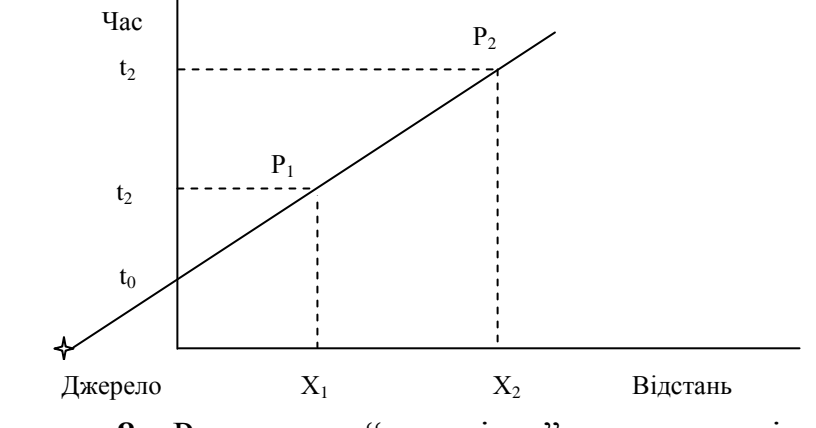

**Рисунок 8** – Розрахунок "часу вітру" для одновимірного випадку з датчиками по напрямку вітру.

Якщо показання датчика відбулися від одного і того ж удару, то точки будуть лежати на прямій лінії, що проходить через точку перетину,  $t_0$ , хоча на цьому етапі положення джерела на цій лінії невідоме. Ігноруючи подальшу дисперсію шлейфу, градієнт лінії буде таким: 1/ WindSpeed.

Тому із стандартного рівняння для прямої:

 $y = mx + c$ .  $t_1 = 1/s^*x_1 + t_0$  та  $t_2 = 1/s^*x_2 + t_0$ , де:  $s$  – швидкість вітру,  $t_0$  – точка перетину.

На однакову швидкість вітру  $P_1$  і  $P_2$  реагують як на один і той же удар, якщо два значення  $t_0$  рівні. Тому  $t_0$  служить як "час вітру", DWT, і обчислюється як:

 $DWT = t_n - x_n/s$ .

В одновимірному випадку, коли напрямок вітру відрізняється від осі x:

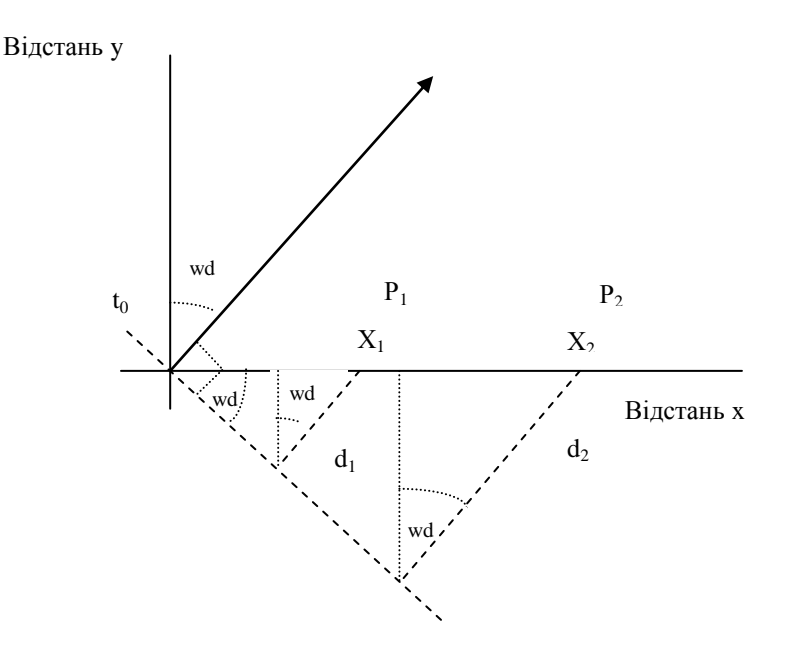

## **Рисунок 9** – Розрахунок часу вітру для одновимірного випадку з датчиками не за напрямком вітру**.**

Відстань вітру – це відстань до фронту, перпендикулярна напрямку вітру. Відстань вітру,  $d_n$ , обчислюється:  $d_n = x_n * \sin(wd)$ .

 $DWT = t_n - x_n * sin(wd)/s.$ 

У двовимірному випадку

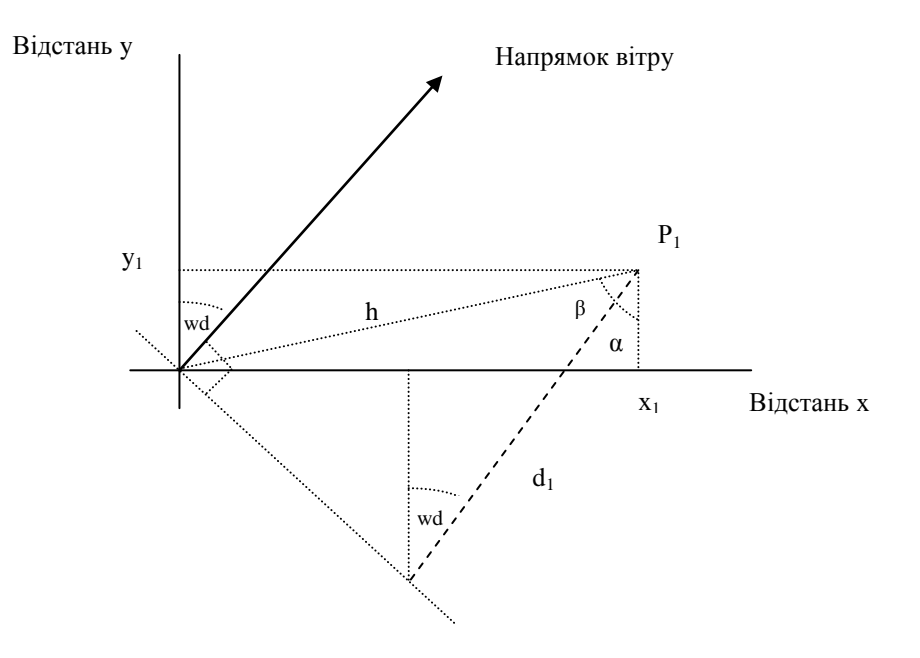

**Рисунок 10** – Обчислення часу вітру для двовимірного випадку.

$$
d_1 = h^* \cos \beta, \text{ are}
$$
  
\n
$$
h = \sqrt{(x_1^2 + y_1^2)}, \text{3BiQCA } \alpha + \beta = \tan^{-1}(x_1/y_1), \text{ to } x_1
$$
  
\n
$$
\alpha = \text{wd}, \beta = \tan^{-1}(x_1/y_1) - \text{wd}, \text{ or } x_1
$$
  
\n
$$
d_1 = \sqrt{(x_1^2 + y_1^2)^*} \cos \beta (\tan^{-1}(x_1/y_1) - \text{wd}), \text{ and }
$$
  
\n
$$
DWT = t_0 - \sqrt{(x_1^2 + y_1^2)^*} \cos \beta (\tan^{-1}(x_1/y_1) - \text{wd}) / s.
$$

Цей результат справедливий для напрямків вітру в першому квадранті (0° - 90°) і четвертому квадранті (270° - 360°). Аналогічно можна показати, що для напрямків вітру у другому та третьому квадрантах (90° - 270°) рівняння будуть:

$$
DWT = t_0 - \sqrt{(x_1^2 + y_1^2)^*} \cos \beta (180^{\degree} + \tan^{-1}(x_1/y_1) - \text{wd}) / s.
$$

Час вітру для кожного звіту слід обчислювати та зберігати разом із повідомленням ХБРЯ. Нове повідомлення ХБРЯ із часом вітру, що відповідає попередньому звіту, може вважатися асоційованим.

6.8.7. Лінійна асоціація.

Лінійна асоціація передбачає перевірку відповідності азимуту спостерігача ХБРЯ 1 відповідно з виявленим ХБРЯ 4. Вважається, що положення джерела знаходиться десь уздовж лінії азимуту спостерігача. Необхідно визначити, чи існує вектор, 180° від напрямку вітру, який при продовженні з положення виявлення перетинає лінію азимуту спостерігача.

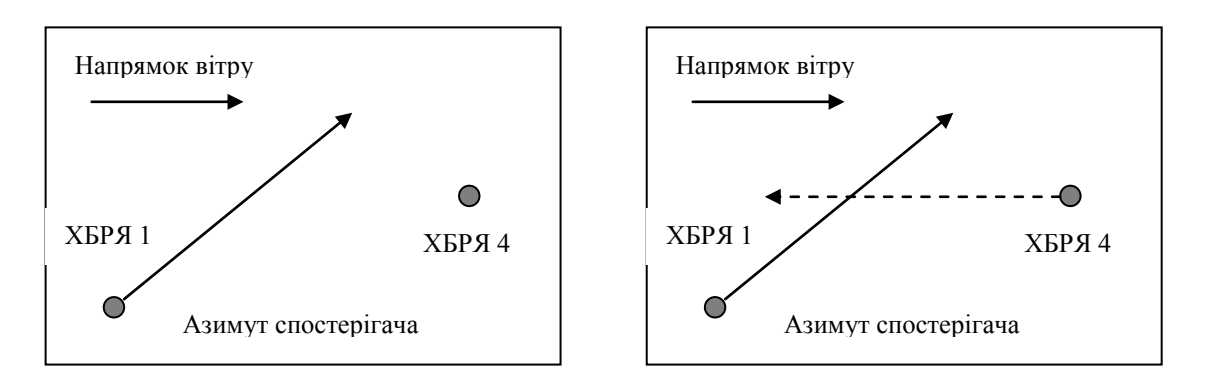

**Рисунок 11** – Лінійна асоціація.

Підпрограми перетину, описані в 6.8.8., слід використовувати для визначення того, чи збігається вектор спостереження з вектором вітру. Збіжність вказує на те, що існує одна можлива позиція викиду, яка могла б викликати два повідомлення ХБРЯ і що повідомлення повинні бути асоційовані. Розбіжність означає, що виявлення не могло бути викликане інцидентом, який спостерігав спостерігач і повідомлення не асоційовані. Після збіжності точку перетину слід перевірити на предмет спостережливості та виявлення, тобто відстань спостерігача до перетину має бути в межах порогу "Удар – спостерігач", TSO (тобто максимальна відстань, на яку візуально спостерігали інцидент ХБРЯ поріг), а детектор до перетину повинен знаходитися в межах порогу "Удар – поріг детектора", TSD (тобто максимальна відстань, на яку можливо виявити ХБРЯ інцидент за допомогою електронного детектора). Після збіжності точка перетину повинна бути випробувана для спостережливості та детектування, тобто відстань спостерігача до перетину повинна бути в межах порогового значення TSO, а детектор до перетину повинен бути в межах порогової TSD.

6.8.8. Асоціація на основі перетину.

Якщо повідомляється про два азимути спостерігача ХБРЯ1, A і B, то асоціація базується на відповідності місця перетину між азимутами, що і є місцем падіння. Перетин між двома азимутами можна розрахувати наступним чином:

 $x_1 = (y_B - y_A)^* \tan \theta_A^* \tan \theta_B + x_A^* \tan \theta_B - x_B^* \tan \theta_A / \tan \theta_B - \tan \theta_A$ 

 $y_1 = (x_B + y_B * tan\theta_B) - (x_B + y_A * tan\theta_A) / tan\theta_B - tan\theta_A$ , де

 $x_1$  та  $y_1$  – координати місця перетину;

 $x_A$ , у<sub>А</sub> та  $\theta_A$  – координати та азимут для спостерігача А;

 $x_B$ ,  $y_B$  та  $\theta_B$  – координати та опори для спостерігача В.

Ця формула обчислює точку перетину двох прямих нескінченної довжини без знання напрямку. Отже, теоретично допустимі точки перетину можуть бути отримані з розбіжних азимутів, як показано на рисунку малюнку 11.

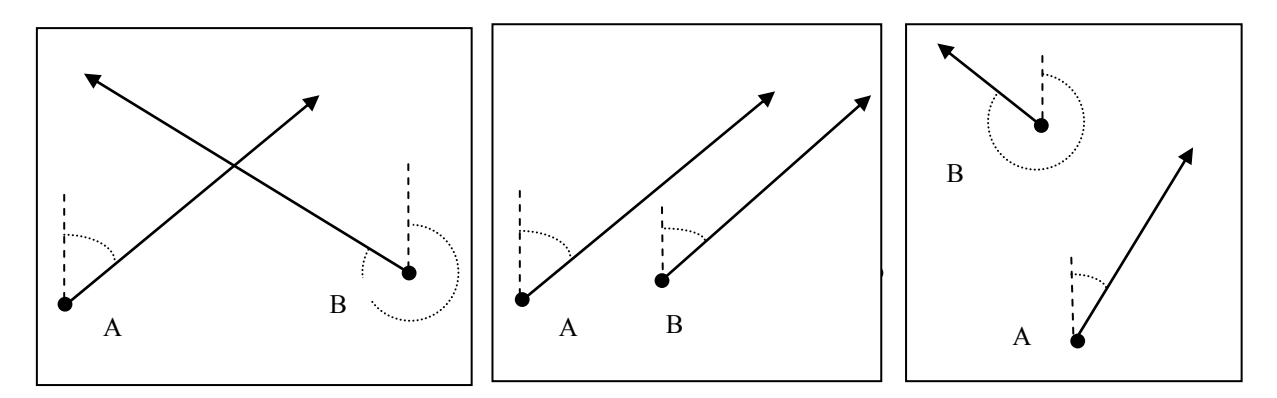

Збіжність ( $\theta_A$ =45°,  $\theta_B$ =315°) Паралельність ( $\theta_A$ =45°,  $\theta_B$ =45°) Розбіжність ( $\theta_A$ =45°,  $\theta_B$ =315°)

**Рисунок 12** – Приклади збіжності, паралельності та розбіжності.

Перевірка можливості положення перетину покладається на перевірку на збіжності чи розбіжності. Цього можна досягти за допомогою наступного алгоритму. Враховуючи, що:

 $\varphi_{BA}$  = азимут спостерігача В від спостерігача А;

φАВ = азимут спостерігача А від спостерігача B, то збіжність відбудеться, якщо:

 $(0 \le \hat{\theta}_A < \varphi_{BA})$  та  $(\theta_B \ge \varphi_{AB}^{a\delta_0} \theta_B < \hat{\theta}_A)$ , або

$$
(\phi_{BA} \leq \theta_A < \phi_{BA} + 180^{\degree}) \text{ ta } (\theta_B \geq \phi_{AB}^{\text{ ta}} \theta_B < \phi_{BA} + 180^{\degree}), \text{ afo}
$$

 $(\phi_{BA} + 180 \degree \leq \theta_A < 360 \degree)$  та  $(\theta_B \geq \phi_{BA} + 180 \degree$ <sup>°</sup> та  $\theta_B < \theta_A$ ).

Паралельність – особливий випадок, який трактується як розбіжність за цим алгоритмом (малюнок 12). Однак паралельні вектори спостереження можуть вказувати, що спостерігачі географічно близькі і фактично спостерігають той самий інцидент. Там, де азимути спостерігачів паралельні, утворюється лінія викиду, якщо обидва повідомлення підтримують такий висновок, а довжина лінії менше максимальної очікуваної довжини лінії викиду. При цьому вітер двох розташувань спостерігачів задається як один кінець лінії викиду, а точка перетину азимуту іншого спостерігача, з вітром нормальна, як і другий кінець лінії викиду. Цей алгоритм застосовується там, де азимути спостерігачів однакові, а також коли азимути рівні та протилежні.

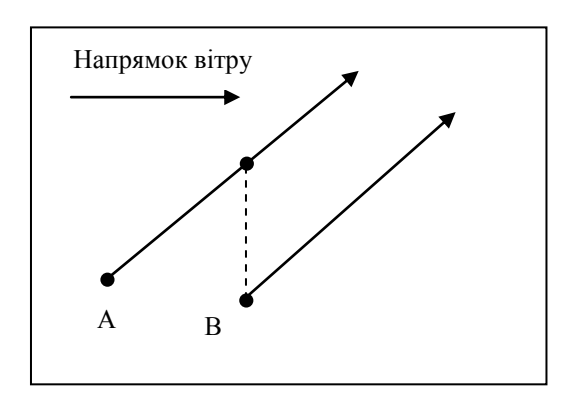

**Рисунок 13** – Лінійний викид, утворений з паралельних азимутів спостереження (лінійний викид зображений пунктиром)

#### **6.9. Генерація точкового викиду з повідомлення ХБРЯ 4**

Повідомлення ХБРЯ 4 міститиме поля, що деталізують інформацію про викид. Однак, ймовірно, буде доступно менше інформації, ніж з ХБРЯ 1. Для тих елементів викиду, для яких відповідна інформація недоступна, база даних висновків повинна використовуватися для отримання необхідної інформації. Оскільки подальші повідомлення асоціюються з ХБРЯ 4, отримані значення можуть бути замінені даними спостереження. Для даних, яких немає і їх неможливо легко отримати, наприклад місце та час викиду, слід використовувати методи, описані в ATP-45. З огляду на додаткові дані, географічні та часові інтервали, кращі оцінки місця та часу викиду можуть бути зроблені за допомогою простих геометричних конструкцій та ці оцінки забезпечать приблизні місця та час викиду для обробки моделі атмосферної дисперсії.

#### **6.10. Генерація лінійного викиду з повідомлення ХБРЯ 4**

Один ХБРЯ 4 завжди призведе до створення повідомлення про точковий викід. Якщо другий ХБРЯ 4 асоціюється з існуючим ХБРЯ 4, то єдине джерело розташування для обох повідомлень обчислюється, як описано в 6.12. Лінійні викиди не повинні формуватися лише на основі повідомлень ХБРЯ 4, однак повідомлення ХБРЯ 4 можуть використовуватися для створення лінійних викидів, коли вони асоційовані з повідомленнями ХБРЯ 1.

# **6.11. Генерація безперервних викидів з повідомлень ХБРЯ 1 та ХБРЯ 4**

Коли повідомлення ХБРЯ 4 асоційовані, проводиться обчислення часу (6.13.), щоб перевірити, чи були повідомлення досить близькими за часом, щоб дозволити асоціацію. Якщо часовий поріг для миттєвого викиду перевищений, тоді може відбутися асоціація повідомлень, якщо ХБРЯ 1 вказує на безперервний викид. Для виникнення асоціації розрахунок часу слід порівнювати з часовим порогом та тривалістю викиду, зазначеним у ХБРЯ 1.

#### **6.12. Розрахунок нового місцеположення**

Після отримання двох або більше повідомлень ХБРЯ 4 необхідно визначити місце викиду, яке детально пояснює повідомлення ХБРЯ 4. Місце викиду визначається знаходженням місця за вітром з повідомлень ХБРЯ 4 таким чином, що повідомлення ХБРЯ 4 лежать на радіальних лініях кута дисперсії, як визначено в таблиці 17.

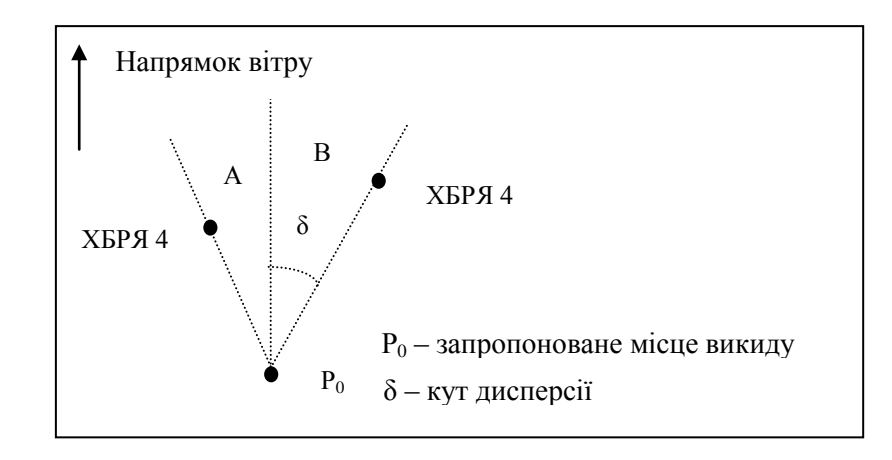

**Рисунок 14** – Розрахунок нового місця розташування від обох повідомлень ХБРЯ 4, що лежать на куті дисперсії.

Якщо для  $P_0$  немає знайдених рішень, щоб А і В лежали на радіальних лініях кута дисперсії, то місце викиду визначається, розміщуючи  $P_0$  за вітром найвищого повідомлення, так що наступні повідомлення лежать під кутом дисперсії (малюнок 14).

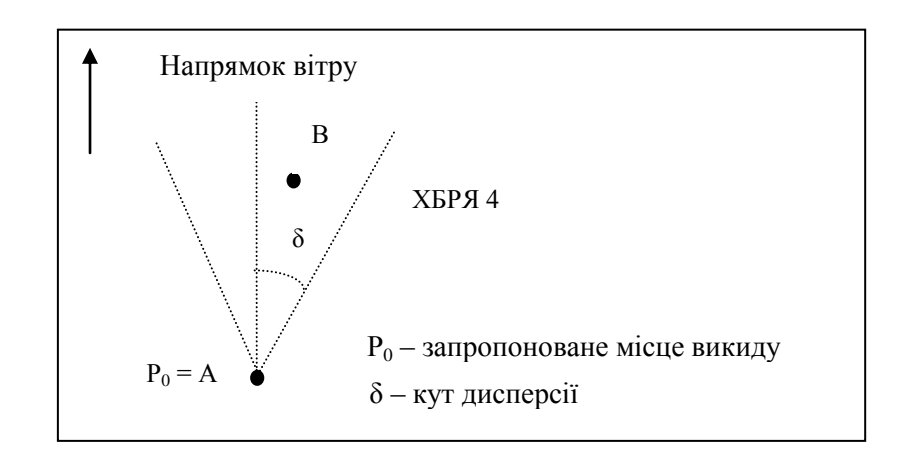

**Рисунок 15** – Розрахунок нового місця розташування за вітром повідомлення ХБРЯ 4, що знаходиться всередині кута дисперсії.

#### **6.13. Розрахунок нового часу**

Якщо було визначено нове місце викиду (6.12.), необхідно також обчислити відповідний час викиду. Новий час викиду приймається з останнього

повідомлення ХБРЯ 4 за мінусом часу, необхідного хмарі для руху з місця викиду до місця ХБРЯ 4. Це можна визначити, поділивши відстань від місця викиду до самого крайнього з боку вітру ХБРЯ 4 на середню швидкість вітру.

# **6.14. Список відповідних порогів**

Пороги, наведені в таблицях 16 та 17 слід використовувати при впровадженні процедур оцінки характеристик викиду.

Таблиця 16

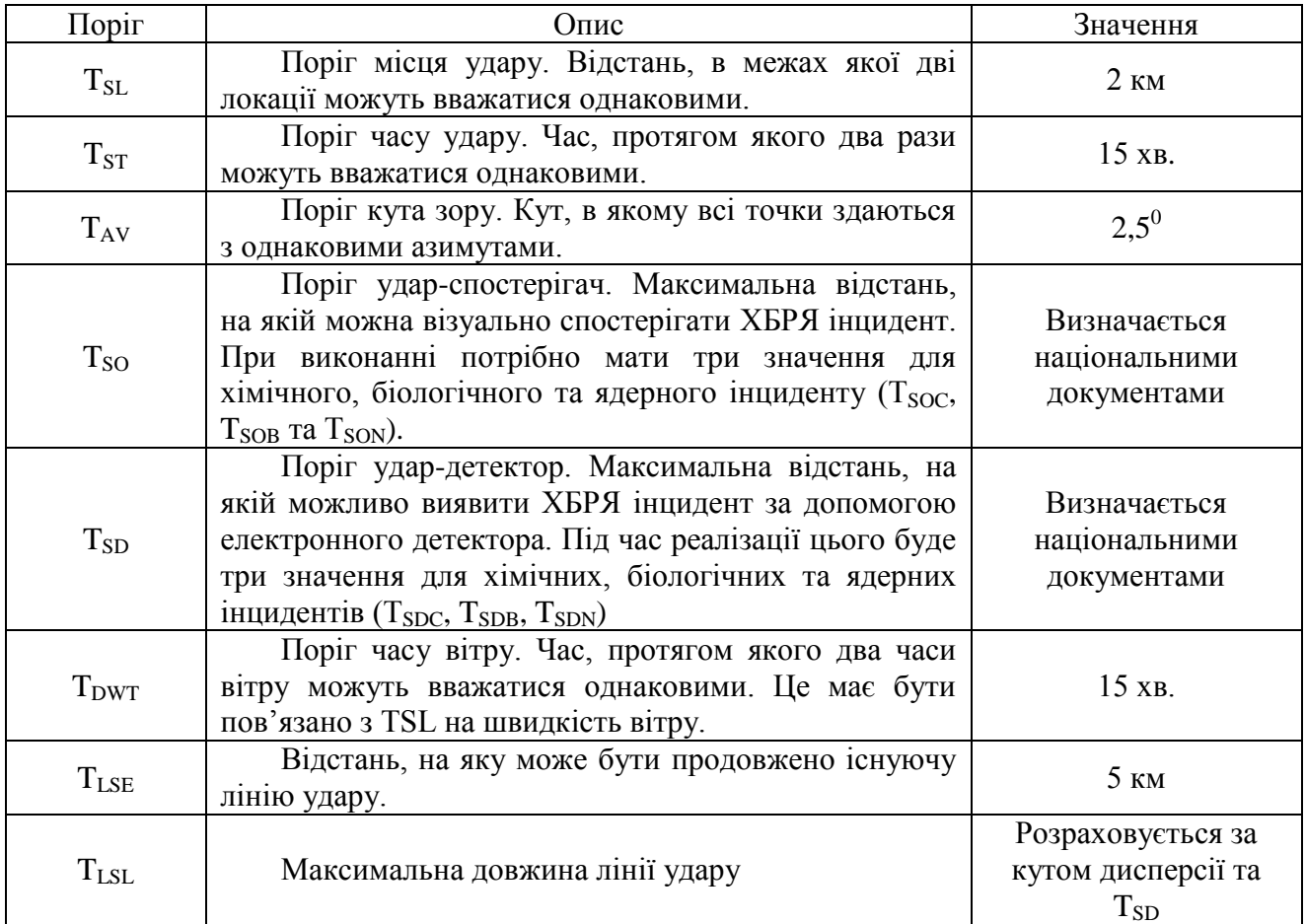

Відповідні пороги для оцінки характеристик викиду

## Таблиця 17

## Кут дисперсії

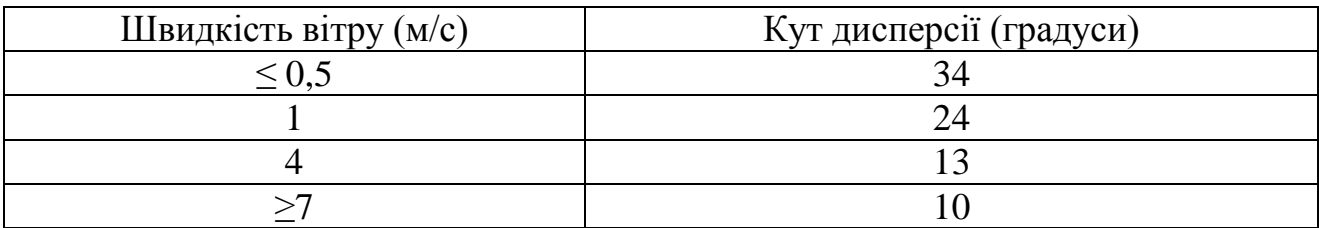

#### **6.15. Створення зони небезпеки (розширено), ділянки ризику**

Пункт 6.16. описує генерацію ХБРЯ 3 NUC за допомогою детальної процедури та набір основних даних про вітер, інтерпольованих з декількох ХБРЯ BWM для цього конкретного місця або GZ.

Пункт 6.17. описує генерацію ХБРЯ 3 NUC з використанням більш досконалих процедур.

Пункт 6.18. – створення небезпечних зон без ядерних викидів на основі процедур з розділу 6 із деякими незначними вдосконаленнями.

У пункті 6.19. описано, як обчислити зони ризику для неядерних викидів.

# **6.16. Генерація ХБРЯ 3 NUC з використанням детальної процедури та ХБРЯ базового повідомлення про вітер (ХБРЯ BWM), інтерпольованого для GZ**

Кілька дійсних ХБРЯ BWM повідомлень можуть бути доступні в прилеглій зоні та/або зондування вітрів від військових частин (наприклад, артилерійські секції МЕТ). Тоді можна інтерполювати набір основних повідомлень про вітер для розташування GZ і використовувати це для створення ХБРЯ 3 NUC, як описано в пункті 5.38.

Для інтерполяції основного повідомлення про вітер для GZ (встановити FOXTROT ХБРЯ 2 NUC) виконайте наступне:

визначте координати сітки  $x_{\sigma z}$  та  $y_{\sigma z}$  за допомогою функції бібліотеки, яка перетворює координати UTM в координати сітки комп'ютера (дивись Додаток B AEP-45 (E));

визначте координати сітки  $x_i$  та  $y_i$   $(i = 1, n)$  з n базових місць вимірювання даних про вітер у прилеглій зоні, використовуючи те саме перетворення;

визначте різницю в часі (dti) між кожним спостереженням (наприклад, поле 1 множини ZULUM у ХБРЯ BWM) та часом вибуху (встановіть DELTA ХБРЯ 2 NUC) у децимальних частинах години.

Якщо дані зондування верхніх шарів атмосфери не були перетворені на дані шару 2-го рівня, необхідні для набору LAYERM ХБРЯ BWM, конвертуйте їх, використовуючи процедуру, подану в пункті 5.82.

Для кожного пункту перетворіть швидкість (і) вітру та напрямок (d) у кожному шарі 2 км на компоненти вітру (u та v), використовуючи рівняння:

 $u_i = s_i * \sin d_i;$ 

 $v_i = s_i * \cos d_i$ , де  $(i = 1, n)$ .

Визначте середньозважені значення (ugz та vgz) окремо для компонентів вітру кожного шару на 2 км, використовуючи наступний алгоритм:

$$
ugz = \sum_{i=1}^{n} w_i * u_i / \sum_{i=1}^{n} w_i
$$
  
\n
$$
vgz = \sum_{i=1}^{n} w_i * v_i / \sum_{i=1}^{n} w_i, \text{ are}
$$
  
\n
$$
w_i = (r_i + 30 * dt_i)^2, r_i = ((x_i - xgz)^2 + (y_i - ygz)^2)^{0.5}.
$$

#### **6.17. Генерація ХБРЯ 3 NUC з використанням дифузійних моделей**

6.17.1. Якщо доступні потужні комп'ютери, можна використовувати дифузійні моделі для більш детального обчислення опадів. Такі моделі (наприклад, гауссові моделі, моделі розсіювання, моделі частинок або лагранжеві моделі) можуть бути дуже складними і тут не будуть детально розглядатися.

6.17.2. Загалом, потрібне детальне поле вітру у часі та просторі (тобто напрямок вітру та швидкість вітру в точках сітки в чотиривимірному масиві), щоб повністю використовувати свої можливості. МЕТ-центри, про які йдеться в пунктах 6.21. та 6.22., можуть надавати такі поля вітру. Крім того, ці моделі потребують більш детальних припущень щодо кількості опадів, що містяться в хмарі, яка утворюється в результаті ядерного вибуху, як функції потужності зброї.

6.17.3. Використовуючи прості методи інтерполяції, можна створити двовимірні (площі) поля вітру як функцію часу шляхом інтерполяції між значеннями, поданими в послідовних ХБРЯ EDM.

6.17.4. Складні моделі, природно, дають більш детальні результати, ніж спрощені або деталізовані процедури, описані в розділах 4 та 5. Загалом вони створюють шаблон опадів, окреслений низкою координат сітки. Візерунок, створений моделлю, повинен формуватися чисельними процедурами, або інтерактивними графічними процедурами, щоб його можна було описати не більше ніж за 20 точками. Ці точки перетворюються з координат сітки в координати UTM за допомогою функцій бібліотеки (дивись Додаток B AEP-45 (E)).

6.17.5. Координати UTM вводяться у повторювані поля множини XRAYB звіту ХБРЯ 3 NUC, який у цьому випадку замінює встановлений PAPAA.

6.17.6. Коли ХБРЯ 3 створюється за допомогою дифузійної моделі, ця інформація повинна бути відображена в полі посилення для встановлення XRAYB.

#### **6.18. Генерація неядерних зон небезпеки (посилено), графіки ризику**

6.18.1. Придатність: ХБРЯ 2 BIO, ХБРЯ 2 CHEM і MIR.

Створення графіків ризику для неядерних зон небезпеки за допомогою вдосконалених процедур можна здійснити, як описано в детальних процедурах розділу 5, але використовуючи дугу відстані, пройдену вітром як край відстані вітру під час побудови шаблону зони небезпеки. Ранній час прибуття також слід обчислювати за допомогою дуги відстані вітру, а не перпендикулярних ліній, як описано в детальних процедурах.

6.18.2. Детальні процедури (Розділ 5) обчислюють переглянуту зону небезпеки лише у разі значної зміни умов MET. Вдосконалені процедури завжди обчислюють зону небезпеки на основі MET за відповідний часовий період, навіть коли не відбувається істотних змін умов MET.

## **6.19. Прогноз ймовірності для небезпечних зон (вдосконалений), графіки ризику**

6.19.1. Цей метод може бути використаний для визначення ймовірності виникнення хімічної небезпеки в межах прогнозованої зони небезпеки протягом заданого періоду.

6.19.2. Визначте час інциденту, перший викид хімічного агенту та місцезнаходження центру інциденту від ХБРЯ 2 CHEM встановіть DELTA та FOXTROT. Якщо жоден з них не відомий, цей метод не можна використовувати впевнено. Розрахунок "WHAT IF" може бути здійснений із розрахунковими значеннями.

6.19.3. Визначте ефективну масу з набору GOLF. Якщо є поля NKN, слід використовувати найгірше значення 1000 кг.

6.19.4. Визначте рівень токсичності з таблиці токсичності. Використовуйте порогове значення.

6.19.5. Визначте центр зони, що цікавить.

6.19.6. Обчисліть xcentre і ycentre відносно центру місця інциденту, знайденого у пункті a. в метрах.

6.19.7. Визначте  $x_{size}$  і  $y_{size}$  та визначте  $x_{spacing}$  та  $y_{spacing}$ , все в метрах.

6.19.8. Визначте період часу, що цікавить.

6.19.9. Обчисліть час початку та час закінчення виявленого інциденту, в секундах.

6.19.10. Знайдіть стійкість хімічного агента з набору ХБРЯ 2 CHEM INDIA. Якщо виявлено обидва NP і P, або NKN, обчисліть два прогнози небезпеки. Один для NP і один для P.

6.19.11. Знайдіть прогнозовані дані про вітер за період від часу інциденту до 6 годин пізніше, ніж у ХБРЯ CDR.

6.19.12. Якщо NP, обчисліть середньозважену швидкість вітру за 3 години, напрямок та стійкість.

6.19.13. Якщо P, обчисліть середньозважену швидкість вітру за 6 годин, напрямок та стійкість.

6.19.14. Переформатуйте швидкість і напрям вітру на x і y компоненти (метр/секунда).

6.9.15. Примітка: Якщо ХБРЯ CDR недоступний, цей метод не можна використовувати з упевненістю. Можуть бути використані локальні дані MET. Якщо припустити найгірший випадок, прогнози будуть менш надійними.

6.19.16. Викличте змінні, у рядку виклику функції бібліотеки небезпечних прогнозів.

6.19.17. Загрозливий прогноз (маса, стійкість, швидкість вітру, стабільність, час початку, час закінчення, рівень токсичності, ідентифікація (xsize, ysize, xspacing, yspacing, xcentre, ycentre), probgrid).

6.19.18. Змінна probgrid, яка повертається, містить звичайну сітку значень ймовірності, що перевищує рівень токсичності в точках сітки.

6.19.19. Обчисліть х<sub>сепtre</sub> і у<sub>сепtre</sub> відносно центру місця інциденту, знайденого у пункті a. в метрах.

6.19.20. Визначте  $x_{size}$  і  $y_{size}$  та визначте  $x_{spacing}$  та  $y_{spacing}$ , все в метрах.

6.19.21. Визначте період часу, що цікавить.

6.19.22. Обчисліть час початку та час закінчення інциденту в секундах.

6.19.23. Знайдіть стійкість хімічного агента з набору ХБРЯ 2 CHEM INDIA. Якщо виявлено і NP, і P, або NKN, обчисліть два прогнози небезпеки. Один для NP і один для P.

6.19.24. Знайдіть прогнозовані дані про вітер за період від часу інциденту до 6 годин пізніше, ніж це, у ХБРЯ CDR.

6.19.25. Якщо NP, обчисліть середньозважену швидкість вітру за 3 години, напрямок та стійкість.

6.19.26. Якщо P, обчисліть середньозважену швидкість вітру за 6 годин, напрямок і стійкість.

6.19.27. Переформатуйте швидкість і напрям вітру на x і y компоненти (метр/секунда).

6.19.28. Примітка: Якщо ХБРЯ CDR недоступний, цей метод не можна використовувати з упевненістю. Можуть бути використані локальні дані MET. Якщо припустити найгірший випадок, прогнози будуть менш надійними.

6.19.29. Викличте змінні, у рядку виклику функція бібліотеки небезпечних прогнозів.

6.19.30. Загрозливий прогноз (маса, стійкість, швидкість вітру, стабільність, час початку, час закінчення, рівень токсичності, ідентифікація (xsize, ysize, xspacing, yspacing, xcentre, ycentre), probgrid).

6.19.31. Повернена змінна probgrid містить регулярну сітку значень ймовірності, що перевищує рівень токсичності в точках сітки.

## **6.20. Використання простої моделі Гаусса для отримання небезпечної зони (вдосконалене), дозування/графіки концентрації**

Коли ХБРЯ 3 створюється за допомогою дифузійної моделі, ця інформація повинна посилатися на GENTEXT/CBRNINFO.

Визначте тип події Розділ 5.39.

Для подій типу A використовується модель розсіювання Гаусса. Хмара агента представлена миттєво розсіяним викидом, що містить весь ефективний корисний вантаж засобів доставки. Для подій типу B використовується модель шлейфу Гаусса. Передбачається, що агент утворює суцільний шлейф із інтенсивністю джерела, еквівалентною швидкості випаровування агента.

Для використання простої Гауссової моделі повинні бути доступні наступні вхідні дані:

Met дані, дійсні протягом певного періоду часу, де:

tval – початок терміну дії;

tdur – тривалість дії;

u – швидкість вітру (м/с);

dc – категорія дифузії (1 – дуже нестабільна до 7 – дуже стабільна).

Ці дані повинні бути надані метеослужбою. Якщо це неможливо, використовуйте фактично виміряні дані. Проста модель Гаусса використовується лише для обчислення максимальної відстані вітру для даної концентрації (дози). Таким чином, напрямок вітру не є обов'язковим вхідним параметром для моделі. Потім обчислена відстань вітру буде застосовуватися відповідно до напрямку вітру. Зазвичай вертикальний розмір (z) не враховується.

Детальна інформація про джерело:

q – кількість викинутого агента (кг) або швидкість випаровування при інцидентах типу B в (кг/с);

heff – ефективна висота джерела (м) (встановити heff = 0, якщо вона не відома);

 $vd$  – швидкість осадження (м/с) речовини (встановити  $vd = 0$ , якщо вона не відома);

Ця інформація може бути пов'язана з інформацією в наборах GOLF та INDIA. Виберіть відповідний набір параметрів дифузії з таблиці 18, залежно від місця інциденту та ситуації.

Таблиця 18

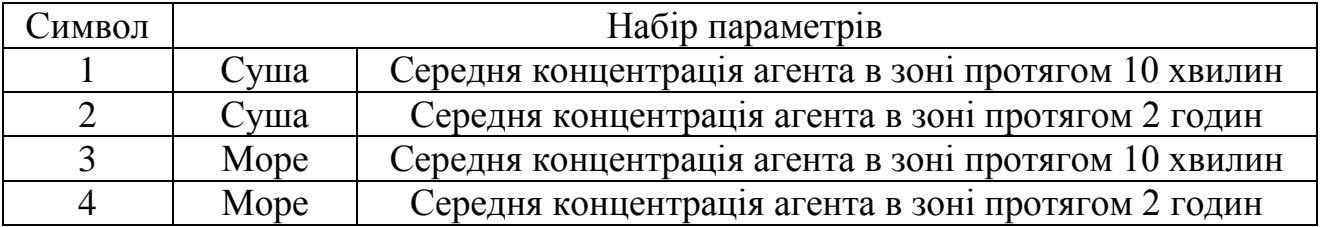

#### Параметри дифузії для суходолу та моря

6.20.1. Встановіть значення параметра сухопутного або морського прапорця: f на L, якщо хмара рухається над сушею і встановіть його на S, якщо вона рухається над морем. Встановіть значення параметра прапорця напрямків вітру inst. Щоб вибрати правильний параметр, врахуйте час, який цікавить. Якщо це близько 10 хвилин, виберіть I (миттєве), якщо це близько 2 годин, тоді виберіть L (довгострокова середня величина).

6.20.2. Якби можна було сфотографувати шлейф, він мав би деяку видиму ширину. Якщо за 10 хвилин зробити кілька знімків, то загальна площа, охоплена протягом цих 10 хвилин, буде більшою і за 2 години буде ще більшою. Це результат розвіювання вітром. Різниця між розрахованими 10-хвилинними усередненими дозуваннями та середньодобовими дозуваннями є результатом цього розвіювання шлейфу. Результат полягає в тому, що протягом більш тривалого часу дозування рівномірно розподіляється на більшій площі, що призводить до зниження значення дози.

6.20.3. Пам'ятайте:

більш тривалий час призводить до зниження дози. Оцінювання дози здійснюється з використанням найкоротшого часу.

більш тривалі терміни призводять до більших площ. Оцінка зараження району отримується з використанням найдовшого часу.

6.20.4. Розподіліть термін дії на відповідні часові етапи ts, щоб:

ts \* max $(u(x,y)) \leq \min(dx, dy)$ , де dx, dy – відстані сітки в напрямку x і y відповідно.

6.20.5. Для випадків типу А:

для обчислення розподілу концентрації в  $(m/m^3)$  в повітрі виконайте наступне:

Обчисліть (за один крок часу) хмари агента: відстань в х і у:

 $cdx = ux(xo,yo)*ts$  3  $ux = x$  компонент u;  $ctdy = uy(xo,yo)*ts$  3 uy = y компонент u. загальна відстань переміщення: tptd=sqrt(ctdx\*ctdx + ctdy\*ctdy), де (sqrt() = функція квадратного кореня). нове місце:  $xc = xo + ctdx$ ;

 $yc = yo + ctdy$ .

Тепер обчисліть концентрацію c (x, y, z) у кожній точці сітки, використовуючи функцію gauspp, описану в Додатку B AEP-45 (E), наступним чином:

проведіть через усі точки сітки в напрямку х; проведіть через усі точки сітки в напрямку y; проведіть через усі точки сітки в напрямку z.

 $loc=pos_3d(x,y,z)$  cloudloc=pos\_3d(xc,yc,heff); cadd=gauspp(q,heff,loc,cloudloc,tptd,u,vd,dc,f,inst);  $c(x,y,z)=c(x,y,z)+cadd.$ 

кінець циклу z кінець циклу y кінець циклу x

Для обчислення загальної дози, накопиченої в  $(\text{Mr*XB/m}^3)$  під час проходження хмари агента, використайте загальне ефективне корисне навантаження q замість швидкості випаровування та введення швидкості вітру в (м/хв) замість (м/с).

6.20.6. Для випадків типу B:

Для обчислення розподілу концентрації в  $(m/m<sup>3</sup>)$  в масиві виконайте наступне:

визначте середній напрямок та швидкість низкохідного вітру (umean) з масиву  $u(x, y)$ ;

перетворіть координати, щоб переконатися, що вісь x знаходиться в напрямку вниз, використовуючи стандартні математичні процедури. Тепер обчисліть концентрацію c (x, y, z) у кожній точці сітки, використовуючи функцію gauspp, описану в Додатку B AEP-45 (E), наступним чином:

cloudloc = pos  $3d (0,0,0)$  проведіть через усі точки сітки в напрямку х; проведіть через усі точки сітки в напрямку y; проведіть через усі точки сітки в напрямку z.  $loc = pos_3d(x,y,z);$  $cadd = \text{gauspp} (q,\text{heff},\text{loc},\text{cloudloc},\text{umean},\text{vd},\text{dc},f,\text{inst});$  $c(x,y,z) = c(x,y,z) + cadd$ , де кінець циклу z кінець циклу y кінець циклу x.

Для обчислення загальної дози, накопиченої в  $(\text{Mr}^* \text{XB/m}^3)$  під час перебування в хмарі агента, помножте значення концентрації на час перебування в (хв.). Отримане в результаті, концентраційне поле дози має бути
представлене як контур межі, використовуючи стандартну програму контурних ліній або якимсь іншим відповідним чином.

#### **6.21. Генерація ХБРЯ BWR**

6.21.1. У різних національних центрах аналізу погоди (WAC) чисельні моделі прогнозування погоди використовуються для обчислення різних метеорологічних параметрів у визначених точках сітки в 4-мірному масиві (просторовому та часовому). Ця інформація може повідомлятися у форматі METGM. У цьому випадку можна визначити вертикальний профіль вітру на 2 км шарів для будь-якого місця в межах домену METGM безпосередньо з цього повідомлення, використовуючи стандартні інтерполяції та усереднення. Стандартна ХБРЯ METGM забезпечить набагато більшу вертикальну роздільну здатність, ніж 2 км, що спричинить можливість використання середньозважених засобів. Ці значення можуть бути використані для отримання як ХБРЯ BWM, так і ХБРЯ BWF, які слід форматувати, як описано вище.

6.21.2. Перевага цієї системи полягає в тому, що основні дані вітру завжди будуть повними, незалежно від повноти базової інформації, наявної на станціях радіозондування.

#### **6.22. Генерація ХБРЯ EDR**

ХБРЯ ефективний звіт про вітер (ХБРЯ EDR) може містити ефективність ХБРЯ.

Повідомлення про вітер (ХБРЯ EDM) на основі фактичних погодних даних або ефективний прогноз про вітер (ХБРЯ EDF) на основі прогнозованих даних. Ця інформація може міститися в METGM і може бути використана для обчислення ефективного вектора низкохідного вітру за функціональним описом пункту 5.82. для будь-якого довільного географічного положення, охопленого METGM. Методика інтерполяції може бути використана для обчислення значень для даної точки в просторі та часі з 4-мірного поля даних, що міститься в METGM. Ефективний вектор вітру може бути обчислений для будь-якої довільної потужності зброї.

### **6.23. Генерація ХБРЯ CDR**

ХБРЯ хімічний звіт про зменшення вітру (ХБРЯ CDR) може вмістити хімічну речовину ХБРЯ.

Повідомлення низкохідного вітру (ХБРЯ CDM) на основі даних, передбачених до 6 годин заздалегідь. ХБРЯ CDR може також вмістити прогноз хімічного зменшення вітру ХБРЯ (ХБРЯ CDF) на основі даних, передбачених на 6 годин раніше. Ця інформація може міститись у стандартній ХБРЯ METGM з високою просторовою роздільною здатністю для поверхневих даних і може бути використана для обчислення значень, необхідних для наборів у CDM/CDR для будь-якого довільного географічного положення, охопленого МЕТГМ. Методика інтерполяції може бути використана для обчислення значень для даної точки в просторі та часі з 4-мірного поля даних, що міститься в METGM.

## **7. CIS РІШЕННЯ AIDS**

### **7.1. Призначення**

Керівництво з інформації (дій) має наступне призначення:

керівництво з інформації (дій) зможе надати командиру оперативну інформацію та рекомендовані дії, пов'язані з конкретними тактичними ХБРЯ ситуаціями, без необхідності шукати цю інформацію в посібниках та директивах НАТО або національних;

керівництво з інформації (дій) зможе надавати інформацію (дії) для окремих підрозділів з урахуванням індивідуальної тактичної ситуації ХБРЯ підрозділу та фактичної позиції підрозділу в будь-який час після інциденту;

процедура зможе надати цю інформацію для фактичних позицій підрозділів та для запланованих позицій підрозділів стосовно фактичних подій та фактичної погоди. Процедуру можна використовувати у зв'язку з гіпотетичними інцидентами та погодою для оцінки можливих дій;

процедура зможе оперувати гіпотетичними підрозділами в гіпотетичних положеннях при гіпотетичних DTGs;

інформація та процедури (дії) повинні посилатися на STANAG та національні SOPs;

всі перераховані відомості будуть створені або змінені оператором і можуть використовуватися в окремих підрозділах з індивідуальною інформацією (діями) на основі типу підрозділу та поточної SOP.

### **7.2. Загальне**

Керівництво з інформації (дій) може використовуватися двома способами:

інформація та рекомендовані дії в конкретній тактичній ХБРЯ ситуації будуть представлені командиру для його управління;

не зважаючи на фактичну ситуацію, керівництво з інформацією (дією) може використовуватися як бібліотека з інформацією та рекомендованими діями в гіпотетичних тактичних ситуаціях. Наприклад – необхідні заходи безпеки, які слід дотримуватися при проходженні області зараженої опадами.

### **7.3. Основні елементи**

Керівництво з інформації (дій) заснований на:

перелік тактичних ХБРЯ ситуацій. Ці ситуації повинні бути введені оператором, перш ніж можна використовувати керівництво. Приклади показані в пункті 7.10. Кожній новій ситуації автоматично присвоюється номер S-XX. (XX, що представляє конкретну тактичну ситуацію);

перелік супутніх відомостей, який надасть командиру інформацію про ХБРЯ умови, пов'язані з конкретною тактичною ХБРЯ ситуацією. Ця інформація повинна бути введена оператором до того, як керівництво може використовуватись. Інформація повинна відповідати узгодженим визначенням НАТО та додатково національній інформації для конкретної ситуації. Зразки такої інформації показані в пункті 7.11. Кожен елемент ідентифікується номером I-XX. (XX – представляє конкретну інформацію). Після введення інформації оператор повинен розподілити цю інформацію в одній або декількох тактичних ХБРЯ ситуаціях;

перелік рекомендованих стандартних дій, які нададуть вказівки командиру, наприклад рекомендовані національні стандартні дії для цього підрозділу в цій конкретній тактичній ХБРЯ ситуації:

а) Рекомендовані стандартні дії повинні бути введені оператором перед тим, як використовувати керівництво. Інформація повинна відповідати узгодженим визначенням НАТО та національним процедурам для таких ситуацій (місцеві SOPs тощо). Приклади рекомендованих стандартних дій перераховані в пункті 7.12.

б) Кожна дія ототожнюється з номером A-XX. (XX – представляє конкретну дію). Після введення рекомендованої дії, оператор повинен розподілити цю інформацію в одній або декількох тактичних SOPs ситуаціях.

### **7.4. Підготовка оператором**

Коли оператор в певному підрозділі готує операції, він може:

додати до переліку тактичних ХБРЯ ситуацій нові ситуації, які ще не доступні у списку в пункті 7.10. Нова інформація буде автоматично пронумерована S-XX.

додайте до списку супутньої інформації нову інформацію, специфічну для його підрозділу, якщо вона ще не доступна у списку в пункті 7.11. Нова інформація буде автоматично пронумерована I-XX.

додайте до списку пов'язаних стандартних дій такі дії, характерні для його підрозділу, якщо вони ще не доступні у списку в пункті 7.12. Нова інформація буде автоматично пронумерована A-XX.

розподіліть інформацію та стандартні дії в одній або кількох тактичних ХБРЯ ситуаціях.

### **7.5. Порядок**

Залежно від обладнання, яке доступно, програміст може використовувати один з двох методів:

обмежений графічний метод може бути використаний, коли доступна графіка. Цей спосіб перелічено в пункті 7.6.

повний графічний метод може бути використаний, коли доступні графічні та одиничні бази даних. Цей спосіб перерахований у пункті 7.7.

#### **7.6. Обмежений графічний метод**

Оператор вибирає ХБРЯ 2 з графічного дисплея. Дані про погоду приймаються автоматично розподіленими.

Оператор розміщує курсор над позицією одиниці, яка може бути фактичною або гіпотетичною.

Система обчислить, в якій тактичній ХБРЯ ситуації знаходиться одиниця (курсор), використовуючи фактичний час. Наприклад, пристрій знаходиться в зоні опадів або в зоні небезпеки, що знижується. Система представить перелік можливих ситуацій, з яких оператор обере реальну ситуацію, наприклад минаючи область опадів. Оператор повинен мати можливість змінити системний час для оцінки майбутніх чи минулих ситуацій.

Система розподіляє інформацію та пов'язані з нею дії.

Система відображатиме результати в якості керівництва командиру.

### **7.7. Повний графічний метод**

Передбачається, що всі відомі ХБРЯ 2 та їх небезпечні зони представлені на графічному дисплеї. Дані про погоду приймаються автоматично розподіленими.

Коли оператор активує процедуру керівництва інформування (дій), система обчислює та подає уражені підрозділи з бази даних підрозділів. Система представить усі підрозділи, постраждалі від усіх видів інцидентів та всіх видів небезпек та пошкоджень.

Оператор вибере один підрозділ зі списку всіх постраждалих підрозділів.

Система обчислить, у якій тактичній ХБРЯ ситуації знаходиться підрозділ (або курсор) у фактичний час, наприклад – цей підрозділ у зоні опадів або в небезпечній підвітряній зоні, як у пункті 7.6. Оператор повинен мати можливість змінити час для оцінки майбутніх чи минулих ситуацій.

Система буде розподіляти інформацію та пов'язані з нею дії.

Система відображатиме результати в якості керівництва (інформування) командиру.

### **7.8. Використання результату**

Оператор повинен мати можливість надрукувати відповідну інформацію та пов'язані з нею стандартні дії для окремого підрозділу в індивідуальній тактичній ХБРЯ ситуації.

Оператор додає або видалить інформацію та дії відповідно до місцевих умов, перш ніж представити результати командиру.

Після оцінки інформації та рекомендованих дій, командир вирішить, які дії він може наказати виконувати кожному підрозділу у кожній ситуації.

Стандартна інформація та стандартні рекомендовані дії не повинні обмежувати командира у його прийнятті рішень. Конкретна ситуація може дещо відрізнятися від стандартної, а додаткові умови можуть змінити ситуацію. Однак система надасть відповіді на SOP.

Якщо система здатна спілкуватися з іншими підрозділами, повний список дій повинен передаватися у вигляді вільного текстового повідомлення, наприклад як ХБРЯ SITREP.

### **7.9. Приклад**

Розгорнута бригада та позиції (райони) батальйону вводяться до бригадної автоматизованої ХБРЯ командної інформаційної системи.

Оператор бригади оновлює системну базу даних з усіма можливими тактичними ХБРЯ ситуаціями та інформацією, що стосується цих ситуацій. Звичайні стандартні дії для цих ситуацій також вводяться як у наступному прикладі:

а) Ситуація – підрозділ знаходиться в зоні II за прогнозованими опадами, але поки під опади не потрапив.

б) Інформація – підрозділ в зоні II опадів може отримати дозу, що поглинається не більше 150 cГр, протягом перших чотирьох годин після початку опадів.

Дії:

вкрийте всі речі (обладнання), чутливі до радіоактивного зараження;

для всього особового складу повинен бути забезпечений максимальний захист;

групи ХБРЯ спостереження повинні бути виставлені за вітром для моніторингу;

необхідно розпочати процедури контролю дози;

підготувати можливу ротацію особового складу і т.д.

в) Більшість цих тактичних ХБРЯ ситуацій можуть бути попередньо вставлені, а інші можуть бути оновлені, виходячи з місцевої тактичної ситуації та особливих потреб підрозділу.

г) Рекомендовані дії можуть бути заздалегідь відомі та розподілені для нових ситуацій, або нові дії можуть бути розподілені на відомі ситуації.

д) Після хімічних, біологічних чи радіологічних інцидентів командир хоче дізнатися ситуацію та рекомендовані дії, які слід вжити.

ж) Після запуску процедури система повідомить оператору, які підрозділи постраждали від інцидентів.

з) Вибравши один підрозділ, система повідомить оператору, в якому типі ситуації знаходиться підрозділ. Підрозділ може знаходитися в двох типах ситуацій, наприклад, як у зоні опадів, так і в зоні небезпеки. Підрозділу можуть загрожувати опади, але ще не загрожує небезпека.

и) Система представить інформацію, розподілену по обом ситуаціям, наприклад ризик потужності дози та ризик, пов'язаний із тим конкретним агентом, який використовується в інциденті.

і) Система також представить рекомендовані дії, які слід вжити в обох ситуаціях.

ї) Оператор може додавати або видаляти рекомендовані дії, які слід вжити перед тим, як представити командиру.

й) Ознайомлений з ситуацією, інформацією та рекомендованими діями, командир приймає свої рішення та повідомляє оператора.

к) Оператор повинен мати можливість передавати вибрані дії відповідним підрозділам.

### **7.10. Зразок переліку тактичних ХБРЯ ситуацій**

S-01: Очікується зона I опадів.

S-02: Очікується зона II опадів.

S-03: Очікується перекриття опадів з двох зон І.

S-04: Очікується перекриття опадів з двох зон II.

S-05: Очікується перекриття опадів з зони I та зони II.

S-06: Зона I випала і зростає.

S-07: Зона II випала і зростає.

S-08: Опади, з двох зон I, що перекривається, випали і зростають.

S-09: Опади, з двох зон II, що перекривається, випали і зростають.

S-10: Опади, з двох зон I і II, що перекриваються, випали і зростають.

S-11: Зона I випала і зменшується.

S-12: Зона II випала і зменшується.

S-13: Опади з двох зон І, що перекриваються, випали і зменшуються.

S-14: Опади з двох зон ІІ, що перекриваються, випали і зменшуються.

S-15: Опади, із зон I та II, що перекриваються, випали і зменшуються.

S-16: Очікується хімічна небезпека за вітром від агента нервовопаралітичної дії.

S-17: Очікується хімічна небезпека за вітром від агента шкірно-наривної дії.

S-18: Очікується хімічна небезпека за вітром від невідомого агента.

- S-19: Існує хімічна небезпека від пари агента загально-отруйної дії.
- S-20: Існує хімічна небезпека від пари агента нервово-паралітичної дії.

S-21: Існує хімічна небезпека від пари агента шкірно-наривної дії.

S-22: Існує хімічна небезпека від пари невідомого агента.

S-23: Існує хімічна небезпека від рідкого агента нервово-паралітичної дії.

S-24: Існує хімічна небезпека від рідкого агента шкірно-наривної дії.

S-25: Існує хімічна небезпека від рідкого невідомого агента.

S-26: Підрозділ збирається пройти через зону опадів.

S-27: Підрозділ збирається пройти через небезпечну хімічну зону.

S-28: Підрозділ щойно був підданий впливу інциденту з хімічними агентами.

S-29: Підрозділ знаходиться всередині MSD-1 STRIKWARN.

S-30: Підрозділ знаходиться всередині MSD-2 STRIKWARN.

### **7.11. Зразок переліку пов'язаної інформації**

I-01: Незахищений особовий склад може отримати до 150 cГр потужність поглиненої дози, протягом перших 4 годин після початку радіоактивних опадів.

I-02: Незахищений особовий склад може отримати до 50 cГр потужність поглиненої дози, протягом 24 годин після початку радіоактивних опадів.

I-03: Операції польотів можна продовжувати, якщо потужність дози не перевищує 15 cГр/год.

I-04: На даний момент особовий склад перебуває в укриттях COLPRO 2 та 3.

### **7.12. Приклад списку рекомендованих стандартних дій**

A-01: Одягніть повний захисний ХБРЯ одяг.

A-02: Почніть моніторинг опадів.

A-03: Поставте хімічні детектори за вітром.

A-04: Почніть хімічне виявлення.

A-05: Переїзд за межі MSD I.

A-07: Особовий склад SQN ХБРЯ йде до укриття 4.

A-08: Від'єднайте всі X-схеми.

A-09: На особовий склад у SPBF одягнений лише респіратор.

A-10: Переміщення боєприпасів з майданчика А на місце Б.

A-11: Вкрийте все обладнання, чутливе до хімічного зараження.

A-12: Весь особовий склад повинен мати максимальний захист.

A-13: Почніть процедури контролю дози.

A-14: Підготуйте ротацію незахищеного особового складу екіпажів.

A-15: Вкрийте все обладнання, чутливе до радіоактивного зараження.

### **7.13. Приклад перехресного довідкового списку**

Таблиня 19

Приклад перехресного довідкового списку

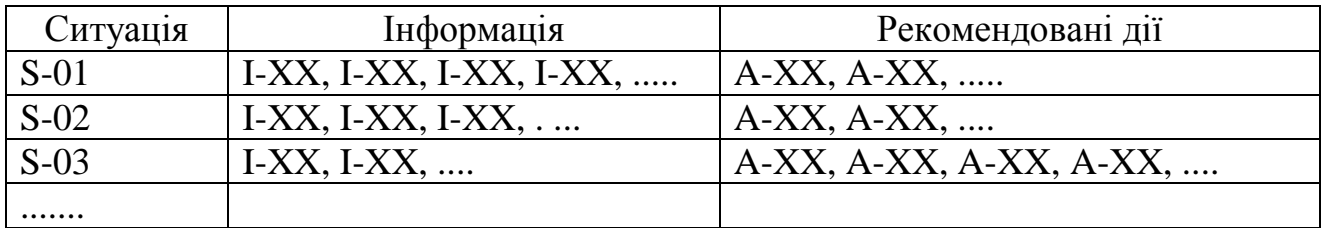

XX – підлягають заміні згідно фактичної кількості при складанні списків.

#### **8. Перевірка системи (верифікація)**

#### **8.1. Вступ**

Цей розділ містить тести перевірки системи для поточних видань AEP-45 і ATP-45.

Цей документ містить дані, призначені для перевірки комп'ютерного програмного забезпечення на відповідність AEP-45. Наведені дані не охоплюють усіх аспектів AEP-45 та ATP-45, однак тести визначають, для яких областей документа застосовуються тести.

У кожному розрахунку перевірка зосереджується на вимогах, коли відповідність не очевидна без детального вивчення.

Тести відображають звіти, які слід вводити та очікувані результати. Для проведення тестів необхідні детальні знання про роботу програмного забезпечення, яке тестується. Загалом указуються лише сфери, що стосуються конкретного тесту.

Вхідні дані для тестів у форматі ADatP-3. Немає конкретних вимог щодо інформації, що міститься в заголовку тестових повідомлень. Заголовок повідомлення не буде оцінено в тестах.

У кожному тестовому випадку перераховані вхідні дані, які будуть використані та описуються необхідні дії або вихідні дані з системи. Посилаючись на вхідні дані або довідкові дані, повідомлення ідентифікуються або за допомогою встановленого ALFA, або за допомогою встановленого GENTEXT.

Рекомендується вхідні дані для кожного тестового випадку зберігати окремо, щоб уникнути втрати очікуваного результату.

### **8.2. Визначення та посилання**

Вхідні дані – термін, що описує дані для введення в систему до обчислення, розподілу або кореляції.

Довідкові дані – термін, що описує дані, які система повинна виробляти під час описаного розрахунку, розподілу або кореляції.

### **8.3. Специфікація тесту**

Оцінка системи ґрунтується на інтерактивній процедурі, коли оператор вводить дані, виконує обчислення, розподіли, кореляцію чи операції з нанесення графіки із протестованим програмним забезпеченням. Після завершення вибраної функції результат необхідно порівняти з еталонними даними, як описано в окремих тестових випадках.

У наборі FOXTROT порядок координат не впливає на результат тесту.

#### **8.4. Тестове середовище**

Щоб зробити можливість відтворення результатів тесту, перед початком тестування всього середовища слід зробити запис, що включає апаратне забезпечення, операційні системи та будь-які інші зміни, такі як версії програмного забезпечення та налаштування параметрів системи в ATP-45/AEP-45.

#### **8.5. Тестова процедура**

8.5.1. Загальна процедура випробування така:

введіть відповідні вхідні дані за допомогою клавіатури, або за допомогою імпорту/передачі файлів даних;

дотримуйтесь процедур програми, щоб керувати програмою для обчислення, відображення карти чи перегляду звітів;

порівняйте результати з еталонними даними.

8.5.2. Більшість програмного забезпечення обчислює положення, наприклад, перетин азимутів на основі декартової комп'ютерної сітки. Однак деякі системи дозволяють цим розрахункам враховувати, що поверхня землі вигнута.

8.5.3. Для того, щоб цей тест можна було використовувати для обох систем, слід прийняти відхилення на 100 м у всіх положеннях. Як наслідок дисперсії позицій, розрахунок потужності ядерного вибуху може відрізнятися на 0,1 кТ від еталонних даних.

8.5.4. Там, де описано кілька FOXTROT, порядок розташування в тестах не враховується.

#### **8.6. Тести розрахунків**

8.6.1. Тести розроблені для тестування аспектів AEP-45 та ATP-45. Посилання на кожну з областей тестування AEP-45 та ATP-45 наведено у кожному тесті.

8.6.2. На момент виходу даної публікації в Збройних Силах України відсутня система обміну інформації що підтримує передачу повідомлень відповідно до ADatP-3, НАТО СИСТЕМИ ФОРМУВАННЯ ТЕКСТУ (FORMETS) – ПОНЯТТЯ ФОРМУВАННЯ (CONFORMETS) (літ-5) як описано в 2.18.1. До набуття сумісності національної системи з системами НАТО зразки тестів для тестування аспектів AEP-45 та ATP-45 в даній публікації не вказуються та наведені в розділі 9, пункті 0906 АЕР-45.

# **ПОСИЛАННЯ НА ВІЙСЬКОВІ ПУБЛІКАЦІЇ**

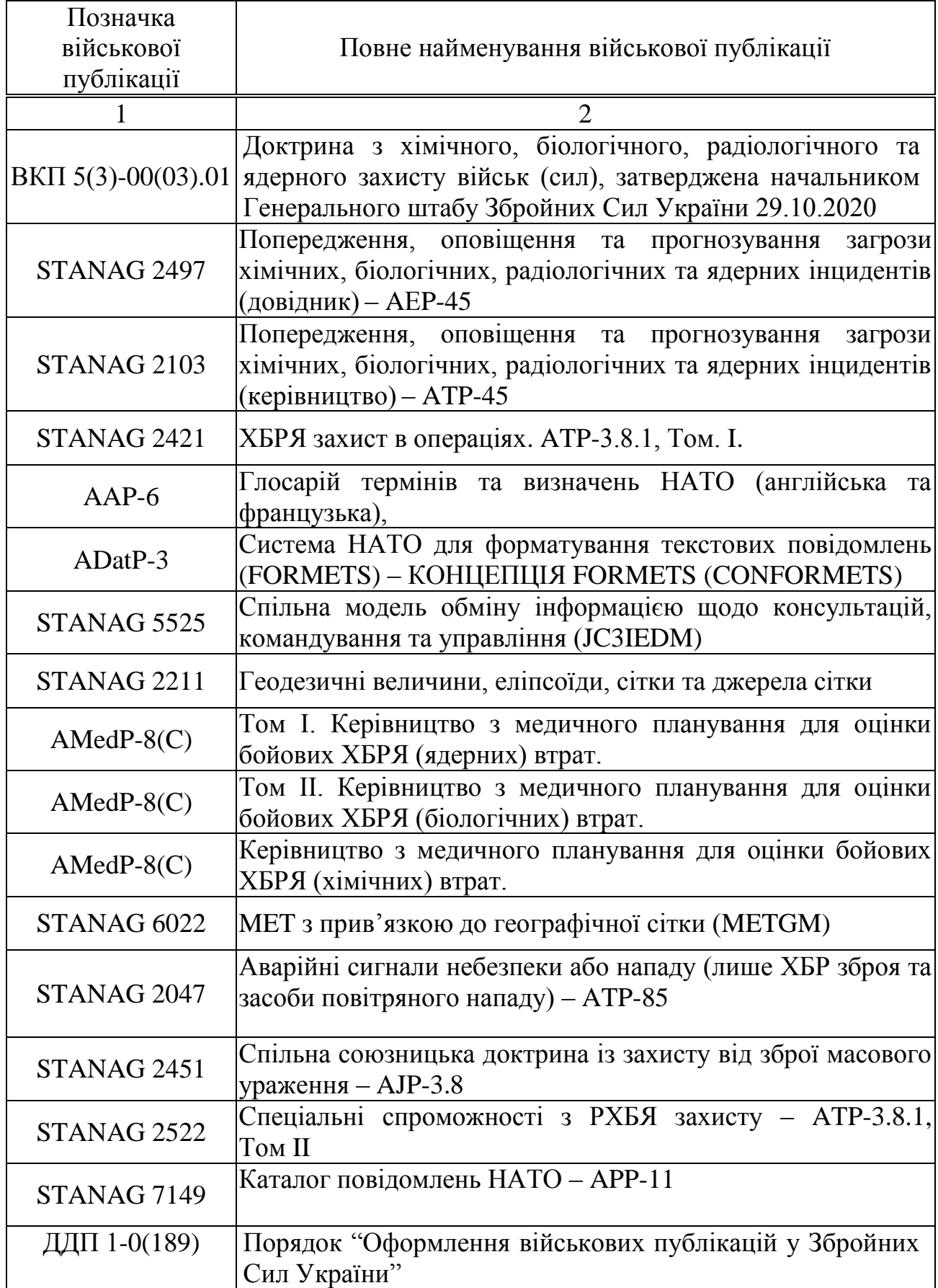

#### **ОСНОВНІ ТЕРМІНИ ТА ВИЗНАЧЕННЯ**

**Атмосфера** – газоподібна оболонка, що оточує Землю. (Короткий Оксфордський словник).

**Заражена зона** – територія, де є хімічний, біологічний, радіологічний або ядерний агент або токсичний промисловий матеріал у твердій або рідкій формі.

**Затверджений** – ХБРЯ 2 або ХБРЯ 3, які були оцінені і вважаються справжнім інцидентом (що стався), відповідальним органом, який отримав значення (за винятком дефісу) як у полі 1, так і в полі 2 набору VALCODE.

**Зона викиду** – прогнозована зона початку впливу хімічної, біологічної, радіологічної або ядерної небезпеки.

**Інформаційна система управління та командування** – інтегрована система, що складається з доктрини, процедур, організаційної структури, особового складу, обладнання, засобів та комунікацій, яка забезпечує керівні органи на всіх рівнях своєчасні та адекватні дані для планування, керівництва та контролю їх діяльності.

**Калька** – друк або малюнок на прозорому або напівпрозорому носії в тому ж масштабі, що і карта, діаграма тощо, щоб показати деталі, які не з'являються або не потребують особливого акценту на оригіналі.

**Категорія стійкості повітря** – індекс (наприклад, число Pasquill), визначений температурою повітря та швидкістю вітру, який описує небезпеку змішування ХБРЯ з повітрям.

**Кількість опадів** – дощ, сніг, град тощо, що падає на землю.

**Код перевірки** – означає, що повідомлення було розглянуто відповідальним органом (як правило, ZCC/ACC).

**Кореляція** – процес визначення взаємозв'язку між ХБРЯ повідомленнями. Кореляція може бути здійснена шляхом обчислення та (або) порівняння повідомлень, щоб побачити, чи відповідають вони заздалегідь заданим критеріям, що залежить від того, чи є повідомлення ХБРЯ 1, ХБРЯ 2 або ХБРЯ 4.

**Метеорологічні дані** – фактична чи прогнозована інформація, що стосуються рухів та явищ атмосфери, особливо для прогнозування погоди.

**Напрямок вітру** – середній напрямок вітру у небезпечній зоні протягом прогнозованого періоду руху хмари.

**Настільки низько, наскільки це розумно досяжне (ALARA)** – принцип управління ризиками, який передбачає мінімальний вплив на особовий склад хімічних, біологічних, радіологічних та ядерних небезпек, з урахуванням лише високих вимог бойових задач.

**Небезпечна зона** – територія, в якій незахищений особовий склад та матеріали можуть зазнати впливу агента або TIM. Примітка: небезпечна зона може бути визначена в результаті прогнозування або може бути визначена на основі вимірювань зараження (повідомлення ХБРЯ 4, 5). Ці небезпечні зони є наслідком ХБРЯ інцидентів.

**Новий** – одна з двох можливих категорій ХБРЯ 2 звіту, який використовується для кореляції неядерного ХБРЯ 2 з існуючим ХБРЯ 2. Будьякий звіт, який не можна віднести до категорії відомих, класифікується заново.

**Нерозподілений** – повідомлення ХБРЯ 1 та ХБРЯ 4, які не можна призначити існуючим повідомленням ХБРЯ в системі. Приклади: ХБРЯ 1 повідомлення, яке корелює з існуючими повідомленнями в системі та вважається наслідком інциденту. ХБРЯ 4 (виявлення) повідомлення, яке, як вважається, має попередню кореляцію з існуючими повідомленнями в системі.

**Перевірка оператором** – оператор забезпечує точність даних або вирішує конфлікт даних.

**Піднятий викид** – будь-який викид, який через пожежу чи вибух, що піднімається вище 50 м від землі, вважається піднятим викидом.

**Попередження** – командування затвердило інформацію про те, що трапився або вважається, що трапився ХБРЯ інцидент.

**Попередження та оповіщення** – процес, за допомогою якого повідомлення про ХБРЯ інциденти передаються через ланцюг командування, а підрозділи попереджаються про небезпеку, що виникає. Процес координується ієрархічною структурою ХБРЯ центрів.

**Порядковий номер інциденту** – одна з двох можливих категорій ХБРЯ 2 звіту, який використовується для кореляції неядерного ХБРЯ 2 з існуючим ХБРЯ2. Звіт класифікується як відомий, якщо оператор раніше схвалив або призначив звіт як частину перевірки затверджених корелюючих звітів ХБРЯ 2.

**Розподілений** – повідомлення ХБРЯ 1 або ХБРЯ 4, які вважаються такими ж випадками і пов'язані в результаті кореляції з існуючими повідомленнями ХБРЯ2 в системі.

**Стійкість** – при хімічному чи біологічному інциденті характеристика агента, що стосується тривалості його ефективності в навколишньому середовищі. Вона сильно різниться між агентами і обумовлюється типом агента та впливом погоди та рельєфу.

**Фаза перевірки** – крок, на якому виконується перевірка оператором.

**Хімічна жертва** – людина, яка зазнала достатнього впливу хімічного агента, щоб зробити її нездатною виконувати свої обов'язки або продовжувати свою місію. 1. Негайна хімічна жертва. Людина, яка стає жертвою протягом однієї години після того, як зазнала хімічної атаки. 2. Відкладена хімічна жертва. Людина, яка стає жертвою більше однієї години після того, як зазнала хімічної атаки.

**Хімічний, біологічний, радіологічний або ядерний інцидент** – будь-яка подія, що виникає внаслідок використання хімічної, біологічної, радіологічної та ядерної зброї та пристроїв, виникнення вторинних небезпек, що виникають в результаті націлення на протидію чи викиду токсичних промислових матеріалів у навколишнє середовище, пов'язаних із появою хімічної, біологічної та ядерної небезпеки чи наслідків. Термін може бути кваліфікований за такими словами, як "підозрюваний" або "підтверджений" відповідно до ситуації.

**Швидкість вітру** – середня швидкість вітру в небезпечній зоні протягом прогнозованого періоду.

**Швидкість розпаду (радіоактивного)** – швидкість розпаду радіоактивного матеріалу з часом.

## **ПЕРЕЛІК СКОРОЧЕНЬ ТА УМОВНИХ ПОЗНАЧЕНЬ**

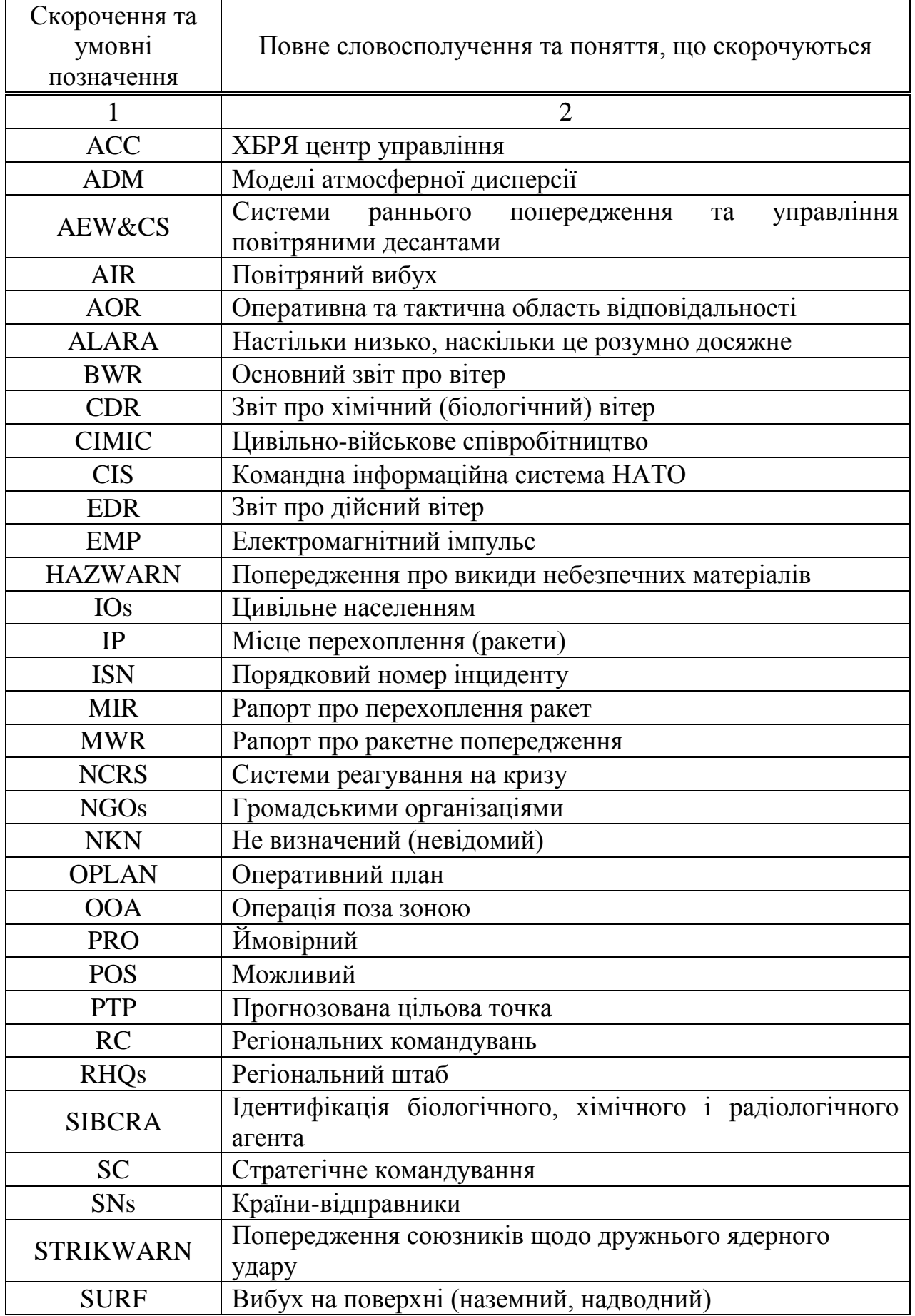

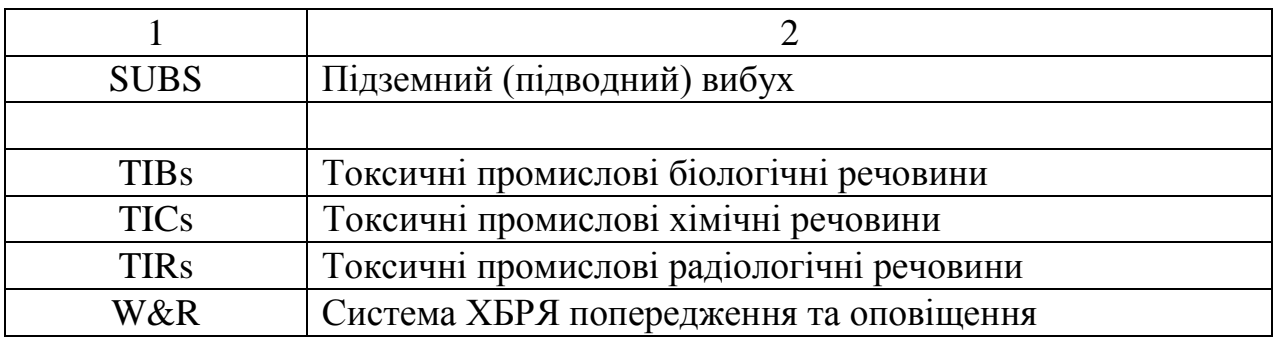

## **ДЛЯ ЗАМІТОК**

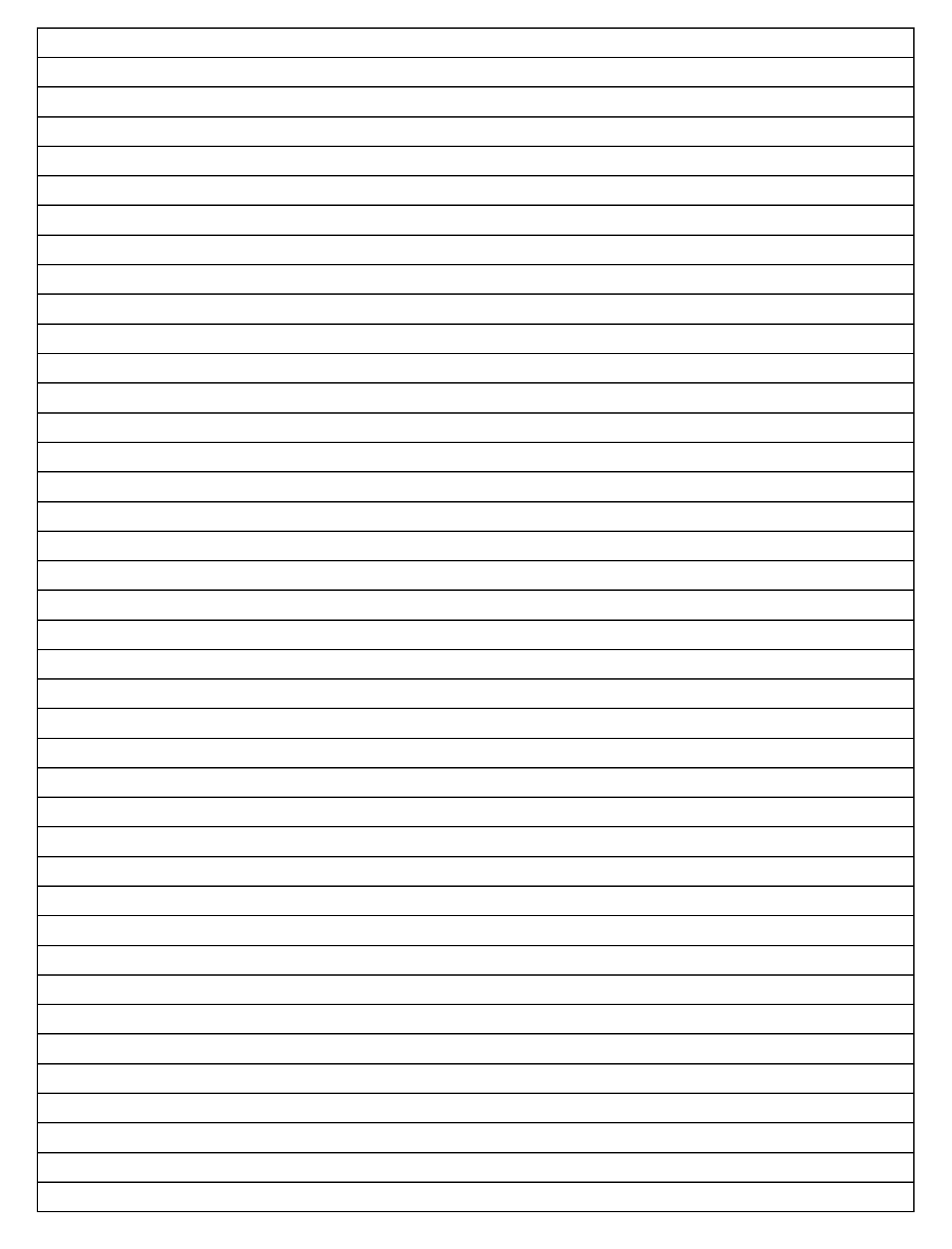

## **ДЛЯ ЗАМІТОК**

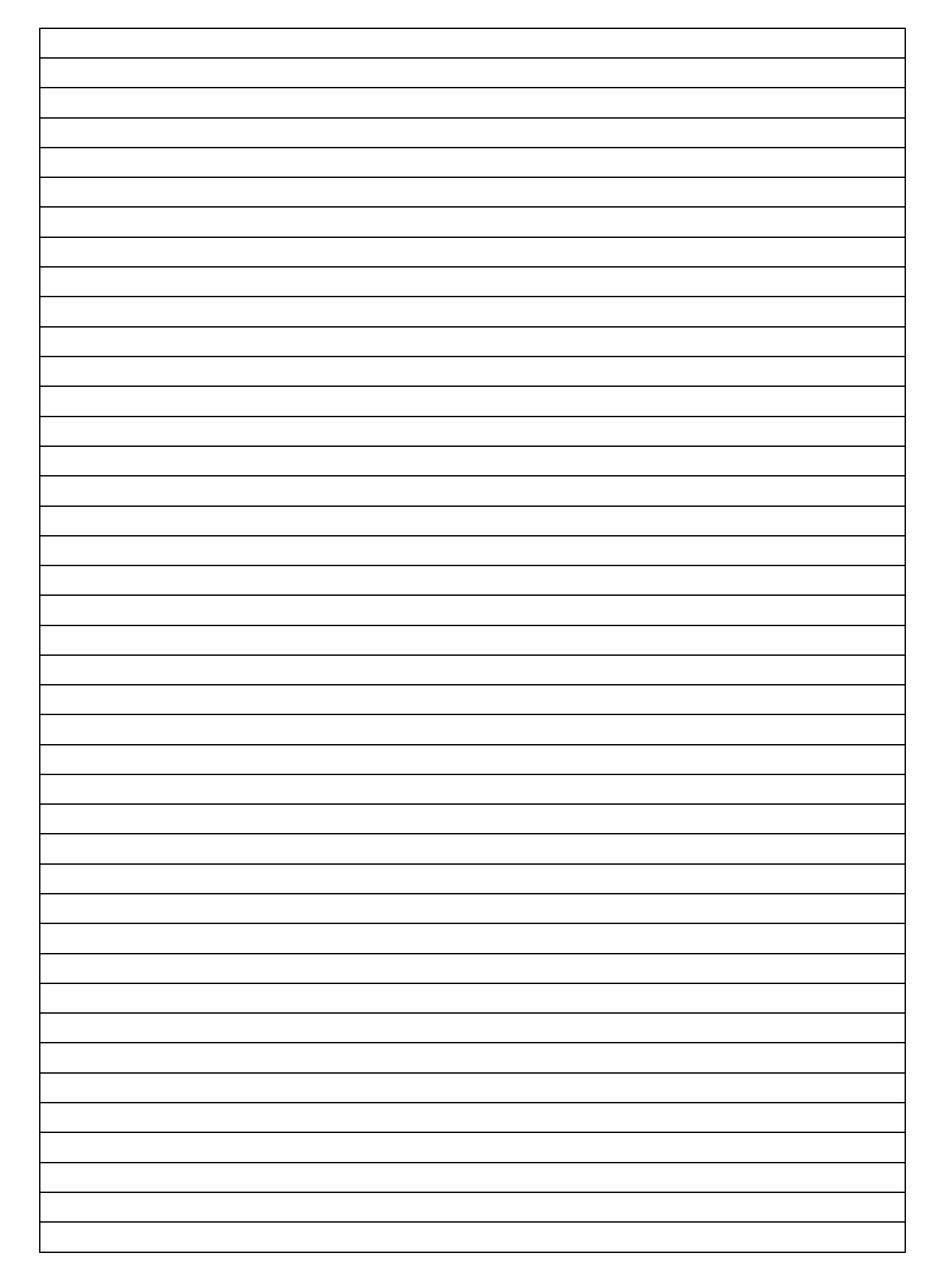

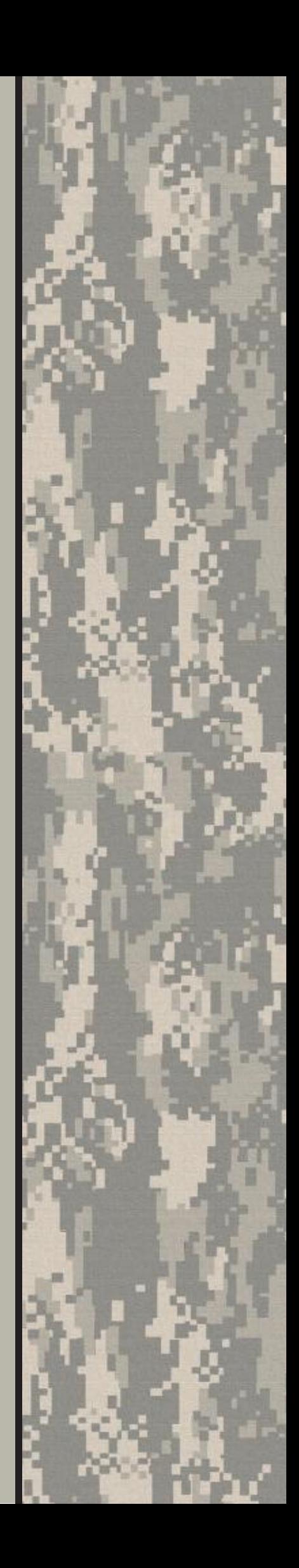